# Package 'stringi'

July 11, 2022

<span id="page-0-0"></span>Version 1.7.8

Date 2022-07-11

Title Fast and Portable Character String Processing Facilities

Description A collection of character string/text/natural language processing tools for pattern searching (e.g., with 'Java'-like regular expressions or the 'Unicode' collation algorithm), random string generation, case mapping, string transliteration, concatenation, sorting, padding, wrapping, Unicode normalisation, date-time formatting and parsing, and many more. They are fast, consistent, convenient, and thanks to 'ICU' (International Components for Unicode) portable across all locales and platforms. Documentation about 'stringi' is provided via its website at <<https://stringi.gagolewski.com/>> and the paper by Gagolewski (2022, [<doi:10.18637/jss.v103.i02>](https://doi.org/10.18637/jss.v103.i02)).

URL <https://stringi.gagolewski.com/>,

<https://github.com/gagolews/stringi>, <https://icu.unicode.org/>

BugReports <https://github.com/gagolews/stringi/issues>

**SystemRequirements** C++11, ICU4C ( $>= 55$ , optional)

Type Package

Depends  $R$  ( $> = 3.1$ )

Imports tools, utils, stats

Biarch TRUE

License file LICENSE

Author Marek Gagolewski [aut, cre, cph] (<<https://orcid.org/0000-0003-0637-6028>>), Bartek Tartanus [ctb], and others (stringi source code); Unicode, Inc. and others (ICU4C source code, Unicode Character Database)

Maintainer Marek Gagolewski <marek@gagolewski.com>

RoxygenNote 7.1.2

Encoding UTF-8

NeedsCompilation yes

Repository CRAN Date/Publication 2022-07-11 08:10:02 UTC

# R topics documented:

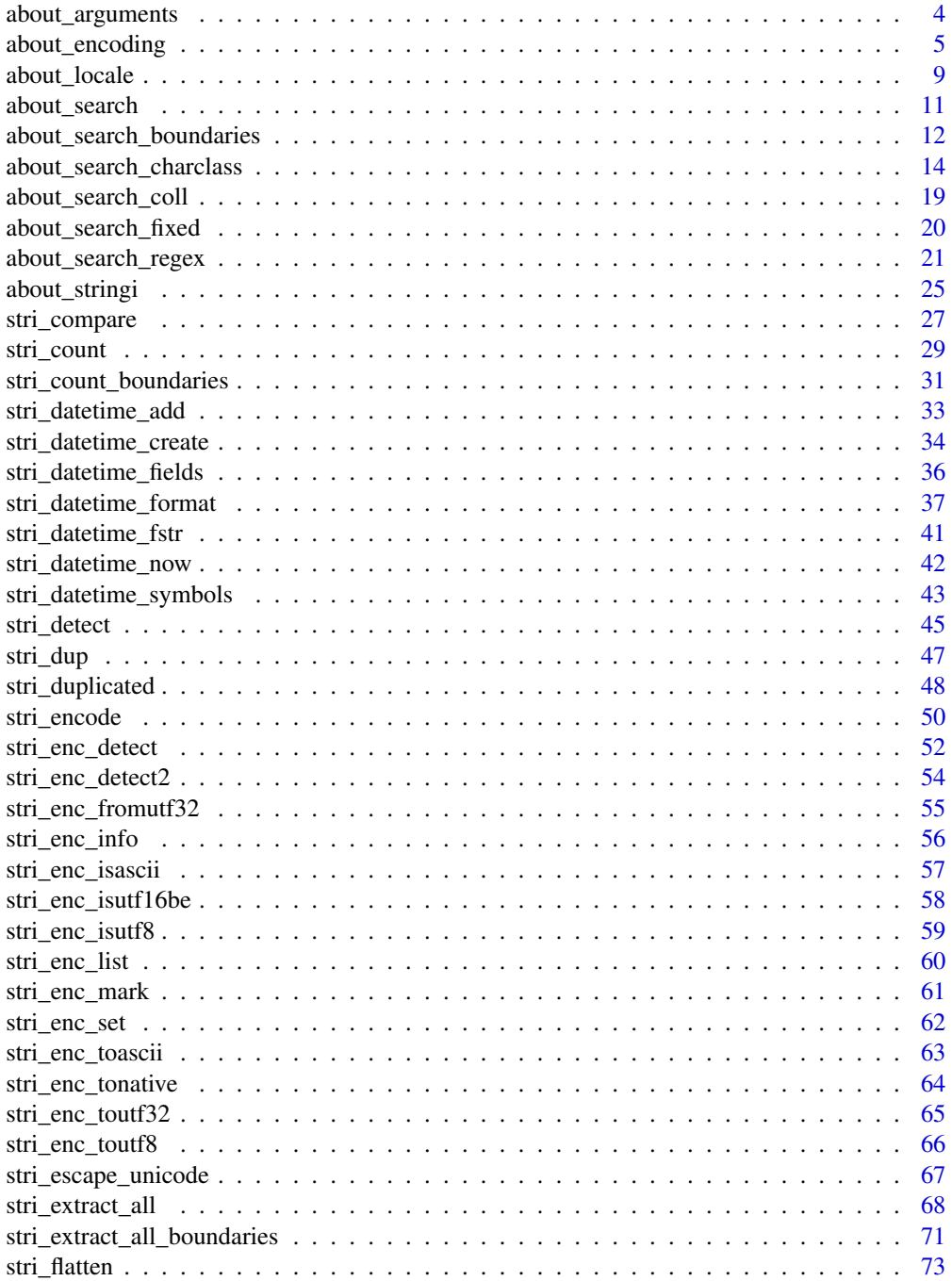

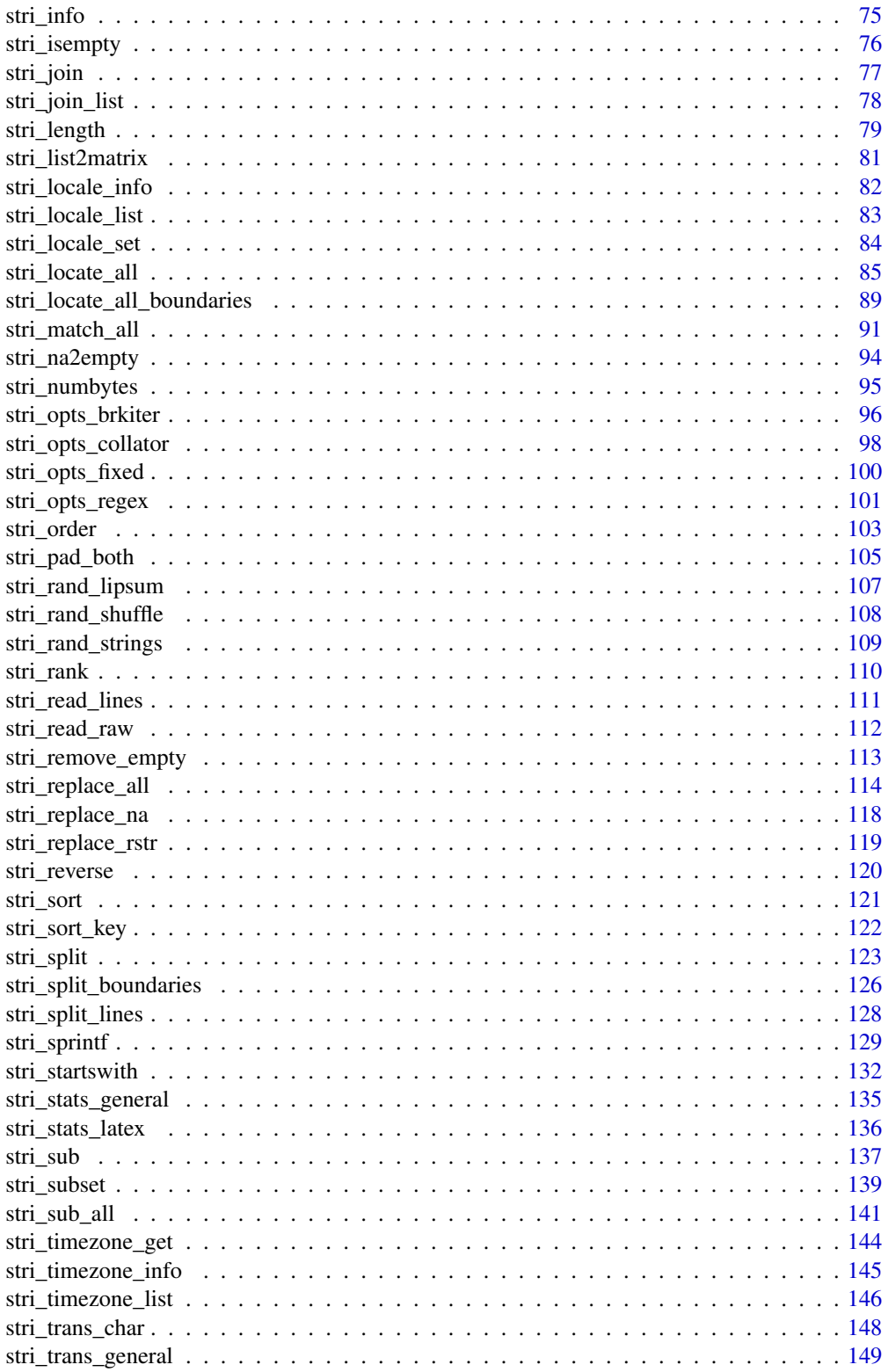

# <span id="page-3-0"></span>4 about\_arguments

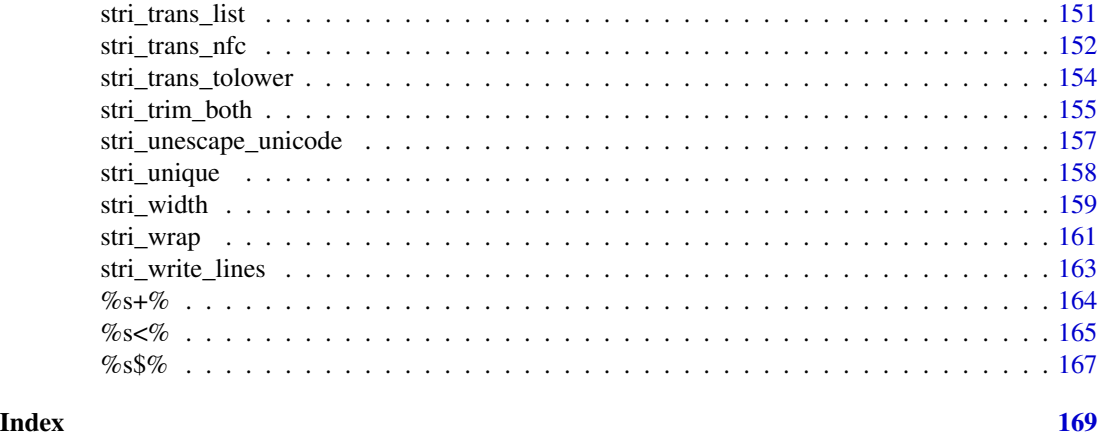

<span id="page-3-1"></span>about\_arguments *Passing Arguments to Functions in* stringi

#### **Description**

Below we explain how stringi deals with its functions' arguments.

If some function violates one of the following rules (for a very important reason), this is clearly indicated in its documentation (with discussion).

# Coercion of Arguments

When a character vector argument is expected, factors and other vectors coercible to characters vectors are silently converted with [as.character](#page-0-0), otherwise an error is generated. Coercion from a list which does not consist of length-1 atomic vectors issues a warning.

When a logical, numeric, or integer vector argument is expected, factors are converted with as  $\star$ [\(as.character\(](#page-0-0)...)), and other coercible vectors are converted with as.\*, otherwise an error is generated.

#### Vectorization

Almost all functions are vectorized with respect to all their arguments and the recycling rule is applied whenever necessary. Due to this property you may, for instance, search for one pattern in each given string, search for each pattern in one given string, and search for the i-th pattern within the i-th string.

We of course took great care of performance issues: e.g., in regular expression searching, regex matchers are reused from iteration to iteration, as long as it is possible.

Functions with some non-vectorized arguments are rare: e.g., regular expression matcher's settings are established once per each call.

Some functions assume that a vector with one element is given as an argument (like collapse in [stri\\_join](#page-76-1)). In such cases, if an empty vector is given you will get an error and for vectors with more than 1 elements - a warning will be generated (only the first element will be used).

You may find details on vectorization behavior in the man pages on each particular function of your interest.

# <span id="page-4-0"></span>about\_encoding 5

#### Handling Missing Values (NAs)

stringi handles missing values consistently. For any vectorized operation, if at least one vector element is missing, then the corresponding resulting value is also set to NA.

#### Preserving Object Attributes

Generally, all our functions drop input objects' attributes (e.g., [names](#page-0-0), [dim](#page-0-0), etc.). This is due to deep vectorization as well as for efficiency reasons. If the preservation of attributes is needed, important attributes can be manually copied. Alternatively, the notation  $x[$ ]  $\leq$  stri\_... $(x, ...)$ can sometimes be used too.

# Author(s)

[Marek Gagolewski](https://www.gagolewski.com/) and other contributors

# See Also

The official online manual of stringi at <https://stringi.gagolewski.com/>

Gagolewski M., stringi: Fast and portable character string processing in R, *Journal of Statistical Software* 103(2), 2022, 1-59, doi: [10.18637/jss.v103.i02](https://doi.org/10.18637/jss.v103.i02)

Other stringi\_general\_topics: [about\\_encoding](#page-4-1), [about\\_locale](#page-8-1), [about\\_search\\_boundaries](#page-11-1), [about\\_search\\_charclass](#page-13-1), [about\\_search\\_coll](#page-18-1), [about\\_search\\_fixed](#page-19-1), [about\\_search\\_regex](#page-20-1), [about\\_search](#page-10-1), [about\\_stringi](#page-24-1)

<span id="page-4-1"></span>about\_encoding *Character Encodings and* stringi

#### Description

This manual page explains how **stringi** deals with character strings in various encodings.

In particular we should note that:

- R lets strings in ASCII, UTF-8, and your platform's native encoding coexist. A character vector printed on the console by calling [print](#page-0-0) or [cat](#page-0-0) is silently re-encoded to the native encoding.
- Functions in stringi process each string internally in Unicode, the most universal character encoding ever. Even if a string is given in the native encoding, i.e., your platform's default one, it will be converted to Unicode (precisely: UTF-8 or UTF-16).
- Most stringi functions always return UTF-8 encoded strings, regardless of the input encoding. What is more, the functions have been optimized for UTF-8/ASCII input (they have competitive, if not better performance, especially when performing more complex operations like string comparison, sorting, and even concatenation). Thus, it is best to rely on cascading calls to stringi operations solely.

# Details

Quoting the ICU User Guide, 'Hundreds of encodings have been developed over the years, each for small groups of languages and for special purposes. As a result, the interpretation of text, input, sorting, display, and storage depends on the knowledge of all the different types of character sets and their encodings. Programs have been written to handle either one single encoding at a time and switch between them, or to convert between external and internal encodings.'

'Unicode provides a single character set that covers the major languages of the world, and a small number of machine-friendly encoding forms and schemes to fit the needs of existing applications and protocols. It is designed for best interoperability with both ASCII and ISO-8859-1 (the most widely used character sets) to make it easier for Unicode to be used in almost all applications and protocols' (see the ICU User Guide).

The Unicode Standard determines the way to map any possible character to a numeric value – a socalled code point. Such code points, however, have to be stored somehow in computer's memory. The Unicode Standard encodes characters in the range U+0000..U+10FFFF, which amounts to a 21-bit code space. Depending on the encoding form (UTF-8, UTF-16, or UTF-32), each character will then be represented either as a sequence of one to four 8-bit bytes, one or two 16-bit code units, or a single 32-bit integer (compare the ICU FAQ).

Unicode can be thought of as a superset of the spectrum of characters supported by any given code page.

# UTF-8 and UTF-16

For portability reasons, the UTF-8 encoding is the most natural choice for representing Unicode character strings in R. UTF-8 has ASCII as its subset (code points 1–127 represent the same characters in both of them). Code points larger than 127 are represented by multi-byte sequences (from 2 to 4 bytes: Please note that not all sequences of bytes are valid UTF-8, compare [stri\\_enc\\_isutf8](#page-58-1)). Most of the computations in stringi are performed internally using either UTF-8 or UTF-16 encodings (this depends on type of service you request: some ICU services are designed only to work with UTF-16). Due to such a choice, with stringi you get the same result on each platform, which is – unfortunately – not the case of base R's functions (for instance, it is known that performing a regular expression search under Linux on some texts may give you a different result to those obtained under Windows). We really had portability in our minds while developing our package!

We have observed that R correctly handles UTF-8 strings regardless of your platform's native encoding (see below). Therefore, we decided that most functions in **stringi** will output its results in UTF-8 – this speeds ups computations on cascading calls to our functions: the strings does not have to be re-encoded each time.

Note that some Unicode characters may have an ambiguous representation. For example, "a with ogonek" (one character) and "a"+"ogonek" (two graphemes) are semantically the same. **stringi** provides functions to normalize character sequences, see [stri\\_trans\\_nfc](#page-151-1) for discussion. However, it is observed that denormalized strings do appear very rarely in typical string processing activities.

Additionally, do note that **stringi** silently removes byte order marks (BOMs - they may incidentally appear in a string read from a text file) from UTF8-encoded strings, see [stri\\_enc\\_toutf8](#page-65-1).

#### Character Encodings in R

Data in memory are just bytes (small integer values) – an en*coding* is a way to represent characters with such numbers, it is a semantic 'key' to understand a given byte sequence. For example, in ISO- 8859-2 (Central European), the value 177 represents Polish "a with ogonek", and in ISO-8859-1 (Western European), the same value denotes the "plus-minus" sign. Thus, a character encoding is a translation scheme: we need to communicate with R somehow, relying on how it represents strings.

Overall, R has a very simple encoding marking mechanism, see [stri\\_enc\\_mark](#page-60-1). There is an implicit assumption that your platform's default (native) encoding always extends ASCII – stringi checks that whenever your native encoding is being detected automatically on ICU's initialization and each time when you change it manually by calling [stri\\_enc\\_set](#page-61-1).

Character strings in R (internally) can be declared to be in:

- UTF-8;
- latin1, i.e., either ISO-8859-1 (Western European on Linux, OS X, and other Unixes) or WINDOWS-1252 (Windows);
- bytes for strings that should be manipulated as sequences of bytes.

Moreover, there are two other cases:

- ASCII for strings consisting only of byte codes not greater than 127;
- native (a.k.a. unknown in [Encoding](#page-0-0); quite a misleading name: no explicit encoding mark) – for strings that are assumed to be in your platform's native (default) encoding. This can represent UTF-8 if you are an OS X user, or some 8-bit Windows code page, for example. The native encoding used by R may be determined by examining the LC\_CTYPE category, see [Sys.getlocale](#page-0-0).

Intuitively, "native" strings result from reading a string from stdin (e.g., keyboard input). This makes sense: your operating system works in some encoding and provides R with some data.

Each time when a **stringi** function encounters a string declared in native encoding, it assumes that the input data should be translated from the default encoding, i.e., the one returned by [stri\\_enc\\_get](#page-61-2) (unless you know what you are doing, the default encoding should only be changed if the automatic encoding detection process fails on stringi load).

Functions which allow 'bytes' encoding markings are very rare in **stringi**, and were carefully selected. These are: [stri\\_enc\\_toutf8](#page-65-1) (with argument is\_unknown\_8bit=TRUE), [stri\\_enc\\_toascii](#page-62-1), and [stri\\_encode](#page-49-1).

Finally, note that R lets strings in ASCII, UTF-8, and your platform's native encoding coexist. A character vector printed with [print](#page-0-0), [cat](#page-0-0), etc., is silently re-encoded so that it can be properly shown, e.g., on the console.

# Encoding Conversion

Apart from automatic conversion from the native encoding, you may re-encode a string manually, for example when you read it from a file created on a different platform. Call [stri\\_enc\\_list](#page-59-1) for the list of encodings supported by ICU. Note that converter names are case-insensitive and ICU tries to normalize the encoding specifiers. Leading zeroes are ignored in sequences of digits (if further digits follow), and all non-alphanumeric characters are ignored. Thus the strings 'UTF-8', 'utf\_8', 'u\*Tf08' and 'Utf 8' are equivalent.

The [stri\\_encode](#page-49-1) function allows you to convert between any given encodings (in some cases you will obtain bytes-marked strings, or even lists of raw vectors (i.e., for UTF-16). There are also some useful more specialized functions, like [stri\\_enc\\_toutf32](#page-64-1) (converts a character vector to a list of integers, where one code point is exactly one numeric value) or [stri\\_enc\\_toascii](#page-62-1) (substitutes all non-ASCII bytes with the SUBSTITUTE CHARACTER, which plays a similar role as R's NA value).

There are also some routines for automated encoding detection, see, e.g., [stri\\_enc\\_detect](#page-51-1).

# Encoding Detection

Given a text file, one has to know how to interpret (encode) raw data in order to obtain meaningful information.

Encoding detection is always an imprecise operation and needs a considerable amount of data. However, in case of some encodings (like UTF-8, ASCII, or UTF-32) a "false positive" byte sequence is quite rare (statistically speaking).

Check out [stri\\_enc\\_detect](#page-51-1) (among others) for a useful function in this category.

# Author(s)

[Marek Gagolewski](https://www.gagolewski.com/) and other contributors

# References

*Unicode Basics* – ICU User Guide, [https://unicode-org.github.io/icu/userguide/icu/](https://unicode-org.github.io/icu/userguide/icu/unicode.html) [unicode.html](https://unicode-org.github.io/icu/userguide/icu/unicode.html)

*Conversion* – ICU User Guide, <https://unicode-org.github.io/icu/userguide/conversion/>

*Converters* – ICU User Guide, [https://unicode-org.github.io/icu/userguide/conversion/](https://unicode-org.github.io/icu/userguide/conversion/converters.html) [converters.html](https://unicode-org.github.io/icu/userguide/conversion/converters.html) (technical details)

*UTF-8, UTF-16, UTF-32 & BOM* – ICU FAQ, [https://www.unicode.org/faq/utf\\_bom.html](https://www.unicode.org/faq/utf_bom.html)

# See Also

The official online manual of stringi at <https://stringi.gagolewski.com/>

Gagolewski M., stringi: Fast and portable character string processing in R, *Journal of Statistical Software* 103(2), 2022, 1-59, doi: [10.18637/jss.v103.i02](https://doi.org/10.18637/jss.v103.i02)

Other stringi\_general\_topics: [about\\_arguments](#page-3-1), [about\\_locale](#page-8-1), [about\\_search\\_boundaries](#page-11-1), [about\\_search\\_charclass](#page-13-1), [about\\_search\\_coll](#page-18-1), [about\\_search\\_fixed](#page-19-1), [about\\_search\\_regex](#page-20-1), [about\\_search](#page-10-1), [about\\_stringi](#page-24-1)

Other encoding\_management: [stri\\_enc\\_info\(](#page-55-1)), [stri\\_enc\\_list\(](#page-59-1)), [stri\\_enc\\_mark\(](#page-60-1)), [stri\\_enc\\_set\(](#page-61-1))

Other encoding\_detection: [stri\\_enc\\_detect2\(](#page-53-1)), [stri\\_enc\\_detect\(](#page-51-1)), [stri\\_enc\\_isascii\(](#page-56-1)), [stri\\_enc\\_isutf16be\(](#page-57-1)), [stri\\_enc\\_isutf8\(](#page-58-1))

Other encoding\_conversion: [stri\\_enc\\_fromutf32\(](#page-54-1)), [stri\\_enc\\_toascii\(](#page-62-1)), [stri\\_enc\\_tonative\(](#page-63-1)), [stri\\_enc\\_toutf32\(](#page-64-1)), [stri\\_enc\\_toutf8\(](#page-65-1)), [stri\\_encode\(](#page-49-1))

#### <span id="page-8-2"></span><span id="page-8-1"></span><span id="page-8-0"></span>Description

In this section we explain how we specify locales in **stringi**. Locale is a fundamental concept in ICU. It identifies a specific user community, i.e., a group of users who have similar culture and language expectations for human-computer interaction.

# **Details**

Because a locale is just an identifier of a region, no validity check is performed when you specify a Locale. ICU is implemented as a set of services. If you want to verify whether particular resources are available in the locale you asked for, you must query those resources. Note: when you ask for a resource for a particular locale, you get back the best available match, not necessarily precisely the one you requested.

#### Locale Identifiers

ICU services are parametrized by locale, to deliver culturally correct results. Locales are identified by character strings of the form Language code, Language\_Country code, or Language\_Country\_Variant code, e.g., 'en\_US'.

The two-letter Language code uses the ISO-639-1 standard, e.g., 'en' stands for English, 'pl' – Polish, 'fr' – French, and 'de' for German.

Country is a two-letter code following the ISO-3166 standard. This is to reflect different language conventions within the same language, for example in US-English ('en\_US') and Australian-English ('en\_AU').

Differences may also appear in language conventions used within the same country. For example, the Euro currency may be used in several European countries while the individual country's currency is still in circulation. In such a case, ICU Variant '\_EURO' could be used for selecting locales that support the Euro currency.

The final (optional) element of a locale is a list of keywords together with their values. Keywords must be unique. Their order is not significant. Unknown keywords are ignored. The handling of keywords depends on the specific services that utilize them. Currently, the following keywords are recognized: calendar, collation, currency, and numbers, e.g., fr@collation=phonebook;calendar=islamic-civil is a valid French locale specifier together with keyword arguments. For more information, refer to the ICU user guide.

For a list of locales that are recognized by ICU, call [stri\\_locale\\_list](#page-82-1).

#### A Note on Default Locales

Each locale-sensitive function in **stringi** selects the current default locale if an empty string or NULL is provided as its locale argument. Default locales are available to all the functions: they are initially set to be the system locale on that platform, and may be changed with [stri\\_locale\\_set](#page-83-1), for example, if automatic detection fails to recognize your locale properly.

It is suggested that your program should avoid changing the default locale. All locale-sensitive functions may request any desired locale per-call (by specifying the locale argument), i.e., without referencing to the default locale. During many tests, however, we did not observe any improper behavior of stringi while using a modified default locale.

#### Locale-Sensitive Functions in stringi

One of many examples of locale-dependent services is the Collator, which performs a localeaware string comparison. It is used for string comparing, ordering, sorting, and searching. See [stri\\_opts\\_collator](#page-97-1) for the description on how to tune its settings, and its locale argument in particular.

Other locale-sensitive functions include, e.g., [stri\\_trans\\_tolower](#page-153-1) (that does character case mapping).

# Author(s)

[Marek Gagolewski](https://www.gagolewski.com/) and other contributors

# References

*Locale* – ICU User Guide, <https://unicode-org.github.io/icu/userguide/locale/>

*ISO 639: Language Codes*, <https://www.iso.org/iso-639-language-codes.html>

*ISO 3166: Country Codes*, <https://www.iso.org/iso-3166-country-codes.html>

# See Also

The official online manual of stringi at <https://stringi.gagolewski.com/>

Gagolewski M., stringi: Fast and portable character string processing in R, *Journal of Statistical Software* 103(2), 2022, 1-59, doi: [10.18637/jss.v103.i02](https://doi.org/10.18637/jss.v103.i02)

Other locale\_management: [stri\\_locale\\_info\(](#page-81-1)), [stri\\_locale\\_list\(](#page-82-1)), [stri\\_locale\\_set\(](#page-83-1))

Other locale\_sensitive: [%s<%\(](#page-164-1)), [about\\_search\\_boundaries](#page-11-1), [about\\_search\\_coll](#page-18-1), [stri\\_compare\(](#page-26-1)), [stri\\_count\\_boundaries\(](#page-30-1)), [stri\\_duplicated\(](#page-47-1)), [stri\\_enc\\_detect2\(](#page-53-1)), [stri\\_extract\\_all\\_boundaries\(](#page-70-1)), [stri\\_locate\\_all\\_boundaries\(](#page-88-1)), [stri\\_opts\\_collator\(](#page-97-1)), [stri\\_order\(](#page-102-1)), [stri\\_rank\(](#page-109-1)), [stri\\_sort\\_key\(](#page-121-1)), [stri\\_sort\(](#page-120-1)), [stri\\_split\\_boundaries\(](#page-125-1)), [stri\\_trans\\_tolower\(](#page-153-1)), [stri\\_unique\(](#page-157-1)), [stri\\_wrap\(](#page-160-1))

Other stringi\_general\_topics: [about\\_arguments](#page-3-1), [about\\_encoding](#page-4-1), [about\\_search\\_boundaries](#page-11-1), [about\\_search\\_charclass](#page-13-1), [about\\_search\\_coll](#page-18-1), [about\\_search\\_fixed](#page-19-1), [about\\_search\\_regex](#page-20-1), [about\\_search](#page-10-1), [about\\_stringi](#page-24-1)

<span id="page-10-1"></span><span id="page-10-0"></span>about\_search *String Searching*

# <span id="page-10-2"></span>Description

This man page explains how to perform string search-based operations in stringi.

#### Details

The following independent string searching engines are available in stringi.

- stri\_\*\_regex ICU's regular expressions (regexes), see [about\\_search\\_regex,](#page-20-1)
- stri\_\*\_fixed locale-independent byte-wise pattern matching, see [about\\_search\\_fixed,](#page-19-1)
- stri\_\*\_coll ICU's StringSearch, locale-sensitive, Collator-based pattern search, useful for natural language processing tasks, see [about\\_search\\_coll,](#page-18-1)
- stri\_\*\_charclass character classes search, e.g., Unicode General Categories or Binary Properties, see [about\\_search\\_charclass,](#page-13-1)
- stri\_\*\_boundaries text boundary analysis, see [about\\_search\\_boundaries](#page-11-1)

Each search engine is able to perform many search-based operations. These may include:

- stri\_detect\_\* detect if a pattern occurs in a string, see, e.g., [stri\\_detect](#page-44-1),
- stri\_count\_\* count the number of pattern occurrences, see, e.g., [stri\\_count](#page-28-1),
- stri\_locate\_\* locate all, first, or last occurrences of a pattern, see, e.g., [stri\\_locate](#page-84-1),
- stri\_extract\_\* extract all, first, or last occurrences of a pattern, see, e.g., [stri\\_extract](#page-67-1) and, in case of regexes, [stri\\_match](#page-90-1),
- stri\_replace\_\* replace all, first, or last occurrences of a pattern, see, e.g., [stri\\_replace](#page-113-1) and also [stri\\_trim](#page-154-1),
- stri\_split\_\* split a string into chunks indicated by occurrences of a pattern, see, e.g., [stri\\_split](#page-122-1),
- stri\_startswith\_\* and stri\_endswith\_\* detect if a string starts or ends with a pattern match, see, e.g., [stri\\_startswith](#page-131-1),
- stri\_subset\_\* return a subset of a character vector with strings that match a given pattern, see, e.g., [stri\\_subset](#page-138-1).

#### Author(s)

[Marek Gagolewski](https://www.gagolewski.com/) and other contributors

# <span id="page-11-0"></span>See Also

The official online manual of stringi at <https://stringi.gagolewski.com/> Gagolewski M., stringi: Fast and portable character string processing in R, *Journal of Statistical Software* 103(2), 2022, 1-59, doi: [10.18637/jss.v103.i02](https://doi.org/10.18637/jss.v103.i02) Other text\_boundaries: [about\\_search\\_boundaries](#page-11-1), [stri\\_count\\_boundaries\(](#page-30-1)), [stri\\_extract\\_all\\_boundaries\(](#page-70-1)), [stri\\_locate\\_all\\_boundaries\(](#page-88-1)), [stri\\_opts\\_brkiter\(](#page-95-1)), [stri\\_split\\_boundaries\(](#page-125-1)), [stri\\_split\\_lines\(](#page-127-1)), [stri\\_trans\\_tolower\(](#page-153-1)), [stri\\_wrap\(](#page-160-1)) Other search\_regex: [about\\_search\\_regex](#page-20-1), [stri\\_opts\\_regex\(](#page-100-1)) Other search\_fixed: [about\\_search\\_fixed](#page-19-1), [stri\\_opts\\_fixed\(](#page-99-1)) Other search\_coll: [about\\_search\\_coll](#page-18-1), [stri\\_opts\\_collator\(](#page-97-1)) Other search\_charclass: [about\\_search\\_charclass](#page-13-1), [stri\\_trim\\_both\(](#page-154-2)) Other search\_detect: [stri\\_detect\(](#page-44-1)), [stri\\_startswith\(](#page-131-1)) Other search\_count: [stri\\_count\\_boundaries\(](#page-30-1)), [stri\\_count\(](#page-28-1)) Other search\_locate: [stri\\_locate\\_all\\_boundaries\(](#page-88-1)), [stri\\_locate\\_all\(](#page-84-2)) Other search\_replace: [stri\\_replace\\_all\(](#page-113-2)), [stri\\_replace\\_rstr\(](#page-118-1)), [stri\\_trim\\_both\(](#page-154-2)) Other search\_split: [stri\\_split\\_boundaries\(](#page-125-1)), [stri\\_split\\_lines\(](#page-127-1)), [stri\\_split\(](#page-122-1)) Other search\_subset: [stri\\_subset\(](#page-138-1)) Other search\_extract: [stri\\_extract\\_all\\_boundaries\(](#page-70-1)), [stri\\_extract\\_all\(](#page-67-2)), [stri\\_match\\_all\(](#page-90-2)) Other stringi\_general\_topics: [about\\_arguments](#page-3-1), [about\\_encoding](#page-4-1), [about\\_locale](#page-8-1), [about\\_search\\_boundaries](#page-11-1), [about\\_search\\_charclass](#page-13-1), [about\\_search\\_coll](#page-18-1), [about\\_search\\_fixed](#page-19-1), [about\\_search\\_regex](#page-20-1), [about\\_stringi](#page-24-1)

<span id="page-11-1"></span>about\_search\_boundaries

*Text Boundary Analysis in* stringi

# <span id="page-11-2"></span>**Description**

Text boundary analysis is the process of locating linguistic boundaries while formatting and handling text.

# Details

Examples of the boundary analysis process include:

- Locating positions to word-wrap text to fit within specific margins while displaying or printing, see [stri\\_wrap](#page-160-1) and [stri\\_split\\_boundaries](#page-125-1).
- Counting characters, words, sentences, or paragraphs, see [stri\\_count\\_boundaries](#page-30-1).
- Making a list of the unique words in a document, see [stri\\_extract\\_all\\_words](#page-70-2) and then [stri\\_unique](#page-157-1).
- Capitalizing the first letter of each word or sentence, see also [stri\\_trans\\_totitle](#page-153-2).

• Locating a particular unit of the text (for example, finding the third word in the document), see [stri\\_locate\\_all\\_boundaries](#page-88-1).

Generally, text boundary analysis is a locale-dependent operation. For example, in Japanese and Chinese one does not separate words with spaces - a line break can occur even in the middle of a word. These languages have punctuation and diacritical marks that cannot start or end a line, so this must also be taken into account.

stringi uses ICU's BreakIterator to locate specific text boundaries. Note that the BreakIterator's behavior may be controlled in come cases, see [stri\\_opts\\_brkiter](#page-95-1).

- The character boundary iterator tries to match what a user would think of as a "character" a basic unit of a writing system for a language – which may be more than just a single Unicode code point.
- The word boundary iterator locates the boundaries of words, for purposes such as "Find whole words" operations.
- The line\_break iterator locates positions that would be appropriate to wrap lines when displaying the text.
- The break iterator of type sentence locates sentence boundaries.

For technical details on different classes of text boundaries refer to the ICU User Guide, see below.

#### Author(s)

[Marek Gagolewski](https://www.gagolewski.com/) and other contributors

# References

*Boundary Analysis* – ICU User Guide, <https://unicode-org.github.io/icu/userguide/boundaryanalysis/>

# See Also

The official online manual of stringi at <https://stringi.gagolewski.com/>

Gagolewski M., stringi: Fast and portable character string processing in R, *Journal of Statistical Software* 103(2), 2022, 1-59, doi: [10.18637/jss.v103.i02](https://doi.org/10.18637/jss.v103.i02)

Other locale\_sensitive: [%s<%\(](#page-164-1)), [about\\_locale](#page-8-1), [about\\_search\\_coll](#page-18-1), [stri\\_compare\(](#page-26-1)), [stri\\_count\\_boundaries\(](#page-30-1)), [stri\\_duplicated\(](#page-47-1)), [stri\\_enc\\_detect2\(](#page-53-1)), [stri\\_extract\\_all\\_boundaries\(](#page-70-1)), [stri\\_locate\\_all\\_boundaries\(](#page-88-1)), [stri\\_opts\\_collator\(](#page-97-1)), [stri\\_order\(](#page-102-1)), [stri\\_rank\(](#page-109-1)), [stri\\_sort\\_key\(](#page-121-1)), [stri\\_sort\(](#page-120-1)), [stri\\_split\\_boundaries\(](#page-125-1)), [stri\\_trans\\_tolower\(](#page-153-1)), [stri\\_unique\(](#page-157-1)), [stri\\_wrap\(](#page-160-1))

Other text\_boundaries: [about\\_search](#page-10-1), [stri\\_count\\_boundaries\(](#page-30-1)), [stri\\_extract\\_all\\_boundaries\(](#page-70-1)), [stri\\_locate\\_all\\_boundaries\(](#page-88-1)), [stri\\_opts\\_brkiter\(](#page-95-1)), [stri\\_split\\_boundaries\(](#page-125-1)), [stri\\_split\\_lines\(](#page-127-1)), [stri\\_trans\\_tolower\(](#page-153-1)), [stri\\_wrap\(](#page-160-1))

Other stringi\_general\_topics: [about\\_arguments](#page-3-1), [about\\_encoding](#page-4-1), [about\\_locale](#page-8-1), [about\\_search\\_charclass](#page-13-1), [about\\_search\\_coll](#page-18-1), [about\\_search\\_fixed](#page-19-1), [about\\_search\\_regex](#page-20-1), [about\\_search](#page-10-1), [about\\_stringi](#page-24-1)

<span id="page-13-1"></span><span id="page-13-0"></span>about\_search\_charclass

*Character Classes in* stringi

### **Description**

Here we describe how character classes (sets) can be specified in the **stringi** package. These are useful for defining search patterns (note that the **ICU** regex engine uses the same scheme for denoting character classes) or, e.g., generating random code points with [stri\\_rand\\_strings](#page-108-1).

# **Details**

All stri\_ $\star$ \_charclass functions in stringi perform a single character (i.e., Unicode code point) search-based operations. You may obtain the same results using [about\\_search\\_regex.](#page-20-1) However, these very functions aim to be faster.

Character classes are defined using ICU's UnicodeSet patterns. Below we briefly summarize their syntax. For more details refer to the bibliographic References below.

# UnicodeSet patterns

A UnicodeSet represents a subset of Unicode code points (recall that stringi converts strings in your native encoding to Unicode automatically). Legal code points are U+0000 to U+10FFFF, inclusive.

Patterns either consist of series of characters bounded by square brackets (such patterns follow a syntax similar to that employed by regular expression character classes) or of Perl-like Unicode property set specifiers.

[] denotes an empty set,  $[a]$  – a set consisting of character "a",  $[\n\cup 0105]$  – a set with character U+0105, and  $[abc]$  – a set with "a", "b", and "c".

[a-z] denotes a set consisting of characters "a" through "z" inclusively, in Unicode code point order.

Some set-theoretic operations are available.  $\land$  denotes the complement, e.g.,  $[\land a-z]$  contains all characters but "a" through "z". Moreover, [[pat1][pat2]], [[pat1]\&[pat2]], and [[pat1]-[pat2]] denote union, intersection, and asymmetric difference of sets specified by pat1 and pat2, respectively.

Note that all white-spaces are ignored unless they are quoted or back-slashed (white spaces can be freely used for clarity, as [a c d-f m] means the same as [acd-fm]). stringi does not allow including multi-character strings (see UnicodeSet API documentation). Also, empty string patterns are disallowed.

Any character may be preceded by a backslash in order to remove its special meaning.

A malformed pattern always results in an error.

Set expressions at a glance (according to [https://unicode-org.github.io/icu/userguide/](https://unicode-org.github.io/icu/userguide/strings/regexp.html) [strings/regexp.html](https://unicode-org.github.io/icu/userguide/strings/regexp.html)):

Some examples:

[abc] Match any of the characters a, b or c.

- [^abc] Negation match any character except a, b or c.
- [A-M] Range match any character from A to M. The characters to include are determined by Unicode code point ordering.
- [\u0000-\U0010ffff] Range match all characters.
- [\p{Letter}] or [\p{General\_Category=Letter}] or [\p{L}] Characters with Unicode Category = Letter. All forms shown are equivalent.
- [\P{Letter}] Negated property (Note the upper case \P) match everything except Letters.
- [\p{numeric\_value=9}] Match all numbers with a numeric value of 9. Any Unicode Property may be used in set expressions.
- [\p{Letter}&\p{script=cyrillic}] Set intersection match the set of all Cyrillic letters.
- [\p{Letter}-\p{script=latin}] Set difference match all non-Latin letters.
- [[a-z][A-Z][0-9]] or [a-zA-Z0-9] Implicit union of sets match ASCII letters and digits (the two forms are equivalent).
- [:script=Greek:] Alternative POSIX-like syntax for properties equivalent to \p{script=Greek}.

# Unicode properties

Unicode property sets are specified with a POSIX-like syntax, e.g., [:Letter:], or with a (extended) Perl-style syntax, e.g.,  $\pi L$ . The complements of the above sets are [: $\pi L$ etter:] and \P{L}, respectively.

The names are normalized before matching (for example, the match is case-insensitive). Moreover, many names have short aliases.

Among predefined Unicode properties we find, e.g.:

- Unicode General Categories, e.g., Lu for uppercase letters,
- Unicode Binary Properties, e.g., WHITE\_SPACE,

and many more (including Unicode scripts).

Each property provides access to the large and comprehensive Unicode Character Database. Generally, the list of properties available in **ICU** is not well-documented. Please refer to the References section for some links.

Please note that some classes might overlap. However, e.g., General Category Z (some space) and Binary Property WHITE\_SPACE matches different character sets.

# Unicode General Categories

The Unicode General Category property of a code point provides the most general classification of that code point. Each code point falls into one and only one Category.

- Cc a C0 or C1 control code.
- Cf a format control character.
- Cn a reserved unassigned code point or a non-character.
- Co a private-use character.
- Cs a surrogate code point.
- Lc the union of Lu, Ll, Lt.
- Ll a lowercase letter.
- Lm a modifier letter.
- Lo other letters, including syllables and ideographs.
- Lt a digraphic character, with first part uppercase.
- Lu an uppercase letter.
- Mc a spacing combining mark (positive advance width).
- Me an enclosing combining mark.
- Mn a non-spacing combining mark (zero advance width).
- Nd a decimal digit.
- Nl a letter-like numeric character.
- No a numeric character of other type.
- Pd a dash or hyphen punctuation mark.
- Ps an opening punctuation mark (of a pair).
- Pe a closing punctuation mark (of a pair).
- Pc a connecting punctuation mark, like a tie.
- Po a punctuation mark of other type.
- Pi an initial quotation mark.
- Pf a final quotation mark.
- Sm a symbol of mathematical use.
- Sc a currency sign.
- Sk a non-letter-like modifier symbol.
- So a symbol of other type.
- Zs a space character (of non-zero width).
- Zl U+2028 LINE SEPARATOR only.
- Zp U+2029 PARAGRAPH SEPARATOR only.
- C the union of Cc, Cf, Cs, Co, Cn.
- L the union of Lu, Ll, Lt, Lm, Lo.
- M the union of Mn, Mc, Me.
- N the union of Nd, Nl, No.
- P the union of Pc, Pd, Ps, Pe, Pi, Pf, Po.
- S the union of Sm, Sc, Sk, So.
- Z the union of Zs, Zl, Zp

#### Unicode Binary Properties

Each character may follow many Binary Properties at a time.

Here is a comprehensive list of supported Binary Properties:

ALPHABETIC alphabetic character.

- ASCII\_HEX\_DIGIT a character matching the [0-9A-Fa-f] charclass.
- BIDI\_CONTROL a format control which have specific functions in the Bidi (bidirectional text) Algorithm.
- BIDI\_MIRRORED a character that may change display in right-to-left text.
- DASH a kind of a dash character.
- DEFAULT\_IGNORABLE\_CODE\_POINT characters that are ignorable in most text processing activities, e.g., <2060..206F, FFF0..FFFB, E0000..E0FFF>.
- DEPRECATED a deprecated character according to the current Unicode standard (the usage of deprecated characters is strongly discouraged).
- DIACRITIC a character that linguistically modifies the meaning of another character to which it applies.
- EXTENDER a character that extends the value or shape of a preceding alphabetic character, e.g., a length and iteration mark.

HEX\_DIGIT a character commonly used for hexadecimal numbers, see also ASCII\_HEX\_DIGIT.

HYPHEN a dash used to mark connections between pieces of words, plus the Katakana middle dot.

ID\_CONTINUE a character that can continue an identifier, ID\_START+Mn+Mc+Nd+Pc.

ID\_START a character that can start an identifier, Lu+Ll+Lt+Lm+Lo+Nl.

IDEOGRAPHIC a CJKV (Chinese-Japanese-Korean-Vietnamese) ideograph.

LOWERCASE ...

MATH ...

NONCHARACTER\_CODE\_POINT ...

QUOTATION\_MARK ...

SOFT\_DOTTED a character with a "soft dot", like i or j, such that an accent placed on this character causes the dot to disappear.

TERMINAL\_PUNCTUATION a punctuation character that generally marks the end of textual units. UPPERCASE ...

WHITE\_SPACE a space character or TAB or CR or LF or ZWSP or ZWNBSP.

CASE\_SENSITIVE ...

POSIX\_ALNUM ...

POSIX\_BLANK ...

POSIX\_GRAPH ...

POSIX\_PRINT ...

POSIX\_XDIGIT ...

CASED ...

CASE\_IGNORABLE ... CHANGES\_WHEN\_LOWERCASED ... CHANGES\_WHEN\_UPPERCASED ... CHANGES\_WHEN\_TITLECASED ... CHANGES\_WHEN\_CASEFOLDED ... CHANGES\_WHEN\_CASEMAPPED ... CHANGES\_WHEN\_NFKC\_CASEFOLDED ... EMOJI Since ICU 57 EMOJI\_PRESENTATION Since ICU 57 EMOJI\_MODIFIER Since ICU 57 EMOJI\_MODIFIER\_BASE Since ICU 57

# POSIX Character Classes

Avoid using POSIX character classes, e.g., [:punct:]. The ICU User Guide (see below) states that in general they are not well-defined, so you may end up with something different than you expect.

In particular, in POSIX-like regex engines, [:punct:] stands for the character class corresponding to the ispunct() classification function (check out man 3 ispunct on UNIX-like systems). According to ISO/IEC 9899:1990 (ISO C90), the ispunct() function tests for any printing character except for space or a character for which isalnum() is true. However, in a POSIX setting, the details of what characters belong into which class depend on the current locale. So the [: punct: ] class does not lead to a portable code (again, in POSIX-like regex engines).

Therefore, a POSIX flavor of [:punct:] is more like  $[\p{P}\p{S}]$  in **ICU**. You have been warned.

# Author(s)

[Marek Gagolewski](https://www.gagolewski.com/) and other contributors

#### References

*The Unicode Character Database* – Unicode Standard Annex #44, [https://www.unicode.org/](https://www.unicode.org/reports/tr44/) [reports/tr44/](https://www.unicode.org/reports/tr44/)

*UnicodeSet* – ICU User Guide, [https://unicode-org.github.io/icu/userguide/strings/](https://unicode-org.github.io/icu/userguide/strings/unicodeset.html) [unicodeset.html](https://unicode-org.github.io/icu/userguide/strings/unicodeset.html)

*Properties* – ICU User Guide, [https://unicode-org.github.io/icu/userguide/strings/prop](https://unicode-org.github.io/icu/userguide/strings/properties.html)erties. [html](https://unicode-org.github.io/icu/userguide/strings/properties.html)

*C/POSIX Migration* – ICU User Guide, [https://unicode-org.github.io/icu/userguide/icu/](https://unicode-org.github.io/icu/userguide/icu/posix.html) [posix.html](https://unicode-org.github.io/icu/userguide/icu/posix.html)

*Unicode Script Data*, <https://www.unicode.org/Public/UNIDATA/Scripts.txt>

*icu::Unicodeset Class Reference* – ICU4C API Documentation, [https://unicode-org.github.](https://unicode-org.github.io/icu-docs/apidoc/dev/icu4c/classicu_1_1UnicodeSet.html) [io/icu-docs/apidoc/dev/icu4c/classicu\\_1\\_1UnicodeSet.html](https://unicode-org.github.io/icu-docs/apidoc/dev/icu4c/classicu_1_1UnicodeSet.html)

<span id="page-18-0"></span>about\_search\_coll 19

# See Also

The official online manual of stringi at <https://stringi.gagolewski.com/>

Gagolewski M., stringi: Fast and portable character string processing in R, *Journal of Statistical Software* 103(2), 2022, 1-59, doi: [10.18637/jss.v103.i02](https://doi.org/10.18637/jss.v103.i02)

Other search charclass: [about\\_search](#page-10-1), [stri\\_trim\\_both\(](#page-154-2))

Other stringi\_general\_topics: [about\\_arguments](#page-3-1), [about\\_encoding](#page-4-1), [about\\_locale](#page-8-1), [about\\_search\\_boundaries](#page-11-1), [about\\_search\\_coll](#page-18-1), [about\\_search\\_fixed](#page-19-1), [about\\_search\\_regex](#page-20-1), [about\\_search](#page-10-1), [about\\_stringi](#page-24-1)

<span id="page-18-1"></span>about\_search\_coll *Locale-Sensitive Text Searching in* stringi

# Description

String searching facilities described here provide a way to locate a specific piece of text. Interestingly, locale-sensitive searching, especially on a non-English text, is a much more complex process than it seems at the first glance.

# Locale-Aware String Search Engine

All stri\_\*\_coll functions in stringi use ICU's StringSearch engine, which implements a localesensitive string search algorithm. The matches are defined by using the notion of "canonical equivalence" between strings.

Tuning the Collator's parameters allows you to perform correct matching that properly takes into account accented letters, conjoined letters, ignorable punctuation and letter case.

For more information on ICU's Collator and the search engine and how to tune it up in stringi, refer to [stri\\_opts\\_collator](#page-97-1).

Please note that ICU's StringSearch-based functions are often much slower that those to perform fixed pattern searches.

#### Author(s)

[Marek Gagolewski](https://www.gagolewski.com/) and other contributors

# References

*ICU String Search Service* – ICU User Guide, [https://unicode-org.github.io/icu/userguide](https://unicode-org.github.io/icu/userguide/collation/string-search.html)/ [collation/string-search.html](https://unicode-org.github.io/icu/userguide/collation/string-search.html)

L. Werner, *Efficient Text Searching in Java*, 1999, [https://icu-project.org/docs/papers/](https://icu-project.org/docs/papers/efficient_text_searching_in_java.html) [efficient\\_text\\_searching\\_in\\_java.html](https://icu-project.org/docs/papers/efficient_text_searching_in_java.html)

# <span id="page-19-0"></span>See Also

The official online manual of stringi at <https://stringi.gagolewski.com/>

Gagolewski M., stringi: Fast and portable character string processing in R, *Journal of Statistical Software* 103(2), 2022, 1-59, doi: [10.18637/jss.v103.i02](https://doi.org/10.18637/jss.v103.i02)

Other search\_coll: [about\\_search](#page-10-1), [stri\\_opts\\_collator\(](#page-97-1))

```
Other locale_sensitive: %s<%(), about_locale, about_search_boundaries, stri_compare(),
stri_count_boundaries(), stri_duplicated(), stri_enc_detect2(), stri_extract_all_boundaries(),
stri_locate_all_boundaries(), stri_opts_collator(), stri_order(), stri_rank(), stri_sort_key(),
stri_sort(), stri_split_boundaries(), stri_trans_tolower(), stri_unique(), stri_wrap()
```
Other stringi\_general\_topics: [about\\_arguments](#page-3-1), [about\\_encoding](#page-4-1), [about\\_locale](#page-8-1), [about\\_search\\_boundaries](#page-11-1), [about\\_search\\_charclass](#page-13-1), [about\\_search\\_fixed](#page-19-1), [about\\_search\\_regex](#page-20-1), [about\\_search](#page-10-1), [about\\_stringi](#page-24-1)

<span id="page-19-1"></span>about\_search\_fixed *Locale-Insensitive Fixed Pattern Matching in* stringi

# Description

String searching facilities described here provide a way to locate a specific sequence of bytes in a string. The search engine's settings may be tuned up (for example to perform case-insensitive search) via a call to the [stri\\_opts\\_fixed](#page-99-1) function.

# Byte Compare

The fast Knuth-Morris-Pratt search algorithm, with worst time complexity of  $O(n+p)$  (n == length(str), p == length(pattern)) is implemented (with some tweaks for very short search patterns).

Be aware that, for natural language processing, fixed pattern searching might not be what you actually require. It is because a bitwise match will not give correct results in cases of:

- 1. accented letters;
- 2. conjoined letters;
- 3. ignorable punctuation;
- 4. ignorable case,

see also about search coll.

Note that the conversion of input data to Unicode is done as usual.

#### Author(s)

[Marek Gagolewski](https://www.gagolewski.com/) and other contributors

# <span id="page-20-0"></span>See Also

The official online manual of stringi at <https://stringi.gagolewski.com/>

Gagolewski M., stringi: Fast and portable character string processing in R, *Journal of Statistical Software* 103(2), 2022, 1-59, doi: [10.18637/jss.v103.i02](https://doi.org/10.18637/jss.v103.i02)

Other search\_fixed: [about\\_search](#page-10-1), [stri\\_opts\\_fixed\(](#page-99-1))

Other stringi\_general\_topics: [about\\_arguments](#page-3-1), [about\\_encoding](#page-4-1), [about\\_locale](#page-8-1), [about\\_search\\_boundaries](#page-11-1), [about\\_search\\_charclass](#page-13-1), [about\\_search\\_coll](#page-18-1), [about\\_search\\_regex](#page-20-1), [about\\_search](#page-10-1), [about\\_stringi](#page-24-1)

<span id="page-20-1"></span>about\_search\_regex *Regular Expressions in* stringi

# **Description**

A regular expression is a pattern describing, possibly in a very abstract way, a text fragment. With so many regex functions in stringi, regular expressions may be a very powerful tool to perform string searching, substring extraction, string splitting, etc., tasks.

#### Details

All  $stri_*-regex$  functions in stringi use the ICU regex engine. Its settings may be tuned up (for example to perform case-insensitive search) via the [stri\\_opts\\_regex](#page-100-1) function.

Regular expression patterns in ICU are quite similar in form and behavior to Perl's regexes. Their implementation is loosely inspired by JDK 1.4 java.util.regex. ICU Regular Expressions conform to the Unicode Technical Standard #18 (see References section) and its features are summarized in the ICU User Guide (see below). A good general introduction to regexes is (Friedl, 2002). Some general topics are also covered in the R manual, see [regex.](#page-0-0)

# ICU Regex Operators at a Glance

Here is a list of operators provided by the ICU User Guide on regexes.

- | Alternation. A|B matches either A or B.
- \* Match 0 or more times. Match as many times as possible.
- + Match 1 or more times. Match as many times as possible.
- ? Match zero or one times. Prefer one.
- {n} Match exactly n times.
- {n,} Match at least n times. Match as many times as possible.
- {n,m} Match between n and m times. Match as many times as possible, but not more than m.
- \*? Match 0 or more times. Match as few times as possible.
- +? Match 1 or more times. Match as few times as possible.
- ?? Match zero or one times. Prefer zero.
- {n}? Match exactly n times.
- {n,}? Match at least n times, but no more than required for an overall pattern match.
- {n,m}? Match between n and m times. Match as few times as possible, but not less than n.
- \*+ Match 0 or more times. Match as many times as possible when first encountered, do not retry with fewer even if overall match fails (Possessive Match).
- ++ Match 1 or more times. Possessive match.
- ?+ Match zero or one times. Possessive match.
- {n}+ Match exactly n times.
- {n,}+ Match at least n times. Possessive Match.
- {n,m}+ Match between n and m times. Possessive Match.
- (...) Capturing parentheses. Range of input that matched the parenthesized sub-expression is available after the match, see [stri\\_match](#page-90-1).
- $(?:...)$  Non-capturing parentheses. Groups the included pattern, but does not provide capturing of matching text. Somewhat more efficient than capturing parentheses.
- (?>...) Atomic-match parentheses. First match of the parenthesized sub-expression is the only one tried; if it does not lead to an overall pattern match, back up the search for a match to a position before the (?>.
- (?#...) Free-format comment (?# comment ).
- (?=...) Look-ahead assertion. True if the parenthesized pattern matches at the current input position, but does not advance the input position.
- (?!...) Negative look-ahead assertion. True if the parenthesized pattern does not match at the current input position. Does not advance the input position.
- (?<=...) Look-behind assertion. True if the parenthesized pattern matches text preceding the current input position, with the last character of the match being the input character just before the current position. Does not alter the input position. The length of possible strings matched by the look-behind pattern must not be unbounded (no  $*$  or  $*$  operators.)
- (?<!...) Negative Look-behind assertion. True if the parenthesized pattern does not match text preceding the current input position, with the last character of the match being the input character just before the current position. Does not alter the input position. The length of possible strings matched by the look-behind pattern must not be unbounded (no  $\star$  or + operators.)
- (?<name>...) Named capture group, where name (enclosed within the angle brackets) is a sequence like [A-Za-z][A-Za-z0-9]\*
- (?ismwx-ismwx:...) Flag settings. Evaluate the parenthesized expression with the specified flags enabled or -disabled, see also [stri\\_opts\\_regex](#page-100-1).
- (?ismwx-ismwx) Flag settings. Change the flag settings. Changes apply to the portion of the pattern following the setting. For example, (?i) changes to a case insensitive match, see also [stri\\_opts\\_regex](#page-100-1).

# ICU Regex Meta-characters at a Glance

Here is a list of meta-characters provided by the ICU User Guide on regexes.

- \a Match a BELL, \u0007.
- \A Match at the beginning of the input. Differs from ^. in that \A will not match after a new line within the input.
- \b Match if the current position is a word boundary. Boundaries occur at the transitions between word (\w) and non-word (\W) characters, with combining marks ignored. For better word boundaries, see ICU Boundary Analysis, e.g., [stri\\_extract\\_all\\_words](#page-70-2).
- \B Match if the current position is not a word boundary.
- \cX Match a control-X character.
- \d Match any character with the Unicode General Category of Nd (Number, Decimal Digit.).
- \D Match any character that is not a decimal digit.
- \e Match an ESCAPE, \u001B.
- \E Terminates a \Q ... \E quoted sequence.
- \f Match a FORM FEED, \u000C.
- \G Match if the current position is at the end of the previous match.
- \h Match a Horizontal White Space character. They are characters with Unicode General Category of Space\_Separator plus the ASCII tab, \u0009. [Since ICU 55]
- \H Match a non-Horizontal White Space character. [Since ICU 55]
- \k<name> Named Capture Back Reference. [Since ICU 55]
- \n Match a LINE FEED, \u000A.
- \N{UNICODE CHARACTER NAME} Match the named character.
- \p{UNICODE PROPERTY NAME} Match any character with the specified Unicode Property.
- \P{UNICODE PROPERTY NAME} Match any character not having the specified Unicode Property.
- \Q Quotes all following characters until \E.
- \r Match a CARRIAGE RETURN, \u000D.
- \s Match a white space character. White space is defined as  $[\lceil \frac{\rceil}{\rceil}, \lceil \frac{\zeta}{2} \rceil]$ .
- \S Match a non-white space character.
- \t Match a HORIZONTAL TABULATION, \u0009.
- \uhhhh Match the character with the hex value hhhh.
- \Uhhhhhhhh Match the character with the hex value hhhhhhhh. Exactly eight hex digits must be provided, even though the largest Unicode code point is \U0010ffff.
- \w Match a word character. Word characters are [\p{Alphabetic}\p{Mark}\p{Decimal\_Number}\p{Connector\_Punctuation}
- \W Match a non-word character.
- \x{hhhh} Match the character with hex value hhhh. From one to six hex digits may be supplied.
- \xhh Match the character with two digit hex value hh
- \X Match a Grapheme Cluster.
- \Z Match if the current position is at the end of input, but before the final line terminator, if one exists.
- \z Match if the current position is at the end of input.
- \n Back Reference. Match whatever the nth capturing group matched. n must be a number > 1 and < total number of capture groups in the pattern.
- \0ooo Match an Octal character. 'ooo' is from one to three octal digits. 0377 is the largest allowed Octal character. The leading zero is required; it distinguishes Octal constants from back references.

[pattern] Match any one character from the set.

- . Match any character except for by default newline, compare [stri\\_opts\\_regex](#page-100-1).
- ^ Match at the beginning of a line.
- \$ Match at the end of a line.
- \ [outside of sets] Quotes the following character. Characters that must be quoted to be treated as literals are  $* ? + [ ()$  { } ^ \$ | \..
- \ [inside sets] Quotes the following character. Characters that must be quoted to be treated as literals are  $\lceil \cdot \rceil$  \; Characters that may need to be quoted, depending on the context are - &.

# Character Classes

The syntax is similar, but not 100% compatible with the one described in [about\\_search\\_charclass.](#page-13-1) In particular, whitespaces are not ignored and set-theoretic operations are denoted slightly differently. However, other than this [about\\_search\\_charclass](#page-13-1) is a good reference on the capabilities offered.

The ICU User Guide on regexes lists what follows.

[abc] Match any of the characters a, b, or c

[ $\alpha$ abc] Negation – match any character except a, b, or c

[A-M] Range – match any character from A to M (based on Unicode code point ordering)

[\p{L}], [\p{Letter}], [\p{General\_Category=Letter}], [:letter:] Characters with Unicode Category = Letter (4 equivalent forms)

[\P{Letter}] Negated property – natch everything except Letters

[\p{numeric\_value=9}] Match all numbers with a numeric value of 9

[\p{Letter}&&\p{script=cyrillic}] Intersection; match the set of all Cyrillic letters

[\p{Letter}--\p{script=latin}] Set difference; match all non-Latin letters

[[a-z][A-Z][0-9]], [a-zA-Z0-9] Union; match ASCII letters and digits (2 equivalent forms)

# Regex Functions in stringi

Note that if a given regex pattern is empty, then all the functions in **stringi** give NA in result and generate a warning. On a syntax error, a quite informative failure message is shown.

If you wish to search for a fixed pattern, refer to [about\\_search\\_coll](#page-18-1) or [about\\_search\\_fixed.](#page-19-1) They allow to perform a locale-aware text lookup, or a very fast exact-byte search, respectively.

# Author(s)

[Marek Gagolewski](https://www.gagolewski.com/) and other contributors

# References

*Regular expressions* – ICU User Guide, [https://unicode-org.github.io/icu/userguide/stri](https://unicode-org.github.io/icu/userguide/strings/regexp.html)ngs/ [regexp.html](https://unicode-org.github.io/icu/userguide/strings/regexp.html)

J.E.F. Friedl, *Mastering Regular Expressions*, O'Reilly, 2002

*Unicode Regular Expressions* – Unicode Technical Standard #18, [https://www.unicode.org/](https://www.unicode.org/reports/tr18/) [reports/tr18/](https://www.unicode.org/reports/tr18/)

*Unicode Regular Expressions* – Regex tutorial, [https://www.regular-expressions.info/unico](https://www.regular-expressions.info/unicode.html)de. [html](https://www.regular-expressions.info/unicode.html)

#### <span id="page-24-0"></span>about\_stringi 25

#### See Also

The official online manual of stringi at <https://stringi.gagolewski.com/>

Gagolewski M., stringi: Fast and portable character string processing in R, *Journal of Statistical Software* 103(2), 2022, 1-59, doi: [10.18637/jss.v103.i02](https://doi.org/10.18637/jss.v103.i02)

Other search\_regex: [about\\_search](#page-10-1), [stri\\_opts\\_regex\(](#page-100-1))

Other stringi\_general\_topics: [about\\_arguments](#page-3-1), [about\\_encoding](#page-4-1), [about\\_locale](#page-8-1), [about\\_search\\_boundaries](#page-11-1), [about\\_search\\_charclass](#page-13-1), [about\\_search\\_coll](#page-18-1), [about\\_search\\_fixed](#page-19-1), [about\\_search](#page-10-1), [about\\_stringi](#page-24-1)

<span id="page-24-1"></span>about\_stringi *Fast and Portable Character String Processing in R*

# **Description**

stringi is THE R package for fast, correct, consistent, and convenient string/text manipulation. It gives predictable results on every platform, in each locale, and under any native character encoding.

Keywords: R, text processing, character strings, internationalization, localization, ICU, ICU4C, i18n, l10n, Unicode.

Homepage: <https://stringi.gagolewski.com/>

License: The BSD-3-clause license for the package code, the ICU license for the accompanying ICU4C distribution, and the UCD license for the Unicode Character Database. See the COPY-RIGHTS and LICENSE file for more details.

#### Details

Manual pages on general topics:

- [about\\_encoding](#page-4-1) character encoding issues, including information on encoding management in stringi, as well as on encoding detection and conversion.
- [about\\_locale](#page-8-1) locale issues, including locale management and specification in **stringi**, and the list of locale-sensitive operations. In particular, see [stri\\_opts\\_collator](#page-97-1) for a description of the string collation algorithm, which is used for string comparing, ordering, ranking, sorting, case-folding, and searching.
- [about\\_arguments](#page-3-1) information on how stringi handles the arguments passed to its function.

#### Facilities available

Refer to the following:

- [about\\_search](#page-10-1) for string searching facilities; these include pattern searching, matching, string splitting, and so on. The following independent search engines are provided:
	- [about\\_search\\_regex](#page-20-1) with ICU (Java-like) regular expressions,
	- [about\\_search\\_fixed](#page-19-1) fast, locale-independent, byte-wise pattern matching,
	- [about\\_search\\_coll](#page-18-1) locale-aware pattern matching for natural language processing tasks,
- [about\\_search\\_charclass](#page-13-1) seeking elements of particular character classes, like "all whitespaces" or "all digits",
- [about\\_search\\_boundaries](#page-11-1) text boundary analysis.
- [stri\\_datetime\\_format](#page-36-1) for date/time formatting and parsing. Also refer to the links therein for other date/time/time zone- related operations.
- [stri\\_stats\\_general](#page-134-1) and [stri\\_stats\\_latex](#page-135-1) for gathering some fancy statistics on a character vector's contents.
- [stri\\_join](#page-76-1), [stri\\_dup](#page-46-1), [%s+%](#page-163-1), and [stri\\_flatten](#page-72-1) for concatenation-based operations.
- [stri\\_sub](#page-136-1) for extracting and replacing substrings, and [stri\\_reverse](#page-119-1) for a joyful function to reverse all code points in a string.
- [stri\\_length](#page-78-1) (among others) for determining the number of code points in a string. See also [stri\\_count\\_boundaries](#page-30-1) for counting the number of Unicode characters and [stri\\_width](#page-158-1) for approximating the width of a string.
- [stri\\_trim](#page-154-1) (among others) for trimming characters from the beginning or/and end of a string, see also [about\\_search\\_charclass,](#page-13-1) and [stri\\_pad](#page-104-1) for padding strings so that they are of the same width. Additionally, [stri\\_wrap](#page-160-1) wraps text into lines.
- [stri\\_trans\\_tolower](#page-153-1) (among others) for case mapping, i.e., conversion to lower, UPPER, or Title Case, [stri\\_trans\\_nfc](#page-151-1) (among others) for Unicode normalization, [stri\\_trans\\_char](#page-147-1) for translating individual code points, and [stri\\_trans\\_general](#page-148-1) for other universal text transforms, including transliteration.
- [stri\\_cmp](#page-26-2), [%s<%](#page-164-1), [stri\\_order](#page-102-1), [stri\\_sort](#page-120-1), [stri\\_rank](#page-109-1), [stri\\_unique](#page-157-1), and [stri\\_duplicated](#page-47-1) for collation-based, locale-aware operations, see also [about\\_locale.](#page-8-1)
- [stri\\_split\\_lines](#page-127-1) (among others) to split a string into text lines.
- [stri\\_escape\\_unicode](#page-66-1) (among others) for escaping some code points.
- [stri\\_rand\\_strings](#page-108-1), [stri\\_rand\\_shuffle](#page-107-1), and [stri\\_rand\\_lipsum](#page-106-1) for generating (pseudo)random strings.
- [stri\\_read\\_raw](#page-111-1), [stri\\_read\\_lines](#page-110-1), and [stri\\_write\\_lines](#page-162-1) for reading and writing text files.

Note that each man page provides many further links to other interesting facilities and topics.

### Author(s)

Marek Gagolewski, with contributions from Bartek Tartanus and many others. ICU4C was developed by IBM, Unicode, Inc., and others.

# References

stringi *Package Homepage*, <https://stringi.gagolewski.com/>

Gagolewski M., stringi: Fast and portable character string processing in R, *Journal of Statistical Software* 103(2), 2022, 1-59, doi: [10.18637/jss.v103.i02](https://doi.org/10.18637/jss.v103.i02)

*ICU – International Components for Unicode*, <https://icu.unicode.org/>

*ICU4C API Documentation*, <https://unicode-org.github.io/icu-docs/apidoc/dev/icu4c/>

*The Unicode Consortium*, <https://home.unicode.org/>

*UTF-8, A Transformation Format of ISO 10646* – RFC 3629, [https://tools.ietf.org/html/](https://tools.ietf.org/html/rfc3629) [rfc3629](https://tools.ietf.org/html/rfc3629)

# <span id="page-26-0"></span>stri\_compare 27

# See Also

The official online manual of stringi at <https://stringi.gagolewski.com/>

Gagolewski M., stringi: Fast and portable character string processing in R, *Journal of Statistical Software* 103(2), 2022, 1-59, doi: [10.18637/jss.v103.i02](https://doi.org/10.18637/jss.v103.i02)

Other stringi\_general\_topics: [about\\_arguments](#page-3-1), [about\\_encoding](#page-4-1), [about\\_locale](#page-8-1), [about\\_search\\_boundaries](#page-11-1), [about\\_search\\_charclass](#page-13-1), [about\\_search\\_coll](#page-18-1), [about\\_search\\_fixed](#page-19-1), [about\\_search\\_regex](#page-20-1), [about\\_search](#page-10-1)

<span id="page-26-1"></span>stri\_compare *Compare Strings with or without Collation*

# <span id="page-26-2"></span>Description

These functions may be used to determine if two strings are equal, canonically equivalent (this is performed in a much more clever fashion than when testing for equality), or to check whether they are in a specific lexicographic order.

# Usage

```
stri_compare(e1, e2, ..., opts_collator = NULL)
stri_cmp(e1, e2, ..., opts_collator = NULL)
stri_cmp_eq(e1, e2)
stri_cmp_neq(e1, e2)
stri_cmp_equiv(e1, e2, ..., opts_collator = NULL)
stri_cmp_nequiv(e1, e2, ..., opts_collator = NULL)
stri_cmp_lt(e1, e2, ..., opts_collator = NULL)
stri_cmp_gt(e1, e2, ..., opts_collator = NULL)
stri_cmp_le(e1, e2, ..., opts_collator = NULL)
stri_cmp_ge(e1, e2, ..., opts_collator = NULL)
```
# Arguments

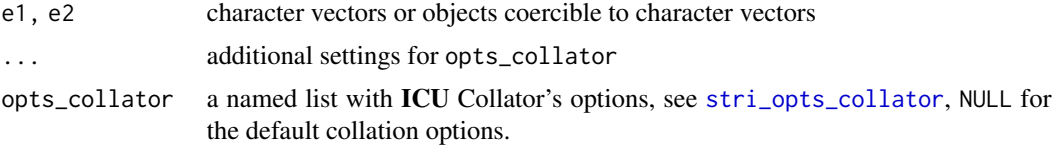

#### Details

All the functions listed here are vectorized over e1 and e2.

stri\_cmp\_eq tests whether two corresponding strings consist of exactly the same code points, while stri\_cmp\_neq allows to check whether there is any difference between them. These are localeindependent operations: for natural language processing, where the notion of canonical equivalence is more valid, this might not be exactly what you are looking for, see Examples. Please note that stringi always silently removes UTF-8 BOMs from input strings, therefore, e.g., stri\_cmp\_eq does not take BOMs into account while comparing strings.

stri\_cmp\_equiv tests for canonical equivalence of two strings and is locale-dependent. Additionally, the ICU's Collator may be tuned up so that, e.g., the comparison is case-insensitive. To test whether two strings are not canonically equivalent, call stri\_cmp\_nequiv.

stri\_cmp\_le tests whether the elements in the first vector are less than or equal to the corresponding elements in the second vector, stri\_cmp\_ge tests whether they are greater or equal, stri\_cmp\_lt if less, and stri\_cmp\_gt if greater, see also, e.g., [%s<%](#page-164-1).

stri\_compare is an alias to stri\_cmp. They both perform exactly the same locale-dependent operation. Both functions provide a C library's strcmp() look-and-feel, see Value for details.

For more information on ICU's Collator and how to tune its settings refer to [stri\\_opts\\_collator](#page-97-1). Note that different locale settings may lead to different results (see the examples below).

#### Value

The stri\_cmp and stri\_compare functions return an integer vector representing the comparison results:  $-1$  if  $e1[\ldots] < e2[\ldots]$ ,  $\emptyset$  if they are canonically equivalent, and 1 if greater.

All the other functions return a logical vector that indicates whether a given relation holds between two corresponding elements in e1 and e2.

# Author(s)

[Marek Gagolewski](https://www.gagolewski.com/) and other contributors

# References

*Collation* – ICU User Guide, <https://unicode-org.github.io/icu/userguide/collation/>

#### See Also

The official online manual of stringi at <https://stringi.gagolewski.com/>

Gagolewski M., stringi: Fast and portable character string processing in R, *Journal of Statistical Software* 103(2), 2022, 1-59, doi: [10.18637/jss.v103.i02](https://doi.org/10.18637/jss.v103.i02)

Other locale\_sensitive: [%s<%\(](#page-164-1)), [about\\_locale](#page-8-1), [about\\_search\\_boundaries](#page-11-1), [about\\_search\\_coll](#page-18-1), [stri\\_count\\_boundaries\(](#page-30-1)), [stri\\_duplicated\(](#page-47-1)), [stri\\_enc\\_detect2\(](#page-53-1)), [stri\\_extract\\_all\\_boundaries\(](#page-70-1)), [stri\\_locate\\_all\\_boundaries\(](#page-88-1)), [stri\\_opts\\_collator\(](#page-97-1)), [stri\\_order\(](#page-102-1)), [stri\\_rank\(](#page-109-1)), [stri\\_sort\\_key\(](#page-121-1)), [stri\\_sort\(](#page-120-1)), [stri\\_split\\_boundaries\(](#page-125-1)), [stri\\_trans\\_tolower\(](#page-153-1)), [stri\\_unique\(](#page-157-1)), [stri\\_wrap\(](#page-160-1))

#### <span id="page-28-0"></span>stri\_count 29

# Examples

```
# in Polish, ch < h:
stri_cmp_lt('hladny', 'chladny', locale='pl_PL')
# in Slovak, ch > h:
stri_cmp_lt('hladny', 'chladny', locale='sk_SK')
# < or > (depends on locale):
stri_cmp('hladny', 'chladny')
# ignore case differences:
stri_cmp_equiv('hladny', 'HLADNY', strength=2)
# also ignore diacritical differences:
stri_cmp_equiv('hladn\u00FD', 'hladny', strength=1, locale='sk_SK')
marios <- c('Mario', 'mario', 'M\\u00e1rio', 'm\\u00e1rio')
stri_cmp_equiv(marios, 'mario', case_level=TRUE, strength=2L)
stri_cmp_equiv(marios, 'mario', case_level=TRUE, strength=1L)
stri_cmp_equiv(marios, 'mario', strength=1L)
stri_cmp_equiv(marios, 'mario', strength=2L)
# non-Unicode-normalized vs normalized string:
stri_cmp_equiv(stri_trans_nfkd('\u0105'), '\u105')
# note the difference:
stri_cmp_eq(stri_trans_nfkd('\u0105'), '\u105')
# ligatures:
stri_cmp_equiv('\ufb00', 'ff', strength=2)
# phonebook collation
stri_cmp_equiv('G\u00e4rtner', 'Gaertner', locale='de_DE@collation=phonebook', strength=1L)
stri_cmp_equiv('G\u00e4rtner', 'Gaertner', locale='de_DE', strength=1L)
```
<span id="page-28-1"></span>stri\_count *Count the Number of Pattern Occurrences*

# Description

These functions count the number of occurrences of a pattern in a string.

#### Usage

```
stri_count(str, ..., regex, fixed, coll, charclass)
stri_count_charclass(str, pattern)
```

```
stri_count_coll(str, pattern, ..., opts_collator = NULL)
stri_count_fixed(str, pattern, ..., opts_fixed = NULL)
stri_count_regex(str, pattern, ..., opts_regex = NULL)
```
#### **Arguments**

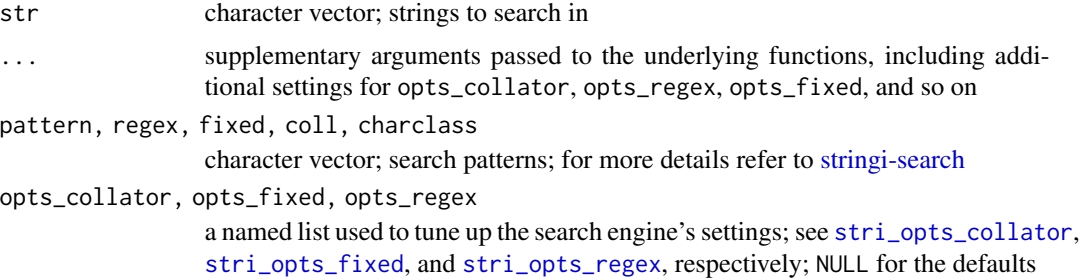

# Details

Vectorized over str and pattern (with recycling of the elements in the shorter vector if necessary). This allows to, for instance, search for one pattern in each given string, search for each pattern in one given string, and search for the i-th pattern within the i-th string.

If pattern is empty, then the result is NA and a warning is generated.

stri\_count is a convenience function. It calls either stri\_count\_regex, stri\_count\_fixed, stri\_count\_coll, or stri\_count\_charclass, depending on the argument used.

# Value

All the functions return an integer vector.

# Author(s)

[Marek Gagolewski](https://www.gagolewski.com/) and other contributors

# See Also

The official online manual of stringi at <https://stringi.gagolewski.com/>

Gagolewski M., stringi: Fast and portable character string processing in R, *Journal of Statistical Software* 103(2), 2022, 1-59, doi: [10.18637/jss.v103.i02](https://doi.org/10.18637/jss.v103.i02)

Other search\_count: [about\\_search](#page-10-1), [stri\\_count\\_boundaries\(](#page-30-1))

# Examples

```
s <- 'Lorem ipsum dolor sit amet, consectetur adipisicing elit.'
stri_count(s, fixed='dolor')
stri_count(s, regex='\\p{L}+')
stri_count_fixed(s, ' ')
```

```
stri_count_fixed(s, 'o')
stri_count_fixed(s, 'it')
stri_count_fixed(s, letters)
stri_count_fixed('babab', 'b')
stri_count_fixed(c('stringi', '123'), 'string')
stri_count_charclass(c('stRRRingi', 'STrrrINGI', '123'),
   c('\\p{Ll}', '\\p{Lu}', '\\p{Zs}'))
stri_count_charclass(' \t\n', '\\p{WHITE_SPACE}') # white space - binary property
stri_count_charclass(' \t\n', '\\p{Z}') # white-space - general category (note the difference)
stri_count_regex(s, '(s|el)it')
stri_count_regex(s, 'i.i')
stri_count_regex(s, '.it')
stri_count_regex('bab baab baaab', c('b.*?b', 'b.b'))
stri_count_regex(c('stringi', '123'), '^(s|1)')
```
<span id="page-30-1"></span>stri\_count\_boundaries *Count the Number of Text Boundaries*

# Description

These functions determine the number of text boundaries (like character, word, line, or sentence boundaries) in a string.

#### Usage

```
stri_count_boundaries(str, ..., opts_brkiter = NULL)
```

```
stri_count_words(str, locale = NULL)
```
#### Arguments

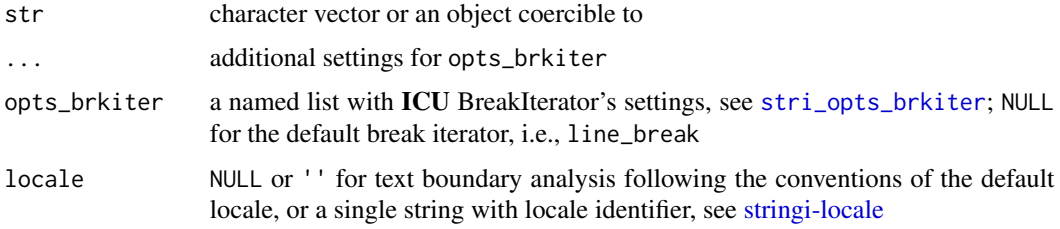

# Details

Vectorized over str.

For more information on text boundary analysis performed by ICU's BreakIterator, see [stringi](#page-11-2)[search-boundaries.](#page-11-2)

In case of stri\_count\_words, just like in [stri\\_extract\\_all\\_words](#page-70-2) and [stri\\_locate\\_all\\_words](#page-88-2), ICU's word BreakIterator iterator is used to locate the word boundaries, and all non-word characters (UBRK\_WORD\_NONE rule status) are ignored. This function is equivalent to a call to [stri\\_count\\_boundaries\(](#page-30-1)str, type='word', skip\_word\_none=TRUE, locale=locale).

Note that a BreakIterator of type character may be used to count the number of *Unicode characters* in a string. The [stri\\_length](#page-78-1) function, which aims to count the number of *Unicode code points*, might report different results.

Moreover, a BreakIterator of type sentence may be used to count the number of sentences in a text piece.

#### Value

Both functions return an integer vector.

#### Author(s)

[Marek Gagolewski](https://www.gagolewski.com/) and other contributors

# See Also

The official online manual of stringi at <https://stringi.gagolewski.com/>

Gagolewski M., stringi: Fast and portable character string processing in R, *Journal of Statistical Software* 103(2), 2022, 1-59, doi: [10.18637/jss.v103.i02](https://doi.org/10.18637/jss.v103.i02)

Other search count: [about\\_search](#page-10-1), [stri\\_count\(](#page-28-1))

```
Other locale_sensitive: %s<%(), about_locale, about_search_boundaries, about_search_coll,
stri_compare(), stri_duplicated(), stri_enc_detect2(), stri_extract_all_boundaries(),
stri_locate_all_boundaries(), stri_opts_collator(), stri_order(), stri_rank(), stri_sort_key(),
stri_sort(), stri_split_boundaries(), stri_trans_tolower(), stri_unique(), stri_wrap()
```
Other text\_boundaries: [about\\_search\\_boundaries](#page-11-1), [about\\_search](#page-10-1), [stri\\_extract\\_all\\_boundaries\(](#page-70-1)), [stri\\_locate\\_all\\_boundaries\(](#page-88-1)), [stri\\_opts\\_brkiter\(](#page-95-1)), [stri\\_split\\_boundaries\(](#page-125-1)), [stri\\_split\\_lines\(](#page-127-1)), [stri\\_trans\\_tolower\(](#page-153-1)), [stri\\_wrap\(](#page-160-1))

# Examples

```
test <- 'The\u00a0above-mentioned features are very useful. Spam, spam, eggs, bacon, and spam.'
stri_count_boundaries(test, type='word')
stri_count_boundaries(test, type='sentence')
stri_count_boundaries(test, type='character')
stri_count_words(test)
test2 <- stri_trans_nfkd('\u03c0\u0153\u0119\u00a9\u00df\u2190\u2193\u2192')
stri_count_boundaries(test2, type='character')
stri_length(test2)
stri_numbytes(test2)
```
# <span id="page-32-1"></span><span id="page-32-0"></span>Description

Modifies a date-time object by adding a specific amount of time units.

# Usage

```
stri_datetime_add(
  time,
 value = 1L,
 units = "seconds",
 tz = NULL,locale = NULL
)
```
stri\_datetime\_add(time, units = "seconds", tz = NULL, locale = NULL) <- value

# Arguments

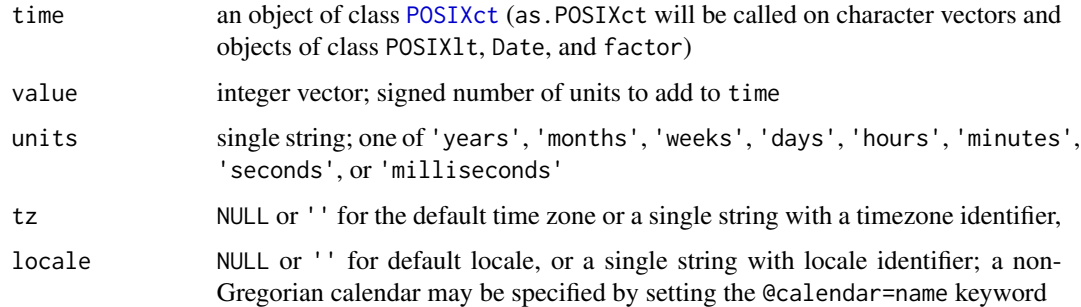

# Details

Vectorized over time and value.

Note that, e.g., January,  $31 + 1$  month = February, 28 or 29.

# Value

Both functions return an object of class [POSIXct](#page-0-0).

The replacement version of stri\_datetime\_add modifies the state of the time object.

# Author(s)

[Marek Gagolewski](https://www.gagolewski.com/) and other contributors

# <span id="page-33-0"></span>References

*Calendar Classes*- ICU User Guide, [https://unicode-org.github.io/icu/userguide/dateti](https://unicode-org.github.io/icu/userguide/datetime/calendar/)me/ [calendar/](https://unicode-org.github.io/icu/userguide/datetime/calendar/)

# See Also

The official online manual of stringi at <https://stringi.gagolewski.com/>

Gagolewski M., stringi: Fast and portable character string processing in R, *Journal of Statistical Software* 103(2), 2022, 1-59, doi: [10.18637/jss.v103.i02](https://doi.org/10.18637/jss.v103.i02)

```
Other datetime: stri_datetime_create(), stri_datetime_fields(), stri_datetime_format(),
stri_datetime_fstr(), stri_datetime_now(), stri_datetime_symbols(), stri_timezone_get(),
stri_timezone_info(), stri_timezone_list()
```
# Examples

```
x <- stri_datetime_now()
stri_datetime_add(x, units='months') <- 2
print(x)
stri_datetime_add(x, -2, units='months')
stri_datetime_add(stri_datetime_create(2014, 4, 20), 1, units='years')
stri_datetime_add(stri_datetime_create(2014, 4, 20), 1, units='years', locale='@calendar=hebrew')
stri_datetime_add(stri_datetime_create(2016, 1, 31), 1, units='months')
```
<span id="page-33-1"></span>stri\_datetime\_create *Create a Date-Time Object*

# Description

Constructs date-time objects from numeric representations.

#### Usage

```
stri_datetime_create(
 year,
 month,
  day,
 hour = 12L,
 minute = 0L,
 second = 0,
 lenient = FALSE,
  tz = NULL,locale = NULL
)
```
#### **Arguments**

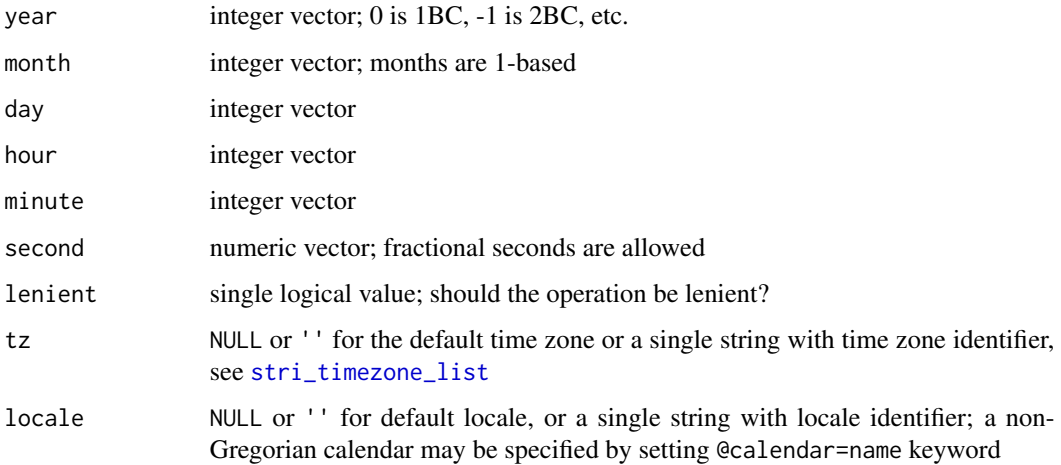

# Details

Vectorized over year, month, day, hour, hour, minute, and second.

# Value

Returns an object of class [POSIXct](#page-0-0).

# Author(s)

[Marek Gagolewski](https://www.gagolewski.com/) and other contributors

# See Also

The official online manual of stringi at <https://stringi.gagolewski.com/>

Gagolewski M., stringi: Fast and portable character string processing in R, *Journal of Statistical Software* 103(2), 2022, 1-59, doi: [10.18637/jss.v103.i02](https://doi.org/10.18637/jss.v103.i02)

```
Other datetime: stri_datetime_add(), stri_datetime_fields(), stri_datetime_format(),
stri_datetime_fstr(), stri_datetime_now(), stri_datetime_symbols(), stri_timezone_get(),
stri_timezone_info(), stri_timezone_list()
```
# Examples

```
stri_datetime_create(2015, 12, 31, 23, 59, 59.999)
stri_datetime_create(5775, 8, 1, locale='@calendar=hebrew') # 1 Nisan 5775 -> 2015-03-21
stri_datetime_create(2015, 02, 29)
stri_datetime_create(2015, 02, 29, lenient=TRUE)
```
<span id="page-35-1"></span><span id="page-35-0"></span>stri\_datetime\_fields *Get Values for Date and Time Fields*

# Description

Computes and returns values for all date and time fields.

# Usage

```
stri_datetime_fields(time, tz = attr(time, "tzone"), locale = NULL)
```
# Arguments

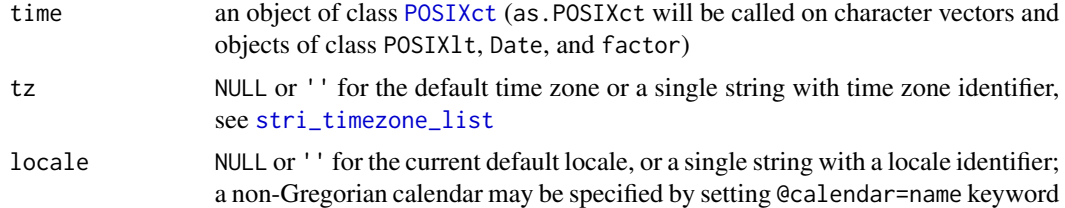

# Details

Vectorized over time.

#### Value

Returns a data frame with the following columns:

- 1. Year (0 is 1BC, -1 is 2BC, etc.)
- 2. Month (1-based, i.e., 1 stands for the first month, e.g., January; note that the number of months depends on the selected calendar, see [stri\\_datetime\\_symbols](#page-42-1))
- 3. Day
- 4. Hour (24-h clock)
- 5. Minute
- 6. Second
- 7. Millisecond
- 8. WeekOfYear (this is locale-dependent)
- 9. WeekOfMonth (this is locale-dependent)
- 10. DayOfYear
- 11. DayOfWeek (1-based, 1 denotes Sunday; see [stri\\_datetime\\_symbols](#page-42-1))
- 12. Hour12 (12-h clock)
- 13. AmPm (see [stri\\_datetime\\_symbols](#page-42-1))
- 14. Era (see [stri\\_datetime\\_symbols](#page-42-1))
## Author(s)

[Marek Gagolewski](https://www.gagolewski.com/) and other contributors

# See Also

The official online manual of stringi at <https://stringi.gagolewski.com/>

Gagolewski M., stringi: Fast and portable character string processing in R, *Journal of Statistical Software* 103(2), 2022, 1-59, doi: [10.18637/jss.v103.i02](https://doi.org/10.18637/jss.v103.i02)

```
Other datetime: stri_datetime_add(), stri_datetime_create(), stri_datetime_format(),
stri_datetime_fstr(), stri_datetime_now(), stri_datetime_symbols(), stri_timezone_get(),
stri_timezone_info(), stri_timezone_list()
```
### Examples

```
stri_datetime_fields(stri_datetime_now())
stri_datetime_fields(stri_datetime_now(), locale='@calendar=hebrew')
stri_datetime_symbols(locale='@calendar=hebrew')$Month[
   stri_datetime_fields(stri_datetime_now(), locale='@calendar=hebrew')$Month
]
```
<span id="page-36-0"></span>stri\_datetime\_format *Date and Time Formatting and Parsing*

# <span id="page-36-1"></span>Description

These functions convert a given date/time object to a character vector, or vice versa.

#### Usage

```
stri_datetime_format(
  time,
  format = "uuuu-MM-dd HH:mm:ss",
  tz = NULL,locale = NULL
)
stri_datetime_parse(
  str,
 format = "uuuu-MM-dd HH:mm:ss",
 lenient = FALSE,
 tz = NULL,locale = NULL
)
```
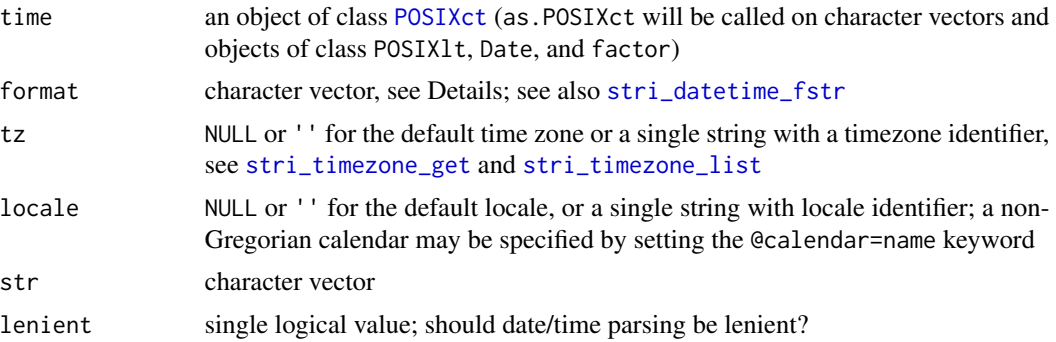

#### Details

Vectorized over format and time or str.

By default, stri\_datetime\_format (for the sake of compatibility with the [strftime](#page-0-0) function) formats a date/time object using the current default time zone.

Unspecified fields (e.g., seconds where only hours and minutes are given) are filled with the ones based on current date and time.

format may be one of DT\_STYLE or DT\_relative\_STYLE, where DT is equal to date, time, or datetime, and STYLE is equal to full, long, medium, or short. This gives a locale-dependent date and/or time format. Note that currently **ICU** does not support relative time formats, thus this flag is currently ignored in such a context.

Otherwise, format is a pattern: a string where specific sequences of characters are replaced with date/time data from a calendar when formatting or used to generate data for a calendar when parsing. For example, y stands for 'year'. Characters may be used multiple times: yy might produce 99, whereas yyyy yields 1999. For most numerical fields, the number of characters specifies the field width. For example, if h is the hour, h might produce 5, but hh yields 05. For some characters, the count specifies whether an abbreviated or full form should be used.

Two single quotes represent a literal single quote, either inside or outside single quotes. Text within single quotes is not interpreted in any way (except for two adjacent single quotes). Otherwise, all ASCII letters from a to z and A to Z are reserved as syntax characters, and require quoting if they are to represent literal characters. In addition, certain ASCII punctuation characters may become available in the future (e.g., : being interpreted as the time separator and / as a date separator, and replaced by respective locale-sensitive characters in display).

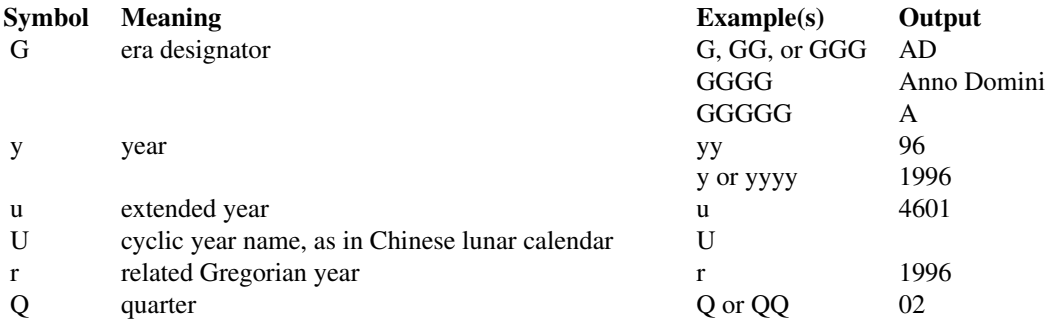

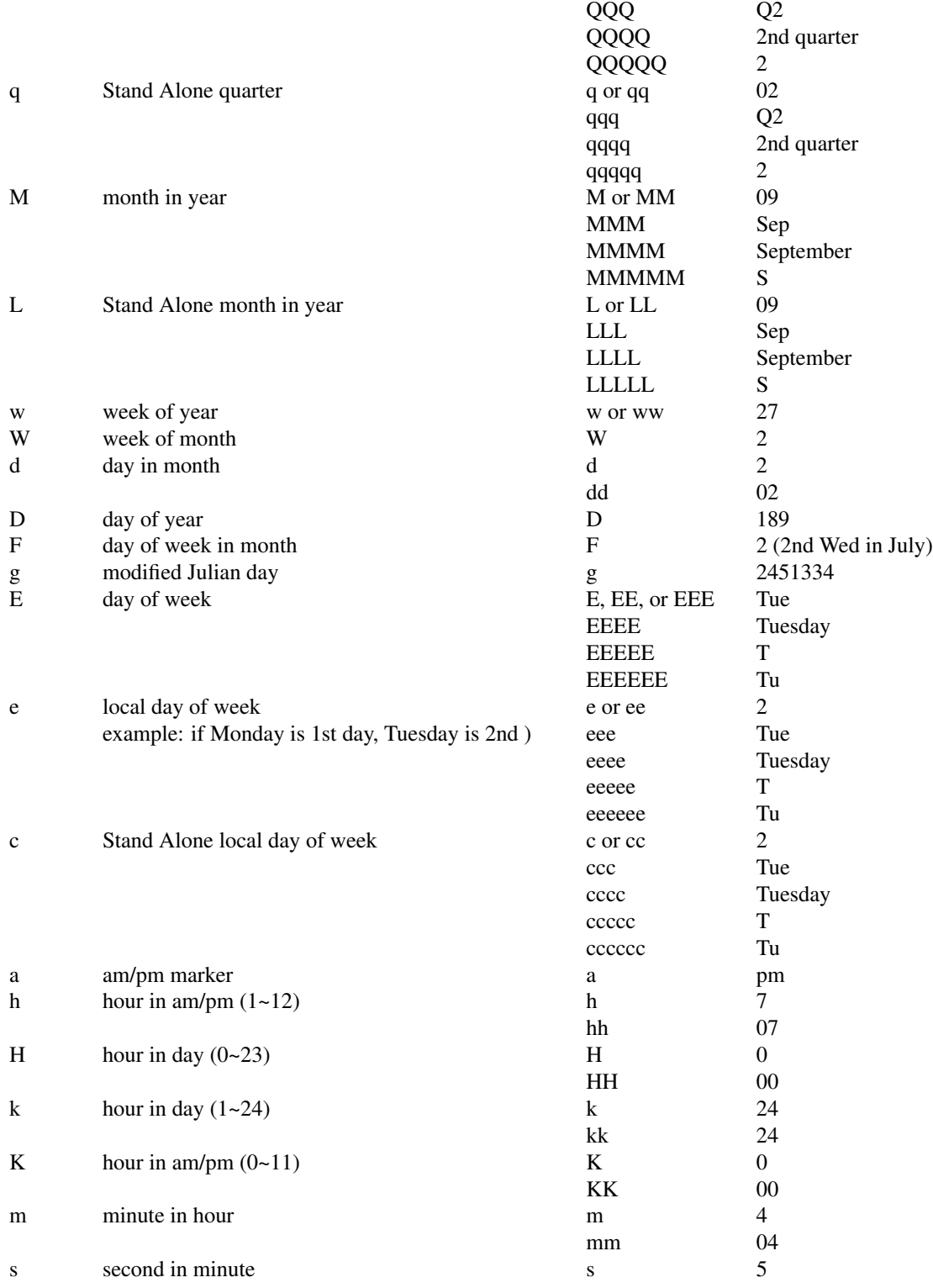

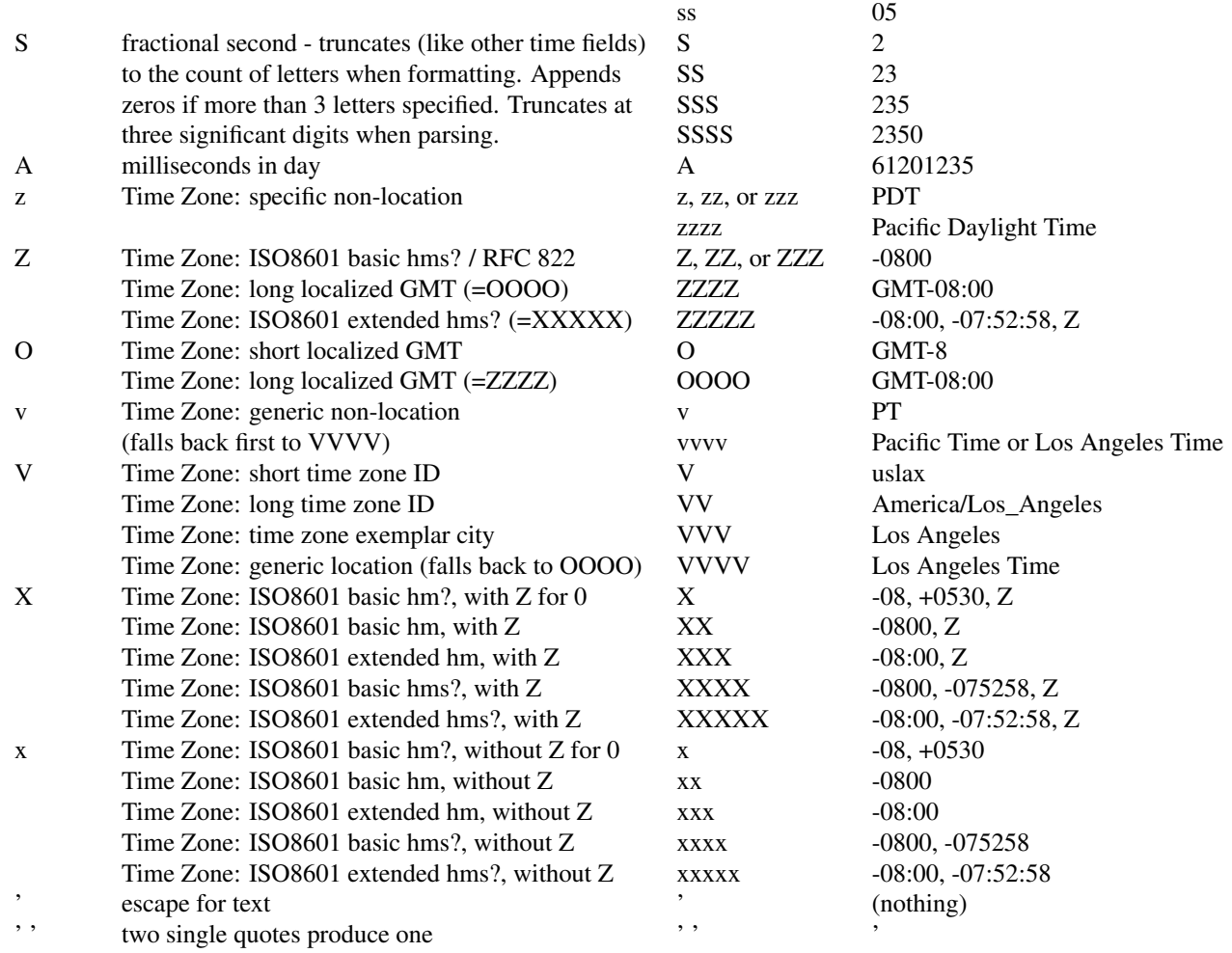

Note that any characters in the pattern that are not in the ranges of [a-z] and [A-Z] will be treated as quoted text. For instance, characters like :, ., (a space), # and @ will appear in the resulting time text even if they are not enclosed within single quotes. The single quote is used to "escape" the letters. Two single quotes in a row, inside or outside a quoted sequence, represent a "real" single quote.

A few examples:

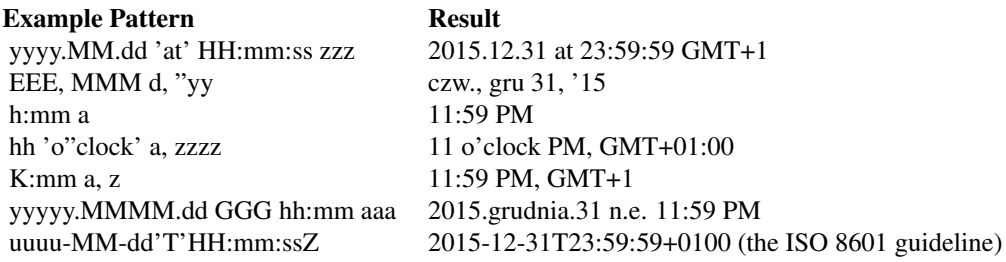

## Value

stri\_datetime\_format returns a character vector.

stri\_datetime\_parse returns an object of class [POSIXct](#page-0-0).

## Author(s)

[Marek Gagolewski](https://www.gagolewski.com/) and other contributors

# References

*Formatting Dates and Times* – ICU User Guide, [https://unicode-org.github.io/icu/userguid](https://unicode-org.github.io/icu/userguide/format_parse/datetime/)e/ [format\\_parse/datetime/](https://unicode-org.github.io/icu/userguide/format_parse/datetime/)

#### See Also

The official online manual of stringi at <https://stringi.gagolewski.com/>

Gagolewski M., stringi: Fast and portable character string processing in R, *Journal of Statistical Software* 103(2), 2022, 1-59, doi: [10.18637/jss.v103.i02](https://doi.org/10.18637/jss.v103.i02)

```
Other datetime: stri_datetime_add(), stri_datetime_create(), stri_datetime_fields(),
stri_datetime_fstr(), stri_datetime_now(), stri_datetime_symbols(), stri_timezone_get(),
stri_timezone_info(), stri_timezone_list()
```
## Examples

```
x <- c('2015-02-28', '2015-02-29')
stri_datetime_parse(x, 'yyyy-MM-dd')
stri_datetime_parse(x, 'yyyy-MM-dd', lenient=TRUE)
stri_datetime_parse(x %s+% " 00:00:00", "yyyy-MM-dd HH:mm:ss")
stri_datetime_parse('19 lipca 2015', 'date_long', locale='pl_PL')
stri_datetime_format(stri_datetime_now(), 'datetime_relative_medium')
```
<span id="page-40-0"></span>stri\_datetime\_fstr *Convert* strptime*-Style Format Strings*

# **Description**

This function converts [strptime](#page-0-0) or [strftime](#page-0-0)-style format strings to ICU format strings that may be used in [stri\\_datetime\\_parse](#page-36-1) and [stri\\_datetime\\_format](#page-36-0) functions.

## Usage

```
stri_datetime_fstr(x, ignore_special = TRUE)
```
x character vector of date/time format strings ignore\_special if FALSE, special identifiers like "datetime\_full" or date\_relative\_short (see [stri\\_datetime\\_format](#page-36-0)) are left as-is

# Details

For more details on conversion specifiers please refer to the manual page of [strptime](#page-0-0). Most of the formatters of the form %x, where x is a letter, are supported. Moreover, each %% is replaced with %.

Warnings are given in the case of %x, %X, %u, %w, %g, %G, %c, %U, and %W as in such circumstances either ICU does not support the functionality requested using the string format API or there are some inconsistencies between base R and ICU.

# Value

Returns a character vector.

## Author(s)

[Marek Gagolewski](https://www.gagolewski.com/) and other contributors

## See Also

The official online manual of stringi at <https://stringi.gagolewski.com/>

Gagolewski M., stringi: Fast and portable character string processing in R, *Journal of Statistical Software* 103(2), 2022, 1-59, doi: [10.18637/jss.v103.i02](https://doi.org/10.18637/jss.v103.i02)

```
Other datetime: stri_datetime_add(), stri_datetime_create(), stri_datetime_fields(),
stri_datetime_format(), stri_datetime_now(), stri_datetime_symbols(), stri_timezone_get(),
stri_timezone_info(), stri_timezone_list()
```
# Examples

stri\_datetime\_fstr('%Y-%m-%d %H:%M:%S')

<span id="page-41-0"></span>stri\_datetime\_now *Get Current Date and Time*

## Description

Returns the current date and time.

## Usage

stri\_datetime\_now()

# Details

The current date and time in stringi is represented as the (signed) number of seconds since 1970- 01-01 00:00:00 UTC. UTC leap seconds are ignored.

## Value

Returns an object of class [POSIXct](#page-0-0).

#### Author(s)

[Marek Gagolewski](https://www.gagolewski.com/) and other contributors

## See Also

The official online manual of stringi at <https://stringi.gagolewski.com/>

Gagolewski M., stringi: Fast and portable character string processing in R, *Journal of Statistical Software* 103(2), 2022, 1-59, doi: [10.18637/jss.v103.i02](https://doi.org/10.18637/jss.v103.i02)

```
Other datetime: stri_datetime_add(), stri_datetime_create(), stri_datetime_fields(),
stri_datetime_format(), stri_datetime_fstr(), stri_datetime_symbols(), stri_timezone_get(),
stri_timezone_info(), stri_timezone_list()
```
<span id="page-42-0"></span>stri\_datetime\_symbols *List Localizable Date-Time Formatting Data*

# Description

Returns a list of all localizable date-time formatting data, including month and weekday names, localized AM/PM strings, etc.

## Usage

```
stri_datetime_symbols(locale = NULL, context = "standalone", width = "wide")
```
#### Arguments

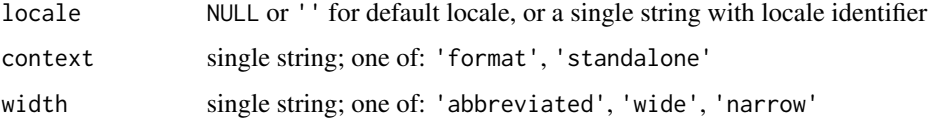

## Details

context stands for a selector for date formatting context and width - for date formatting width.

# Value

Returns a list with the following named components:

- 1. Month month names,
- 2. Weekday weekday names,
- 3. Quarter quarter names,
- 4. AmPm AM/PM names,
- 5. Era era names.

#### Author(s)

[Marek Gagolewski](https://www.gagolewski.com/) and other contributors

# References

*Calendar* - ICU User Guide, <https://unicode-org.github.io/icu/userguide/datetime/calendar/>

*DateFormatSymbols* class – ICU API Documentation, [https://unicode-org.github.io/icu-do](https://unicode-org.github.io/icu-docs/apidoc/dev/icu4c/classicu_1_1DateFormatSymbols.html)cs/ [apidoc/dev/icu4c/classicu\\_1\\_1DateFormatSymbols.html](https://unicode-org.github.io/icu-docs/apidoc/dev/icu4c/classicu_1_1DateFormatSymbols.html)

*Formatting Dates and Times* – ICU User Guide, [https://unicode-org.github.io/icu/userguid](https://unicode-org.github.io/icu/userguide/format_parse/datetime/)e/ [format\\_parse/datetime/](https://unicode-org.github.io/icu/userguide/format_parse/datetime/)

#### See Also

The official online manual of stringi at <https://stringi.gagolewski.com/>

Gagolewski M., stringi: Fast and portable character string processing in R, *Journal of Statistical Software* 103(2), 2022, 1-59, doi: [10.18637/jss.v103.i02](https://doi.org/10.18637/jss.v103.i02)

```
Other datetime: stri_datetime_add(), stri_datetime_create(), stri_datetime_fields(),
stri_datetime_format(), stri_datetime_fstr(), stri_datetime_now(), stri_timezone_get(),
stri_timezone_info(), stri_timezone_list()
```
# Examples

```
stri_datetime_symbols() # uses the Gregorian calendar in most locales
stri_datetime_symbols('@calendar=hebrew')
stri_datetime_symbols('he_IL@calendar=hebrew')
stri_datetime_symbols('@calendar=islamic')
stri_datetime_symbols('@calendar=persian')
stri_datetime_symbols('@calendar=indian')
stri_datetime_symbols('@calendar=coptic')
stri_datetime_symbols('@calendar=japanese')
stri_datetime_symbols('ja_JP_TRADITIONAL') # uses the Japanese calendar by default
stri_datetime_symbols('th_TH_TRADITIONAL') # uses the Buddhist calendar
stri_datetime_symbols('pl_PL', context='format')
stri_datetime_symbols('pl_PL', context='standalone')
stri_datetime_symbols(width='wide')
```
# stri\_detect 45

```
stri_datetime_symbols(width='abbreviated')
stri_datetime_symbols(width='narrow')
```
#### stri\_detect *Detect Pattern Occurrences*

# Description

These functions determine, for each string in str, if there is at least one match to a corresponding pattern.

## Usage

```
stri_detect(str, ..., regex, fixed, coll, charclass)
stri_detect_fixed(
  str,
  pattern,
  negate = FALSE,
  max_{\text{count}} = -1,
  ...,
  opts_fixed = NULL
\lambdastri_detect_charclass(str, pattern, negate = FALSE, max_count = -1)
stri_detect_coll(
  str,
  pattern,
  negate = FALSE,
  max_{\text{count}} = -1,
  ...,
  opts_collator = NULL
)
stri_detect_regex(
  str,
  pattern,
  negate = FALSE,
  max_{\text{count}} = -1,
  ...,
  opts_regex = NULL
\mathcal{L}
```
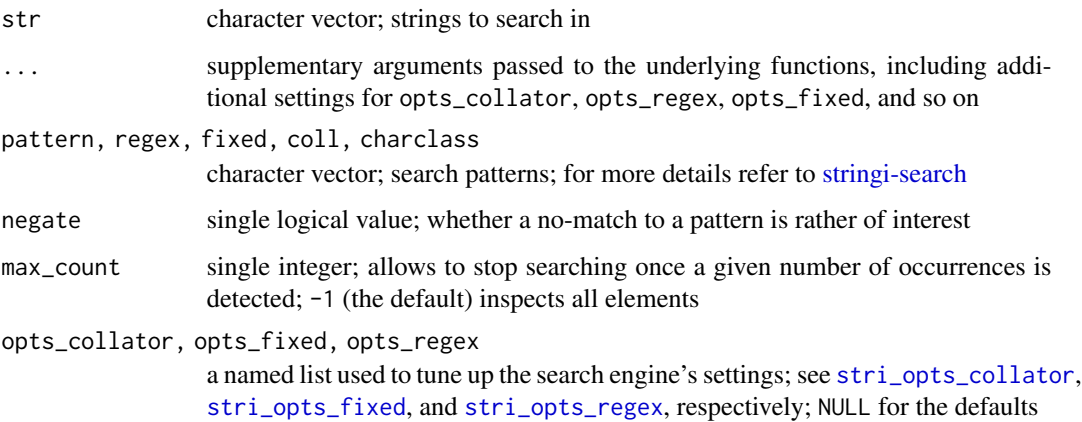

# **Details**

Vectorized over str and pattern (with recycling of the elements in the shorter vector if necessary). This allows to, for instance, search for one pattern in each given string, search for each pattern in one given string, and search for the i-th pattern within the i-th string.

If pattern is empty, then the result is NA and a warning is generated.

stri\_detect is a convenience function. It calls either stri\_detect\_regex, stri\_detect\_fixed, stri\_detect\_coll, or stri\_detect\_charclass, depending on the argument used.

See also [stri\\_startswith](#page-131-0) and [stri\\_endswith](#page-131-1) for testing whether a string starts or ends with a match to a given pattern. Moreover, see [stri\\_subset](#page-138-0) for a character vector subsetting.

If max\_count is negative, then all stings are examined. Otherwise, searching terminates once max\_count matches (or, if negate is TRUE, no-matches) are detected. The uninspected cases are marked as missing in the return vector. Be aware that, unless pattern is a singleton, the elements in str might be inspected in a non-consecutive order.

## Value

Each function returns a logical vector.

## Author(s)

[Marek Gagolewski](https://www.gagolewski.com/) and other contributors

# See Also

The official online manual of stringi at <https://stringi.gagolewski.com/>

Gagolewski M., stringi: Fast and portable character string processing in R, *Journal of Statistical Software* 103(2), 2022, 1-59, doi: [10.18637/jss.v103.i02](https://doi.org/10.18637/jss.v103.i02)

Other search\_detect: [about\\_search](#page-10-1), [stri\\_startswith\(](#page-131-0))

#### stri\_dup 47

# Examples

```
stri_detect_fixed(c('stringi R', 'R STRINGI', '123'), c('i', 'R', '0'))
stri_detect_fixed(c('stringi R', 'R STRINGI', '123'), 'R')
stri_detect_charclass(c('stRRRingi','R STRINGI', '123'),
   c('\\p{Ll}', '\\p{Lu}', '\\p{Zs}'))
stri_detect_regex(c('stringi R', 'R STRINGI', '123'), 'R.')
stri_detect_regex(c('stringi R', 'R STRINGI', '123'), '[[:alpha:]]*?')
stri_detect_regex(c('stringi R', 'R STRINGI', '123'), '[a-zC1]')
stri_detect_regex(c('stringi R', 'R STRINGI', '123'), '( R|RE)')
stri_detect_regex('stringi', 'STRING.', case_insensitive=TRUE)
stri_detect_regex(c('abc', 'def', '123', 'ghi', '456', '789', 'jkl'),
   '^[0-9]+$', max_count=1)
stri_detect_regex(c('abc', 'def', '123', 'ghi', '456', '789', 'jkl'),
   '^[0-9]+$', max_count=2)
stri_detect_regex(c('abc', 'def', '123', 'ghi', '456', '789', 'jkl'),
   '^[0-9]+$', negate=TRUE, max_count=3)
```
stri\_dup *Duplicate Strings*

## Description

Duplicates each  $str(e1)$  string times(e2) times and concatenates the results.

## Usage

```
stri_dup(str, times)
e1 %s*% e2
e1 %stri*% e2
```
#### Arguments

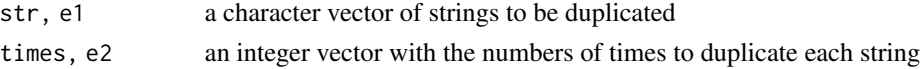

# Details

Vectorized over all arguments.

e1 %s\*% e2 and e1 %stri\*% e2 are synonyms for stri\_dup(e1, e2)

# Value

Returns a character vector.

## Author(s)

[Marek Gagolewski](https://www.gagolewski.com/) and other contributors

# See Also

The official online manual of stringi at <https://stringi.gagolewski.com/>

Gagolewski M., stringi: Fast and portable character string processing in R, *Journal of Statistical Software* 103(2), 2022, 1-59, doi: [10.18637/jss.v103.i02](https://doi.org/10.18637/jss.v103.i02)

Other join: [%s+%\(](#page-163-0)), [stri\\_flatten\(](#page-72-0)), [stri\\_join\\_list\(](#page-77-0)), [stri\\_join\(](#page-76-0))

## Examples

```
stri_dup('a', 1:5)
stri_dup(c('a', NA, 'ba'), 4)
stri_dup(c('abc', 'pqrst'), c(4, 2))
"a" %s*% 5
```
<span id="page-47-0"></span>stri\_duplicated *Determine Duplicated Elements*

# Description

stri\_duplicated() determines which strings in a character vector are duplicates of other elements.

stri\_duplicated\_any() determines if there are any duplicated strings in a character vector.

# Usage

```
stri_duplicated(
  str,
  from_last = FALSE,
  fromLast = from_last,
  ...,
  opts_collator = NULL
)
stri_duplicated_any(
  str,
  from_last = FALSE,
 fromLast = from_last,
  ...,
  opts_collator = NULL
)
```
# stri\_duplicated 49

## Arguments

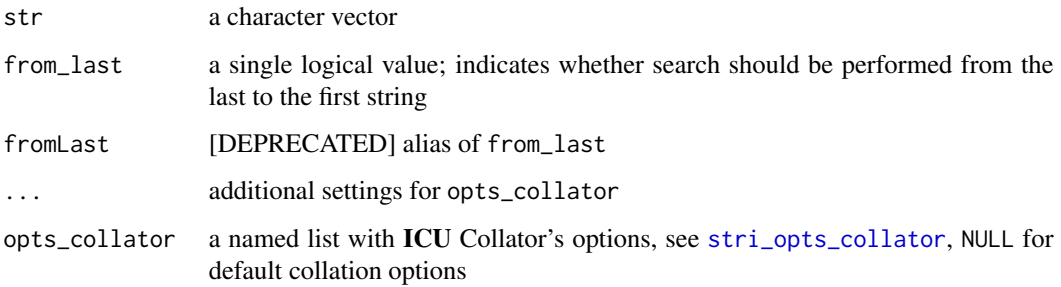

#### **Details**

Missing values are regarded as equal.

Unlike [duplicated](#page-0-0) and any Duplicated, these functions test for canonical equivalence of strings (and not whether the strings are just bytewise equal) Such operations are locale-dependent. Hence, stri\_duplicated and stri\_duplicated\_any are significantly slower (but much better suited for natural language processing) than their base R counterparts.

See also [stri\\_unique](#page-157-0) for extracting unique elements.

## Value

stri\_duplicated() returns a logical vector of the same length as str. Each of its elements indicates whether a canonically equivalent string was already found in str.

stri\_duplicated\_any() returns a single non-negative integer. Value of 0 indicates that all the elements in str are unique. Otherwise, it gives the index of the first non-unique element.

#### Author(s)

[Marek Gagolewski](https://www.gagolewski.com/) and other contributors

## **References**

*Collation* - ICU User Guide, <https://unicode-org.github.io/icu/userguide/collation/>

# See Also

The official online manual of stringi at <https://stringi.gagolewski.com/>

Gagolewski M., stringi: Fast and portable character string processing in R, *Journal of Statistical Software* 103(2), 2022, 1-59, doi: [10.18637/jss.v103.i02](https://doi.org/10.18637/jss.v103.i02)

Other locale\_sensitive: [%s<%\(](#page-164-0)), [about\\_locale](#page-8-0), [about\\_search\\_boundaries](#page-11-0), [about\\_search\\_coll](#page-18-0), [stri\\_compare\(](#page-26-0)), [stri\\_count\\_boundaries\(](#page-30-0)), [stri\\_enc\\_detect2\(](#page-53-0)), [stri\\_extract\\_all\\_boundaries\(](#page-70-0)), [stri\\_locate\\_all\\_boundaries\(](#page-88-0)), [stri\\_opts\\_collator\(](#page-97-0)), [stri\\_order\(](#page-102-0)), [stri\\_rank\(](#page-109-0)), [stri\\_sort\\_key\(](#page-121-0)), [stri\\_sort\(](#page-120-0)), [stri\\_split\\_boundaries\(](#page-125-0)), [stri\\_trans\\_tolower\(](#page-153-0)), [stri\\_unique\(](#page-157-0)), [stri\\_wrap\(](#page-160-0))

# Examples

```
# In the following examples, we have 3 duplicated values,
# 'a' - 2 times, NA - 1 time
stri_duplicated(c('a', 'b', 'a', NA, 'a', NA))
stri_duplicated(c('a', 'b', 'a', NA, 'a', NA), from_last=TRUE)
stri_duplicated_any(c('a', 'b', 'a', NA, 'a', NA))
# compare the results:
stri_duplicated(c('\u0105', stri_trans_nfkd('\u0105')))
duplicated(c('\u0105', stri_trans_nfkd('\u0105')))
stri_duplicated(c('gro\u00df', 'GROSS', 'Gro\u00df', 'Gross'), strength=1)
duplicated(c('gro\u00df', 'GROSS', 'Gro\u00df', 'Gross'))
```
<span id="page-49-0"></span>stri\_encode *Convert Strings Between Given Encodings*

## Description

These functions convert strings between encodings. They aim to serve as a more portable and faster replacement for R's own [iconv](#page-0-0).

#### Usage

stri\_encode(str, from = NULL, to = NULL, to\_raw = FALSE) stri\_conv(str, from = NULL, to = NULL, to\_raw = FALSE)

#### Arguments

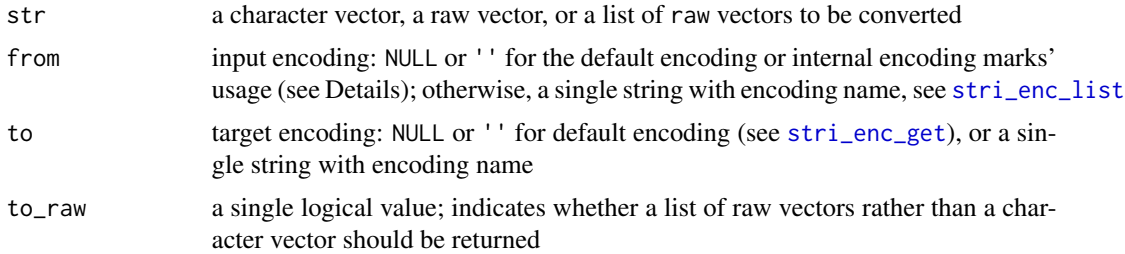

#### Details

stri\_conv is an alias for stri\_encode.

Refer to [stri\\_enc\\_list](#page-59-0) for the list of supported encodings and [stringi-encoding](#page-4-0) for a general discussion.

If from is either missing, '', or NULL, and if str is a character vector then the marked encodings are used (see [stri\\_enc\\_mark](#page-60-0)) – in such a case bytes-declared strings are disallowed. Otherwise,

#### stri\_encode 51

i.e., if str is a raw-type vector or a list of raw vectors, we assume that the input encoding is the current default encoding as given by [stri\\_enc\\_get](#page-61-0).

However, if from is given explicitly, the internal encoding declarations are always ignored.

For to\_raw=FALSE, the output strings always have the encodings marked according to the target converter used (as specified by to) and the current default Encoding (ASCII, latin1, UTF-8, native, or bytes in all other cases).

Note that some issues might occur if to indicates, e.g, UTF-16 or UTF-32, as the output strings may have embedded NULs. In such cases, please use to\_raw=TRUE and consider specifying a byte order marker (BOM) for portability reasons (e.g., set UTF-16 or UTF-32 which automatically adds the BOMs).

Note that stri\_encode(as.raw(data), 'encodingname') is a clever substitute for [rawToChar](#page-0-0).

In the current version of stringi, if an incorrect code point is found on input, it is replaced with the default (for that target encoding) 'missing/erroneous' character (with a warning), e.g., the SUBSTI-TUTE character (U+001A) or the REPLACEMENT one (U+FFFD). Occurrences thereof can be located in the output string to diagnose the problematic sequences, e.g., by calling: stri\_locate\_all\_regex(converted\_str '[\ufffd\u001a]'.

Because of the way this function is currently implemented, maximal size of a single string to be converted cannot exceed ~0.67 GB.

#### Value

If to\_raw is FALSE, then a character vector with encoded strings (and appropriate encoding marks) is returned. Otherwise, a list of vectors of type raw is produced.

# Author(s)

[Marek Gagolewski](https://www.gagolewski.com/) and other contributors

# References

*Conversion* – ICU User Guide, <https://unicode-org.github.io/icu/userguide/conversion/>

#### See Also

The official online manual of stringi at <https://stringi.gagolewski.com/>

Gagolewski M., stringi: Fast and portable character string processing in R, *Journal of Statistical Software* 103(2), 2022, 1-59, doi: [10.18637/jss.v103.i02](https://doi.org/10.18637/jss.v103.i02)

Other encoding\_conversion: [about\\_encoding](#page-4-1), [stri\\_enc\\_fromutf32\(](#page-54-0)), [stri\\_enc\\_toascii\(](#page-62-0)), [stri\\_enc\\_tonative\(](#page-63-0)), [stri\\_enc\\_toutf32\(](#page-64-0)), [stri\\_enc\\_toutf8\(](#page-65-0))

<span id="page-51-0"></span>

#### Description

This function uses the ICU engine to determine the character set, or encoding, of character data in an unknown format.

## Usage

stri\_enc\_detect(str, filter\_angle\_brackets = FALSE)

### Arguments

str character vector, a raw vector, or a list of raw vectors

filter\_angle\_brackets

logical; If filtering is enabled, text within angle brackets ('<' and '>') will be removed before detection, which will remove most HTML or XML markup.

## **Details**

Vectorized over str and filter\_angle\_brackets.

For a character vector input, merging all text lines via [stri\\_flatten\(](#page-72-0)str, collapse='\n') might be needed if str has been obtained via a call to readLines and in fact represents an image of a single text file.

This is, at best, an imprecise operation using statistics and heuristics. Because of this, detection works best if you supply at least a few hundred bytes of character data that is mostly in a single language. However, because the detection only looks at a limited amount of the input data, some of the returned character sets may fail to handle all of the input data. Note that in some cases, the language can be determined along with the encoding.

Several different techniques are used for character set detection. For multi-byte encodings, the sequence of bytes is checked for legible patterns. The detected characters are also checked against a list of frequently used characters in that encoding. For single byte encodings, the data is checked against a list of the most commonly occurring three letter groups for each language that can be written using that encoding.

The detection process can be configured to optionally ignore HTML or XML style markup (using ICU's internal facilities), which can interfere with the detection process by changing the statistics.

This function should most often be used for byte-marked input strings, especially after loading them from text files and before the main conversion with [stri\\_encode](#page-49-0). The input encoding is of course not taken into account here, even if marked.

The following table shows all the encodings that can be detected:

Character\_Set Languages UTF-8  $UTF-16BE$ 

stri\_enc\_detect 53

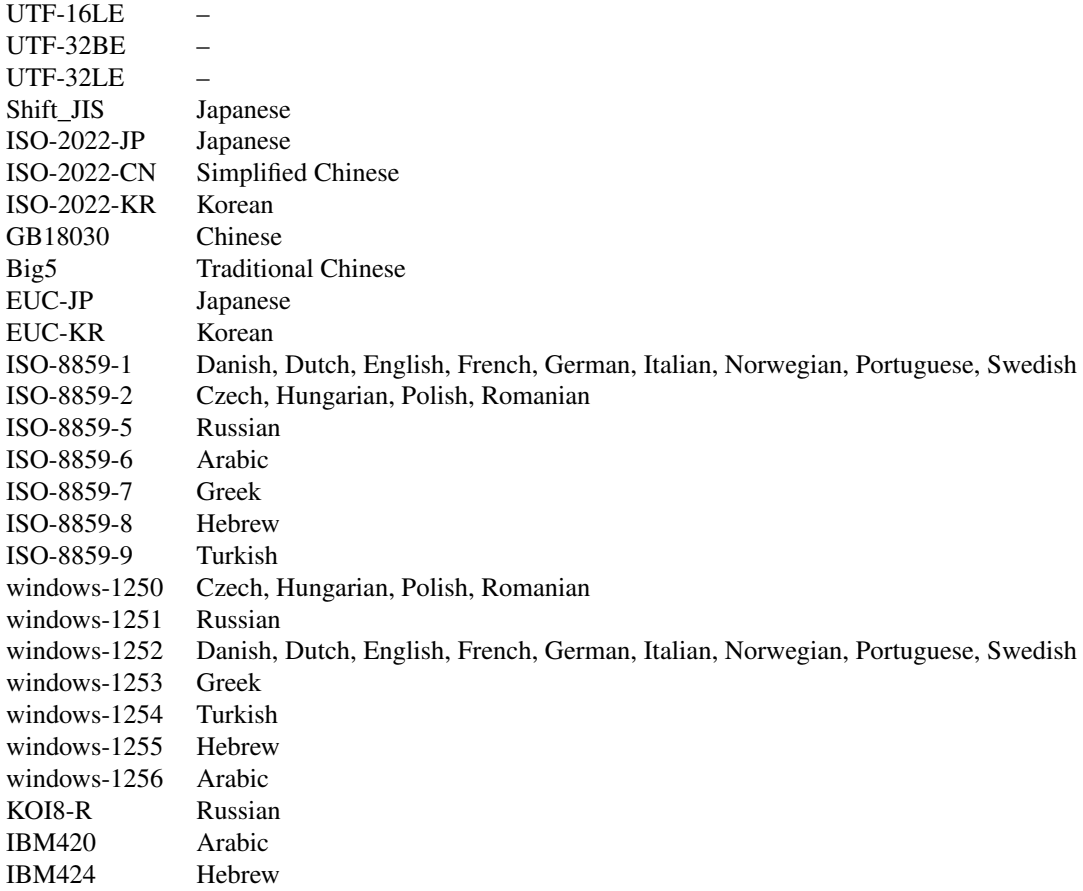

# Value

Returns a list of length equal to the length of str. Each list element is a data frame with the following three named vectors representing all the guesses:

- Encoding string; guessed encodings; NA on failure,
- Language string; guessed languages; NA if the language could not be determined (e.g., in case of UTF-8),
- Confidence numeric in  $[0,1]$ ; the higher the value, the more confidence there is in the match; NA on failure.

The guesses are ordered by decreasing confidence.

# Author(s)

[Marek Gagolewski](https://www.gagolewski.com/) and other contributors

## References

```
Character Set Detection – ICU User Guide, https://unicode-org.github.io/icu/userguide/
conversion/detection.html
```
### See Also

The official online manual of stringi at <https://stringi.gagolewski.com/>

Gagolewski M., stringi: Fast and portable character string processing in R, *Journal of Statistical Software* 103(2), 2022, 1-59, doi: [10.18637/jss.v103.i02](https://doi.org/10.18637/jss.v103.i02)

Other encoding\_detection: [about\\_encoding](#page-4-1), [stri\\_enc\\_detect2\(](#page-53-0)), [stri\\_enc\\_isascii\(](#page-56-0)), [stri\\_enc\\_isutf16be\(](#page-57-0)), [stri\\_enc\\_isutf8\(](#page-58-0))

#### Examples

```
## Not run:
## f <- rawToChar(readBin('test.txt', 'raw', 100000))
## stri_enc_detect(f)
```
<span id="page-53-0"></span>stri\_enc\_detect2 *[DEPRECATED] Detect Locale-Sensitive Character Encoding*

#### Description

This function tries to detect character encoding in case the language of text is known.

## Usage

```
stri_enc_detect2(str, locale = NULL)
```
## Arguments

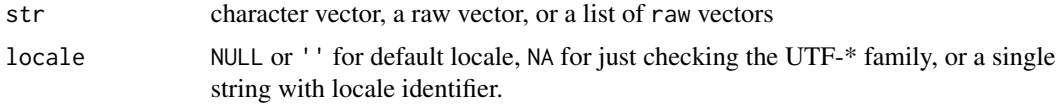

# Details

Vectorized over str.

First, the text is checked whether it is valid UTF-32BE, UTF-32LE, UTF-16BE, UTF-16LE, UTF-8 (as in [stri\\_enc\\_detect](#page-51-0), this is roughly inspired by ICU's i18n/csrucode.cpp) or ASCII.

If locale is not NA and the above fails, the text is checked for the number of occurrences of language-specific code points (data provided by the ICU library) converted to all possible 8-bit encodings that fully cover the indicated language. The encoding is selected based on the greatest number of total byte hits.

The guess is of course imprecise, as it is obtained using statistics and heuristics. Because of this, detection works best if you supply at least a few hundred bytes of character data that is in a single language.

If you have no initial guess on the language and encoding, try with [stri\\_enc\\_detect](#page-51-0) (uses ICU facilities).

## Value

Just like [stri\\_enc\\_detect](#page-51-0), this function returns a list of length equal to the length of str. Each list element is a data frame with the following three named components:

- Encoding string; guessed encodings; NA on failure (if and only if encodings is empty),
- Language always NA,
- Confidence numeric in  $[0,1]$ ; the higher the value, the more confidence there is in the match; NA on failure.

The guesses are ordered by decreasing confidence.

## Author(s)

[Marek Gagolewski](https://www.gagolewski.com/) and other contributors

## See Also

The official online manual of stringi at <https://stringi.gagolewski.com/>

Gagolewski M., stringi: Fast and portable character string processing in R, *Journal of Statistical Software* 103(2), 2022, 1-59, doi: [10.18637/jss.v103.i02](https://doi.org/10.18637/jss.v103.i02)

```
Other locale_sensitive: %s<%(), about_locale, about_search_boundaries, about_search_coll,
stri_compare(), stri_count_boundaries(), stri_duplicated(), stri_extract_all_boundaries(),
stri_locate_all_boundaries(), stri_opts_collator(), stri_order(), stri_rank(), stri_sort_key(),
stri_sort(), stri_split_boundaries(), stri_trans_tolower(), stri_unique(), stri_wrap()
```
Other encoding detection: [about\\_encoding](#page-4-1), [stri\\_enc\\_detect\(](#page-51-0)), [stri\\_enc\\_isascii\(](#page-56-0)), [stri\\_enc\\_isutf16be\(](#page-57-0)), [stri\\_enc\\_isutf8\(](#page-58-0))

<span id="page-54-0"></span>stri\_enc\_fromutf32 *Convert From UTF-32*

## Description

This function converts integer vectors, representing sequences of UTF-32 code points, to UTF-8 strings.

#### Usage

stri\_enc\_fromutf32(vec)

vec a list of integer vectors (or objects coercible to such vectors) or NULLs. For convenience, a single integer vector can also be given.

## Details

UTF-32 is a 32-bit encoding where each Unicode code point corresponds to exactly one integer value.

This function is a vectorized version of [intToUtf8](#page-0-0). As usual in **stringi**, it returns character strings in UTF-8. See [stri\\_enc\\_toutf32](#page-64-0) for a dual operation.

If an ill-defined code point is given, a warning is generated and the corresponding string is set to NA. Note that 0s are not allowed in vec, as they are used internally to mark the end of a string (in the C API).

See also [stri\\_encode](#page-49-0) for decoding arbitrary byte sequences from any given encoding.

#### Value

Returns a character vector (in UTF-8). NULLs in the input list are converted to NA\_character\_.

## Author(s)

[Marek Gagolewski](https://www.gagolewski.com/) and other contributors

#### See Also

The official online manual of stringi at <https://stringi.gagolewski.com/>

Gagolewski M., stringi: Fast and portable character string processing in R, *Journal of Statistical Software* 103(2), 2022, 1-59, doi: [10.18637/jss.v103.i02](https://doi.org/10.18637/jss.v103.i02)

Other encoding\_conversion: [about\\_encoding](#page-4-1), [stri\\_enc\\_toascii\(](#page-62-0)), [stri\\_enc\\_tonative\(](#page-63-0)), [stri\\_enc\\_toutf32\(](#page-64-0)), [stri\\_enc\\_toutf8\(](#page-65-0)), [stri\\_encode\(](#page-49-0))

<span id="page-55-0"></span>stri\_enc\_info *Query a Character Encoding*

# Description

Gets basic information on a character encoding.

#### Usage

stri\_enc\_info(enc = NULL)

#### Arguments

enc NULL or '' for the default encoding, or a single string with encoding name

## Details

An error is raised if the provided encoding is unknown to **ICU** (see [stri\\_enc\\_list](#page-59-0) for more details).

#### Value

Returns a list with the following components:

- Name.friendly friendly encoding name: MIME Name or JAVA Name or ICU Canonical Name (the first of provided ones is selected, see below);
- Name. ICU encoding name as identified by ICU;
- Name. \* other standardized encoding names, e.g., Name. UTR22, Name. IBM, Name. WINDOWS, Name. JAVA, Name. IANA, Name. MIME (some of them may be unavailable for all the encodings);
- ASCII. subset is ASCII a subset of the given encoding?;
- Unicode.1to1 for 8-bit encodings only: are all characters translated to exactly one Unicode code point and is the translation scheme reversible?;
- CharSize.8bit is this an 8-bit encoding, i.e., do we have CharSize.min == CharSize.max and CharSize.min == 1?;
- CharSize.min minimal number of bytes used to represent a UChar (in UTF-16, this is not the same as UChar32)
- CharSize.max maximal number of bytes used to represent a UChar (in UTF-16, this is not the same as UChar32, i.e., does not reflect the maximal code point representation size)

## Author(s)

[Marek Gagolewski](https://www.gagolewski.com/) and other contributors

#### See Also

The official online manual of stringi at <https://stringi.gagolewski.com/>

Gagolewski M., stringi: Fast and portable character string processing in R, *Journal of Statistical Software* 103(2), 2022, 1-59, doi: [10.18637/jss.v103.i02](https://doi.org/10.18637/jss.v103.i02)

Other encoding\_management: [about\\_encoding](#page-4-1), [stri\\_enc\\_list\(](#page-59-0)), [stri\\_enc\\_mark\(](#page-60-0)), [stri\\_enc\\_set\(](#page-61-1))

<span id="page-56-0"></span>stri\_enc\_isascii *Check If a Data Stream Is Possibly in ASCII*

# **Description**

The function checks whether all bytes in a string are  $\leq$  127.

## Usage

stri\_enc\_isascii(str)

str character vector, a raw vector, or a list of raw vectors

# Details

This function is independent of the way R marks encodings in character strings (see [Encoding](#page-0-0) and [stringi-encoding\)](#page-4-0).

## Value

Returns a logical vector. The i-th element indicates whether the i-th string corresponds to a valid ASCII byte sequence.

## Author(s)

[Marek Gagolewski](https://www.gagolewski.com/) and other contributors

## See Also

The official online manual of stringi at <https://stringi.gagolewski.com/>

Gagolewski M., stringi: Fast and portable character string processing in R, *Journal of Statistical Software* 103(2), 2022, 1-59, doi: [10.18637/jss.v103.i02](https://doi.org/10.18637/jss.v103.i02)

Other encoding\_detection: [about\\_encoding](#page-4-1), [stri\\_enc\\_detect2\(](#page-53-0)), [stri\\_enc\\_detect\(](#page-51-0)), [stri\\_enc\\_isutf16be\(](#page-57-0)), [stri\\_enc\\_isutf8\(](#page-58-0))

#### Examples

stri\_enc\_isascii(letters[1:3]) stri\_enc\_isascii('\u0105\u0104')

<span id="page-57-0"></span>stri\_enc\_isutf16be *Check If a Data Stream Is Possibly in UTF-16 or UTF-32*

#### Description

These functions detect whether a given byte stream is valid UTF-16LE, UTF-16BE, UTF-32LE, or UTF-32BE.

#### Usage

stri\_enc\_isutf16be(str)

stri\_enc\_isutf16le(str)

stri\_enc\_isutf32be(str)

stri\_enc\_isutf32le(str)

str character vector, a raw vector, or a list of raw vectors

# Details

These functions are independent of the way R marks encodings in character strings (see [Encoding](#page-0-0) and [stringi-encoding\)](#page-4-0). Most often, these functions act on raw vectors.

A result of FALSE means that a string is surely not valid UTF-16 or UTF-32. However, false positives are possible.

Also note that a data stream may be sometimes classified as both valid UTF-16LE and UTF-16BE.

#### Value

Returns a logical vector.

## Author(s)

[Marek Gagolewski](https://www.gagolewski.com/) and other contributors

### See Also

The official online manual of stringi at <https://stringi.gagolewski.com/>

Gagolewski M., stringi: Fast and portable character string processing in R, *Journal of Statistical Software* 103(2), 2022, 1-59, doi: [10.18637/jss.v103.i02](https://doi.org/10.18637/jss.v103.i02)

Other encoding\_detection: [about\\_encoding](#page-4-1), [stri\\_enc\\_detect2\(](#page-53-0)), [stri\\_enc\\_detect\(](#page-51-0)), [stri\\_enc\\_isascii\(](#page-56-0)), [stri\\_enc\\_isutf8\(](#page-58-0))

<span id="page-58-0"></span>stri\_enc\_isutf8 *Check If a Data Stream Is Possibly in UTF-8*

# Description

The function checks whether given sequences of bytes forms a proper UTF-8 string.

## Usage

```
stri_enc_isutf8(str)
```
#### Arguments

str character vector, a raw vector, or a list of raw vectors

# Details

FALSE means that a string is certainly not valid UTF-8. However, false positives are possible. For instance, (c4,85) represents ('a with ogonek') in UTF-8 as well as ('A umlaut', 'Ellipsis') in WINDOWS-1250. Also note that UTF-8, as well as most 8-bit encodings, extend ASCII (note that [stri\\_enc\\_isascii](#page-56-0) implies that [stri\\_enc\\_isutf8](#page-58-0)).

However, the longer the sequence, the greater the possibility that the result is indeed in UTF-8 – this is because not all sequences of bytes are valid UTF-8.

This function is independent of the way R marks encodings in character strings (see [Encoding](#page-0-0) and [stringi-encoding\)](#page-4-0).

# Value

Returns a logical vector. Its i-th element indicates whether the i-th string corresponds to a valid UTF-8 byte sequence.

## Author(s)

[Marek Gagolewski](https://www.gagolewski.com/) and other contributors

## See Also

The official online manual of stringi at <https://stringi.gagolewski.com/>

Gagolewski M., stringi: Fast and portable character string processing in R, *Journal of Statistical Software* 103(2), 2022, 1-59, doi: [10.18637/jss.v103.i02](https://doi.org/10.18637/jss.v103.i02)

Other encoding\_detection: [about\\_encoding](#page-4-1), [stri\\_enc\\_detect2\(](#page-53-0)), [stri\\_enc\\_detect\(](#page-51-0)), [stri\\_enc\\_isascii\(](#page-56-0)), [stri\\_enc\\_isutf16be\(](#page-57-0))

## Examples

```
stri_enc_isutf8(letters[1:3])
stri_enc_isutf8('\u0105\u0104')
stri_enc_isutf8('\u1234\u0222')
```
<span id="page-59-0"></span>stri\_enc\_list *List Known Character Encodings*

#### Description

Gives the list of encodings that are supported by ICU.

## Usage

stri\_enc\_list(simplify = TRUE)

simplify single logical value; return a character vector or a list of character vectors?

#### Details

Apart from given encoding identifiers and their aliases, some other specifiers might additionally be available. This is due to the fact that ICU tries to normalize converter names. For instance, 'UTF8' is also valid, see [stringi-encoding](#page-4-0) for more information.

### Value

If simplify is FALSE, a list of character vectors is returned. Each list element represents a unique character encoding. The name attribute gives the ICU Canonical Name of an encoding family. The elements (character vectors) are its aliases.

If simplify is TRUE (the default), then the resulting list is coerced to a character vector and sorted, and returned with removed duplicated entries.

## Author(s)

[Marek Gagolewski](https://www.gagolewski.com/) and other contributors

## See Also

The official online manual of stringi at <https://stringi.gagolewski.com/>

Gagolewski M., stringi: Fast and portable character string processing in R, *Journal of Statistical Software* 103(2), 2022, 1-59, doi: [10.18637/jss.v103.i02](https://doi.org/10.18637/jss.v103.i02)

Other encoding\_management: [about\\_encoding](#page-4-1), [stri\\_enc\\_info\(](#page-55-0)), [stri\\_enc\\_mark\(](#page-60-0)), [stri\\_enc\\_set\(](#page-61-1))

#### Examples

```
stri_enc_list()
stri_enc_list(FALSE)
```
<span id="page-60-0"></span>stri\_enc\_mark *Get Declared Encodings of Each String*

#### **Description**

Reads declared encodings for each string in a character vector as seen by stringi.

## Usage

```
stri_enc_mark(str)
```
#### Arguments

str character vector or an object coercible to a character vector

# Details

According to [Encoding](#page-0-0), R has a simple encoding marking mechanism: strings can be declared to be in latin1, UTF-8 or bytes.

Moreover, we may check (via the R/C API) whether a string is in ASCII (R assumes that this holds if and only if all bytes in a string are not greater than 127, so there is an implicit assumption that your platform uses an encoding that extends ASCII) or in the system's default (a.k.a. unknown in [Encoding](#page-0-0)) encoding.

Intuitively, the default encoding should be equivalent to the one you use on stdin (e.g., your 'keyboard'). In stringi we assume that such an encoding is equivalent to the one returned by [stri\\_enc\\_get](#page-61-0). It is automatically detected by  $\text{ICU}$  to match – by default – the encoding part of the LC\_CTYPE category as given by [Sys.getlocale](#page-0-0).

## Value

Returns a character vector of the same length as str. Unlike in the [Encoding](#page-0-0) function, here the possible encodings are: ASCII, latin1, bytes, native, and UTF-8. Additionally, missing values are handled properly.

This gives exactly the same data that is used by all the functions in **stringi** to re-encode their inputs.

## Author(s)

[Marek Gagolewski](https://www.gagolewski.com/) and other contributors

#### See Also

The official online manual of stringi at <https://stringi.gagolewski.com/>

Gagolewski M., stringi: Fast and portable character string processing in R, *Journal of Statistical Software* 103(2), 2022, 1-59, doi: [10.18637/jss.v103.i02](https://doi.org/10.18637/jss.v103.i02)

Other encoding\_management: [about\\_encoding](#page-4-1), [stri\\_enc\\_info\(](#page-55-0)), [stri\\_enc\\_list\(](#page-59-0)), [stri\\_enc\\_set\(](#page-61-1))

<span id="page-61-1"></span>stri\_enc\_set *Set or Get Default Character Encoding in* stringi

#### <span id="page-61-0"></span>**Description**

stri\_enc\_set sets the encoding used to re-encode strings internally (i.e., by R) declared to be in native encoding, see [stringi-encoding](#page-4-0) and [stri\\_enc\\_mark](#page-60-0). stri\_enc\_get returns the currently used default encoding.

#### Usage

stri\_enc\_set(enc)

stri\_enc\_get()

enc single string; character encoding name, see [stri\\_enc\\_list](#page-59-0) for the list of supported encodings.

# Details

stri\_enc\_get is the same as [stri\\_enc\\_info\(](#page-55-0)NULL)\$Name.friendly.

Note that changing the default encoding may have undesired consequences. Unless you are an expert user and you know what you are doing, stri\_enc\_set should only be used if ICU fails to detect your system's encoding correctly (while testing stringi we only encountered such a situation on a very old Solaris machine). Note that ICU tries to match the encoding part of the LC\_CTYPE category as given by [Sys.getlocale](#page-0-0).

If you set a default encoding that is neither a superset of ASCII, nor an 8-bit encoding, a warning will be generated, see [stringi-encoding](#page-4-0) for discussion.

stri\_enc\_set has no effect if the system ICU assumes that the default charset is always UTF-8 (i.e., where the internal U\_CHARSET\_IS\_UTF8 is defined and set to 1), see [stri\\_info](#page-74-0).

## Value

stri\_enc\_set returns a string with previously used character encoding, invisibly.

stri\_enc\_get returns a string with current default character encoding.

## Author(s)

[Marek Gagolewski](https://www.gagolewski.com/) and other contributors

## See Also

The official online manual of stringi at <https://stringi.gagolewski.com/>

Gagolewski M., stringi: Fast and portable character string processing in R, *Journal of Statistical Software* 103(2), 2022, 1-59, doi: [10.18637/jss.v103.i02](https://doi.org/10.18637/jss.v103.i02)

Other encoding\_management: [about\\_encoding](#page-4-1), [stri\\_enc\\_info\(](#page-55-0)), [stri\\_enc\\_list\(](#page-59-0)), [stri\\_enc\\_mark\(](#page-60-0))

<span id="page-62-0"></span>stri\_enc\_toascii *Convert To ASCII*

#### Description

This function converts input strings to ASCII, i.e., to character strings consisting of bytes not greater than 127.

## Usage

stri\_enc\_toascii(str)

str a character vector to be converted

# Details

All code points greater than 127 are replaced with the ASCII SUBSTITUTE CHARACTER (0x1A). R encoding declarations are always used to determine which encoding is assumed for each input, see [stri\\_enc\\_mark](#page-60-0). If ill-formed byte sequences are found in UTF-8 byte streams, a warning is generated.

A bytes-marked string is assumed to be in an 8-bit encoding extending the ASCII map (a common assumption in R itself).

Note that the SUBSTITUTE CHARACTER  $(\x1a == \032)$  may be interpreted as the ASCII missing value for single characters.

# Value

Returns a character vector.

# Author(s)

[Marek Gagolewski](https://www.gagolewski.com/) and other contributors

#### See Also

The official online manual of stringi at <https://stringi.gagolewski.com/>

Gagolewski M., stringi: Fast and portable character string processing in R, *Journal of Statistical Software* 103(2), 2022, 1-59, doi: [10.18637/jss.v103.i02](https://doi.org/10.18637/jss.v103.i02)

Other encoding\_conversion: [about\\_encoding](#page-4-1), [stri\\_enc\\_fromutf32\(](#page-54-0)), [stri\\_enc\\_tonative\(](#page-63-0)), [stri\\_enc\\_toutf32\(](#page-64-0)), [stri\\_enc\\_toutf8\(](#page-65-0)), [stri\\_encode\(](#page-49-0))

<span id="page-63-0"></span>stri\_enc\_tonative *Convert Strings To Native Encoding*

#### **Description**

Converts character strings with declared encodings to the current native encoding.

## Usage

```
stri_enc_tonative(str)
```
#### Arguments

str a character vector to be converted

## Details

This function just calls [stri\\_encode\(](#page-49-0)str, NULL, NULL). The current native encoding can be read with [stri\\_enc\\_get](#page-61-0). Character strings declared to be in bytes encoding will fail here.

Note that if working in a UTF-8 environment, resulting strings will be marked with UTF-8 and not native, see [stri\\_enc\\_mark](#page-60-0).

## Value

Returns a character vector.

## Author(s)

[Marek Gagolewski](https://www.gagolewski.com/) and other contributors

## See Also

The official online manual of stringi at <https://stringi.gagolewski.com/>

Gagolewski M., stringi: Fast and portable character string processing in R, *Journal of Statistical Software* 103(2), 2022, 1-59, doi: [10.18637/jss.v103.i02](https://doi.org/10.18637/jss.v103.i02)

Other encoding\_conversion: [about\\_encoding](#page-4-1), [stri\\_enc\\_fromutf32\(](#page-54-0)), [stri\\_enc\\_toascii\(](#page-62-0)), [stri\\_enc\\_toutf32\(](#page-64-0)), [stri\\_enc\\_toutf8\(](#page-65-0)), [stri\\_encode\(](#page-49-0))

<span id="page-64-0"></span>stri\_enc\_toutf32 *Convert Strings To UTF-32*

#### Description

UTF-32 is a 32-bit encoding where each Unicode code point corresponds to exactly one integer value. This function converts a character vector to a list of integer vectors so that, e.g., individual code points may be easily accessed, changed, etc.

## Usage

```
stri_enc_toutf32(str)
```
## Arguments

str a character vector (or an object coercible to) to be converted

## Details

See [stri\\_enc\\_fromutf32](#page-54-0) for a dual operation.

This function is roughly equivalent to a vectorized call to [utf8ToInt\(](#page-0-0)enc2utf8(str)). If you want a list of raw vectors on output, use [stri\\_encode](#page-49-0).

Unlike utf8ToInt, if ill-formed UTF-8 byte sequences are detected, a corresponding element is set to NULL and a warning is generated. To deal with such issues, use, e.g., [stri\\_enc\\_toutf8](#page-65-0).

# Value

Returns a list of integer vectors. Missing values are converted to NULLs.

# Author(s)

[Marek Gagolewski](https://www.gagolewski.com/) and other contributors

# See Also

The official online manual of stringi at <https://stringi.gagolewski.com/>

Gagolewski M., stringi: Fast and portable character string processing in R, *Journal of Statistical Software* 103(2), 2022, 1-59, doi: [10.18637/jss.v103.i02](https://doi.org/10.18637/jss.v103.i02)

Other encoding\_conversion: [about\\_encoding](#page-4-1), [stri\\_enc\\_fromutf32\(](#page-54-0)), [stri\\_enc\\_toascii\(](#page-62-0)), [stri\\_enc\\_tonative\(](#page-63-0)), [stri\\_enc\\_toutf8\(](#page-65-0)), [stri\\_encode\(](#page-49-0))

<span id="page-65-0"></span>stri\_enc\_toutf8 *Convert Strings To UTF-8*

## Description

Converts character strings with declared marked encodings to UTF-8 strings.

## Usage

```
stri_enc_toutf8(str, is_unknown_8bit = FALSE, validate = FALSE)
```
## Arguments

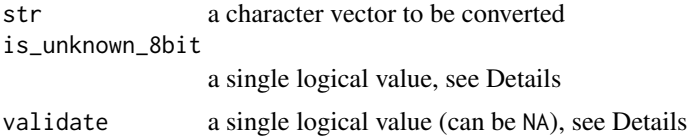

# Details

If is\_unknown\_8bit is set to FALSE (the default), then R encoding marks are used, see [stri\\_enc\\_mark](#page-60-0). Bytes-marked strings will cause the function to fail.

If a string is in UTF-8 and has a byte order mark (BOM), then the BOM will be silently removed from the output string.

If the default encoding is UTF-8, see [stri\\_enc\\_get](#page-61-0), then strings marked with native are – for efficiency reasons – returned as-is, i.e., with unchanged markings. A similar behavior is observed when calling [enc2utf8](#page-0-0).

For is\_unknown\_8bit=TRUE, if a string is declared to be neither in ASCII nor in UTF-8, then all byte codes > 127 are replaced with the Unicode REPLACEMENT CHARACTER (\Ufffd). Note that the REPLACEMENT CHARACTER may be interpreted as Unicode missing value for single

characters. Here a bytes-marked string is assumed to use an 8-bit encoding that extends the ASCII map.

What is more, setting validate to TRUE or NA in both cases validates the resulting UTF-8 byte stream. If validate=TRUE, then in case of any incorrect byte sequences, they will be replaced with the REPLACEMENT CHARACTER. This option may be used in a case where you want to fix an invalid UTF-8 byte sequence. For NA, a bogus string will be replaced with a missing value.

## Value

Returns a character vector.

#### Author(s)

[Marek Gagolewski](https://www.gagolewski.com/) and other contributors

## See Also

The official online manual of stringi at <https://stringi.gagolewski.com/>

Gagolewski M., stringi: Fast and portable character string processing in R, *Journal of Statistical Software* 103(2), 2022, 1-59, doi: [10.18637/jss.v103.i02](https://doi.org/10.18637/jss.v103.i02)

Other encoding\_conversion: [about\\_encoding](#page-4-1), [stri\\_enc\\_fromutf32\(](#page-54-0)), [stri\\_enc\\_toascii\(](#page-62-0)), [stri\\_enc\\_tonative\(](#page-63-0)), [stri\\_enc\\_toutf32\(](#page-64-0)), [stri\\_encode\(](#page-49-0))

stri\_escape\_unicode *Escape Unicode Code Points*

# Description

Escapes all Unicode (not ASCII-printable) code points.

# Usage

```
stri_escape_unicode(str)
```
#### Arguments

str character vector

# Details

For non-printable and certain special (well-known, see also R man page [Quotes\)](#page-0-0) ASCII characters the following (also recognized in R) convention is used. We get \a, \b, \t, \n, \v, \f, \r, \", \', \\ or either \uXXXX (4 hex digits) or \UXXXXXXXX (8 hex digits) otherwise.

As usual, any input string is converted to Unicode before executing the escape process.

#### Value

Returns a character vector.

## Author(s)

[Marek Gagolewski](https://www.gagolewski.com/) and other contributors

#### See Also

The official online manual of stringi at <https://stringi.gagolewski.com/>

Gagolewski M., stringi: Fast and portable character string processing in R, *Journal of Statistical Software* 103(2), 2022, 1-59, doi: [10.18637/jss.v103.i02](https://doi.org/10.18637/jss.v103.i02)

Other escape: [stri\\_unescape\\_unicode\(](#page-156-0))

## Examples

stri\_escape\_unicode('a\u0105!')

stri\_extract\_all *Extract Pattern Occurrences*

# Description

These functions extract all substrings matching a given pattern.

stri\_extract\_all\_\* extracts all the matches. stri\_extract\_first\_\* and stri\_extract\_last\_\* yield the first or the last matches, respectively.

## Usage

```
stri_extract_all(str, ..., regex, fixed, coll, charclass)
stri_extract_first(str, ..., regex, fixed, coll, charclass)
stri_extract_last(str, ..., regex, fixed, coll, charclass)
stri_extract(
 str,
  ...,
 regex,
 fixed,
 coll,
  charclass,
 mode = c("first", "all", "last")
\lambdastri_extract_all_charclass(
  str,
 pattern,
 merge = TRUE,
```

```
simplify = FALSE,
 omit_no_match = FALSE
)
stri_extract_first_charclass(str, pattern)
stri_extract_last_charclass(str, pattern)
stri_extract_all_coll(
 str,
 pattern,
 simplify = FALSE,
 omit_no_match = FALSE,
  ...,
 opts_collator = NULL
)
stri_extract_first_coll(str, pattern, ..., opts_collator = NULL)
stri_extract_last_coll(str, pattern, ..., opts_collator = NULL)
stri_extract_all_regex(
 str,
 pattern,
 simplify = FALSE,
 omit_no_match = FALSE,
  ...,
 opts_regex = NULL
\lambdastri_extract_first_regex(str, pattern, ..., opts_regex = NULL)
stri_extract_last_regex(str, pattern, ..., opts_regex = NULL)
stri_extract_all_fixed(
 str,
 pattern,
 simplify = FALSE,
 omit_no_match = FALSE,
  ...,
 opts_fixed = NULL
)
stri_extract_first_fixed(str, pattern, ..., opts_fixed = NULL)
stri_extract_last_fixed(str, pattern, ..., opts_fixed = NULL)
```
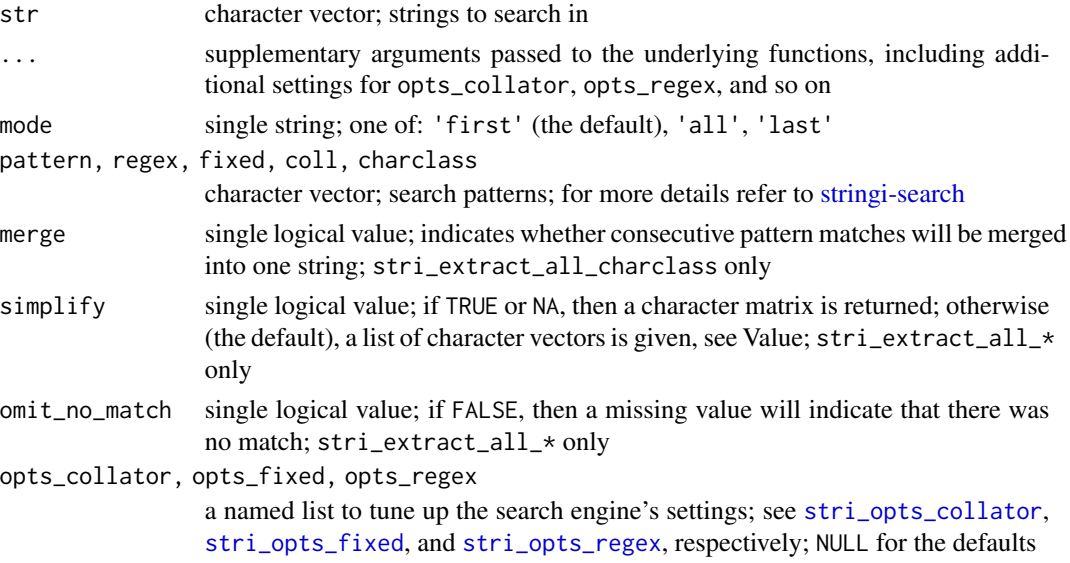

## Details

Vectorized over str and pattern (with recycling of the elements in the shorter vector if necessary). This allows to, for instance, search for one pattern in each given string, search for each pattern in one given string, and search for the i-th pattern within the i-th string.

Check out [stri\\_match](#page-90-0) for the extraction of matches to individual regex capture groups.

stri\_extract, stri\_extract\_all, stri\_extract\_first, and stri\_extract\_last are convenience functions. They merely call stri\_extract\_\*\_\*, depending on the arguments used.

## Value

For stri\_extract\_all\*, if simplify=FALSE (the default), then a list of character vectors is returned. Each list element represents the results of a different search scenario. If a pattern is not found and omit\_no\_match=FALSE, then a character vector of length 1 with single NA value will be generated.

Otherwise, i.e., if simplify is not FALSE, then [stri\\_list2matrix](#page-80-0) with byrow=TRUE argument is called on the resulting object. In such a case, the function yields a character matrix with an appropriate number of rows (according to the length of str, pattern, etc.). Note that [stri\\_list2matrix](#page-80-0)'s fill argument is set either to an empty string or NA, depending on whether simplify is TRUE or NA, respectively.

stri\_extract\_first\* and stri\_extract\_last\* return a character vector. A NA element indicates a no-match.

Note that stri\_extract\_last\_regex searches from start to end, but skips overlapping matches, see the example below.

# Author(s)

[Marek Gagolewski](https://www.gagolewski.com/) and other contributors

## See Also

The official online manual of stringi at <https://stringi.gagolewski.com/>

Gagolewski M., stringi: Fast and portable character string processing in R, *Journal of Statistical Software* 103(2), 2022, 1-59, doi: [10.18637/jss.v103.i02](https://doi.org/10.18637/jss.v103.i02)

Other search\_extract: [about\\_search](#page-10-1), [stri\\_extract\\_all\\_boundaries\(](#page-70-0)), [stri\\_match\\_all\(](#page-90-1))

#### Examples

```
stri_extract_all('XaaaaX', regex=c('\\p{Ll}', '\\p{Ll}+', '\\p{Ll}{2,3}', '\\p{Ll}{2,3}?'))
stri_extract_all('Bartolini', coll='i')
stri_extract_all('stringi is so good!', charclass='\\p{Zs}') # all white-spaces
stri_extract_all_charclass(c('AbcdeFgHijK', 'abc', 'ABC'), '\\p{Ll}')
stri_extract_all_charclass(c('AbcdeFgHijK', 'abc', 'ABC'), '\\p{Ll}', merge=FALSE)
stri_extract_first_charclass('AaBbCc', '\\p{Ll}')
stri_extract_last_charclass('AaBbCc', '\\p{Ll}')
## Not run:
# emoji support available since ICU 57
stri_extract_all_charclass(stri_enc_fromutf32(32:55200), '\\p{EMOJI}')
## End(Not run)
stri_extract_all_coll(c('AaaaaaaA', 'AAAA'), 'a')
stri_extract_first_coll(c('Yy\u00FD', 'AAA'), 'y', strength=2, locale='sk_SK')
stri_extract_last_coll(c('Yy\u00FD', 'AAA'), 'y', strength=1, locale='sk_SK')
stri_extract_all_regex('XaaaaX', c('\\p{Ll}', '\\p{Ll}+', '\\p{Ll}{2,3}', '\\p{Ll}{2,3}?'))
stri_extract_first_regex('XaaaaX', c('\\p{Ll}', '\\p{Ll}+', '\\p{Ll}{2,3}', '\\p{Ll}{2,3}?'))
stri_extract_last_regex('XaaaaX', c('\\p{Ll}', '\\p{Ll}+', '\\p{Ll}{2,3}', '\\p{Ll}{2,3}?'))
stri_list2matrix(stri_extract_all_regex('XaaaaX', c('\\p{Ll}', '\\p{Ll}+')))
stri_extract_all_regex('XaaaaX', c('\\p{Ll}', '\\p{Ll}+'), simplify=TRUE)
stri_extract_all_regex('XaaaaX', c('\\p{Ll}', '\\p{Ll}+'), simplify=NA)
stri_extract_all_fixed('abaBAba', 'Aba', case_insensitive=TRUE)
stri_extract_all_fixed('abaBAba', 'Aba', case_insensitive=TRUE, overlap=TRUE)
# Searching for the last occurrence:
# Note the difference - regex searches left to right, with no overlaps.
stri_extract_last_fixed("agAGA", "aga", case_insensitive=TRUE)
stri_extract_last_regex("agAGA", "aga", case_insensitive=TRUE)
```
# <span id="page-70-0"></span>stri\_extract\_all\_boundaries *Extract Data Between Text Boundaries*

# Description

These functions extract data between text boundaries.

# Usage

```
stri_extract_all_boundaries(
  str,
 simplify = FALSE,
 omit_no_match = FALSE,
  ...,
  opts_brkiter = NULL
\lambdastri_extract_last_boundaries(str, ..., opts_brkiter = NULL)
stri_extract_first_boundaries(str, ..., opts_brkiter = NULL)
stri_extract_all_words(
  str,
  simplify = FALSE,
 omit_no_match = FALSE,
  locale = NULL
\mathcal{L}stri_extract_first_words(str, locale = NULL)
stri_extract_last_words(str, locale = NULL)
```
# Arguments

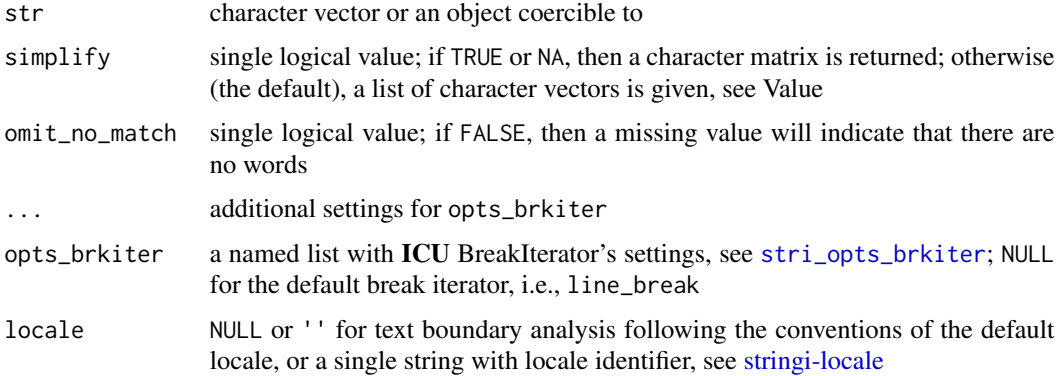

# Details

Vectorized over str.

For more information on text boundary analysis performed by ICU's BreakIterator, see [stringi](#page-11-1)[search-boundaries.](#page-11-1)
#### stri\_flatten 73

In case of stri\_extract\_\*\_words, just like in [stri\\_count\\_words](#page-30-0), ICU's word BreakIterator iterator is used to locate the word boundaries, and all non-word characters (UBRK\_WORD\_NONE rule status) are ignored.

#### Value

For stri\_extract\_all\_\*, if simplify=FALSE (the default), then a list of character vectors is returned. Each string consists of a separate word. In case of omit\_no\_match=FALSE and if there are no words or if a string is missing, a single NA is provided on output.

Otherwise, [stri\\_list2matrix](#page-80-0) with byrow=TRUE argument is called on the resulting object. In such a case, a character matrix with length(str) rows is returned. Note that [stri\\_list2matrix](#page-80-0)'s fill argument is set to an empty string and NA, for simplify TRUE and NA, respectively.

For stri\_extract\_first\_\* and stri\_extract\_last\_\*, a character vector is returned. A NA element indicates a no-match.

#### Author(s)

[Marek Gagolewski](https://www.gagolewski.com/) and other contributors

## See Also

The official online manual of stringi at <https://stringi.gagolewski.com/>

Gagolewski M., stringi: Fast and portable character string processing in R, *Journal of Statistical Software* 103(2), 2022, 1-59, doi: [10.18637/jss.v103.i02](https://doi.org/10.18637/jss.v103.i02)

Other search\_extract: [about\\_search](#page-10-0), [stri\\_extract\\_all\(](#page-67-0)), [stri\\_match\\_all\(](#page-90-0))

Other locale\_sensitive: [%s<%\(](#page-164-0)), [about\\_locale](#page-8-0), [about\\_search\\_boundaries](#page-11-0), [about\\_search\\_coll](#page-18-0), [stri\\_compare\(](#page-26-0)), [stri\\_count\\_boundaries\(](#page-30-1)), [stri\\_duplicated\(](#page-47-0)), [stri\\_enc\\_detect2\(](#page-53-0)), [stri\\_locate\\_all\\_boundaries\(](#page-88-0)), [stri\\_opts\\_collator\(](#page-97-0)), [stri\\_order\(](#page-102-0)), [stri\\_rank\(](#page-109-0)), [stri\\_sort\\_key\(](#page-121-0)), [stri\\_sort\(](#page-120-0)), [stri\\_split\\_boundaries\(](#page-125-0)), [stri\\_trans\\_tolower\(](#page-153-0)), [stri\\_unique\(](#page-157-0)), [stri\\_wrap\(](#page-160-0))

Other text\_boundaries: [about\\_search\\_boundaries](#page-11-0), [about\\_search](#page-10-0), [stri\\_count\\_boundaries\(](#page-30-1)), [stri\\_locate\\_all\\_boundaries\(](#page-88-0)), [stri\\_opts\\_brkiter\(](#page-95-0)), [stri\\_split\\_boundaries\(](#page-125-0)), [stri\\_split\\_lines\(](#page-127-0)), [stri\\_trans\\_tolower\(](#page-153-0)), [stri\\_wrap\(](#page-160-0))

#### Examples

```
stri_extract_all_words('stringi: THE string processing package 123.48...')
```
<span id="page-72-0"></span>stri\_flatten *Flatten a String*

## Description

Joins the elements of a character vector into one string.

## Usage

```
stri_flatten(str, collapse = "", na_empty = FALSE, omit_empty = FALSE)
```
#### **Arguments**

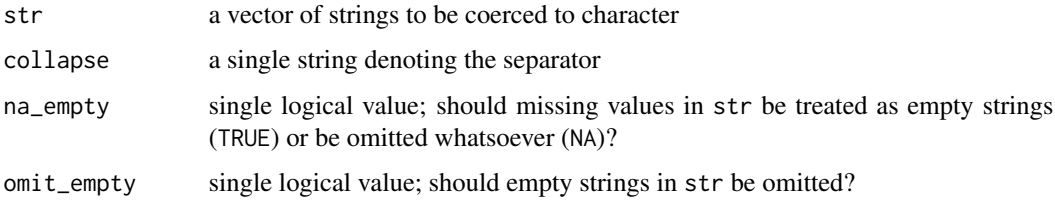

# Details

The stri\_flatten(str, collapse='XXX') call is equivalent to [paste\(](#page-0-0)str, collapse='XXX', sep='').

If you wish to use some more fancy (e.g., differing) separators between flattened strings, call [stri\\_join\(](#page-76-0)str, separators, collapse='').

If str is not empty, then a single string is returned. If collapse has length > 1, then only the first string will be used.

## Value

Returns a single string, i.e., a character vector of length 1.

#### Author(s)

[Marek Gagolewski](https://www.gagolewski.com/) and other contributors

## See Also

The official online manual of stringi at <https://stringi.gagolewski.com/>

Gagolewski M., stringi: Fast and portable character string processing in R, *Journal of Statistical Software* 103(2), 2022, 1-59, doi: [10.18637/jss.v103.i02](https://doi.org/10.18637/jss.v103.i02)

Other join: [%s+%\(](#page-163-0)), [stri\\_dup\(](#page-46-0)), [stri\\_join\\_list\(](#page-77-0)), [stri\\_join\(](#page-76-0))

```
stri_flatten(LETTERS)
stri_flatten(LETTERS, collapse=',')
stri_flatten(stri_dup(letters[1:6], 1:3))
stri_flatten(c(NA, '', 'A', '', 'B', NA, 'C'), collapse=',', na_empty=TRUE, omit_empty=TRUE)
stri_flatten(c(NA, '', 'A', '', 'B', NA, 'C'), collapse=',', na_empty=NA)
```
Gives the current default settings used by the ICU library.

#### Usage

```
stri_info(short = FALSE)
```
## Arguments

short logical; whether or not the results should be given in a concise form; defaults to **TRUE** 

## Value

If short is TRUE, then a single string providing information on the default character encoding, locale, and Unicode as well as ICU version is returned.

Otherwise, a list with the following components is returned:

- Unicode.version version of Unicode supported by the ICU library;
- ICU. version ICU library version used;
- Locale contains information on default locale, as returned by [stri\\_locale\\_info](#page-81-0);
- Charset.internal fixed at c('UTF-8', 'UTF-16');
- Charset.native information on the default encoding, as returned by [stri\\_enc\\_info](#page-55-0);
- ICU. system logical; TRUE indicates that the system ICU libs are used, otherwise ICU was built together with stringi;
- ICU.UTF8 logical; TRUE if the internal U\_CHARSET\_IS\_UTF8 flag is defined and set.

# Author(s)

[Marek Gagolewski](https://www.gagolewski.com/) and other contributors

#### See Also

The official online manual of stringi at <https://stringi.gagolewski.com/>

Gagolewski M., stringi: Fast and portable character string processing in R, *Journal of Statistical Software* 103(2), 2022, 1-59, doi: [10.18637/jss.v103.i02](https://doi.org/10.18637/jss.v103.i02)

<span id="page-75-0"></span>

This is the fastest way to find out whether the elements of a character vector are empty strings.

#### Usage

```
stri_isempty(str)
```
## Arguments

str character vector or an object coercible to

# Details

Missing values are handled properly.

# Value

Returns a logical vector of the same length as str.

#### Author(s)

[Marek Gagolewski](https://www.gagolewski.com/) and other contributors

# See Also

The official online manual of stringi at <https://stringi.gagolewski.com/>

Gagolewski M., stringi: Fast and portable character string processing in R, *Journal of Statistical Software* 103(2), 2022, 1-59, doi: [10.18637/jss.v103.i02](https://doi.org/10.18637/jss.v103.i02)

```
Other length: %s$%(), stri_length(), stri_numbytes(), stri_pad_both(), stri_sprintf(),
stri_width()
```

```
stri_isempty(letters[1:3])
stri_isempty(c(',', '', 'abc', '123', '\u0105\u0104'))
stri_isempty(character(1))
```
<span id="page-76-0"></span>

These are the stringi's equivalents of the built-in [paste](#page-0-0) function. stri\_c and stri\_paste are aliases for stri\_join.

## Usage

```
stri_join(..., sep = "", collapse = NULL, ignore_null = FALSE)
stri_c(..., sep = "", collapse = NULL, ignore-null = FALSE)stri_paste(..., sep = "", collapse = NULL, ignore_null = FALSE)
```
# Arguments

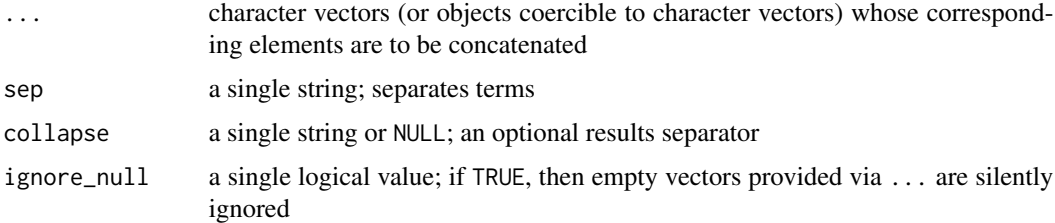

## Details

Vectorized over each atomic vector in '...'.

Unless collapse is NULL, the result will be a single string. Otherwise, you get a character vector of length equal to the length of the longest argument.

If any of the arguments in  $\cdot \ldots \cdot$  is a vector of length 0 (not to be confused with vectors of empty strings) and ignore\_null is FALSE, then you will get a 0-length character vector in result.

If collapse or sep has length greater than 1, then only the first string will be used.

In case where there are missing values in any of the input vectors, NA is set to the corresponding element. Note that this behavior is different from [paste](#page-0-0), which treats missing values as ordinary strings like 'NA'. Moreover, as usual in stringi, the resulting strings are always in UTF-8.

## Value

Returns a character vector.

## Author(s)

[Marek Gagolewski](https://www.gagolewski.com/) and other contributors

# See Also

The official online manual of stringi at <https://stringi.gagolewski.com/>

Gagolewski M., stringi: Fast and portable character string processing in R, *Journal of Statistical Software* 103(2), 2022, 1-59, doi: [10.18637/jss.v103.i02](https://doi.org/10.18637/jss.v103.i02)

Other join: [%s+%\(](#page-163-0)), [stri\\_dup\(](#page-46-0)), [stri\\_flatten\(](#page-72-0)), [stri\\_join\\_list\(](#page-77-0))

## Examples

```
stri_join(1:13, letters)
stri_join(1:13, letters, sep=',')
stri_join(1:13, letters, collapse='; ')
stri_join(1:13, letters, sep=',', collapse='; ')
stri_join(c('abc', '123', 'xyz'),'###', 1:6, sep=',')
stri_join(c('abc', '123', 'xyz'),'###', 1:6, sep=',', collapse='; ')
```
<span id="page-77-0"></span>stri\_join\_list *Concatenate Strings in a List*

## Description

These functions concatenate all the strings in each character vector in a given list. stri\_c\_list and stri\_paste\_list are aliases for stri\_join\_list.

#### Usage

```
stri_join_list(x, sep = "", collapse = NULL)
stri_c_list(x, sep = "", collapse = NULL)stri_paste_list(x, sep = "", collapse = NULL)
```
#### Arguments

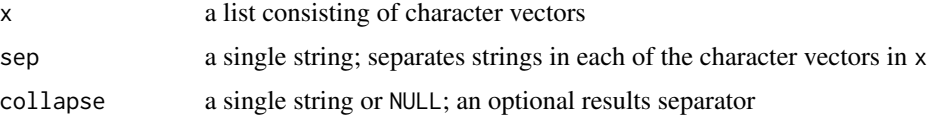

## Details

Unless collapse is NULL, the result will be a single string. Otherwise, you get a character vector of length equal to the length of x.

Vectors in x of length 0 are silently ignored.

If collapse or sep has length greater than 1, then only the first string will be used.

stri\_length 79

# Value

Returns a character vector.

# Author(s)

[Marek Gagolewski](https://www.gagolewski.com/) and other contributors

## See Also

The official online manual of stringi at <https://stringi.gagolewski.com/>

Gagolewski M., stringi: Fast and portable character string processing in R, *Journal of Statistical Software* 103(2), 2022, 1-59, doi: [10.18637/jss.v103.i02](https://doi.org/10.18637/jss.v103.i02)

Other join: [%s+%\(](#page-163-0)), [stri\\_dup\(](#page-46-0)), [stri\\_flatten\(](#page-72-0)), [stri\\_join\(](#page-76-0))

# Examples

```
stri_join_list(
   stri_extract_all_words(c('Lorem ipsum dolor sit amet.',
   'Spam spam bacon sausage and spam.')),
sep=', ')
stri_join_list(
  stri_extract_all_words(c('Lorem ipsum dolor sit amet.',
   'Spam spam bacon sausage and spam.')),
sep=', ', collapse='. ')
stri_join_list(
  stri_extract_all_regex(
     c('spam spam bacon', '123 456', 'spam 789 sausage'), '\\p{(L}+'),
sep=',')
stri_join_list(
  stri_extract_all_regex(
     c('spam spam bacon', '123 456', 'spam 789 sausage'), '\\p{L}+',
     omit_no_match=TRUE
  ),
sep=',', collapse='; ')
```
<span id="page-78-0"></span>stri\_length *Count the Number of Code Points*

## Description

This function returns the number of code points in each string.

80 stri\_length

#### Usage

stri\_length(str)

## Arguments

str character vector or an object coercible to

## Details

Note that the number of code points is not the same as the 'width' of the string when printed on the console.

If a given string is in UTF-8 and has not been properly normalized (e.g., by [stri\\_trans\\_nfc](#page-151-0)), the returned counts may sometimes be misleading. See [stri\\_count\\_boundaries](#page-30-1) for a method to count *Unicode characters*. Moreover, if an incorrect UTF-8 byte sequence is detected, then a warning is generated and the corresponding output element is set to NA, see also [stri\\_enc\\_toutf8](#page-65-0) for a method to deal with such cases.

Missing values are handled properly. For 'byte' encodings we get, as usual, an error.

## Value

Returns an integer vector of the same length as str.

## Author(s)

[Marek Gagolewski](https://www.gagolewski.com/) and other contributors

#### See Also

The official online manual of stringi at <https://stringi.gagolewski.com/>

Gagolewski M., stringi: Fast and portable character string processing in R, *Journal of Statistical Software* 103(2), 2022, 1-59, doi: [10.18637/jss.v103.i02](https://doi.org/10.18637/jss.v103.i02)

Other length: [%s\\$%\(](#page-166-0)), [stri\\_isempty\(](#page-75-0)), [stri\\_numbytes\(](#page-94-0)), [stri\\_pad\\_both\(](#page-104-0)), [stri\\_sprintf\(](#page-128-0)), [stri\\_width\(](#page-158-0))

```
stri_length(LETTERS)
stri_length(c('abc', '123', '\u0105\u0104'))
stri_length('\u0105') # length is one, but...
stri_numbytes('\u0105') # 2 bytes are used
stri_numbytes(stri_trans_nfkd('\u0105')) # 3 bytes here but...
stri_length(stri_trans_nfkd('\u0105')) # ...two code points (!)
stri_count_boundaries(stri_trans_nfkd('\u0105'), type='character') # ...and one Unicode character
```
<span id="page-80-0"></span>This function converts a given list of atomic vectors to a character matrix.

# Usage

```
stri_list2matrix(
  x,
  byrow = FALSE,
  fill = NA_character_,
  n_{min} = \emptyset,
  by_row = byrow
)
```
## Arguments

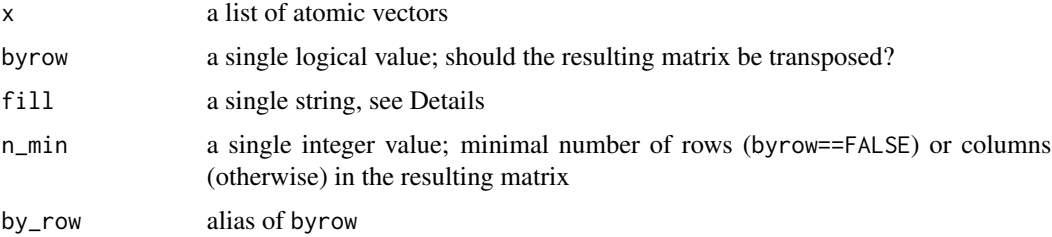

# Details

This function is similar to the built-in [simplify2array](#page-0-0) function. However, it always returns a character matrix, even if each element in  $x$  is of length 1 or if elements in  $x$  are not of the same lengths. Moreover, the elements in x are always coerced to character vectors.

If byrow is FALSE, then a matrix with  $length(x)$  columns is returned. The number of rows is the length of the longest vector in x, but no less than  $n_{min}$ . Basically, we have result[i,j] ==  $x[[j]][i]$  if  $i \leq$  length( $x[[j]])$  and  $result[i,j] == fill$  otherwise, see Examples.

If byrow is TRUE, then the resulting matrix is a transposition of the above-described one.

This function may be useful, e.g., in connection with [stri\\_split](#page-122-0) and [stri\\_extract\\_all](#page-67-0).

## Value

Returns a character matrix.

## Author(s)

[Marek Gagolewski](https://www.gagolewski.com/) and other contributors

# See Also

The official online manual of stringi at <https://stringi.gagolewski.com/>

Gagolewski M., stringi: Fast and portable character string processing in R, *Journal of Statistical Software* 103(2), 2022, 1-59, doi: [10.18637/jss.v103.i02](https://doi.org/10.18637/jss.v103.i02)

Other utils: [stri\\_na2empty\(](#page-93-0)), [stri\\_remove\\_empty\(](#page-112-0)), [stri\\_replace\\_na\(](#page-117-0))

# Examples

```
simplify2array(list(c('a', 'b'), c('c', 'd'), c('e', 'f')))
stri_list2matrix(list(c('a', 'b'), c('c', 'd'), c('e', 'f')))
stri_list2matrix(list(c('a', 'b'), c('c', 'd'), c('e', 'f')), byrow=TRUE)
simplify2array(list('a', c('b', 'c')))
stri_list2matrix(list('a', c('b', 'c')))
stri_list2matrix(list('a', c('b', 'c')), fill='')
stri_list2matrix(list('a', c('b', 'c')), fill='', n_min=5)
```
<span id="page-81-0"></span>stri\_locale\_info *Query Given Locale*

## **Description**

Provides some basic information on a given locale identifier.

#### Usage

```
stri_locale_info(locale = NULL)
```
#### Arguments

locale NULL or '' for default locale, or a single string with locale identifier.

# Details

With this function you may obtain some basic information on any provided locale identifier, even if it is unsupported by ICU or if you pass a malformed locale identifier (the one that is not, e.g., of the form Language\_Country). See [stringi-locale](#page-8-1) for discussion.

This function does not do anything really complicated. In many cases it is similar to a call to [as.list](#page-0-0)[\(stri\\_split\\_fixed\(](#page-122-1)locale, '\_', 3L)[[1]]), with locale case mapped. It may be used, however, to get insight on how ICU understands a given locale identifier.

#### Value

Returns a list with the following named character strings: Language, Country, Variant, and Name, being their underscore separated combination.

stri\_locale\_list 83

## Author(s)

[Marek Gagolewski](https://www.gagolewski.com/) and other contributors

#### See Also

The official online manual of stringi at <https://stringi.gagolewski.com/>

Gagolewski M., stringi: Fast and portable character string processing in R, *Journal of Statistical Software* 103(2), 2022, 1-59, doi: [10.18637/jss.v103.i02](https://doi.org/10.18637/jss.v103.i02)

Other locale\_management: [about\\_locale](#page-8-0), [stri\\_locale\\_list\(](#page-82-0)), [stri\\_locale\\_set\(](#page-83-0))

#### Examples

```
stri_locale_info('pl_PL')
stri_locale_info('Pl_pL') # the same result
```
<span id="page-82-0"></span>stri\_locale\_list *List Available Locales*

# **Description**

Creates a character vector with all available locale identifies.

## Usage

stri\_locale\_list()

# Details

Note that some of the services may be unavailable in some locales. Querying for locale-specific services is always performed during the resource request.

See [stringi-locale](#page-8-1) for more information.

## Value

Returns a character vector with locale identifiers that are known to ICU.

#### Author(s)

[Marek Gagolewski](https://www.gagolewski.com/) and other contributors

# See Also

The official online manual of stringi at <https://stringi.gagolewski.com/>

Gagolewski M., stringi: Fast and portable character string processing in R, *Journal of Statistical Software* 103(2), 2022, 1-59, doi: [10.18637/jss.v103.i02](https://doi.org/10.18637/jss.v103.i02)

Other locale\_management: [about\\_locale](#page-8-0), [stri\\_locale\\_info\(](#page-81-0)), [stri\\_locale\\_set\(](#page-83-0))

## Examples

```
stri_locale_list()
```
<span id="page-83-0"></span>stri\_locale\_set *Set or Get Default Locale in* stringi

## Description

stri\_locale\_set changes the default locale for all the functions in the **stringi** package, i.e., establishes the meaning of the "NULL locale" argument of locale-sensitive functions. stri\_locale\_get gives the current default locale.

## Usage

stri\_locale\_set(locale)

```
stri_locale_get()
```
## Arguments

locale single string of the form Language, Language\_Country, or Language\_Country\_Variant, e.g., 'en\_US', see [stri\\_locale\\_list](#page-82-0).

# Details

See [stringi-locale](#page-8-1) for more information on the effect of changing the default locale.

stri\_locale\_get is the same as [stri\\_locale\\_info\(](#page-81-0)NULL)\$Name.

## Value

stri\_locale\_set returns a string with previously used locale, invisibly.

stri\_locale\_get returns a string of the form Language, Language\_Country, or Language\_Country\_Variant, e.g., 'en\_US'.

## Author(s)

[Marek Gagolewski](https://www.gagolewski.com/) and other contributors

## See Also

The official online manual of stringi at <https://stringi.gagolewski.com/>

Gagolewski M., stringi: Fast and portable character string processing in R, *Journal of Statistical Software* 103(2), 2022, 1-59, doi: [10.18637/jss.v103.i02](https://doi.org/10.18637/jss.v103.i02)

Other locale\_management: [about\\_locale](#page-8-0), [stri\\_locale\\_info\(](#page-81-0)), [stri\\_locale\\_list\(](#page-82-0))

## stri\_locate\_all 85

## Examples

```
## Not run:
oldloc <- stri_locale_set('pt_BR')
# ... some locale-dependent operations
# ... note that you may always modify a locale per-call
# ... changing the default locale is convenient if you perform
# ... many operations
stri_locale_set(oldloc) # restore the previous default locale
## End(Not run)
```
<span id="page-84-1"></span>stri\_locate\_all *Locate Pattern Occurrences*

#### <span id="page-84-0"></span>Description

These functions find the indexes (positions) where there is a match to some pattern. The functions stri\_locate\_all\_\* locate all the matches. stri\_locate\_first\_\* and stri\_locate\_last\_\* give the first and the last matches, respectively.

#### Usage

```
stri_locate_all(str, ..., regex, fixed, coll, charclass)
stri_locate_first(str, ..., regex, fixed, coll, charclass)
stri_locate_last(str, ..., regex, fixed, coll, charclass)
stri_locate(
  str,
  ...,
 regex,
 fixed,
  coll,
 charclass,
 mode = c("first", "all", "last")
\mathcal{L}stri_locate_all_charclass(
  str,
 pattern,
 merge = TRUE,
 omit_no_match = FALSE,
 get_length = FALSE
\lambdastri_locate_first_charclass(str, pattern, get_length = FALSE)
```

```
stri_locate_last_charclass(str, pattern, get_length = FALSE)
stri_locate_all_coll(
  str,
  pattern,
  omit_no_match = FALSE,
  get_length = FALSE,
  ...,
  opts_collator = NULL
\mathcal{L}stri_locate_first_coll(
 str,
  pattern,
  get_length = FALSE,
  ...,
  opts_collator = NULL
\mathcal{L}stri_locate_last_coll(
  str,
  pattern,
  get_length = FALSE,
  ...,
  opts_collator = NULL
\lambdastri_locate_all_regex(
  str,
  pattern,
  omit_no_match = FALSE,
  capture_groups = FALSE,
  get_length = FALSE,
  ...,
  opts_regex = NULL
\lambdastri_locate_first_regex(
  str,
  pattern,
  capture_groups = FALSE,
  get_length = FALSE,
  ...,
  opts_regex = NULL
)
stri_locate_last_regex(
```

```
stri_locate_all 87
```

```
str,
  pattern,
  capture_groups = FALSE,
  get_length = FALSE,
  ...,
  opts_regex = NULL
\mathcal{L}stri_locate_all_fixed(
  str,
  pattern,
  omit_no_match = FALSE,
  get_length = FALSE,
  ...,
  opts_fixed = NULL
\mathcal{L}stri_locate_first_fixed(
  str,
  pattern,
 get_length = FALSE,
  ...,
 opts_fixed = NULL
\mathcal{L}stri_locate_last_fixed(
  str,
 pattern,
 get_length = FALSE,
  ...,
  opts_fixed = NULL
)
```
# Arguments

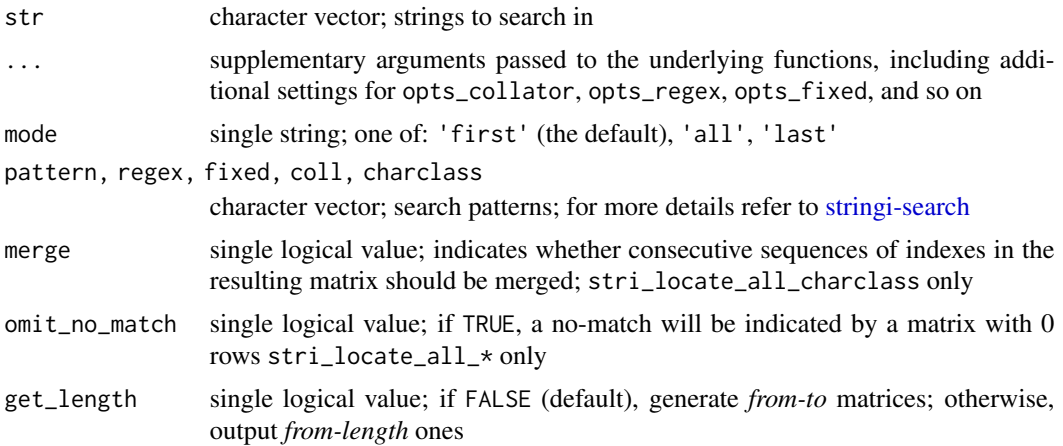

```
opts_collator, opts_fixed, opts_regex
                  named list used to tune up the selected search engine's settings; see stri_opts_collator,
                  stri_opts_fixed, and stri_opts_regex, respectively; NULL for the defaults
capture_groups single logical value; whether positions of matches to parenthesized subexpres-
                  sions should be returned too (as capture_groups attribute); stri_locate_*_regex
                  only
```
#### Details

Vectorized over str and pattern (with recycling of the elements in the shorter vector if necessary). This allows to, for instance, search for one pattern in each string, search for each pattern in one string, and search for the i-th pattern within the i-th string.

The matches may be extracted by calling [stri\\_sub](#page-136-0) or [stri\\_sub\\_all](#page-140-0). Alternatively, you may call [stri\\_extract](#page-67-1) directly.

stri\_locate, stri\_locate\_all, stri\_locate\_first, and stri\_locate\_last are convenience functions. They just call stri\_locate\_\*\_\*, depending on the arguments used.

## Value

For stri\_locate\_all\_\*, a list of integer matrices is returned. Each list element represents the results of a separate search scenario. The first column gives the start positions of the matches, and the second column gives the end positions. Moreover, two NAs in a row denote NA arguments or a no-match (the latter only if omit\_no\_match is FALSE).

stri\_locate\_first\_\* and stri\_locate\_last\_\* return an integer matrix with two columns, giving the start and end positions of the first or the last matches, respectively, and two NAs if and only if they are not found.

For stri\_locate\_\*\_regex, if the match is of zero length, end will be one character less than start. Note that stri\_locate\_last\_regex searches from start to end, but skips overlapping matches, see the example below.

Setting get\_length=TRUE results in the 2nd column representing the length of the match instead of the end position. In this case, negative length denotes a no-match.

If capture\_groups=TRUE, then the outputs are equipped with the capture\_groups attribute, which is a list of matrices giving the start-end positions of matches to parenthesized subexpressions. Similarly to stri\_match\_regex, capture group names are extracted unless looking for first/last occurrences of many different patterns.

# Author(s)

[Marek Gagolewski](https://www.gagolewski.com/) and other contributors

# See Also

The official online manual of stringi at <https://stringi.gagolewski.com/>

Gagolewski M., stringi: Fast and portable character string processing in R, *Journal of Statistical Software* 103(2), 2022, 1-59, doi: [10.18637/jss.v103.i02](https://doi.org/10.18637/jss.v103.i02)

Other search locate: [about\\_search](#page-10-0), [stri\\_locate\\_all\\_boundaries\(](#page-88-0))

Other indexing: [stri\\_locate\\_all\\_boundaries\(](#page-88-0)), [stri\\_sub\\_all\(](#page-140-0)), [stri\\_sub\(](#page-136-0))

## Examples

```
stri_locate_all('stringi', fixed='i')
stri_locate_first_coll('hladn\u00FD', 'HLADNY', strength=1, locale='sk_SK')
stri_locate_all_regex(
   c('breakfast=eggs;lunch=pizza', 'breakfast=spam', 'no food here'),
   '(?<when>\\w+)=(?<what>\\w+)',
   capture_groups=TRUE
) # named capture groups
stri_locate_all_fixed("abababa", "ABA", case_insensitive=TRUE, overlap=TRUE)
stri_locate_first_fixed("ababa", "aba")
stri_locate_last_fixed("ababa", "aba") # starts from end
stri_locate_last_regex("ababa", "aba") # no overlaps, from left to right
x \leq -c ("yes yes", "no", NA)
stri_locate_all_fixed(x, "yes")
stri_locate_all_fixed(x, "yes", omit_no_match=TRUE)
stri_locate_all_fixed(x, "yes", get_length=TRUE)
stri_locate_all_fixed(x, "yes", get_length=TRUE, omit_no_match=TRUE)
stri_locate_first_fixed(x, "yes")
stri_locate_first_fixed(x, "yes", get_length=TRUE)
# Use regex positive-lookahead to locate overlapping pattern matches:
stri_locate_all_regex('ACAGAGACTTTAGATAGAGAAGA', '(?=AGA)')
# note that start > end here (match of length zero)
```
<span id="page-88-0"></span>stri\_locate\_all\_boundaries

*Locate Text Boundaries*

# Description

These functions locate text boundaries (like character, word, line, or sentence boundaries). Use stri\_locate\_all\_\* to locate all the matches. stri\_locate\_first\_\* and stri\_locate\_last\_\* give the first or the last matches, respectively.

#### Usage

```
stri_locate_all_boundaries(
  str,
  omit_no_match = FALSE,
 get_length = FALSE,
  ...,
 opts_brkiter = NULL
)
```

```
stri_locate_last_boundaries(str, get_length = FALSE, ..., opts_brkiter = NULL)
stri_locate_first_boundaries(str, get_length = FALSE, ..., opts_brkiter = NULL)
stri_locate_all_words(
 str,
 omit_no_match = FALSE,
 locale = NULL,
 get_length = FALSE
)
stri_locate_last_words(str, locale = NULL, get_length = FALSE)
stri_locate_first_words(str, locale = NULL, get_length = FALSE)
```
## Arguments

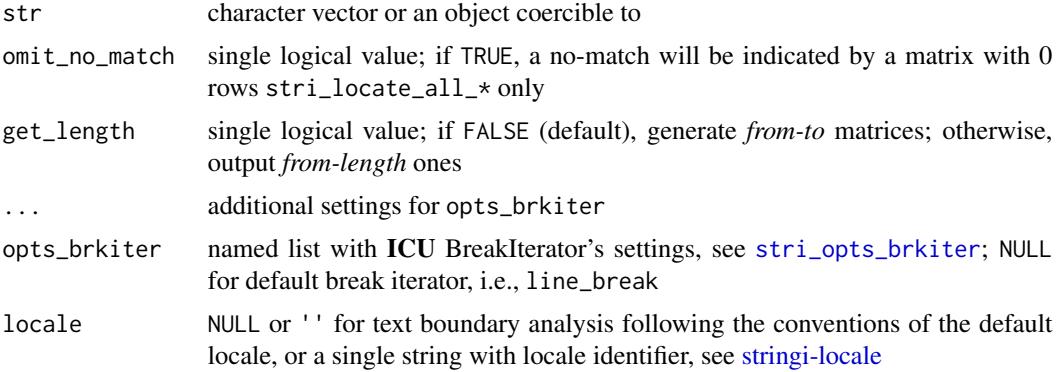

# Details

Vectorized over str.

For more information on text boundary analysis performed by ICU's BreakIterator, see [stringi](#page-11-1)[search-boundaries.](#page-11-1)

For stri\_locate\_\*\_words, just like in [stri\\_extract\\_all\\_words](#page-70-0) and [stri\\_count\\_words](#page-30-0), ICU's word BreakIterator iterator is used to locate the word boundaries, and all non-word characters (UBRK\_WORD\_NONE rule status) are ignored. This function is equivalent to a call to stri\_locate\_\*\_boundaries(str, type='word', skip\_word\_none=TRUE, locale=locale)

# Value

```
stri_locate_all_* yields a list of length(str) integer matrices. stri_locate_first_* and
stri_locate_last_* generate return an integer matrix. See stri_locate for more details.
```
## Author(s)

[Marek Gagolewski](https://www.gagolewski.com/) and other contributors

stri\_match\_all 91

#### See Also

The official online manual of **stringi** at <https://stringi.gagolewski.com/>

Gagolewski M., stringi: Fast and portable character string processing in R, *Journal of Statistical Software* 103(2), 2022, 1-59, doi: [10.18637/jss.v103.i02](https://doi.org/10.18637/jss.v103.i02)

Other search\_locate: [about\\_search](#page-10-0), [stri\\_locate\\_all\(](#page-84-1))

Other indexing: [stri\\_locate\\_all\(](#page-84-1)), [stri\\_sub\\_all\(](#page-140-0)), [stri\\_sub\(](#page-136-0))

Other locale\_sensitive: [%s<%\(](#page-164-0)), [about\\_locale](#page-8-0), [about\\_search\\_boundaries](#page-11-0), [about\\_search\\_coll](#page-18-0), [stri\\_compare\(](#page-26-0)), [stri\\_count\\_boundaries\(](#page-30-1)), [stri\\_duplicated\(](#page-47-0)), [stri\\_enc\\_detect2\(](#page-53-0)), [stri\\_extract\\_all\\_boundaries\(](#page-70-1)), [stri\\_opts\\_collator\(](#page-97-0)), [stri\\_order\(](#page-102-0)), [stri\\_rank\(](#page-109-0)), [stri\\_sort\\_key\(](#page-121-0)), [stri\\_sort\(](#page-120-0)), [stri\\_split\\_boundaries\(](#page-125-0)), [stri\\_trans\\_tolower\(](#page-153-0)), [stri\\_unique\(](#page-157-0)), [stri\\_wrap\(](#page-160-0))

```
Other text_boundaries: about_search_boundaries, about_search, stri_count_boundaries(),
stri_extract_all_boundaries(), stri_opts_brkiter(), stri_split_boundaries(), stri_split_lines(),
stri_trans_tolower(), stri_wrap()
```
## Examples

```
test <- 'The\u00a0above-mentioned features are very useful. Spam, spam, eggs, bacon, and spam.'
stri_locate_all_words(test)
stri_locate_all_boundaries(
    'Mr. Jones and Mrs. Brown are very happy. So am I, Prof. Smith.',
    type='sentence',
    locale='en_US@ss=standard' # ICU >= 56 only
)
```
<span id="page-90-0"></span>stri\_match\_all *Extract Regex Pattern Matches, Together with Capture Groups*

#### Description

These functions extract substrings in str that match a given regex pattern. Additionally, they extract matches to every *capture group*, i.e., to all the sub-patterns given in round parentheses.

#### Usage

```
stri_match_all(str, ..., regex)
stri_match_first(str, ..., regex)
stri_match_last(str, ..., regex)
stri_match(str, ..., regex, mode = c("first", "all", "last"))
stri_match_all_regex(
```

```
str,
  pattern,
  omit_no_match = FALSE,
  cg_missing = NA_character_,
  ...,
  opts_regex = NULL
\lambdastri_match_first_regex(
  str,
 pattern,
  cg_missing = NA_character_,
  ...,
 opts_regex = NULL
\mathcal{L}stri_match_last_regex(
  str,
 pattern,
  cg_missing = NA_character_,
  ...,
  opts_regex = NULL
)
```
## Arguments

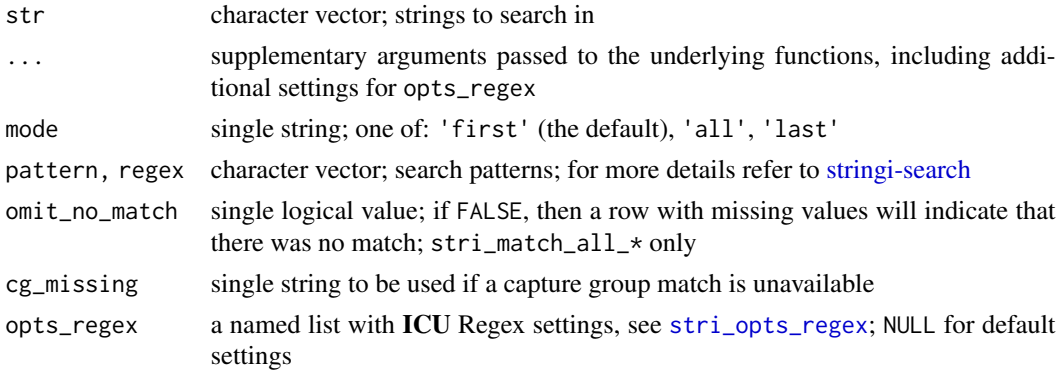

# Details

Vectorized over str and pattern (with recycling of the elements in the shorter vector if necessary). This allows to, for instance, search for one pattern in each given string, search for each pattern in one given string, and search for the i-th pattern within the i-th string.

If no pattern match is detected and omit\_no\_match=FALSE, then NAs are included in the resulting matrix (matrices), see Examples.

stri\_match, stri\_match\_all, stri\_match\_first, and stri\_match\_last are convenience functions. They merely call stri\_match\_\*\_regex and are provided for consistency with other string searching functions' wrappers, see, among others, [stri\\_extract](#page-67-1).

#### Value

For stri\_match\_all\*, a list of character matrices is returned. Each list element represents the results of a different search scenario.

For stri\_match\_first\* and stri\_match\_last\* a character matrix is returned. Each row corresponds to a different search result.

The first matrix column gives the whole match. The second one corresponds to the first capture group, the third – the second capture group, and so on.

If regular expressions feature a named capture group, the matrix columns will be named accordingly. However, for stri\_match\_first\* and stri\_match\_last\* this will only be the case if there is a single pattern.

## Author(s)

[Marek Gagolewski](https://www.gagolewski.com/) and other contributors

## See Also

The official online manual of stringi at <https://stringi.gagolewski.com/>

Gagolewski M., stringi: Fast and portable character string processing in R, *Journal of Statistical Software* 103(2), 2022, 1-59, doi: [10.18637/jss.v103.i02](https://doi.org/10.18637/jss.v103.i02)

Other search\_extract: [about\\_search](#page-10-0), [stri\\_extract\\_all\\_boundaries\(](#page-70-1)), [stri\\_extract\\_all\(](#page-67-0))

```
stri_match_all_regex('breakfast=eggs, lunch=pizza, dessert=icecream',
   '(\\w+)=(\\w+)')
stri_match_all_regex(c('breakfast=eggs', 'lunch=pizza', 'no food here'),
   '(\lambda w+)=(\lambda w+)^{\prime})stri_match_all_regex(c('breakfast=eggs;lunch=pizza',
   'breakfast=bacon;lunch=spaghetti', 'no food here'),
   '(\lambda w+)=(\lambda w+)'')stri_match_all_regex(c('breakfast=eggs;lunch=pizza',
   'breakfast=bacon;lunch=spaghetti', 'no food here'),
   '(?<when>\\w+)=(?<what>\\w+)') # named capture groups
stri_match_first_regex(c('breakfast=eggs;lunch=pizza',
   'breakfast=bacon;lunch=spaghetti', 'no food here'),
   '(\lambda w+)=(\lambda w+)^{\prime})stri_match_last_regex(c('breakfast=eggs;lunch=pizza',
   'breakfast=bacon;lunch=spaghetti', 'no food here'),
   '(\\w+)=(\\w+)')
stri_match_first_regex(c('abcd', ':abcd', ':abcd:'), '^(:)?([^:]*)(:)?$')
stri_match_first_regex(c('abcd', ':abcd', ':abcd:'), '^(:)?([^:]*)(:)?$', cg_missing='')
# Match all the pattern of the form XYX, including overlapping matches:
stri_match_all_regex('ACAGAGACTTTAGATAGAGAAGA', '(?=(([ACGT])[ACGT]\\2))')[[1]][,2]
# Compare the above to:
stri_extract_all_regex('ACAGAGACTTTAGATAGAGAAGA', '([ACGT])[ACGT]\\1')
```
<span id="page-93-0"></span>

This function replaces all missing values with empty strings. See [stri\\_replace\\_na](#page-117-0) for a generalization.

## Usage

```
stri_na2empty(x)
```
## Arguments

x a character vector

## Value

Returns a character vector.

# Author(s)

[Marek Gagolewski](https://www.gagolewski.com/) and other contributors

## See Also

The official online manual of stringi at <https://stringi.gagolewski.com/>

Gagolewski M., stringi: Fast and portable character string processing in R, *Journal of Statistical Software* 103(2), 2022, 1-59, doi: [10.18637/jss.v103.i02](https://doi.org/10.18637/jss.v103.i02)

Other utils: [stri\\_list2matrix\(](#page-80-0)), [stri\\_remove\\_empty\(](#page-112-0)), [stri\\_replace\\_na\(](#page-117-0))

# Examples

stri\_na2empty(c('a', NA, '', 'b'))

<span id="page-94-0"></span>

Counts the number of bytes needed to store each string in the computer's memory.

## Usage

stri\_numbytes(str)

# Arguments

str character vector or an object coercible to

## Details

Often, this is not the function you would normally use in your string processing activities. See [stri\\_length](#page-78-0) instead.

For 8-bit encoded strings, this is the same as [stri\\_length](#page-78-0). For UTF-8 strings, the returned values may be greater than the number of code points, as UTF-8 is not a fixed-byte encoding: one code point may be encoded by 1-4 bytes (according to the current Unicode standard).

Missing values are handled properly.

The strings do not need to be re-encoded to perform this operation.

The returned values do not include the trailing NUL bytes, which are used internally to mark the end of string data (in C).

## Value

Returns an integer vector of the same length as str.

#### Author(s)

[Marek Gagolewski](https://www.gagolewski.com/) and other contributors

#### See Also

The official online manual of stringi at <https://stringi.gagolewski.com/>

Gagolewski M., stringi: Fast and portable character string processing in R, *Journal of Statistical Software* 103(2), 2022, 1-59, doi: [10.18637/jss.v103.i02](https://doi.org/10.18637/jss.v103.i02)

Other length: [%s\\$%\(](#page-166-0)), [stri\\_isempty\(](#page-75-0)), [stri\\_length\(](#page-78-0)), [stri\\_pad\\_both\(](#page-104-0)), [stri\\_sprintf\(](#page-128-0)), [stri\\_width\(](#page-158-0))

# Examples

```
stri_numbytes(letters)
stri_numbytes(c('abc', '123', '\u0105\u0104'))
## Not run:
# this used to fail on Windows, where there were no native support
# for 4-bytes Unicode characters; see, however, stri_unescape_unicode():
stri_numbytes('\U001F600') # compare stri_length('\U001F600')
## End(Not run)
```
<span id="page-95-0"></span>stri\_opts\_brkiter *Generate a List with BreakIterator Settings*

# Description

A convenience function to tune the ICU BreakIterator's behavior in some text boundary analysis functions, see [stringi-search-boundaries.](#page-11-1)

## Usage

```
stri_opts_brkiter(
  type,
  locale,
  skip_word_none,
  skip_word_number,
  skip_word_letter,
  skip_word_kana,
  skip_word_ideo,
  skip_line_soft,
  skip_line_hard,
  skip_sentence_term,
  skip_sentence_sep,
  ...
\mathcal{L}
```
## Arguments

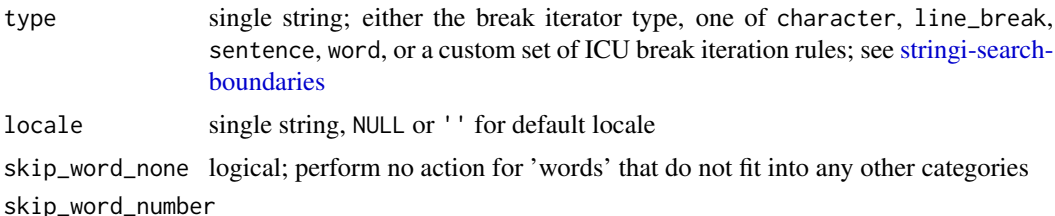

logical; perform no action for words that appear to be numbers

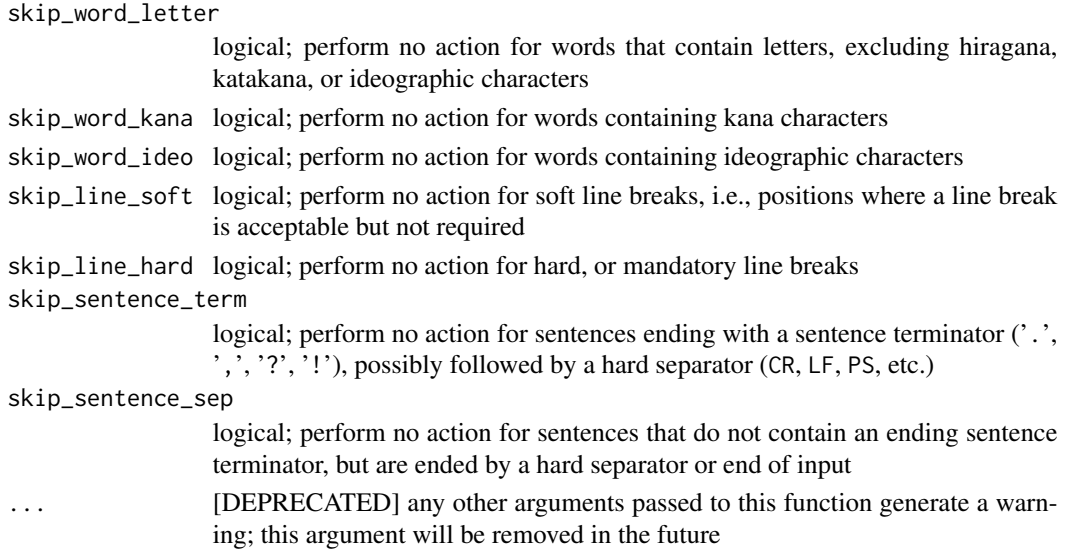

## Details

The skip\_\* family of settings may be used to prevent performing any special actions on particular types of text boundaries, e.g., in case of the [stri\\_locate\\_all\\_boundaries](#page-88-0) and [stri\\_split\\_boundaries](#page-125-0) functions.

Note that custom break iterator rules (advanced users only) should be specified as a single string. For a detailed description of the syntax of RBBI rules, please refer to the ICU User Guide on Boundary Analysis.

## Value

Returns a named list object. Omitted skip\_\* values act as they have been set to FALSE.

# Author(s)

[Marek Gagolewski](https://www.gagolewski.com/) and other contributors

## References

ubrk.h *File Reference* – ICU4C API Documentation, [https://unicode-org.github.io/icu-doc](https://unicode-org.github.io/icu-docs/apidoc/dev/icu4c/ubrk_8h.html)s/ [apidoc/dev/icu4c/ubrk\\_8h.html](https://unicode-org.github.io/icu-docs/apidoc/dev/icu4c/ubrk_8h.html)

*Boundary Analysis* – ICU User Guide, <https://unicode-org.github.io/icu/userguide/boundaryanalysis/>

#### See Also

The official online manual of stringi at <https://stringi.gagolewski.com/>

Gagolewski M., stringi: Fast and portable character string processing in R, *Journal of Statistical Software* 103(2), 2022, 1-59, doi: [10.18637/jss.v103.i02](https://doi.org/10.18637/jss.v103.i02)

Other text\_boundaries: [about\\_search\\_boundaries](#page-11-0), [about\\_search](#page-10-0), [stri\\_count\\_boundaries\(](#page-30-1)), [stri\\_extract\\_all\\_boundaries\(](#page-70-1)), [stri\\_locate\\_all\\_boundaries\(](#page-88-0)), [stri\\_split\\_boundaries\(](#page-125-0)), [stri\\_split\\_lines\(](#page-127-0)), [stri\\_trans\\_tolower\(](#page-153-0)), [stri\\_wrap\(](#page-160-0))

<span id="page-97-0"></span>stri\_opts\_collator *Generate a List with Collator Settings*

#### Description

A convenience function to tune the ICU Collator's behavior, e.g., in [stri\\_compare](#page-26-0), [stri\\_order](#page-102-0), [stri\\_unique](#page-157-0), [stri\\_duplicated](#page-47-0), as well as [stri\\_detect\\_coll](#page-44-0) and other[stringi-search-coll](#page-18-1) functions.

## Usage

```
stri_opts_collator(
  locale = NULL,
  strength = 3L,
  alternate_shifted = FALSE,
  french = FALSE,
  uppercase_first = NA,
  case_level = FALSE,
  normalization = FALSE,
  normalisation = normalization,
  numeric = FALSE,...
\mathcal{L}stri_coll(
  locale = NULL,
  strength = 3L,
  alternate_shifted = FALSE,
  french = FALSE,
  uppercase_first = NA,
  case_level = FALSE,
  normalization = FALSE,
  normalisation = normalization,
```
 $\mathcal{L}$ 

...

 $numeric = FALSE,$ 

#### Arguments

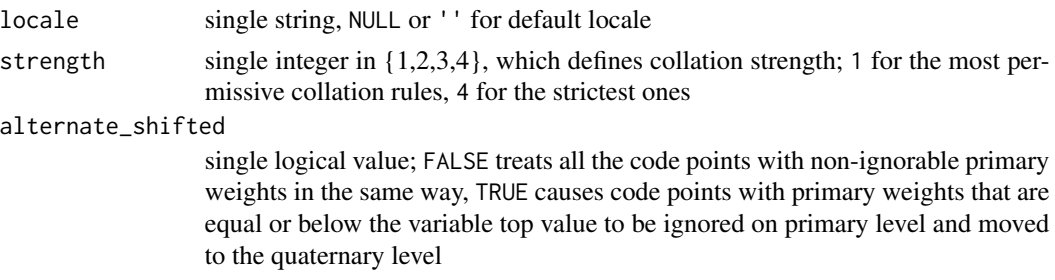

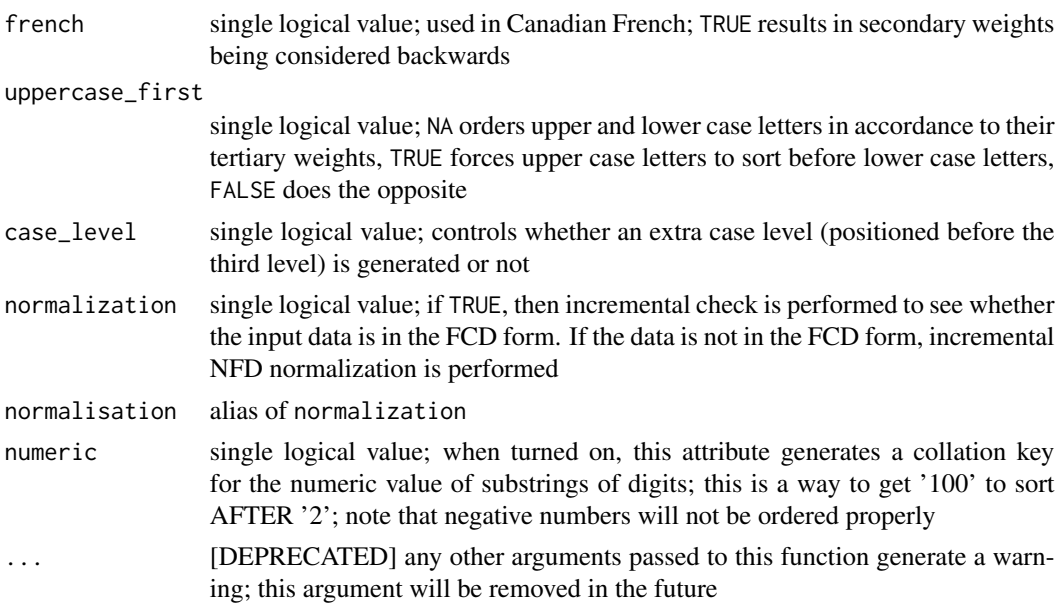

#### Details

ICU's *collator* performs a locale-aware, natural-language alike string comparison. This is a more reliable way of establishing relationships between strings than the one provided by base R, and definitely one that is more complex and appropriate than ordinary bytewise comparison.

## Value

Returns a named list object; missing settings are left with default values.

## Author(s)

[Marek Gagolewski](https://www.gagolewski.com/) and other contributors

#### References

*Collation* – ICU User Guide, <https://unicode-org.github.io/icu/userguide/collation/>

*ICU Collation Service Architecture* – ICU User Guide, [https://unicode-org.github.io/icu/](https://unicode-org.github.io/icu/userguide/collation/architecture.html) [userguide/collation/architecture.html](https://unicode-org.github.io/icu/userguide/collation/architecture.html)

icu::Collator *Class Reference* – ICU4C API Documentation, [https://unicode-org.github.](https://unicode-org.github.io/icu-docs/apidoc/dev/icu4c/classicu_1_1Collator.html) [io/icu-docs/apidoc/dev/icu4c/classicu\\_1\\_1Collator.html](https://unicode-org.github.io/icu-docs/apidoc/dev/icu4c/classicu_1_1Collator.html)

#### See Also

The official online manual of stringi at <https://stringi.gagolewski.com/>

Gagolewski M., stringi: Fast and portable character string processing in R, *Journal of Statistical Software* 103(2), 2022, 1-59, doi: [10.18637/jss.v103.i02](https://doi.org/10.18637/jss.v103.i02)

Other locale\_sensitive: [%s<%\(](#page-164-0)), [about\\_locale](#page-8-0), [about\\_search\\_boundaries](#page-11-0), [about\\_search\\_coll](#page-18-0), [stri\\_compare\(](#page-26-0)), [stri\\_count\\_boundaries\(](#page-30-1)), [stri\\_duplicated\(](#page-47-0)), [stri\\_enc\\_detect2\(](#page-53-0)), [stri\\_extract\\_all\\_boundaries\(](#page-70-1)),

```
stri_locate_all_boundaries(), stri_order(), stri_rank(), stri_sort_key(), stri_sort(),
stri_split_boundaries(), stri_trans_tolower(), stri_unique(), stri_wrap()
Other search_coll: about_search_coll, about_search
```
## Examples

```
stri_cmp('number100', 'number2')
stri_cmp('number100', 'number2', opts_collator=stri_opts_collator(numeric=TRUE))
stri_cmp('number100', 'number2', numeric=TRUE) # equivalent
stri_cmp('above mentioned', 'above-mentioned')
stri_cmp('above mentioned', 'above-mentioned', alternate_shifted=TRUE)
```
<span id="page-99-0"></span>stri\_opts\_fixed *Generate a List with Fixed Pattern Search Engine's Settings*

## Description

A convenience function used to tune up the behavior of  $\text{stri}\text{-}\text{*}_\text{-}$  fixed functions, see [stringi-search](#page-19-0)[fixed.](#page-19-0)

## Usage

```
stri_opts_fixed(case_insensitive = FALSE, overlap = FALSE, ...)
```
## Arguments

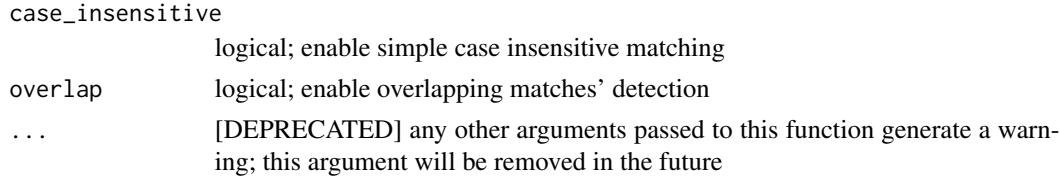

# Details

Case-insensitive matching uses a simple, single-code point case mapping (via ICU's u\_toupper() function). Full case mappings should be used whenever possible because they produce better results by working on whole strings. They also take into account the string context and the language, see [stringi-search-coll.](#page-18-1)

Searching for overlapping pattern matches is available in [stri\\_extract\\_all\\_fixed](#page-67-1), [stri\\_locate\\_all\\_fixed](#page-84-0), and [stri\\_count\\_fixed](#page-28-0) functions.

# Value

Returns a named list object.

## Author(s)

[Marek Gagolewski](https://www.gagolewski.com/) and other contributors

## References

*C/POSIX Migration* – ICU User Guide, [https://unicode-org.github.io/icu/userguide/icu/](https://unicode-org.github.io/icu/userguide/icu/posix.html) [posix.html](https://unicode-org.github.io/icu/userguide/icu/posix.html)

## See Also

The official online manual of stringi at <https://stringi.gagolewski.com/>

Gagolewski M., stringi: Fast and portable character string processing in R, *Journal of Statistical Software* 103(2), 2022, 1-59, doi: [10.18637/jss.v103.i02](https://doi.org/10.18637/jss.v103.i02)

Other search fixed: [about\\_search\\_fixed](#page-19-1), [about\\_search](#page-10-0)

# Examples

```
stri_detect_fixed('ala', 'ALA') # case-sensitive by default
stri_detect_fixed('ala', 'ALA', opts_fixed=stri_opts_fixed(case_insensitive=TRUE))
stri_detect_fixed('ala', 'ALA', case_insensitive=TRUE) # equivalent
```
<span id="page-100-0"></span>stri\_opts\_regex *Generate a List with Regex Matcher Settings*

#### Description

A convenience function to tune the ICU regular expressions matcher's behavior, e.g., in [stri\\_count\\_regex](#page-28-0) and other [stringi-search-regex](#page-20-0) functions.

## Usage

```
stri_opts_regex(
  case_insensitive,
 comments,
  dotall,
  dot\_all = dotall,literal,
 multiline,
 multi_line = multiline,
 unix_lines,
 uword,
 error_on_unknown_escapes,
  time_limit = \thetaL,
  stack\_limit = 0L,
  ...
)
```
# Arguments

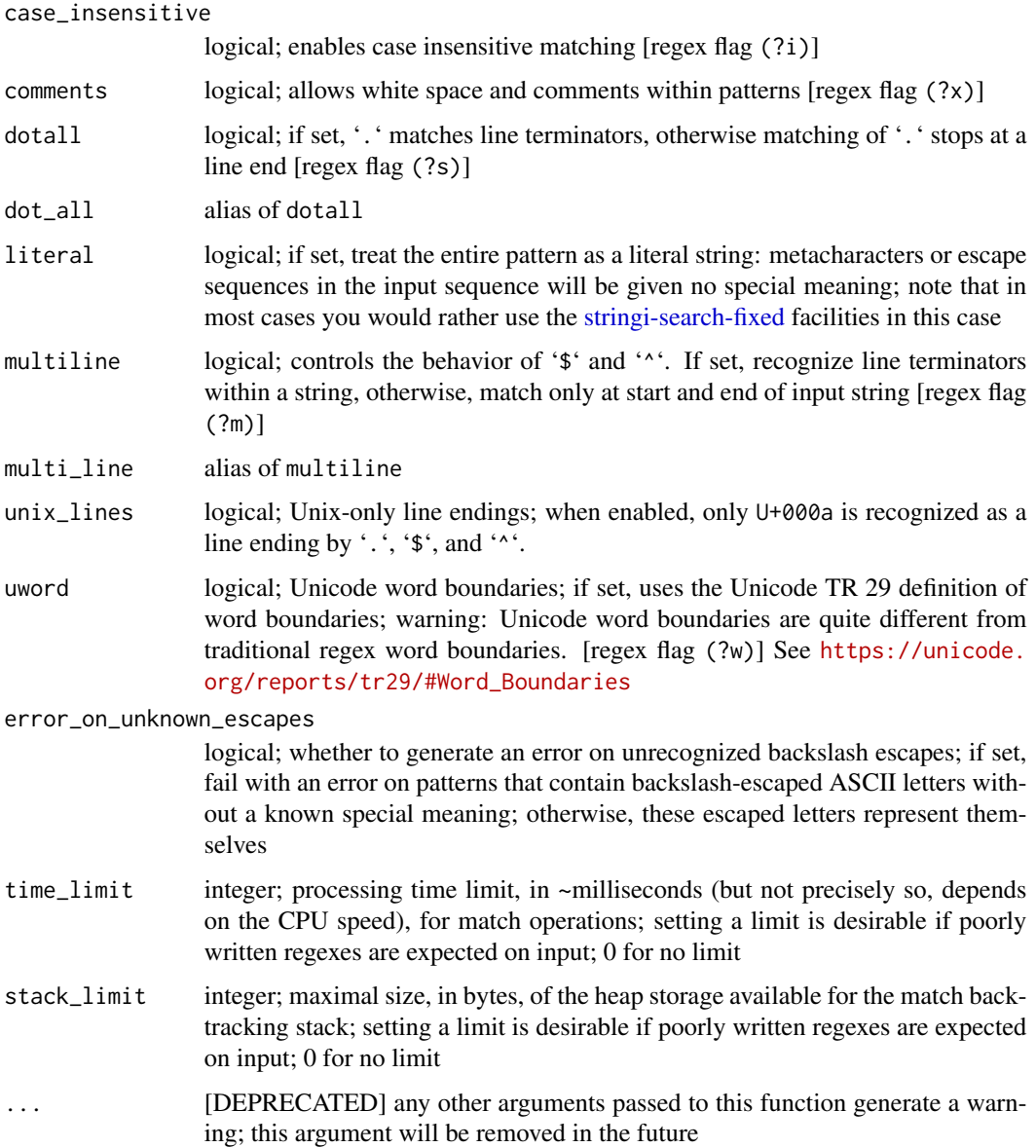

# Details

Note that some regex settings may be changed using ICU regex flags inside regexes. For example, '(?i)pattern' performs a case-insensitive match of a given pattern, see the ICU User Guide entry on Regular Expressions in the References section or [stringi-search-regex.](#page-20-0)

# Value

Returns a named list object; missing settings are left with default values.

#### stri\_order 103

## Author(s)

[Marek Gagolewski](https://www.gagolewski.com/) and other contributors

#### References

enum URegexpFlag*: Constants for Regular Expression Match Modes* – ICU4C API Documentation, [https://unicode-org.github.io/icu-docs/apidoc/dev/icu4c/uregex\\_8h.html](https://unicode-org.github.io/icu-docs/apidoc/dev/icu4c/uregex_8h.html)

*Regular Expressions* – ICU User Guide, [https://unicode-org.github.io/icu/userguide/stri](https://unicode-org.github.io/icu/userguide/strings/regexp.html)ngs/ [regexp.html](https://unicode-org.github.io/icu/userguide/strings/regexp.html)

#### See Also

The official online manual of stringi at <https://stringi.gagolewski.com/>

Gagolewski M., stringi: Fast and portable character string processing in R, *Journal of Statistical Software* 103(2), 2022, 1-59, doi: [10.18637/jss.v103.i02](https://doi.org/10.18637/jss.v103.i02)

Other search\_regex: [about\\_search\\_regex](#page-20-1), [about\\_search](#page-10-0)

## Examples

```
stri_detect_regex('ala', 'ALA') # case-sensitive by default
stri_detect_regex('ala', 'ALA', opts_regex=stri_opts_regex(case_insensitive=TRUE))
stri_detect_regex('ala', 'ALA', case_insensitive=TRUE) # equivalent
stri_detect_regex('ala', '(?i)ALA') # equivalent
```
<span id="page-102-0"></span>

stri\_order *Ordering Permutation*

#### Description

This function finds a permutation which rearranges the strings in a given character vector into the ascending or descending locale-dependent lexicographic order.

#### Usage

```
stri_order(str, decreasing = FALSE, na_last = TRUE, ..., opts_collator = NULL)
```
#### Arguments

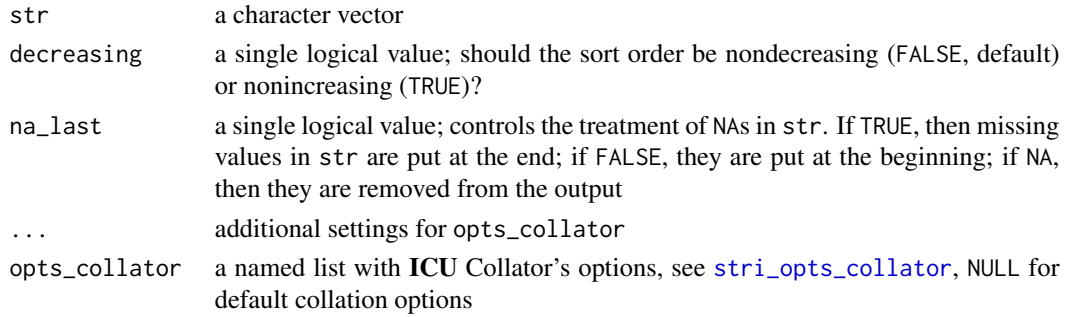

# Details

For more information on **ICU**'s Collator and how to tune it up in stringi, refer to [stri\\_opts\\_collator](#page-97-0).

As usual in stringi, non-character inputs are coerced to strings, see an example below for a somewhat non-intuitive behavior of lexicographic sorting on numeric inputs.

This function uses a stable sort algorithm (STL's stable\_sort), which performs up to  $N * log<sup>2</sup>(N)$ element comparisons, where  $N$  is the length of str.

For ordering with regards to multiple criteria (such as sorting data frames by more than 1 column), see [stri\\_rank](#page-109-0).

#### Value

The function yields an integer vector that gives the sort order.

## Author(s)

[Marek Gagolewski](https://www.gagolewski.com/) and other contributors

#### References

*Collation* - ICU User Guide, <https://unicode-org.github.io/icu/userguide/collation/>

#### See Also

The official online manual of stringi at <https://stringi.gagolewski.com/>

Gagolewski M., stringi: Fast and portable character string processing in R, *Journal of Statistical Software* 103(2), 2022, 1-59, doi: [10.18637/jss.v103.i02](https://doi.org/10.18637/jss.v103.i02)

```
Other locale_sensitive: %s<%(), about_locale, about_search_boundaries, about_search_coll,
stri_compare(), stri_count_boundaries(), stri_duplicated(), stri_enc_detect2(), stri_extract_all_boundaries(),
stri_locate_all_boundaries(), stri_opts_collator(), stri_rank(), stri_sort_key(), stri_sort(),
stri_split_boundaries(), stri_trans_tolower(), stri_unique(), stri_wrap()
```

```
stri_order(c('hladny', 'chladny'), locale='pl_PL')
stri_order(c('hladny', 'chladny'), locale='sk_SK')
stri_order(c(1, 100, 2, 101, 11, 10))
stri_order(c(1, 100, 2, 101, 11, 10), numeric=TRUE)
```
<span id="page-104-0"></span>Add multiple pad characters at the given side(s) of each string so that each output string is of total width of at least width. These functions may be used to center or left/right-align each string.

# Usage

```
stri_pad_both(
 str,
 width = floor(0.9 * getOption("width")),
 pad = " "use_length = FALSE
\mathcal{L}stri_pad_left(
 str,
 width = floor(0.9 * getOption("width")),
 pad = " "use_length = FALSE
\lambdastri_pad_right(
 str,
 width = floor(0.9 * getOption("width")),
 pad = " " ,use_length = FALSE
)
stri_pad(
  str,
 width = floor(0.9 * getOption("width")),
 side = c("left", "right", "both"),
 pad = " " ,use_length = FALSE
)
```
## Arguments

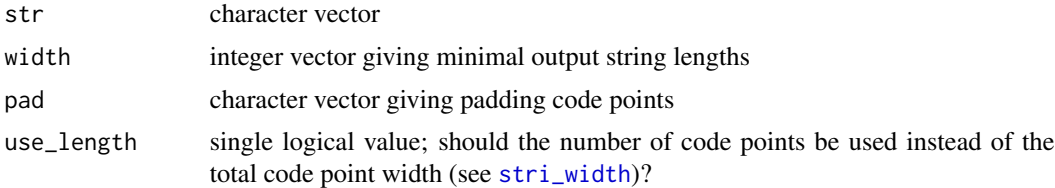

side [stri\_pad only] single character string; sides on which padding character is added (left (default), right, or both)

#### Details

Vectorized over str, width, and pad. Each string in pad should consist of a code points of total width equal to 1 or, if use\_length is TRUE, exactly one code point.

stri\_pad is a convenience function, which dispatches to stri\_pad\_\*.

Note that Unicode code points may have various widths when printed on the console and that, by default, the function takes that into account. By changing the state of the use\_length argument, this function starts acting like each code point was of width 1. This feature should rather be used with text in Latin script.

See [stri\\_trim\\_left](#page-154-0) (among others) for reverse operation. Also check out [stri\\_wrap](#page-160-0) for line wrapping.

#### Value

These functions return a character vector.

#### Author(s)

[Marek Gagolewski](https://www.gagolewski.com/) and other contributors

#### See Also

The official online manual of stringi at <https://stringi.gagolewski.com/>

Gagolewski M., stringi: Fast and portable character string processing in R, *Journal of Statistical Software* 103(2), 2022, 1-59, doi: [10.18637/jss.v103.i02](https://doi.org/10.18637/jss.v103.i02)

Other length: [%s\\$%\(](#page-166-0)), [stri\\_isempty\(](#page-75-0)), [stri\\_length\(](#page-78-0)), [stri\\_numbytes\(](#page-94-0)), [stri\\_sprintf\(](#page-128-0)), [stri\\_width\(](#page-158-0))

```
stri_pad_left('stringi', 10, pad='#')
stri_pad_both('stringi', 8:12, pad='*')
# center on screen:
cat(stri_pad_both(c('the', 'string', 'processing', 'package'),
   getOption('width')*0.9), sep='\n')
cat(stri_pad_both(c('\ud6c8\ubbfc\uc815\uc74c', # takes width into account
   stri_trans_nfkd('\ud6c8\ubbfc\uc815\uc74c'), 'abcd'),
  width=10), sep='\n')
```
<span id="page-106-0"></span>stri\_rand\_lipsum *A Lorem Ipsum Generator*

# Description

Generates (pseudo)random *lorem ipsum* text consisting of a given number of text paragraphs.

## Usage

```
stri_rand_lipsum(n_paragraphs, start_lipsum = TRUE, nparagraphs = n_paragraphs)
```
## Arguments

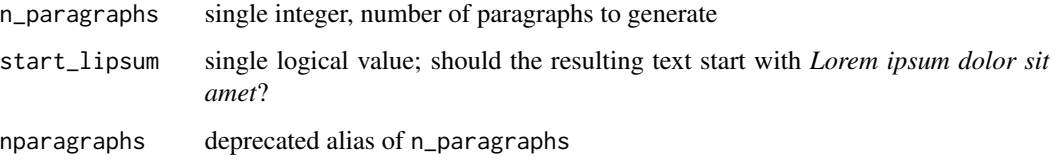

## Details

*Lorem ipsum* is a dummy text often used as a source of data for string processing and displaying/layouting exercises.

The current implementation is very simple: words are selected randomly from a Zipf distribution (based on a set of ca. 190 predefined Latin words). The number of words per sentence and sentences per paragraph follows a discretized, truncated normal distribution. No Markov chain modeling, just i.i.d. word selection.

#### Value

Returns a character vector of length n\_paragraphs.

## Author(s)

[Marek Gagolewski](https://www.gagolewski.com/) and other contributors

## See Also

The official online manual of stringi at <https://stringi.gagolewski.com/>

Gagolewski M., stringi: Fast and portable character string processing in R, *Journal of Statistical Software* 103(2), 2022, 1-59, doi: [10.18637/jss.v103.i02](https://doi.org/10.18637/jss.v103.i02)

Other random: [stri\\_rand\\_shuffle\(](#page-107-0)), [stri\\_rand\\_strings\(](#page-108-0))

## Examples

```
cat(sapply(
   stri_wrap(stri_rand_lipsum(10), 80, simplify=FALSE),
   stri_flatten, collapse='\n'), sep='\n\n')
cat(stri_rand_lipsum(10), sep='\n\n')
```
<span id="page-107-0"></span>stri\_rand\_shuffle *Randomly Shuffle Code Points in Each String*

#### Description

Generates a (pseudo)random permutation of the code points in each string.

## Usage

stri\_rand\_shuffle(str)

#### Arguments

str character vector

## Details

This operation may result in non-Unicode-normalized strings and may give peculiar outputs in case of bidirectional strings.

See also [stri\\_reverse](#page-119-0) for reversing the order of code points.

# Value

Returns a character vector.

# Author(s)

[Marek Gagolewski](https://www.gagolewski.com/) and other contributors

# See Also

The official online manual of stringi at <https://stringi.gagolewski.com/>

Gagolewski M., stringi: Fast and portable character string processing in R, *Journal of Statistical Software* 103(2), 2022, 1-59, doi: [10.18637/jss.v103.i02](https://doi.org/10.18637/jss.v103.i02)

Other random: [stri\\_rand\\_lipsum\(](#page-106-0)), [stri\\_rand\\_strings\(](#page-108-0))

```
stri_rand_shuffle(c('abcdefghi', '0123456789'))
# you can do better than this with stri_rand_strings:
stri_rand_shuffle(rep(stri_paste(letters, collapse=''), 10))
```
# Description

Generates (pseudo)random strings of desired lengths.

## Usage

```
stri_rand_strings(n, length, pattern = "[A-Za-z0-9]")
```
## Arguments

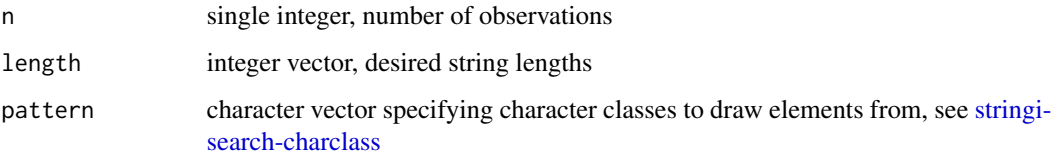

### Details

Vectorized over length and pattern. If length of length or pattern is greater than n, then redundant elements are ignored. Otherwise, these vectors are recycled if necessary.

This operation may result in non-Unicode-normalized strings and may give peculiar outputs for bidirectional strings.

Sampling of code points from the set specified by pattern is always done with replacement and each code point appears with equal probability.

#### Value

Returns a character vector.

# Author(s)

[Marek Gagolewski](https://www.gagolewski.com/) and other contributors

# See Also

The official online manual of stringi at <https://stringi.gagolewski.com/>

Gagolewski M., stringi: Fast and portable character string processing in R, *Journal of Statistical Software* 103(2), 2022, 1-59, doi: [10.18637/jss.v103.i02](https://doi.org/10.18637/jss.v103.i02)

Other random: [stri\\_rand\\_lipsum\(](#page-106-0)), [stri\\_rand\\_shuffle\(](#page-107-0))

# Examples

```
stri_rand_strings(5, 10) # 5 strings of length 10
stri_rand_strings(5, sample(1:10, 5, replace=TRUE)) # 5 strings of random lengths
stri_rand_strings(10, 5, '[\\p{script=latin}&\\p{Ll}]') # small letters from the Latin script
# generate n random passwords of length in [8, 14]
# consisting of at least one digit, small and big ASCII letter:
n < -10stri_rand_shuffle(stri_paste(
   stri_rand_strings(n, 1, '[0-9]'),
   stri_rand_strings(n, 1, '[a-z]'),
   stri_rand_strings(n, 1, '[A-Z]'),
   stri_rand_strings(n, sample(5:11, 5, replace=TRUE), '[a-zA-Z0-9]')
))
```

```
stri_rank Ranking
```
# Description

This function ranks each string in a character vector according to a locale-dependent lexicographic order. It is a portable replacement for the base xtfrm function.

#### Usage

stri\_rank(str, ..., opts\_collator = NULL)

#### Arguments

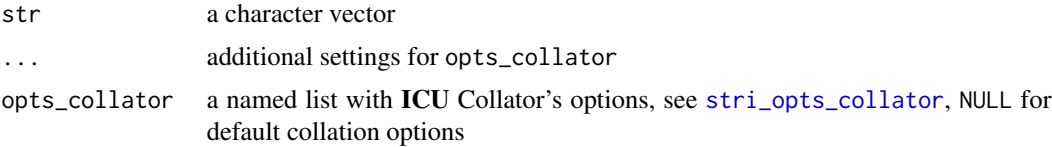

# Details

Missing values result in missing ranks and tied observations receive the same ranks (based on min).

For more information on **ICU**'s Collator and how to tune it up in stringi, refer to [stri\\_opts\\_collator](#page-97-0).

### Value

The result is a vector of ranks corresponding to each string in str.

## Author(s)

[Marek Gagolewski](https://www.gagolewski.com/) and other contributors

# References

*Collation* – ICU User Guide, <https://unicode-org.github.io/icu/userguide/collation/>

# See Also

The official online manual of stringi at <https://stringi.gagolewski.com/>

Gagolewski M., stringi: Fast and portable character string processing in R, *Journal of Statistical Software* 103(2), 2022, 1-59, doi: [10.18637/jss.v103.i02](https://doi.org/10.18637/jss.v103.i02)

```
Other locale_sensitive: %s<%(), about_locale, about_search_boundaries, about_search_coll,
stri_compare(), stri_count_boundaries(), stri_duplicated(), stri_enc_detect2(), stri_extract_all_boundaries(),
stri_locate_all_boundaries(), stri_opts_collator(), stri_order(), stri_sort_key(),
stri_sort(), stri_split_boundaries(), stri_trans_tolower(), stri_unique(), stri_wrap()
```
## Examples

```
stri_rank(c('hladny', 'chladny'), locale='pl_PL')
stri_rank(c('hladny', 'chladny'), locale='sk_SK')
stri_rank("a" %s+% c(1, 100, 2, 101, 11, 10)) # lexicographic order
stri_rank("a" %s+% c(1, 100, 2, 101, 11, 10), numeric=TRUE)
# Ordering a data frame with respect to two criteria:
X \leq data.frame(a=c("b", NA, "b", "b", NA, "a", "a", "c"), b=runif(8))
X[order(stri_rank(X$a), X$b), ]
```
<span id="page-110-0"></span>stri\_read\_lines *Read Text Lines from a Text File*

#### Description

Reads a text file in ins entirety, re-encodes it, and splits it into text lines.

#### Usage

```
stri_read_lines(con, encoding = NULL, fname = con, fallback_encoding = NULL)
```
#### Arguments

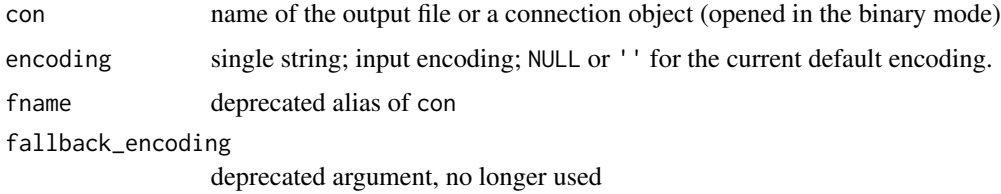

# Details

This aims to be a substitute for the [readLines](#page-0-0) function, with the ability to re-encode the input file in a much more robust way, and split the text into lines with [stri\\_split\\_lines1](#page-127-0) (which conforms with the Unicode guidelines for newline markers).

The function calls [stri\\_read\\_raw](#page-111-0), [stri\\_encode](#page-49-0), and [stri\\_split\\_lines1](#page-127-0), in this order.

Because of the way this function is currently implemented, maximal file size cannot exceed ~0.67 GB.

# Value

Returns a character vector, each text line is a separate string. The output is always marked as UTF-8.

# Author(s)

[Marek Gagolewski](https://www.gagolewski.com/) and other contributors

# See Also

The official online manual of stringi at <https://stringi.gagolewski.com/>

Gagolewski M., stringi: Fast and portable character string processing in R, *Journal of Statistical Software* 103(2), 2022, 1-59, doi: [10.18637/jss.v103.i02](https://doi.org/10.18637/jss.v103.i02)

Other files: [stri\\_read\\_raw\(](#page-111-0)), [stri\\_write\\_lines\(](#page-162-0))

<span id="page-111-0"></span>stri\_read\_raw *Read Text File as Raw*

# Description

Reads a text file as-is, with no conversion or text line splitting.

#### Usage

stri\_read\_raw(con, fname = con)

## Arguments

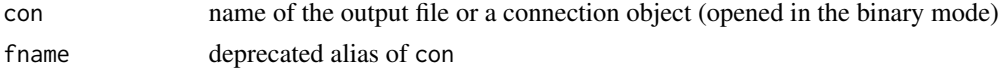

# Details

Once a text file is read into memory, encoding detection (see [stri\\_enc\\_detect](#page-51-0)), conversion (see [stri\\_encode](#page-49-0)), and/or splitting of text into lines (see [stri\\_split\\_lines1](#page-127-0)) can be performed.

# Value

Returns a vector of type raw.

stri\_remove\_empty 113

## Author(s)

[Marek Gagolewski](https://www.gagolewski.com/) and other contributors

# See Also

The official online manual of stringi at <https://stringi.gagolewski.com/>

Gagolewski M., stringi: Fast and portable character string processing in R, *Journal of Statistical Software* 103(2), 2022, 1-59, doi: [10.18637/jss.v103.i02](https://doi.org/10.18637/jss.v103.i02)

Other files: [stri\\_read\\_lines\(](#page-110-0)), [stri\\_write\\_lines\(](#page-162-0))

<span id="page-112-0"></span>stri\_remove\_empty *Remove All Empty Strings from a Character Vector*

# Description

stri\_remove\_empty (alias stri\_omit\_empty) removes all empty strings from a character vector, and, if na\_empty is TRUE, also gets rid of all missing values.

stri\_remove\_empty\_na (alias stri\_omit\_empty\_na) removes both empty strings and missing values.

stri\_remove\_na (alias stri\_omit\_na) returns a version of x with missing values removed.

## Usage

```
stri_remove_empty(x, na_empty = FALSE)
```

```
stri\_omit\_empty(x, na\_empty = FALSE)
```
stri\_remove\_empty\_na(x)

stri\_omit\_empty\_na(x)

stri\_remove\_na(x)

stri\_omit\_na(x)

#### Arguments

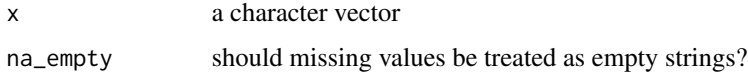

## Value

Returns a character vector.

# Author(s)

[Marek Gagolewski](https://www.gagolewski.com/) and other contributors

## See Also

The official online manual of stringi at <https://stringi.gagolewski.com/>

Gagolewski M., stringi: Fast and portable character string processing in R, *Journal of Statistical Software* 103(2), 2022, 1-59, doi: [10.18637/jss.v103.i02](https://doi.org/10.18637/jss.v103.i02)

Other utils: [stri\\_list2matrix\(](#page-80-0)), [stri\\_na2empty\(](#page-93-0)), [stri\\_replace\\_na\(](#page-117-0))

#### Examples

```
stri_remove_empty(stri_na2empty(c('a', NA, '', 'b')))
stri_remove_empty(c('a', NA, '', 'b'))
stri_remove_empty(c('a', NA, '', 'b'), TRUE)
stri_omit_empty_na(c('a', NA, '', 'b'))
```
<span id="page-113-1"></span>stri\_replace\_all *Replace Pattern Occurrences*

#### <span id="page-113-0"></span>**Description**

These functions replace, with the given replacement string, every/first/last substring of the input that matches the specified pattern.

#### Usage

```
stri_replace_all(str, replacement, ..., regex, fixed, coll, charclass)
stri_replace_first(str, replacement, ..., regex, fixed, coll, charclass)
stri_replace_last(str, replacement, ..., regex, fixed, coll, charclass)
stri_replace(
 str,
  replacement,
  ...,
  regex,
 fixed,
 coll,
 charclass,
 mode = c("first", "all", "last")
\lambdastri_replace_all_charclass(
```

```
str,
 pattern,
  replacement,
 merge = FALSE,
  vectorize_all = TRUE,
 vectorise_all = vectorize_all
\lambdastri_replace_first_charclass(str, pattern, replacement)
stri_replace_last_charclass(str, pattern, replacement)
stri_replace_all_coll(
 str,
 pattern,
  replacement,
  vectorize_all = TRUE,
 vectorise_all = vectorize_all,
  ...,
 opts_collator = NULL
\lambdastri_replace_first_coll(str, pattern, replacement, ..., opts_collator = NULL)
stri_replace_last_coll(str, pattern, replacement, ..., opts_collator = NULL)
stri_replace_all_fixed(
 str,
 pattern,
 replacement,
  vectorize\_all = TRUE,vectorise_all = vectorize_all,
  ...,
 opts_fixed = NULL
\mathcal{L}stri_replace_first_fixed(str, pattern, replacement, ..., opts_fixed = NULL)
stri_replace_last_fixed(str, pattern, replacement, ..., opts_fixed = NULL)
stri_replace_all_regex(
  str,
 pattern,
  replacement,
  vectorize_all = TRUE,
  vectorise_all = vectorize_all,
  ...,
  opts_regex = NULL
```

```
stri_replace_first_regex(str, pattern, replacement, ..., opts_regex = NULL)
stri_replace_last_regex(str, pattern, replacement, ..., opts_regex = NULL)
```
## **Arguments**

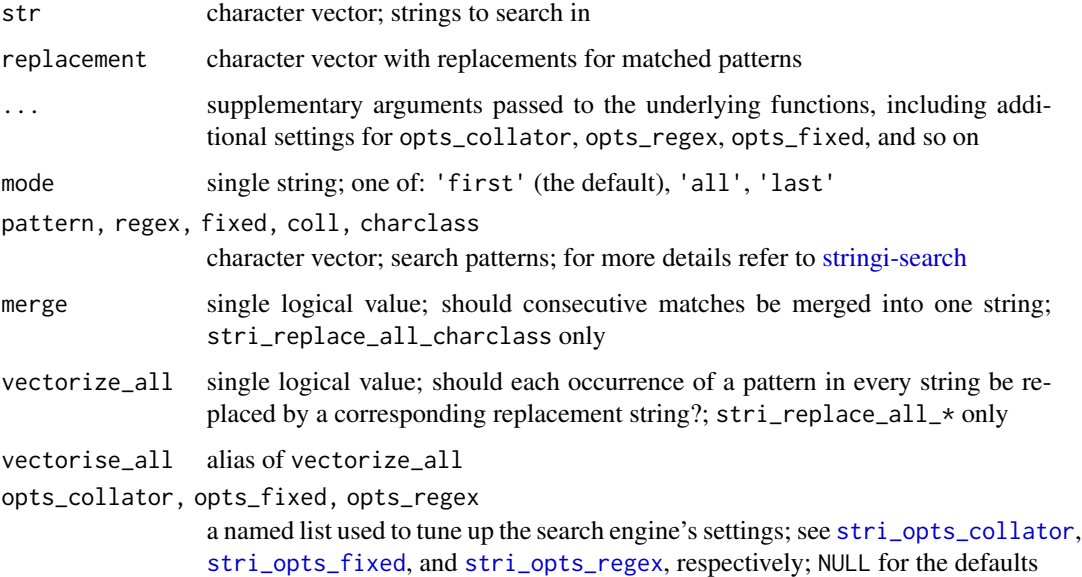

# Details

By default, all the functions are vectorized over str, pattern, replacement (with recycling of the elements in the shorter vector if necessary). Input that is not part of any match is left unchanged; each match is replaced in the result by the replacement string.

However, for stri\_replace\_all\*, if vectorize\_all is FALSE, then each substring matching any of the supplied patterns is replaced by a corresponding replacement string. In such a case, the vectorization is over str, and - independently - over pattern and replacement. In other words, this is equivalent to something like for (i in 1:npatterns) str <- stri\_replace\_all(str, pattern[i], replacement[i]. Note that you must set length(pattern) >= length(replacement).

In case of stri\_replace\_\*\_regex, the replacement string may contain references to capture groups (in round parentheses). References are of the form \$n, where n is the number of the capture group (\$1 denotes the first group). For the literal \$, escape it with a backslash. Moreover, \${name} are used for named capture groups.

Note that stri\_replace\_last\_regex searches from start to end, but skips overlapping matches, see the example below.

stri\_replace, stri\_replace\_all, stri\_replace\_first, and stri\_replace\_last are convenience functions; they just call stri\_replace\_\*\_\* variants, depending on the arguments used.

If you wish to remove white-spaces from the start or end of a string, see [stri\\_trim](#page-154-0).

 $\mathcal{L}$ 

# Value

All the functions return a character vector.

## Author(s)

[Marek Gagolewski](https://www.gagolewski.com/) and other contributors

# See Also

The official online manual of stringi at <https://stringi.gagolewski.com/>

Gagolewski M., stringi: Fast and portable character string processing in R, *Journal of Statistical Software* 103(2), 2022, 1-59, doi: [10.18637/jss.v103.i02](https://doi.org/10.18637/jss.v103.i02)

Other search\_replace: [about\\_search](#page-10-1), [stri\\_replace\\_rstr\(](#page-118-0)), [stri\\_trim\\_both\(](#page-154-1))

# Examples

```
stri_replace_all_charclass('aaaa', '[a]', 'b', merge=c(TRUE, FALSE))
stri_replace_all_charclass('a\nb\tc d', '\\p{WHITE_SPACE}', ' ')
stri_replace_all_charclass('a\nb\tc d', '\\p{WHITE_SPACE}', ' ', merge=TRUE)
s <- 'Lorem ipsum dolor sit amet, consectetur adipisicing elit.'
stri_replace_all_fixed(s, ' ', '#')
stri_replace_all_fixed(s, 'o', '0')
stri_replace_all_fixed(c('1', 'NULL', '3'), 'NULL', NA)
stri_replace_all_regex(s, ' .*? ', '#')
stri_replace_all_regex(s, '(el|s)it', '1234')
stri_replace_all_regex('abaca', 'a', c('!', '*'))
stri_replace_all_regex('123|456|789', '(\\p{N}).(\\p{N})', '$2-$1')
stri_replace_all_regex(c('stringi R', 'REXAMINE', '123'), '( R|R.)', ' r ')
# named capture groups are available since ICU 55
## Not run:
stri_replace_all_regex('words 123 and numbers 456',
   '(?<numbers>[0-9]+)', '!${numbers}!')
## End(Not run)
# Compare the results:
stri_replace_all_fixed('The quick brown fox jumped over the lazy dog.',
     c('quick', 'brown', 'fox'), c('slow', 'black', 'bear'), vectorize_all=TRUE)
stri_replace_all_fixed('The quick brown fox jumped over the lazy dog.',
     c('quick', 'brown', 'fox'), c('slow', 'black', 'bear'), vectorize_all=FALSE)
# Compare the results:
stri_replace_all_fixed('The quicker brown fox jumped over the lazy dog.',
     c('quick', 'brown', 'fox'), c('slow', 'black', 'bear'), vectorize_all=FALSE)
stri_replace_all_regex('The quicker brown fox jumped over the lazy dog.',
   '\\b'%s+%c('quick', 'brown', 'fox')%s+%'\\b', c('slow', 'black', 'bear'), vectorize_all=FALSE)
```

```
# Searching for the last occurrence:
# Note the difference - regex searches left to right, with no overlaps.
stri_replace_last_fixed("agAGA", "aga", "*", case_insensitive=TRUE)
stri_replace_last_regex("agAGA", "aga", "*", case_insensitive=TRUE)
```
<span id="page-117-0"></span>stri\_replace\_na *Replace Missing Values in a Character Vector*

### Description

This function gives a convenient way to replace each missing (NA) value with a given string.

## Usage

```
stri_replace_na(str, replacement = "NA")
```
## **Arguments**

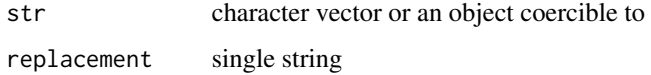

## Details

This function is roughly equivalent to  $str2 < - stri$  enc\_toutf8(str);  $str2[i]$ s.na(str2)] <stri\_enc\_toutf8(replacement); str2. It may be used, e.g., wherever the 'plain R' NA handling is desired, see Examples.

#### Value

Returns a character vector.

# Author(s)

[Marek Gagolewski](https://www.gagolewski.com/) and other contributors

# See Also

The official online manual of stringi at <https://stringi.gagolewski.com/>

Gagolewski M., stringi: Fast and portable character string processing in R, *Journal of Statistical Software* 103(2), 2022, 1-59, doi: [10.18637/jss.v103.i02](https://doi.org/10.18637/jss.v103.i02)

Other utils: [stri\\_list2matrix\(](#page-80-0)), [stri\\_na2empty\(](#page-93-0)), [stri\\_remove\\_empty\(](#page-112-0))

stri\_replace\_rstr 119

# Examples

```
x <- c('test', NA)
stri_paste(x, 1:2) # 'test1' NA
paste(x, 1:2) # 'test 1' 'NA 2'stri_paste(stri_replace_na(x), 1:2, sep=' ') # 'test 1' 'NA 2'
```
<span id="page-118-0"></span>stri\_replace\_rstr *Convert gsub-Style Replacement Strings*

# Description

Converts a [gsub](#page-0-0)-style replacement strings to those which can be used in [stri\\_replace](#page-113-0). In particular,  $\text{\$ becomes } \$  and  $\1$  becomes \$1.

# Usage

stri\_replace\_rstr(x)

#### Arguments

x character vector

# Value

Returns a character vector.

## Author(s)

[Marek Gagolewski](https://www.gagolewski.com/) and other contributors

## See Also

The official online manual of stringi at <https://stringi.gagolewski.com/>

Gagolewski M., stringi: Fast and portable character string processing in R, *Journal of Statistical Software* 103(2), 2022, 1-59, doi: [10.18637/jss.v103.i02](https://doi.org/10.18637/jss.v103.i02)

Other search\_replace: [about\\_search](#page-10-1), [stri\\_replace\\_all\(](#page-113-1)), [stri\\_trim\\_both\(](#page-154-1))

# Description

Reverses the order of the code points in every string.

#### Usage

```
stri_reverse(str)
```
## Arguments

str character vector

# Details

Note that this operation may result in non-Unicode-normalized strings and may give peculiar outputs for bidirectional strings.

See also [stri\\_rand\\_shuffle](#page-107-0) for a random permutation of code points.

# Value

Returns a character vector.

# Author(s)

[Marek Gagolewski](https://www.gagolewski.com/) and other contributors

# See Also

The official online manual of stringi at <https://stringi.gagolewski.com/>

Gagolewski M., stringi: Fast and portable character string processing in R, *Journal of Statistical Software* 103(2), 2022, 1-59, doi: [10.18637/jss.v103.i02](https://doi.org/10.18637/jss.v103.i02)

# Examples

```
stri_reverse(c('123', 'abc d e f'))
stri_reverse('ZXY (\u0105\u0104123$^).')
stri_reverse(stri_trans_nfd('\u0105')) == stri_trans_nfd('\u0105') # A, ogonek -> agonek, A
```
<span id="page-120-0"></span>stri\_sort *Sorting*

# Description

This function sorts a character vector according to a locale-dependent lexicographic order.

# Usage

stri\_sort(str, decreasing = FALSE, na\_last = NA, ..., opts\_collator = NULL)

# Arguments

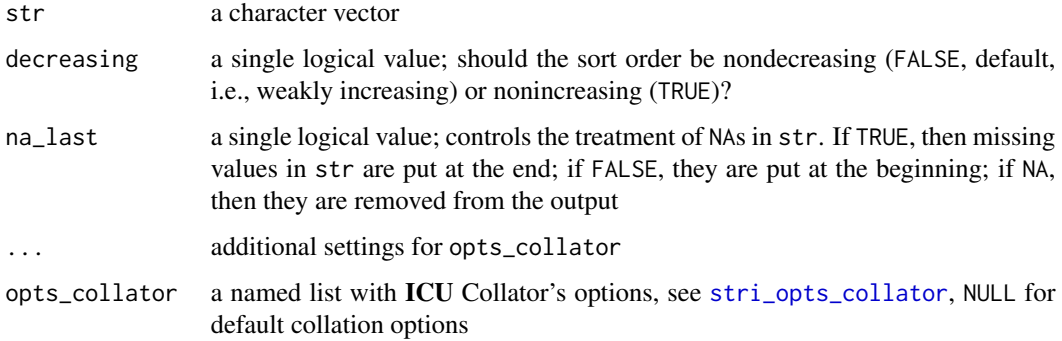

# Details

For more information on **ICU**'s Collator and how to tune it up in stringi, refer to [stri\\_opts\\_collator](#page-97-0).

As usual in stringi, non-character inputs are coerced to strings, see an example below for a somewhat non-intuitive behavior of lexicographic sorting on numeric inputs.

This function uses a stable sort algorithm (STL's stable\_sort), which performs up to  $N * log^2(N)$ element comparisons, where  $N$  is the length of str.

# Value

The result is a sorted version of str, i.e., a character vector.

# Author(s)

[Marek Gagolewski](https://www.gagolewski.com/) and other contributors

## References

*Collation* - ICU User Guide, <https://unicode-org.github.io/icu/userguide/collation/>

# See Also

The official online manual of stringi at <https://stringi.gagolewski.com/>

Gagolewski M., stringi: Fast and portable character string processing in R, *Journal of Statistical Software* 103(2), 2022, 1-59, doi: [10.18637/jss.v103.i02](https://doi.org/10.18637/jss.v103.i02)

```
Other locale_sensitive: %s<%(), about_locale, about_search_boundaries, about_search_coll,
stri_compare(), stri_count_boundaries(), stri_duplicated(), stri_enc_detect2(), stri_extract_all_boundaries(),
stri_locate_all_boundaries(), stri_opts_collator(), stri_order(), stri_rank(), stri_sort_key(),
stri_split_boundaries(), stri_trans_tolower(), stri_unique(), stri_wrap()
```
# Examples

```
stri_sort(c('hladny', 'chladny'), locale='pl_PL')
stri_sort(c('hladny', 'chladny'), locale='sk_SK')
stri_sort(sample(LETTERS))
stri_sort(c(1, 100, 2, 101, 11, 10))
stri_sort(c(1, 100, 2, 101, 11, 10), numeric=TRUE)
```
<span id="page-121-0"></span>stri\_sort\_key *Sort Keys*

#### Description

This function computes a locale-dependent sort key, which is an alternative character representation of the string that, when ordered in the C locale (which orders using the underlying bytes directly), will give an equivalent ordering to the original string. It is useful for enhancing algorithms that sort only in the C locale (e.g., the strcmp function in libc) with the ability to be locale-aware.

#### Usage

stri\_sort\_key(str, ..., opts\_collator = NULL)

## Arguments

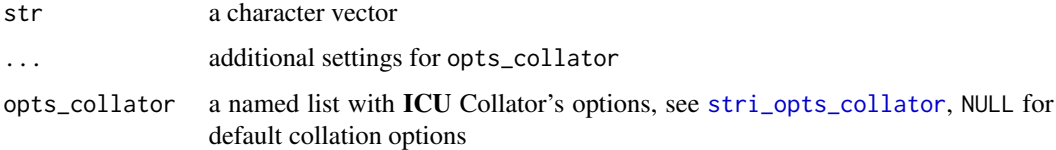

# Details

For more information on **ICU**'s Collator and how to tune it up in stringi, refer to [stri\\_opts\\_collator](#page-97-0).

See also [stri\\_rank](#page-109-0) for ranking strings with a single character vector, i.e., generating relative sort keys.

#### stri\_split 123

## Value

The result is a character vector with the same length as str that contains the sort keys. The output is marked as bytes-encoded.

#### Author(s)

[Marek Gagolewski](https://www.gagolewski.com/) and other contributors

## References

*Collation* - ICU User Guide, <https://unicode-org.github.io/icu/userguide/collation/>

## See Also

The official online manual of stringi at <https://stringi.gagolewski.com/>

Gagolewski M., stringi: Fast and portable character string processing in R, *Journal of Statistical Software* 103(2), 2022, 1-59, doi: [10.18637/jss.v103.i02](https://doi.org/10.18637/jss.v103.i02)

```
Other locale_sensitive: %s<%(), about_locale, about_search_boundaries, about_search_coll,
stri_compare(), stri_count_boundaries(), stri_duplicated(), stri_enc_detect2(), stri_extract_all_boundaries(),
stri_locate_all_boundaries(), stri_opts_collator(), stri_order(), stri_rank(), stri_sort(),
stri_split_boundaries(), stri_trans_tolower(), stri_unique(), stri_wrap()
```
# Examples

```
stri_sort_key(c('hladny', 'chladny'), locale='pl_PL')
stri_sort_key(c('hladny', 'chladny'), locale='sk_SK')
```
<span id="page-122-0"></span>stri\_split *Split a String By Pattern Matches*

## Description

These functions split each element in str into substrings. pattern defines the delimiters that separate the inputs into tokens. The input data between the matches become the fields themselves.

# Usage

```
stri_split(str, ..., regex, fixed, coll, charclass)
stri_split_fixed(
  str,
 pattern,
  n = -1L,
  omit_empty = FALSE,
  tokens_only = FALSE,
  simplify = FALSE,
```

```
...,
 opts_fixed = NULL
\lambdastri_split_regex(
 str,
 pattern,
 n = -1L,
 omit_empty = FALSE,
 tokens_only = FALSE,
 simplify = FALSE,
 ...,
 opts_regex = NULL
)
stri_split_coll(
 str,
 pattern,
 n = -1L,
 omit_empty = FALSE,
 tokens_only = FALSE,
 simplify = FALSE,
  ...,
 opts_collator = NULL
\mathcal{L}stri_split_charclass(
 str,
 pattern,
 n = -1L,
 omit_empty = FALSE,
 tokens_only = FALSE,
 simplify = FALSE
)
```
# Arguments

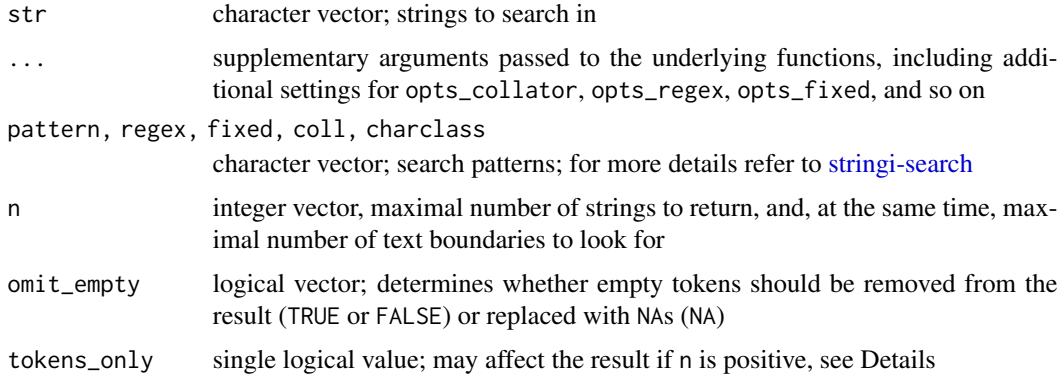

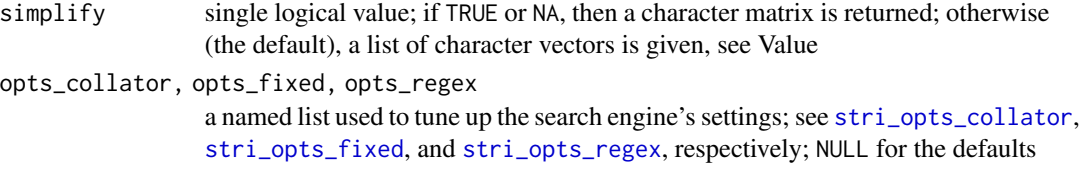

## Details

Vectorized over str, pattern, n, and omit\_empty (with recycling of the elements in the shorter vector if necessary).

If n is negative, then all pieces are extracted. Otherwise, if tokens\_only is FALSE (which is the default), then n-1 tokens are extracted (if possible) and the n-th string gives the remainder (see Examples). On the other hand, if tokens\_only is TRUE, then only full tokens (up to n pieces) are extracted.

omit\_empty is applied during the split process: if it is set to TRUE, then tokens of zero length are ignored. Thus, empty strings will never appear in the resulting vector. On the other hand, if omit\_empty is NA, then empty tokens are substituted with missing strings.

Empty search patterns are not supported. If you wish to split a string into individual characters, use, e.g., [stri\\_split\\_boundaries\(](#page-125-0)str, type='character') for THE Unicode way.

stri\_split is a convenience function. It calls either stri\_split\_regex, stri\_split\_fixed, stri\_split\_coll, or stri\_split\_charclass, depending on the argument used.

### Value

If simplify=FALSE (the default), then the functions return a list of character vectors.

Otherwise, [stri\\_list2matrix](#page-80-0) with byrow=TRUE and n\_min=n arguments is called on the resulting object. In such a case, a character matrix with an appropriate number of rows (according to the length of str, pattern, etc.) is returned. Note that [stri\\_list2matrix](#page-80-0)'s fill argument is set to an empty string and NA, for simplify equal to TRUE and NA, respectively.

# Author(s)

[Marek Gagolewski](https://www.gagolewski.com/) and other contributors

#### See Also

The official online manual of stringi at <https://stringi.gagolewski.com/>

Gagolewski M., stringi: Fast and portable character string processing in R, *Journal of Statistical Software* 103(2), 2022, 1-59, doi: [10.18637/jss.v103.i02](https://doi.org/10.18637/jss.v103.i02)

Other search\_split: [about\\_search](#page-10-1), [stri\\_split\\_boundaries\(](#page-125-0)), [stri\\_split\\_lines\(](#page-127-1))

## Examples

```
stri_split_fixed('a_b_c_d', '_')
stri_split_fixed('a_b_c__d', '_')
stri_split_fixed('a_b_c__d', '_', omit_empty=TRUE)
stri_split_fixed('a_b_c__d', '_', n=2, tokens_only=FALSE) # 'a' & remainder
```

```
stri_split_fixed('a_b_c__d', '_', n=2, tokens_only=TRUE) # 'a' & 'b' only
\text{stri\_split\_fixed('a_b_c_d_d', '--', n=4, omit\_empty=TRUE, tokens\_only=TRUE)}stri_split_fixed('a_b_c__d', '_', n=4, omit_empty=FALSE, tokens_only=TRUE)
stri_split_fixed('a_b_c__d', '_', omit_empty=NA)
stri_split_fixed(c('ab_c', 'd_ef_g', 'h', ''), '_', n=1, tokens_only=TRUE, omit_empty=TRUE)
stri_split_fixed(c('ab_c', 'd_ef_g', 'h', ''), '_', n=2, tokens_only=TRUE, omit_empty=TRUE)
stri_split_fixed(c('ab_c', 'd_ef_g', 'h', ''), '_', n=3, tokens_only=TRUE, omit_empty=TRUE)
stri_list2matrix(stri_split_fixed(c('ab,c', 'd,ef,g', ',h', ''), ',', omit_empty=TRUE))
stri_split_fixed(c('ab,c', 'd,ef,g', ',h', ''), ',', omit_empty=FALSE, simplify=TRUE)
stri_split_fixed(c('ab,c', 'd,ef,g', ',h', ''), ',', omit_empty=NA, simplify=TRUE)
stri_split_fixed(c('ab,c', 'd,ef,g', ',h', ''), ',', omit_empty=TRUE, simplify=TRUE)
stri_split_fixed(c('ab,c', 'd,ef,g', ',h', ''), ',', omit_empty=NA, simplify=NA)
stri_split_regex(c('ab,c', 'd,ef , g', ', h', ''),
   '\\p{WHITE_SPACE}*,\\p{WHITE_SPACE}*', omit_empty=NA, simplify=TRUE)
stri_split_charclass('Lorem ipsum dolor sit amet', '\\p{WHITE_SPACE}')
stri_split_charclass(' Lorem ipsum dolor', '\\p{WHITE_SPACE}', n=3,
  omit_empty=c(FALSE, TRUE))
stri_split_regex('Lorem ipsum dolor sit amet',
   '\\p{Z}+') # see also stri_split_charclass
```
<span id="page-125-0"></span>stri\_split\_boundaries *Split a String at Text Boundaries*

## **Description**

This function locates text boundaries (like character, word, line, or sentence boundaries) and splits strings at the indicated positions.

#### Usage

```
stri_split_boundaries(
  str,
  n = -1L.
  tokens_only = FALSE,
  simplify = FALSE,
  ...,
  opts_brkiter = NULL
```
# )

## Arguments

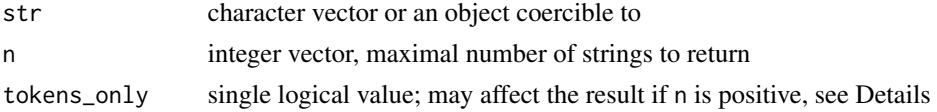

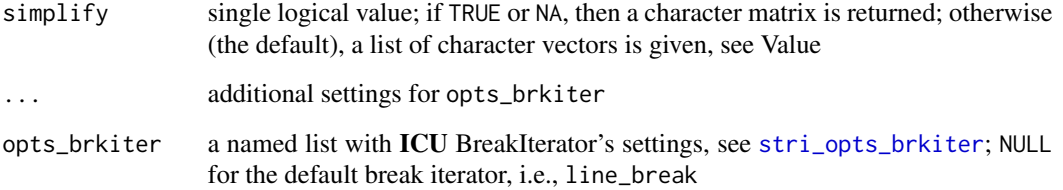

## Details

Vectorized over str and n.

If n is negative (the default), then all text pieces are extracted.

Otherwise, if tokens\_only is FALSE (which is the default), then n-1 tokens are extracted (if possible) and the n-th string gives the (non-split) remainder (see Examples). On the other hand, if tokens\_only is TRUE, then only full tokens (up to n pieces) are extracted.

For more information on text boundary analysis performed by ICU's BreakIterator, see [stringi](#page-11-1)[search-boundaries.](#page-11-1)

# Value

If simplify=FALSE (the default), then the functions return a list of character vectors.

Otherwise, [stri\\_list2matrix](#page-80-0) with byrow=TRUE and n\_min=n arguments is called on the resulting object. In such a case, a character matrix with length(str) rows is returned. Note that [stri\\_list2matrix](#page-80-0)'s fill argument is set to an empty string and NA, for simplify equal to TRUE and NA, respectively.

# Author(s)

[Marek Gagolewski](https://www.gagolewski.com/) and other contributors

# See Also

The official online manual of stringi at <https://stringi.gagolewski.com/>

Gagolewski M., stringi: Fast and portable character string processing in R, *Journal of Statistical Software* 103(2), 2022, 1-59, doi: [10.18637/jss.v103.i02](https://doi.org/10.18637/jss.v103.i02)

Other search\_split: [about\\_search](#page-10-1), [stri\\_split\\_lines\(](#page-127-1)), [stri\\_split\(](#page-122-0))

```
Other locale_sensitive: %s<%(), about_locale, about_search_boundaries, about_search_coll,
stri_compare(), stri_count_boundaries(), stri_duplicated(), stri_enc_detect2(), stri_extract_all_boundaries(),
stri_locate_all_boundaries(), stri_opts_collator(), stri_order(), stri_rank(), stri_sort_key(),
stri_sort(), stri_trans_tolower(), stri_unique(), stri_wrap()
```

```
Other text_boundaries: about_search_boundaries, about_search, stri_count_boundaries(),
stri_extract_all_boundaries(), stri_locate_all_boundaries(), stri_opts_brkiter(),
stri_split_lines(), stri_trans_tolower(), stri_wrap()
```
# Examples

```
test <- 'The\u00a0above-mentioned features are very useful. ' %s+%
   'Spam, spam, eggs, bacon, and spam. 123 456 789'
stri_split_boundaries(test, type='line')
stri_split_boundaries(test, type='word')
stri_split_boundaries(test, type='word', skip_word_none=TRUE)
stri_split_boundaries(test, type='word', skip_word_none=TRUE, skip_word_letter=TRUE)
stri_split_boundaries(test, type='word', skip_word_none=TRUE, skip_word_number=TRUE)
stri_split_boundaries(test, type='sentence')
stri_split_boundaries(test, type='sentence', skip_sentence_sep=TRUE)
stri_split_boundaries(test, type='character')
# a filtered break iterator with the new ICU:
stri_split_boundaries('Mr. Jones and Mrs. Brown are very happy.
So am I, Prof. Smith.', type='sentence', locale='en_US@ss=standard') # ICU >= 56 only
```
<span id="page-127-1"></span>stri\_split\_lines *Split a String Into Text Lines*

# <span id="page-127-0"></span>**Description**

These functions split each character string in a given vector into text lines.

## Usage

```
stri_split_lines(str, omit_empty = FALSE)
```
stri\_split\_lines1(str)

## Arguments

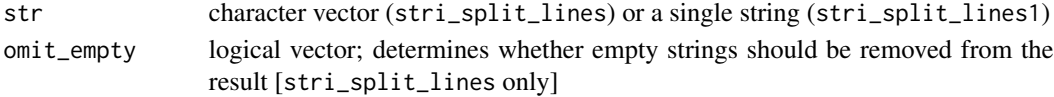

## Details

Vectorized over str and omit\_empty.

omit\_empty is applied when splitting. If set to TRUE, then empty strings will never appear in the resulting vector.

Newlines are represented with the Carriage Return (CR, 0x0D), Line Feed (LF, 0x0A), CRLF, or Next Line (NEL, 0x85) characters, depending on the platform. Moreover, the Unicode Standard defines two unambiguous separator characters, the Paragraph Separator (PS, 0x2029) and the Line Separator (LS, 0x2028). Sometimes also the Vertical Tab (VT, 0x0B) and the Form Feed (FF, 0x0C) are used for this purpose.

These stringi functions follow UTR#18 rules, where a newline sequence corresponds to the following regular expression: (?:\u{D A}|(?!\u{D A})[\u{A}-\u{D}\u{85}\u{2028}\u{2029}]. Each match serves as a text line separator.

## stri\_sprintf 129

#### Value

stri\_split\_lines returns a list of character vectors. If any input string is NA, then the corresponding list element is a single NA string.

stri\_split\_lines1(str) is equivalent to stri\_split\_lines(str[1])[[1]] (with default parameters), therefore it returns a character vector. Moreover, if the input string ends with a newline sequence, the last empty string is omitted from the file's contents into text lines.

# Author(s)

[Marek Gagolewski](https://www.gagolewski.com/) and other contributors

## References

*Unicode Newline Guidelines* – Unicode Technical Report #13, [https://www.unicode.org/standa](https://www.unicode.org/standard/reports/tr13/tr13-5.html)rd/ [reports/tr13/tr13-5.html](https://www.unicode.org/standard/reports/tr13/tr13-5.html)

*Unicode Regular Expressions* – Unicode Technical Standard #18, [https://www.unicode.org/](https://www.unicode.org/reports/tr18/) [reports/tr18/](https://www.unicode.org/reports/tr18/)

# See Also

The official online manual of stringi at <https://stringi.gagolewski.com/>

Gagolewski M., stringi: Fast and portable character string processing in R, *Journal of Statistical Software* 103(2), 2022, 1-59, doi: [10.18637/jss.v103.i02](https://doi.org/10.18637/jss.v103.i02)

Other search\_split: [about\\_search](#page-10-1), [stri\\_split\\_boundaries\(](#page-125-0)), [stri\\_split\(](#page-122-0))

Other text\_boundaries: [about\\_search\\_boundaries](#page-11-0), [about\\_search](#page-10-1), [stri\\_count\\_boundaries\(](#page-30-0)), [stri\\_extract\\_all\\_boundaries\(](#page-70-0)), [stri\\_locate\\_all\\_boundaries\(](#page-88-0)), [stri\\_opts\\_brkiter\(](#page-95-0)), [stri\\_split\\_boundaries\(](#page-125-0)), [stri\\_trans\\_tolower\(](#page-153-0)), [stri\\_wrap\(](#page-160-0))

stri\_sprintf *Format Strings*

# **Description**

stri\_sprintf (synonym: stri\_string\_format) is a Unicode-aware replacement for and enhancement of the built-in [sprintf](#page-0-0) function. Moreover, stri\_printf prints formatted strings.

#### Usage

```
stri_sprintf(
  format,
  ...,
  na_string = NA_character_,
  inf_string = "Inf",
  nan\_string = "NaN"use_length = FALSE
```

```
\mathcal{L}stri_string_format(
  format,
  ...,
 na_string = NA_character_,
 inf_string = "Inf",
 nan_string = "NaN",
 use_length = FALSE
)
stri_printf(
  format,
  ...,
 file = ",
  sep = "\\ n",append = FALSE,
 na\_string = "NA",inf_string = "Inf",
 nan_string = "NaN",
 use_length = FALSE
)
```
# Arguments

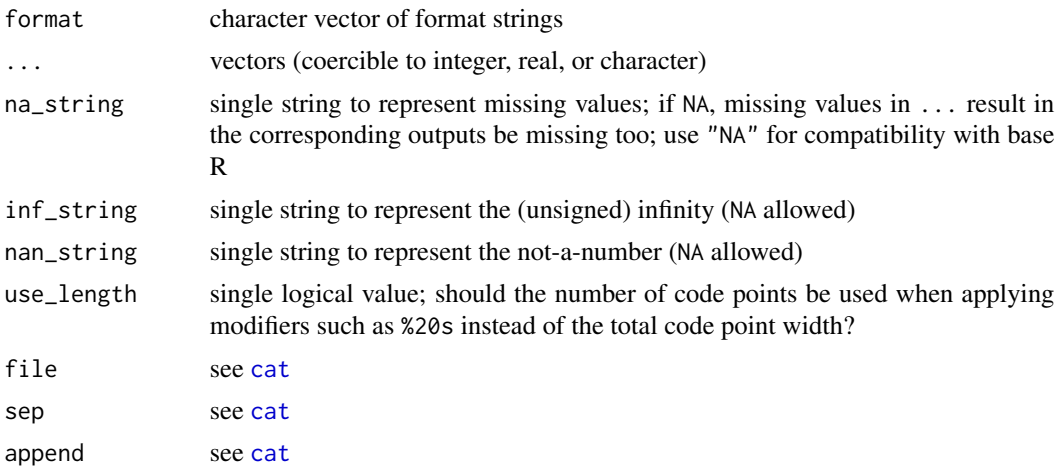

## Details

Vectorized over format and all vectors passed via ....

Unicode code points may have various widths when printed on the console (compare [stri\\_width](#page-158-0)). These functions, by default (see the use\_length argument), take this into account.

These functions are not locale sensitive. For instance, numbers are always formatted in the "POSIX" style, e.g., -123456.789 (no thousands separator, dot as a fractional separator). Such a feature might be added at a later date, though.

## stri\_sprintf 131

All arguments passed via ... are evaluated. If some of them are unused, a warning is generated. Too few arguments result in an error.

Note that stri\_printf treats missing values in ... as "NA" strings by default.

All format specifiers supported [sprintf](#page-0-0) are also available here. For the formatting of integers and floating-point values, currently the system std::snprintf() is called, but this may change in the future. Format specifiers are normalized and necessary sanity checks are performed.

Supported conversion specifiers: dioxX (integers) feEgGaA (floats) and s (character strings). Supported flags: - (left-align), + (force output sign or blank when NaN or NA; numeric only), <space> (output minus or space for a sign; numeric only)  $\theta$  (pad with 0s; numeric only), # (alternative output of some numerics).

# Value

stri\_printf is used for its side effect, which is printing text on the standard output or other connection/file. Hence, it returns invisible(NULL).

The other functions return a character vector.

# Author(s)

[Marek Gagolewski](https://www.gagolewski.com/) and other contributors

# References

```
printf in glibc, https://man.archlinux.org/man/printf.3
```
printf format strings – Wikipedia, [https://en.wikipedia.org/wiki/Printf\\_format\\_string](https://en.wikipedia.org/wiki/Printf_format_string)

#### See Also

The official online manual of stringi at <https://stringi.gagolewski.com/>

Gagolewski M., stringi: Fast and portable character string processing in R, *Journal of Statistical Software* 103(2), 2022, 1-59, doi: [10.18637/jss.v103.i02](https://doi.org/10.18637/jss.v103.i02)

```
Other length: %s$%(), stri_isempty(), stri_length(), stri_numbytes(), stri_pad_both(),
stri_width()
```
### Examples

```
stri_printf("%4s=%.3f", c("e", "e\u00b2", "\u03c0", "\u03c0\u00b2"),
    c(exp(1), exp(2), pi, pi^2))x \leftarrow c"xxabcd",
  "xx\u0105\u0106\u0107\u0108",
 stri_paste(
    "\u200b\u200b\u200b\u200b",
    "\U0001F3F4\U000E0067\U000E0062\U000E0073\U000E0063\U000E0074\U000E007F",
    "abcd"
 \mathcal{L}stri\_printf("N10s]", x) # minimum width = 10
```

```
stri_printf("[% -10.3s]'", x) # output of max width = 3, but pad to width of 10
stri_printf("[%10s]", x, use_length=TRUE) # minimum number of Unicode code points = 10
# vectorization wrt all arguments:
p <- runif(10)
stri_sprintf(ifelse(p > 0.5, "P(Y=1)=%1$.2f", "P(Y=0)=%2$.2f"), p, 1-p)
# using a "preformatted" logical vector:
x <- c(TRUE, FALSE, FALSE, NA, TRUE, FALSE)
stri_sprintf("%s) %s", letters[seq_along(x)], c("\u2718", "\u2713")[x+1])
# custom NA/Inf/NaN strings:
stri_printf("%+10.3f", c(-Inf, -0, 0, Inf, NaN, NA_real_),
    na_string="<NA>", nan_string="\U0001F4A9", inf_string="\u221E")
stri_sprintf("UNIX time %1$f is %1$s.", Sys.time())
# the following do not work in sprintf()
stri_sprintf("%1$#- *2$.*3$f", 1.23456, 10, 3) # two asterisks
stri_sprintf(c("%s", "%f"), pi) # re-coercion needed
stri_sprintf("%1$s is %1$f UNIX time.", Sys.time()) # re-coercion needed
stri_sprintf(c("%d", "%s"), factor(11:12)) # re-coercion needed
stri_sprintf(c("%s", "%d"), factor(11:12)) # re-coercion needed
```
stri\_startswith *Determine if the Start or End of a String Matches a Pattern*

## Description

These functions check if a string starts or ends with a match to a given pattern. Also, it is possible to check if there is a match at a specific position.

#### Usage

```
stri_startswith(str, ..., fixed, coll, charclass)
stri_endswith(str, ..., fixed, coll, charclass)
stri_startswith_fixed(
  str,
 pattern,
 from = 1L,
 negative = FALSE,
  ...,
 opts_fixed = NULL
\lambdastri_endswith_fixed(
```

```
str,
 pattern,
 to = -1L,
 negate = FALSE,
  ...,
 opts_fixed = NULL
\mathcal{L}stri_startswith_charclass(str, pattern, from = 1L, negate = FALSE)
stri_endswith_charclass(str, pattern, to = -1L, negate = FALSE)
stri_startswith_coll(
 str,
 pattern,
 from = 1L,
 negate = FALSE,
  ...,
 opts_collator = NULL
\lambdastri_endswith_coll(
 str,
 pattern,
 to = -1L,
 negate = FALSE,
  ...,
 opts_collator = NULL
\mathcal{L}
```
# Arguments

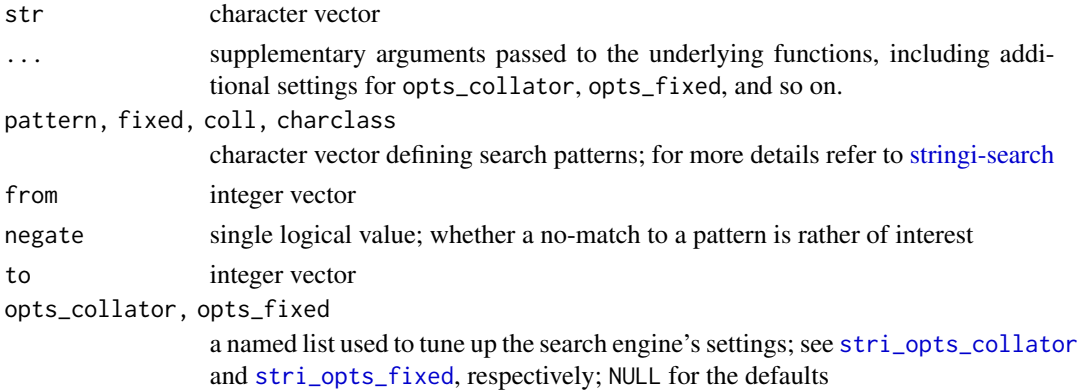

# Details

Vectorized over str, pattern, and from or to (with recycling of the elements in the shorter vector if necessary).

If pattern is empty, then the result is NA and a warning is generated.

Argument start controls the start position in str where there is a match to a pattern. to gives the end position.

Indexes given by from or to are of course 1-based, i.e., an index 1 denotes the first character in a string. This gives a typical R look-and-feel.

For negative indexes in from or to, counting starts at the end of the string. For instance, index -1 denotes the last code point in the string.

If you wish to test for a pattern match at an arbitrary position in str, use [stri\\_detect](#page-44-0).

stri\_startswith and stri\_endswith are convenience functions. They call either stri\_\*\_fixed, stri\_\*\_coll, or stri\_\*\_charclass, depending on the argument used. Relying on these underlying functions directly will make your code run slightly faster.

Note that testing for a pattern match at the start or end of a string has not been implemented separately for regex patterns. For that you may use the '^' and '\$' meta-characters, see [stringi-search](#page-20-0)[regex.](#page-20-0)

# Value

Each function returns a logical vector.

## Author(s)

[Marek Gagolewski](https://www.gagolewski.com/) and other contributors

## See Also

The official online manual of stringi at <https://stringi.gagolewski.com/>

Gagolewski M., stringi: Fast and portable character string processing in R, *Journal of Statistical Software* 103(2), 2022, 1-59, doi: [10.18637/jss.v103.i02](https://doi.org/10.18637/jss.v103.i02)

Other search\_detect: [about\\_search](#page-10-1), [stri\\_detect\(](#page-44-0))

## Examples

```
stri_startswith_charclass(' trim me! ', '\\p{WSpace}')
stri_startswith_fixed(c('a1', 'a2', 'b3', 'a4', 'c5'), 'a')
stri_detect_regex(c('a1', 'a2', 'b3', 'a4', 'c5'), '^a')
stri_startswith_fixed('ababa', 'ba')
stri_startswith_fixed('ababa', 'ba', from=2)
stri_startswith_coll(c('a1', 'A2', 'b3', 'A4', 'C5'), 'a', strength=1)
pat <- stri_paste('\u0635\u0644\u0649 \u0627\u0644\u0644\u0647 ',
                  '\u0639\u0644\u064a\u0647 \u0648\u0633\u0644\u0645XYZ')
stri_endswith_coll('\ufdfa\ufdfa\ufdfaXYZ', pat, strength=1)
```
## <span id="page-134-0"></span>Description

This function gives general statistics for a character vector, e.g., obtained by loading a text file with the [readLines](#page-0-0) or [stri\\_read\\_lines](#page-110-0) function, where each text line' is represented by a separate string.

#### Usage

stri\_stats\_general(str)

# Arguments

str character vector to be aggregated

## Details

None of the strings may contain \r or \n characters, otherwise you will get at error.

Below by 'white space' we mean the Unicode binary property WHITE\_SPACE, see stringi-search-charclass.

#### Value

Returns an integer vector with the following named elements:

- 1. Lines number of lines (number of non-missing strings in the vector);
- 2. LinesNEmpty number of lines with at least one non-WHITE\_SPACE character;
- 3. Chars total number of Unicode code points detected;
- 4. CharsNWhite number of Unicode code points that are not WHITE\_SPACEs;
- 5. ... (Other stuff that may appear in future releases of stringi).

# Author(s)

[Marek Gagolewski](https://www.gagolewski.com/) and other contributors

# See Also

The official online manual of stringi at <https://stringi.gagolewski.com/>

Gagolewski M., stringi: Fast and portable character string processing in R, *Journal of Statistical Software* 103(2), 2022, 1-59, doi: [10.18637/jss.v103.i02](https://doi.org/10.18637/jss.v103.i02)

Other stats: [stri\\_stats\\_latex\(](#page-135-0))

# Examples

```
s <- c('Lorem ipsum dolor sit amet, consectetur adipisicing elit.',
       'nibh augue, suscipit a, scelerisque sed, lacinia in, mi.',
       'Cras vel lorem. Etiam pellentesque aliquet tellus.',
      '')
stri_stats_general(s)
```
<span id="page-135-0"></span>stri\_stats\_latex *Statistics for a Character Vector Containing LaTeX Commands*

# Description

This function gives LaTeX-oriented statistics for a character vector, e.g., obtained by loading a text file with the [readLines](#page-0-0) function, where each text line is represented by a separate string.

# Usage

```
stri_stats_latex(str)
```
## Arguments

str character vector to be aggregated

# Details

We use a slightly modified LaTeX Word Count algorithm implemented in Kile 2.1.3, see [https:](https://kile.sourceforge.io/team.php) [//kile.sourceforge.io/team.php](https://kile.sourceforge.io/team.php) for the original contributors.

# Value

Returns an integer vector with the following named elements:

- 1. CharsWord number of word characters;
- 2. CharsCmdEnvir command and words characters;
- 3. CharsWhite LaTeX white spaces, including { and } in some contexts;
- 4. Words number of words;
- 5. Cmds number of commands;
- 6. Envirs number of environments;
- 7. ... (Other stuff that may appear in future releases of stringi).

## Author(s)

[Marek Gagolewski](https://www.gagolewski.com/) and other contributors

#### stri\_sub 137

# See Also

The official online manual of stringi at <https://stringi.gagolewski.com/>

Gagolewski M., stringi: Fast and portable character string processing in R, *Journal of Statistical Software* 103(2), 2022, 1-59, doi: [10.18637/jss.v103.i02](https://doi.org/10.18637/jss.v103.i02)

Other stats: [stri\\_stats\\_general\(](#page-134-0))

# Examples

```
s <- c('Lorem \\textbf{ipsum} dolor sit \\textit{amet}, consectetur adipisicing elit.',
     '\\begin{small}Proin nibh augue,\\end{small} suscipit a, scelerisque sed, lacinia in, mi.',
       '')
stri_stats_latex(s)
```
<span id="page-136-0"></span>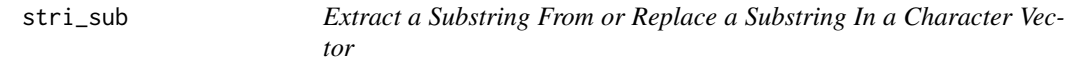

# Description

stri\_sub extracts particular substrings at code point-based index ranges provided. Its replacement version allows to substitute (in-place) parts of a string with given replacement strings. stri\_sub\_replace is its forward pipe operator-friendly variant that returns a copy of the input vector.

For extracting/replacing multiple substrings from/within each string, see [stri\\_sub\\_all](#page-140-0).

# Usage

```
stri_sub(
  str,
  from = 1L,to = -1L,
  length,
 use_matrix = TRUE,ignore_negative_length = FALSE
)
stri_sub(str, from = 1L, to = -1L, length, omit_na = FALSE, use_matrix = TRUE) \le value
stri_sub_replace(..., replacement, value = replacement)
```
#### Arguments

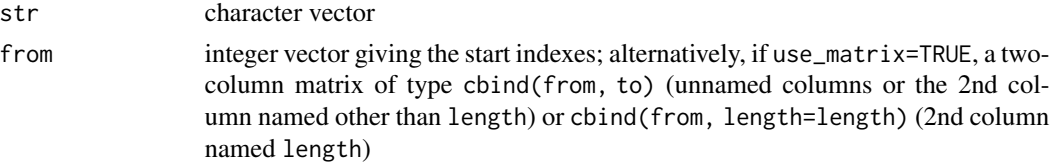

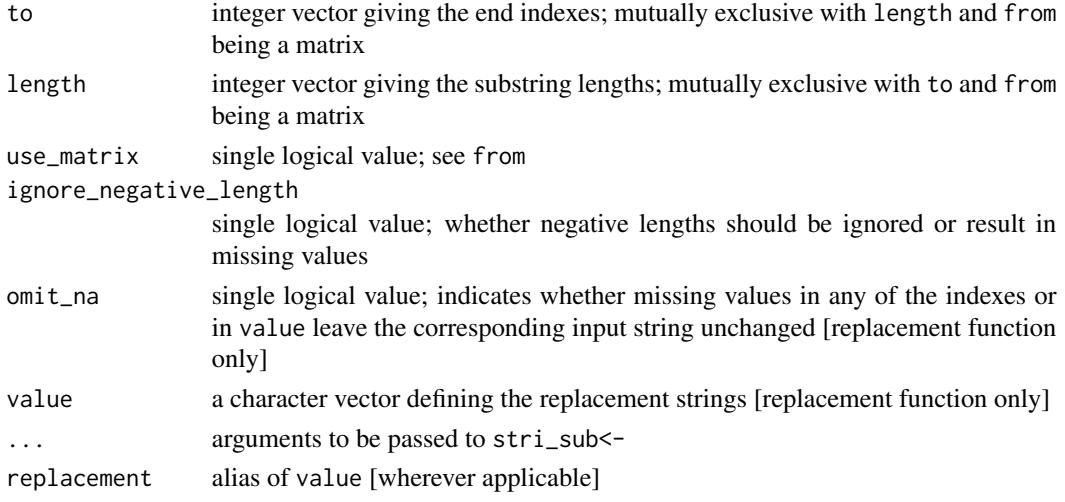

# Details

Vectorized over str, [value], from and (to or length). Parameters to and length are mutually exclusive.

Indexes are 1-based, i.e., the start of a string is at index 1. For negative indexes in from or to, counting starts at the end of the string. For instance, index -1 denotes the last code point in the string. Non-positive length gives an empty string.

Argument from gives the start of a substring to extract. Argument to defines the last index of a substring, inclusive. Alternatively, its length may be provided.

If from is a two-column matrix, then these two columns are used as from and to, respectively, unless the second column is named length. In such a case anything passed explicitly as to or length is ignored. Such types of index matrices are generated by [stri\\_locate\\_first](#page-84-0) and [stri\\_locate\\_last](#page-84-0). If extraction based on [stri\\_locate\\_all](#page-84-1) is needed, see [stri\\_sub\\_all](#page-140-0).

In stri\_sub, out-of-bound indexes are silently corrected. If from > to, then an empty string is returned. By default, negative length results in the corresponding output being NA, see ignore\_negative\_length, though.

In stri\_sub<-, some configurations of indexes may work as substring 'injection' at the front, back, or in middle. Negative length does not alter the corresponding input string.

If both to and length are provided, length has priority over to.

Note that for some Unicode strings, the extracted substrings might not be well-formed, especially if input strings are not normalized (see [stri\\_trans\\_nfc](#page-151-0)), include byte order marks, Bidirectional text marks, and so on. Handle with care.

#### Value

stri\_sub and stri\_sub\_replace return a character vector. stri\_sub<- changes the str object 'in-place'.

# Author(s)

[Marek Gagolewski](https://www.gagolewski.com/) and other contributors

stri\_subset 139

#### See Also

The official online manual of stringi at <https://stringi.gagolewski.com/>

Gagolewski M., stringi: Fast and portable character string processing in R, *Journal of Statistical Software* 103(2), 2022, 1-59, doi: [10.18637/jss.v103.i02](https://doi.org/10.18637/jss.v103.i02)

Other indexing: [stri\\_locate\\_all\\_boundaries\(](#page-88-0)), [stri\\_locate\\_all\(](#page-84-1)), [stri\\_sub\\_all\(](#page-140-0))

# Examples

```
s <- c("spam, spam, bacon, and spam", "eggs and spam")
stri_sub(s, from=-4)
stri_sub(s, from=1, length=c(10, 4))
(stri_sub(s, 1, 4) <- 'stringi')
x <- c('12 3456 789', 'abc', '', NA, '667')
stri_sub(x, stri_locate_first_regex(x, '[0-9]+')) # see stri_extract_first
stri_sub(x, stri_locate_last_regex(x, '[0-9]+')) # see stri_extract_last
stri_sub_replace(x, stri_locate_first_regex(x, '[0-9]+'),
    omit_na=TRUE, replacement='***') # see stri_replace_first
stri_sub_replace(x, stri_locate_last_regex(x, '[0-9]+'),
    omit_na=TRUE, replacement='***') # see stri_replace_last
```
## Not run: x |> stri\_sub\_replace(1, 5, replacement='new\_substring')

stri\_subset *Select Elements that Match a Given Pattern*

# **Description**

These functions return or modify a sub-vector where there is a match to a given pattern. In other words, they are roughly equivalent (but faster and easier to use) to a call to  $str[str]$  detect(str, ...)] or str[\[stri\\_detect\(](#page-44-0)str, ...)] <- value.

#### Usage

```
stri_subset(str, ..., regex, fixed, coll, charclass)
stri_subset(str, ..., regex, fixed, coll, charclass) <- value
stri_subset_fixed(
  str,
 pattern,
 omit_na = FALSE,
 negate = FALSE,
  ...,
  opts_fixed = NULL
```

```
\mathcal{L}stri_subset_fixed(str, pattern, negate=FALSE, ..., opts_fixed=NULL) <- value
stri_subset_charclass(str, pattern, omit_na = FALSE, negate = FALSE)
stri_subset_charclass(str, pattern, negate=FALSE) <- value
stri_subset_coll(
 str,
 pattern,
 omit_na = FALSE,
 negate = FALSE,
  ...,
 opts_collator = NULL
)
stri_subset_coll(str, pattern, negate=FALSE, ..., opts_collator=NULL) <- value
stri_subset_regex(
 str,
 pattern,
 omit_na = FALSE,
 negate = FALSE,...,
 opts_regex = NULL
\mathcal{L}stri_subset_regex(str, pattern, negate=FALSE, ..., opts_regex=NULL) <- value
```
# Arguments

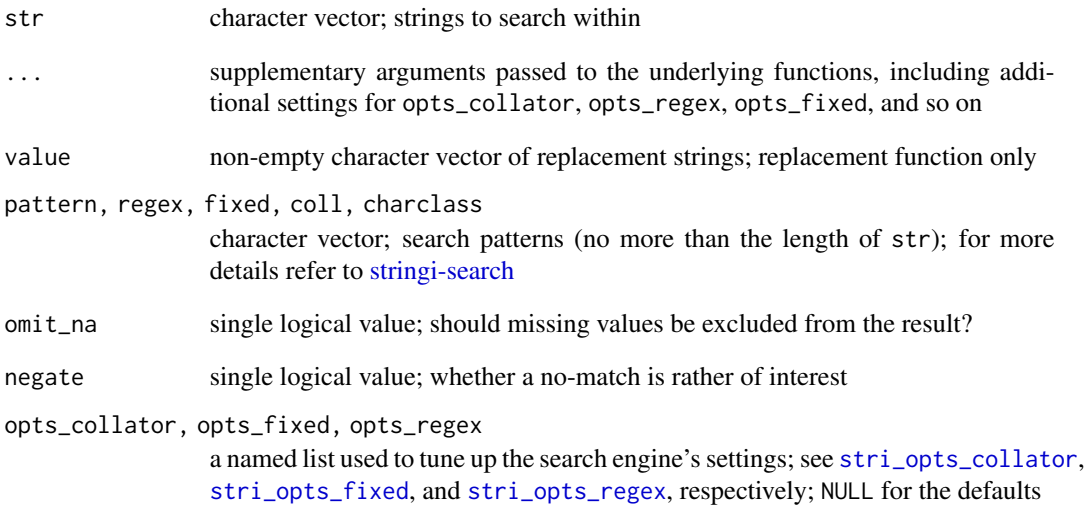

## Details

Vectorized over str as well as partially over pattern and value, with recycling of the elements in the shorter vector if necessary. As the aim here is to subset str, pattern cannot be longer than the former. Moreover, if the number of items to replace is not a multiple of length of value, a warning is emitted and the unused elements are ignored. Hence, the length of the output will be the same as length of str.

stri\_subset and stri\_subset<- are convenience functions. They call either stri\_subset\_regex, stri\_subset\_fixed, stri\_subset\_coll, or stri\_subset\_charclass, depending on the argument used.

# Value

The stri\_subset\_\* functions return a character vector. As usual, the output encoding is UTF-8.

The stri\_subset\_\*<- functions modifies str 'in-place'.

# Author(s)

[Marek Gagolewski](https://www.gagolewski.com/) and other contributors

# See Also

The official online manual of stringi at <https://stringi.gagolewski.com/>

Gagolewski M., stringi: Fast and portable character string processing in R, *Journal of Statistical Software* 103(2), 2022, 1-59, doi: [10.18637/jss.v103.i02](https://doi.org/10.18637/jss.v103.i02)

Other search\_subset: [about\\_search](#page-10-1)

## Examples

```
stri_subset_regex(c('stringi R', '123', 'ID456', ''), '^[0-9]+$')
```

```
x <- c('stringi R', '123', 'ID456', '')
`stri_subset_regex<-`(x, '[0-9]+$', negate=TRUE, value=NA) # returns a copy
stri_subset_regex(x, '[0-9]+$') <- NA # modifies `x` in-place
print(x)
```
<span id="page-140-0"></span>stri\_sub\_all *Extract or Replace Multiple Substrings*

#### **Description**

stri\_sub\_all extracts multiple substrings from each string. Its replacement version substitutes (in-place) multiple substrings with the corresponding replacement strings. stri\_sub\_replace\_all (alias stri\_sub\_all\_replace) is its forward pipe operator-friendly variant, returning a copy of the input vector.

For extracting/replacing single substrings from/within each string, see [stri\\_sub](#page-136-0).

# Usage

```
stri_sub_all(
 str,
  from = list(1L),
 to = list(-1L),
 length,
 use_matrix = TRUE,ignore_negative_length = TRUE
\mathcal{L}stri_sub_all(
  str,
 from = list(1L),
 to = list(-1L),
 length,
 omit_na = FALSE,
 use_matrix = TRUE) <- value
stri_sub_replace_all(..., replacement, value = replacement)
stri_sub_all_replace(..., replacement, value = replacement)
```
# Arguments

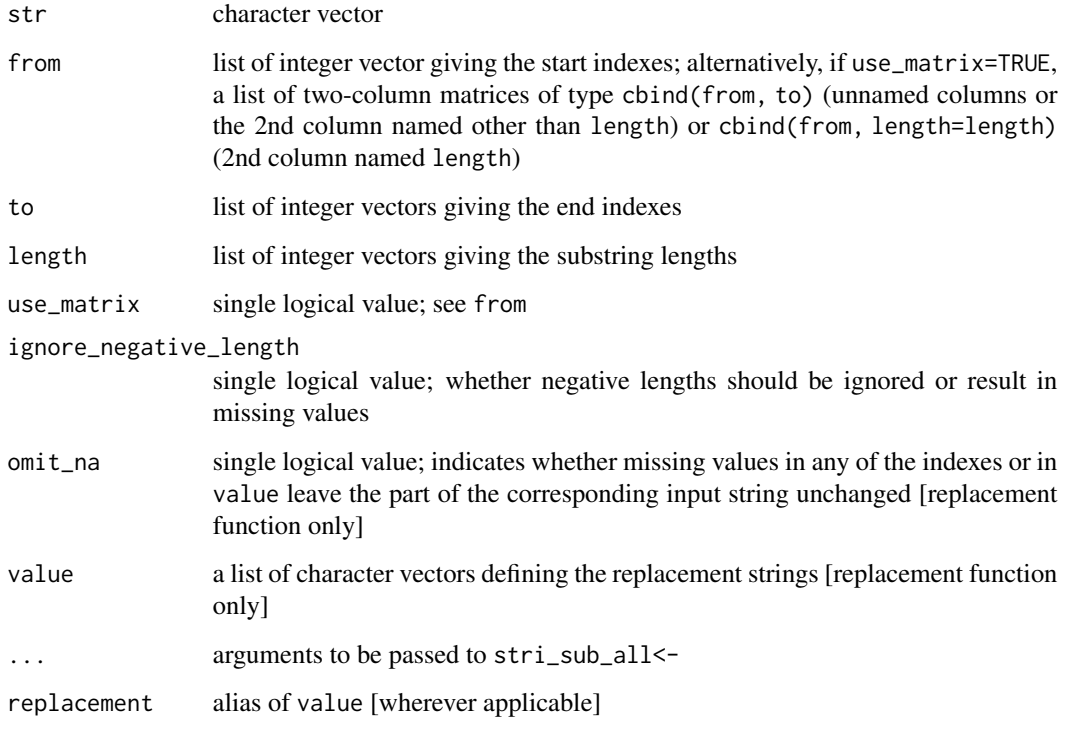

stri\_sub\_all 143

#### Details

Vectorized over str, [value], from and (to or length). Just like in [stri\\_sub](#page-136-0), parameters to and length are mutually exclusive.

In one of the simplest scenarios, stri\_sub\_all(str, from, to), the i-th element of the resulting list generated like  $\text{stri\_sub}(\text{str}[i], \text{from}[[i]], \text{to}[[i]])$ . As usual, if one of the inputs is shorter than the others, recycling rule is applied.

If any of from, to, length, or value is not a list, it is wrapped into a list.

If from consists of a two-column matrix, then these two columns are used as from and to, respectively, unless the second column is named length. Such types of index matrices are generated by [stri\\_locate\\_all](#page-84-1). If extraction or replacement based on [stri\\_locate\\_first](#page-84-0) or [stri\\_locate\\_last](#page-84-0) is needed, see [stri\\_sub](#page-136-0).

In the replacement function, the index ranges must be sorted with respect to from and must be mutually disjoint. Negative length does not result in any altering of the corresponding input string. On the other hand, in stri\_sub\_all, this make the corresponding chunk be ignored, see ignore\_negative\_length, though.

# Value

stri\_sub\_all returns a list of character vectors. Its replacement versions modify the input 'inplace'.

# Author(s)

[Marek Gagolewski](https://www.gagolewski.com/) and other contributors

# See Also

The official online manual of stringi at <https://stringi.gagolewski.com/>

Gagolewski M., stringi: Fast and portable character string processing in R, *Journal of Statistical Software* 103(2), 2022, 1-59, doi: [10.18637/jss.v103.i02](https://doi.org/10.18637/jss.v103.i02)

Other indexing: [stri\\_locate\\_all\\_boundaries\(](#page-88-0)), [stri\\_locate\\_all\(](#page-84-1)), [stri\\_sub\(](#page-136-0))

#### Examples

```
x <- c('12 3456 789', 'abc', '', NA, '667')
stri_sub_all(x, stri_locate_all_regex(x, '[0-9]+')) # see stri_extract_all
stri_sub_all(x, stri_locate_all_regex(x, '[0-9]+', omit_no_match=TRUE))
```

```
stri_sub_all(x, stri_locate_all_regex(x, '[0-9]+', omit_no_match=TRUE)) <- '***'
print(x)
```
stri\_sub\_replace\_all('a b c', c(1, 3, 5), c(1, 3, 5), replacement=c('A', 'B', 'C'))

stri\_timezone\_get *Set or Get Default Time Zone in* stringi

### Description

stri\_timezone\_set changes the current default time zone for all functions in the stringi package, i.e., establishes the meaning of the "NULL time zone" argument to date/time processing functions.

stri\_timezone\_get gets the current default time zone.

For more information on time zone representation in **ICU** and stringi, refer to [stri\\_timezone\\_list](#page-145-0).

#### Usage

```
stri_timezone_get()
```
stri\_timezone\_set(tz)

#### Arguments

tz single string; time zone identifier

#### Details

Unless the default time zone has already been set using stri\_timezone\_set, the default time zone is determined by querying the OS with methods in ICU's internal platform utilities.

# Value

stri\_timezone\_set returns a string with previously used timezone, invisibly.

stri\_timezone\_get returns a single string with the current default time zone.

# Author(s)

[Marek Gagolewski](https://www.gagolewski.com/) and other contributors

# References

*TimeZone* class – ICU API Documentation, [https://unicode-org.github.io/icu-docs/apidoc](https://unicode-org.github.io/icu-docs/apidoc/dev/icu4c/classicu_1_1TimeZone.html)/ [dev/icu4c/classicu\\_1\\_1TimeZone.html](https://unicode-org.github.io/icu-docs/apidoc/dev/icu4c/classicu_1_1TimeZone.html)

# See Also

The official online manual of stringi at <https://stringi.gagolewski.com/>

Gagolewski M., stringi: Fast and portable character string processing in R, *Journal of Statistical Software* 103(2), 2022, 1-59, doi: [10.18637/jss.v103.i02](https://doi.org/10.18637/jss.v103.i02)

Other datetime: [stri\\_datetime\\_add\(](#page-32-0)), [stri\\_datetime\\_create\(](#page-33-0)), [stri\\_datetime\\_fields\(](#page-35-0)), [stri\\_datetime\\_format\(](#page-36-0)), [stri\\_datetime\\_fstr\(](#page-40-0)), [stri\\_datetime\\_now\(](#page-41-0)), [stri\\_datetime\\_symbols\(](#page-42-0)), [stri\\_timezone\\_info\(](#page-144-0)), [stri\\_timezone\\_list\(](#page-145-0))
# <span id="page-144-1"></span>stri\_timezone\_info 145

Other timezone: [stri\\_timezone\\_info\(](#page-144-0)), [stri\\_timezone\\_list\(](#page-145-0))

# Examples

```
## Not run:
oldtz <- stri_timezone_set('Europe/Warsaw')
# ... many time zone-dependent operations
stri_timezone_set(oldtz) # restore previous default time zone
## End(Not run)
```
<span id="page-144-0"></span>stri\_timezone\_info *Query a Given Time Zone*

# Description

Provides some basic information on a given time zone identifier.

# Usage

```
stri_timezone_info(tz = NULL, locale = NULL, display_type = "long")
```
#### Arguments

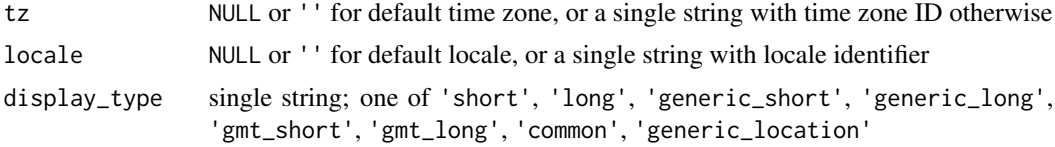

# Details

Used to fetch basic information on any supported time zone.

For more information on time zone representation in ICU, see [stri\\_timezone\\_list](#page-145-0).

#### Value

Returns a list with the following named components:

- 1. ID (time zone identifier),
- 2. Name (localized human-readable time zone name),
- 3. Name.Daylight (localized human-readable time zone name when DST is used, if available),
- 4. Name.Windows (Windows time zone ID, if available),
- 5. RawOffset (raw GMT offset, in hours, before taking daylight savings into account), and
- 6. UsesDaylightTime (states whether a time zone uses daylight savings time in the current Gregorian calendar year).

# <span id="page-145-1"></span>Author(s)

[Marek Gagolewski](https://www.gagolewski.com/) and other contributors

#### See Also

The official online manual of stringi at <https://stringi.gagolewski.com/>

Gagolewski M., stringi: Fast and portable character string processing in R, *Journal of Statistical Software* 103(2), 2022, 1-59, doi: [10.18637/jss.v103.i02](https://doi.org/10.18637/jss.v103.i02)

```
Other datetime: stri_datetime_add(), stri_datetime_create(), stri_datetime_fields(),
stri_datetime_format(), stri_datetime_fstr(), stri_datetime_now(), stri_datetime_symbols(),
stri_timezone_get(), stri_timezone_list()
```
Other timezone: [stri\\_timezone\\_get\(](#page-143-0)), [stri\\_timezone\\_list\(](#page-145-0))

# Examples

```
stri_timezone_info()
stri_timezone_info(locale='sk_SK')
sapply(c('short', 'long', 'generic_short', 'generic_long',
         'gmt_short', 'gmt_long', 'common', 'generic_location'),
 function(e) stri_timezone_info('Europe/London', display_type=e))
```
<span id="page-145-0"></span>stri\_timezone\_list *List Available Time Zone Identifiers*

#### Description

Returns a list of available time zone identifiers.

#### Usage

```
stri_timezone_list(region = NA_character_, offset = NA_integer_)
```
#### Arguments

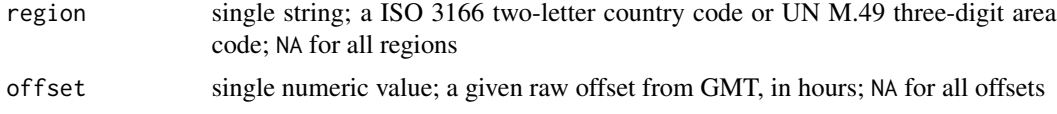

#### Details

If offset and region are NA (the default), then all time zones are returned. Otherwise, only time zone identifiers with a given raw offset from GMT and/or time zones corresponding to a given region are provided. Note that the effect of daylight savings time is ignored.

A time zone represents an offset applied to the Greenwich Mean Time (GMT) to obtain local time (Universal Coordinated Time, or UTC, is similar, but not precisely identical, to GMT; in ICU the

<span id="page-146-0"></span>two terms are used interchangeably since ICU does not concern itself with either leap seconds or historical behavior). The offset might vary throughout the year, if daylight savings time (DST) is used, or might be the same all year long. Typically, regions closer to the equator do not use DST. If DST is in use, then specific rules define the point where the offset changes and the amount by which it changes.

If DST is observed, then three additional bits of information are needed:

- 1. The precise date and time during the year when DST begins. In the first half of the year it is in the northern hemisphere, and in the second half of the year it is in the southern hemisphere.
- 2. The precise date and time during the year when DST ends. In the first half of the year it is in the southern hemisphere, and in the second half of the year it is in the northern hemisphere.
- 3. The amount by which the GMT offset changes when DST is in effect. This is almost always one hour.

# Value

Returns a character vector.

#### Author(s)

[Marek Gagolewski](https://www.gagolewski.com/) and other contributors

#### References

*TimeZone* class – ICU API Documentation, [https://unicode-org.github.io/icu-docs/apidoc](https://unicode-org.github.io/icu-docs/apidoc/dev/icu4c/classicu_1_1TimeZone.html)/ [dev/icu4c/classicu\\_1\\_1TimeZone.html](https://unicode-org.github.io/icu-docs/apidoc/dev/icu4c/classicu_1_1TimeZone.html)

*ICU TimeZone classes* – ICU User Guide, [https://unicode-org.github.io/icu/userguide/](https://unicode-org.github.io/icu/userguide/datetime/timezone/) [datetime/timezone/](https://unicode-org.github.io/icu/userguide/datetime/timezone/)

*Date/Time Services* – ICU User Guide, <https://unicode-org.github.io/icu/userguide/datetime/>

#### See Also

The official online manual of stringi at <https://stringi.gagolewski.com/>

Gagolewski M., stringi: Fast and portable character string processing in R, *Journal of Statistical Software* 103(2), 2022, 1-59, doi: [10.18637/jss.v103.i02](https://doi.org/10.18637/jss.v103.i02)

```
Other datetime: stri_datetime_add(), stri_datetime_create(), stri_datetime_fields(),
stri_datetime_format(), stri_datetime_fstr(), stri_datetime_now(), stri_datetime_symbols(),
stri_timezone_get(), stri_timezone_info()
```
Other timezone: [stri\\_timezone\\_get\(](#page-143-0)), [stri\\_timezone\\_info\(](#page-144-0))

#### Examples

```
stri_timezone_list()
stri_timezone_list(offset=1)
stri_timezone_list(offset=5.5)
stri_timezone_list(offset=5.75)
stri_timezone_list(region='PL')
stri_timezone_list(region='US', offset=-10)
```

```
# Fetch information on all time zones
do.call(rbind.data.frame,
  lapply(stri_timezone_list(), function(tz) stri_timezone_info(tz)))
```
<span id="page-147-0"></span>stri\_trans\_char *Translate Characters*

#### **Description**

Translates Unicode code points in each input string.

#### Usage

stri\_trans\_char(str, pattern, replacement)

#### Arguments

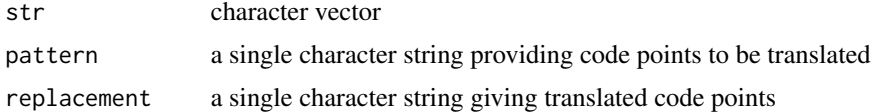

#### Details

Vectorized over str and with respect to each code point in pattern and replacement.

If pattern and replacement consist of a different number of code points, then the extra code points in the longer of the two are ignored, with a warning.

If code points in a given pattern are not unique, the last corresponding replacement code point is used.

Time complexity for each string in str is  $O(\text{stri\_length}(\text{str}) * \text{stri\_length}(\text{pattern})).$ 

#### Value

Returns a character vector.

#### Author(s)

[Marek Gagolewski](https://www.gagolewski.com/) and other contributors

# See Also

The official online manual of stringi at <https://stringi.gagolewski.com/>

Gagolewski M., stringi: Fast and portable character string processing in R, *Journal of Statistical Software* 103(2), 2022, 1-59, doi: [10.18637/jss.v103.i02](https://doi.org/10.18637/jss.v103.i02)

Other transform: [stri\\_trans\\_general\(](#page-148-0)), [stri\\_trans\\_list\(](#page-150-0)), [stri\\_trans\\_nfc\(](#page-151-0)), [stri\\_trans\\_tolower\(](#page-153-0))

<span id="page-148-1"></span>stri\_trans\_general 149

### Examples

```
stri_trans_char('id.123', '.', '_')
stri_trans_char('babaab', 'ab', '01')
stri_trans_char('GCUACGGAGCUUCGGAGCUAG', 'ACGT', 'TGCA')
```
<span id="page-148-0"></span>stri\_trans\_general *General Text Transforms, Including Transliteration*

#### Description

ICU General transforms provide different ways for processing Unicode text. They are useful in handling a variety of different tasks, including:

- Upper Case, Lower Case, Title Case, Full/Halfwidth conversions,
- Normalization.
- Hex and Character Name conversions,
- Script to Script conversion/transliteration.

#### Usage

```
stri_trans_general(str, id, rules = FALSE, forward = TRUE)
```
### Arguments

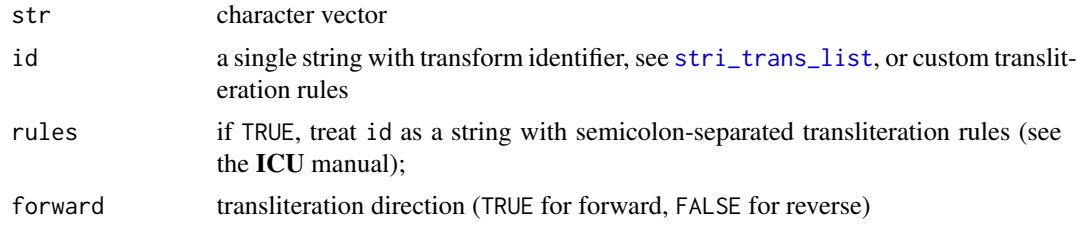

# Details

ICU Transforms were mainly designed to transliterate characters from one script to another (for example, from Greek to Latin, or Japanese Katakana to Latin). However, these services are also capable of handling a much broader range of tasks. In particular, the Transforms include prebuilt transformations for case conversions, for normalization conversions, for the removal of given characters, and also for a variety of language and script transliterations. Transforms can be chained together to perform a series of operations and each step of the process can use a UnicodeSet to restrict the characters that are affected.

To get the list of available transforms, call [stri\\_trans\\_list](#page-150-0).

Note that transliterators are often combined in sequence to achieve a desired transformation. This is analogous to the composition of mathematical functions. For example, given a script that converts lowercase ASCII characters from Latin script to Katakana script, it is convenient to first (1) separate input base characters and accents, and then (2) convert uppercase to lowercase. To achieve this, <span id="page-149-0"></span>a compound transform can be specified as follows: NFKD; Lower; Latin-Katakana; (with the default rules=FALSE).

Custom rule-based transliteration is also supported, see the ICU manual and below for some examples.

#### Value

Returns a character vector.

# Author(s)

[Marek Gagolewski](https://www.gagolewski.com/) and other contributors

### References

*General Transforms* – ICU User Guide, [https://unicode-org.github.io/icu/userguide/tran](https://unicode-org.github.io/icu/userguide/transforms/general/)sforms/ [general/](https://unicode-org.github.io/icu/userguide/transforms/general/)

# See Also

The official online manual of stringi at <https://stringi.gagolewski.com/>

Gagolewski M., stringi: Fast and portable character string processing in R, *Journal of Statistical Software* 103(2), 2022, 1-59, doi: [10.18637/jss.v103.i02](https://doi.org/10.18637/jss.v103.i02)

Other transform: [stri\\_trans\\_char\(](#page-147-0)), [stri\\_trans\\_list\(](#page-150-0)), [stri\\_trans\\_nfc\(](#page-151-0)), [stri\\_trans\\_tolower\(](#page-153-0))

# Examples

```
stri_trans_general('gro\u00df', 'latin-ascii')
stri_trans_general('stringi', 'latin-greek')
stri_trans_general('stringi', 'latin-cyrillic')
stri_trans_general('stringi', 'upper') # see stri_trans_toupper
stri_trans_general('\u0104', 'nfd; lower') # compound id; see stri_trans_nfd
stri_trans_general('Marek G\u0105golewski', 'pl-pl_FONIPA')
stri_trans_general('\u2620', 'any-name') # character name
stri_trans_general('\\N{latin small letter a}', 'name-any') # decode name
stri_trans_general('\u2620', 'hex/c') # to hex
x <- "\uC885\uB85C\uAD6C \uC0AC\uC9C1\uB3D9"
stringi::stri_trans_general(x, "Hangul-Latin")
# Deviate from the ICU rules of romanisation of Korean,
# see https://en.wikipedia.org/wiki/Romanization_of_Korean
id <- "
    :: NFD;
   \u11A8 > k;
    \text{u11AE} > t;\u11B8 > p;
    \u1105 > r;
    :: Hangul-Latin;
"
```
stringi::stri\_trans\_general(x, id, rules=TRUE)

<span id="page-150-1"></span><span id="page-150-0"></span>stri\_trans\_list *List Available Text Transforms and Transliterators*

# Description

Returns a list of available text transform identifiers. Each of them may be used in [stri\\_trans\\_general](#page-148-0) tasks.

#### Usage

stri\_trans\_list()

# Value

Returns a character vector.

# Author(s)

[Marek Gagolewski](https://www.gagolewski.com/) and other contributors

# References

*General Transforms* – ICU User Guide, [https://unicode-org.github.io/icu/userguide/tran](https://unicode-org.github.io/icu/userguide/transforms/general/)sforms/ [general/](https://unicode-org.github.io/icu/userguide/transforms/general/)

#### See Also

The official online manual of stringi at <https://stringi.gagolewski.com/>

Gagolewski M., stringi: Fast and portable character string processing in R, *Journal of Statistical Software* 103(2), 2022, 1-59, doi: [10.18637/jss.v103.i02](https://doi.org/10.18637/jss.v103.i02)

Other transform: [stri\\_trans\\_char\(](#page-147-0)), [stri\\_trans\\_general\(](#page-148-0)), [stri\\_trans\\_nfc\(](#page-151-0)), [stri\\_trans\\_tolower\(](#page-153-0))

# Examples

stri\_trans\_list()

<span id="page-151-1"></span><span id="page-151-0"></span>

#### **Description**

These functions convert strings to NFC, NFKC, NFD, NFKD, or NFKC\_Casefold Unicode Normalization Form or check whether strings are normalized.

#### Usage

stri\_trans\_nfc(str) stri\_trans\_nfd(str)

stri\_trans\_nfkd(str)

stri\_trans\_nfkc(str)

stri\_trans\_nfkc\_casefold(str)

stri\_trans\_isnfc(str)

stri\_trans\_isnfd(str)

stri\_trans\_isnfkd(str)

stri\_trans\_isnfkc(str)

stri\_trans\_isnfkc\_casefold(str)

#### Arguments

str character vector to be encoded

#### Details

Unicode Normalization Forms are formally defined normalizations of Unicode strings which, e.g., make possible to determine whether any two strings are equivalent. Essentially, the Unicode Normalization Algorithm puts all combining marks in a specified order, and uses rules for decomposition and composition to transform each string into one of the Unicode Normalization Forms.

The following Normalization Forms (NFs) are supported:

- NFC (Canonical Decomposition, followed by Canonical Composition),
- NFD (Canonical Decomposition),
- NFKC (Compatibility Decomposition, followed by Canonical Composition),
- NFKD (Compatibility Decomposition),

<span id="page-152-0"></span>• NFKC\_Casefold (combination of NFKC, case folding, and removing ignorable characters which was introduced with Unicode 5.2).

Note that many W3C Specifications recommend using NFC for all content, because this form avoids potential interoperability problems arising from the use of canonically equivalent, yet different, character sequences in document formats on the Web. Thus, you will rather not use these functions in typical string processing activities. Most often you may assume that a string is in NFC, see RFC5198.

As usual in **stringi**, if the input character vector is in the native encoding, it will be automatically converted to UTF-8.

For more general text transforms refer to [stri\\_trans\\_general](#page-148-0).

#### Value

The stri\_trans\_nf\* functions return a character vector of the same length as input (the output is always in UTF-8).

stri\_trans\_isnf\* return a logical vector.

#### Author(s)

[Marek Gagolewski](https://www.gagolewski.com/) and other contributors

#### References

*Unicode Normalization Forms* – Unicode Standard Annex #15, [https://unicode.org/reports/](https://unicode.org/reports/tr15/) [tr15/](https://unicode.org/reports/tr15/)

*Unicode Format for Network Interchange* – RFC5198, [https://tools.ietf.org/rfc/rfc5198.](https://tools.ietf.org/rfc/rfc5198.txt) [txt](https://tools.ietf.org/rfc/rfc5198.txt)

*Character Model for the World Wide Web 1.0: Normalization* – W3C Working Draft, [https://](https://www.w3.org/TR/charmod-norm/) [www.w3.org/TR/charmod-norm/](https://www.w3.org/TR/charmod-norm/)

*Normalization* – ICU User Guide, [https://unicode-org.github.io/icu/userguide/transform](https://unicode-org.github.io/icu/userguide/transforms/normalization/)s/ [normalization/](https://unicode-org.github.io/icu/userguide/transforms/normalization/) (technical details)

*Unicode Equivalence* – Wikipedia, [https://en.wikipedia.org/wiki/Unicode\\_equivalence](https://en.wikipedia.org/wiki/Unicode_equivalence)

#### See Also

The official online manual of stringi at <https://stringi.gagolewski.com/>

Gagolewski M., stringi: Fast and portable character string processing in R, *Journal of Statistical Software* 103(2), 2022, 1-59, doi: [10.18637/jss.v103.i02](https://doi.org/10.18637/jss.v103.i02)

Other transform: [stri\\_trans\\_char\(](#page-147-0)), [stri\\_trans\\_general\(](#page-148-0)), [stri\\_trans\\_list\(](#page-150-0)), [stri\\_trans\\_tolower\(](#page-153-0))

#### Examples

```
stri_trans_nfd('\u0105') # a with ogonek -> a, ogonek
stri_trans_nfkc('\ufdfa') # 1 codepoint -> 18 codepoints
```
<span id="page-153-1"></span><span id="page-153-0"></span>stri\_trans\_tolower *Transform Strings with Case Mapping or Folding*

# Description

These functions transform strings either to lower case, UPPER CASE, or Title Case or perform case folding.

#### Usage

```
stri_trans_tolower(str, locale = NULL)
```

```
stri_trans_toupper(str, locale = NULL)
```
stri\_trans\_casefold(str)

stri\_trans\_totitle(str, ..., opts\_brkiter = NULL)

# Arguments

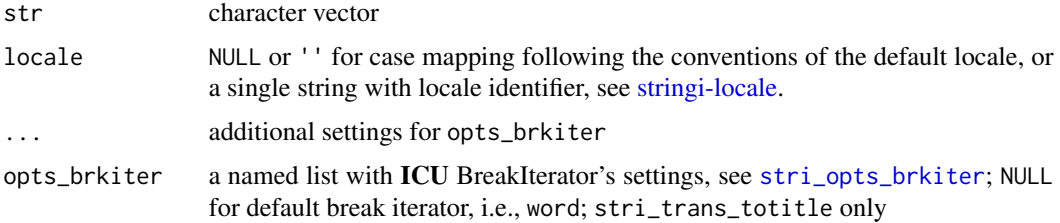

# **Details**

Vectorized over str.

ICU implements full Unicode string case mappings. It is worth noting that, generally, case mapping:

- can change the number of code points and/or code units of a string,
- is language-sensitive (results may differ depending on the locale), and
- is context-sensitive (a character in the input string may map differently depending on surrounding characters).

With stri\_trans\_totitle, if word BreakIterator is used (the default), then the first letter of each word will be capitalized and the rest will be transformed to lower case. With the break iterator of type sentence, the first letter of each sentence will be capitalized only. Note that according the ICU User Guide, the string 'one. two. three.' consists of one sentence.

Case folding, on the other hand, is locale-independent. Its purpose is to make two pieces of text that differ only in case identical. This may come in handy when comparing strings.

For more general (but not locale dependent) text transforms refer to [stri\\_trans\\_general](#page-148-0).

<span id="page-154-0"></span>stri\_trim\_both 155

#### Value

Each function returns a character vector.

# Author(s)

[Marek Gagolewski](https://www.gagolewski.com/) and other contributors

#### References

*Case Mappings* – ICU User Guide, [https://unicode-org.github.io/icu/userguide/transfor](https://unicode-org.github.io/icu/userguide/transforms/casemappings.html)ms/ [casemappings.html](https://unicode-org.github.io/icu/userguide/transforms/casemappings.html)

#### See Also

The official online manual of stringi at <https://stringi.gagolewski.com/>

Gagolewski M., stringi: Fast and portable character string processing in R, *Journal of Statistical Software* 103(2), 2022, 1-59, doi: [10.18637/jss.v103.i02](https://doi.org/10.18637/jss.v103.i02)

```
Other locale_sensitive: %s<%(), about_locale, about_search_boundaries, about_search_coll,
stri_compare(), stri_count_boundaries(), stri_duplicated(), stri_enc_detect2(), stri_extract_all_boundaries(),
stri_locate_all_boundaries(), stri_opts_collator(), stri_order(), stri_rank(), stri_sort_key(),
stri_sort(), stri_split_boundaries(), stri_unique(), stri_wrap()
```
Other transform: [stri\\_trans\\_char\(](#page-147-0)), [stri\\_trans\\_general\(](#page-148-0)), [stri\\_trans\\_list\(](#page-150-0)), [stri\\_trans\\_nfc\(](#page-151-0))

```
about_search_boundariesabout_searchstri_count_boundaries(),
stri_extract_all_boundaries(), stri_locate_all_boundaries(), stri_opts_brkiter(),
stri_split_boundaries(), stri_split_lines(), stri_wrap()
```
#### Examples

```
stri_trans_toupper('\u00DF', 'de_DE') # small German Eszett / scharfes S
stri_cmp_eq(stri_trans_toupper('i', 'en_US'), stri_trans_toupper('i', 'tr_TR'))
stri_trans_toupper(c('abc', '123', '\u0105\u0104'))
stri_trans_tolower(c('AbC', '123', '\u0105\u0104'))
stri_trans_totitle(c('AbC', '123', '\u0105\u0104'))
stri_trans_casefold(c('AbC', '123', '\u0105\u0104'))
stri_trans_totitle('stringi is a FREE R pAcKaGe. WItH NO StrinGS attached.') # word boundary
stri_trans_totitle('stringi is a FREE R pAcKaGe. WItH NO StrinGS attached.', type='sentence')
```
stri\_trim\_both *Trim Characters from the Left and/or Right Side of a String*

#### Description

These functions may be used, e.g., to remove unnecessary white-spaces from strings. Trimming ends at the first or starts at the last pattern match.

#### Usage

```
stri_trim_both(str, pattern = "\\P{Wspace}", negate = FALSE)
stri_trim_left(str, pattern = "\\P{Wspace}", negate = FALSE)
stri_trim_right(str, pattern = "\\P{Wspace}", negate = FALSE)
stri_trim(
  str,
  side = c("both", "left", "right"),
 pattern = "\\\P{\$Wspace};
 negate = FALSE
)
```
#### Arguments

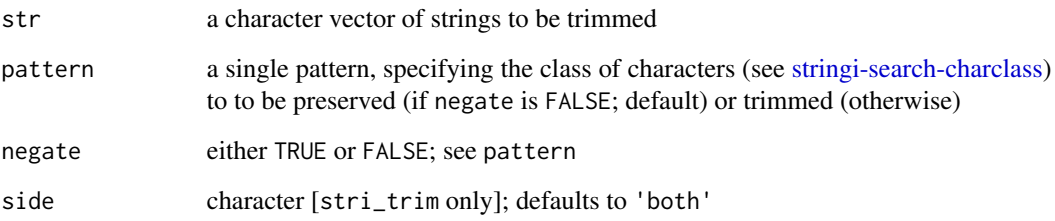

# Details

Vectorized over str and pattern.

stri\_trim is a convenience wrapper over stri\_trim\_left and stri\_trim\_right.

Contrary to many other string processing libraries, our trimming functions are universal. The class of characters to be retained or trimmed can be adjusted.

For replacing pattern matches with an arbitrary replacement string, see [stri\\_replace](#page-113-0).

Trimming can also be used where you would normally rely on regular expressions. For instance, you may get '23.5' out of 'total of 23.5 bitcoins'.

For trimming white-spaces, please note the difference between Unicode binary property '\p{Wspace}' (more universal) and general character category '\p{Z}', see [stringi-search-charclass.](#page-13-0)

# Value

All functions return a character vector.

# Author(s)

[Marek Gagolewski](https://www.gagolewski.com/) and other contributors

<span id="page-155-0"></span>

#### <span id="page-156-0"></span>See Also

The official online manual of stringi at <https://stringi.gagolewski.com/>

Gagolewski M., stringi: Fast and portable character string processing in R, *Journal of Statistical Software* 103(2), 2022, 1-59, doi: [10.18637/jss.v103.i02](https://doi.org/10.18637/jss.v103.i02)

Other search\_replace: [about\\_search](#page-10-0), [stri\\_replace\\_all\(](#page-113-1)), [stri\\_replace\\_rstr\(](#page-118-0))

Other search\_charclass: [about\\_search\\_charclass](#page-13-1), [about\\_search](#page-10-0)

# Examples

```
stri_trim_left(' aaa')
stri_trim_right('r-project.org/', '\\P{P}')
stri_trim_both(' Total of 23.5 bitcoins. ', '\\p{N}')
stri_trim_both(' Total of 23.5 bitcoins. ', '\\P{N}', negate=TRUE)
```
stri\_unescape\_unicode *Un-escape All Escape Sequences*

#### Description

Un-escapes all known escape sequences

#### Usage

stri\_unescape\_unicode(str)

#### Arguments

str character vector

#### Details

Uses ICU facilities to un-escape Unicode character sequences.

The following ASCII standard escapes are recognized:  $\a, \b, \t, \n, \v, \?$ ,  $\e, \f, \r, \r, \l', \l', \l'.$ 

Moreover, the function understands the following ones: \uXXXX (4 hex digits), \UXXXXXXXX (8 hex digits),  $\x0xXX$  (1-2 hex digits),  $\o$ oo (1-3 octal digits),  $\cX$  (control-X; X is masked with 0x1F). For \xXX and \ooo, beware of non-valid UTF-8 byte sequences.

Note that some versions of R on Windows cannot handle characters defined with \UXXXXXXXX. We are working on that.

#### Value

Returns a character vector. If an escape sequence is ill-formed, result will be NA and a warning will be given.

# <span id="page-157-1"></span>Author(s)

[Marek Gagolewski](https://www.gagolewski.com/) and other contributors

### See Also

The official online manual of stringi at <https://stringi.gagolewski.com/>

Gagolewski M., stringi: Fast and portable character string processing in R, *Journal of Statistical Software* 103(2), 2022, 1-59, doi: [10.18637/jss.v103.i02](https://doi.org/10.18637/jss.v103.i02)

Other escape: [stri\\_escape\\_unicode\(](#page-66-0))

# Examples

stri\_unescape\_unicode('a\\u0105!\\u0032\\n')

<span id="page-157-0"></span>stri\_unique *Extract Unique Elements*

# Description

This function returns a character vector like str, but with duplicate elements removed.

# Usage

```
stri_unique(str, ..., opts_collator = NULL)
```
#### Arguments

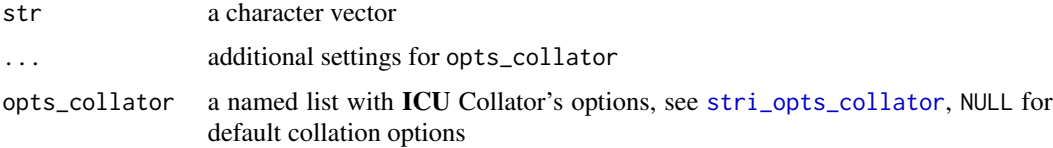

#### Details

As usual in stringi, no attributes are copied. Unlike [unique](#page-0-0), this function tests for canonical equivalence of strings (and not whether the strings are just bytewise equal). Such an operation is localedependent. Hence, stri\_unique is significantly slower (but much better suited for natural language processing) than its base R counterpart.

See also [stri\\_duplicated](#page-47-0) for indicating non-unique elements.

#### Value

Returns a character vector.

#### <span id="page-158-1"></span>stri\_width 159

# Author(s)

[Marek Gagolewski](https://www.gagolewski.com/) and other contributors

#### References

*Collation* - ICU User Guide, <https://unicode-org.github.io/icu/userguide/collation/>

#### See Also

The official online manual of stringi at <https://stringi.gagolewski.com/>

Gagolewski M., stringi: Fast and portable character string processing in R, *Journal of Statistical Software* 103(2), 2022, 1-59, doi: [10.18637/jss.v103.i02](https://doi.org/10.18637/jss.v103.i02)

```
Other locale_sensitive: %s<%(), about_locale, about_search_boundaries, about_search_coll,
stri_compare(), stri_count_boundaries(), stri_duplicated(), stri_enc_detect2(), stri_extract_all_boundaries(),
stri_locate_all_boundaries(), stri_opts_collator(), stri_order(), stri_rank(), stri_sort_key(),
stri_sort(), stri_split_boundaries(), stri_trans_tolower(), stri_wrap()
```
#### Examples

```
# normalized and non-Unicode-normalized version of the same code point:
stri_unique(c('\u0105', stri_trans_nfkd('\u0105')))
unique(c('\u0105', stri_trans_nfkd('\u0105')))
```

```
stri_unique(c('gro\u00df', 'GROSS', 'Gro\u00df', 'Gross'), strength=1)
```
<span id="page-158-0"></span>stri\_width *Determine the Width of Code Points*

# Description

Approximates the number of text columns the 'cat()' function might use to print a string using a mono-spaced font.

#### Usage

stri\_width(str)

#### Arguments

str character vector or an object coercible to

# Details

The Unicode standard does not formalize the notion of a character width. Roughly based on [http:](http://www.cl.cam.ac.uk/~mgk25/ucs/wcwidth.c) [//www.cl.cam.ac.uk/~mgk25/ucs/wcwidth.c](http://www.cl.cam.ac.uk/~mgk25/ucs/wcwidth.c), [https://github.com/nodejs/node/blob/mast](https://github.com/nodejs/node/blob/master/src/node_i18n.cc)er/ [src/node\\_i18n.cc](https://github.com/nodejs/node/blob/master/src/node_i18n.cc), and UAX #11 we proceed as follows. The following code points are of width 0:

- code points with general category (see [stringi-search-charclass\)](#page-13-0) Me, Mn, and Cf),
- C0 and C1 control codes (general category Cc) for compatibility with the [nchar](#page-0-0) function,
- Hangul Jamo medial vowels and final consonants (code points with enumerable property UCHAR\_HANGUL\_SYLLABLE\_TYPE equal to U\_HST\_VOWEL\_JAMO or U\_HST\_TRAILING\_JAMO; note that applying the NFC normalization with [stri\\_trans\\_nfc](#page-151-0) is encouraged),
- ZERO WIDTH SPACE (U+200B),

Characters with the UCHAR\_EAST\_ASIAN\_WIDTH enumerable property equal to U\_EA\_FULLWIDTH or U\_EA\_WIDE are of width 2.

Most emojis and characters with general category So (other symbols) are of width 2.

SOFT HYPHEN (U+00AD) (for compatibility with [nchar](#page-0-0)) as well as any other characters have width 1.

# Value

Returns an integer vector of the same length as str.

# Author(s)

[Marek Gagolewski](https://www.gagolewski.com/) and other contributors

#### References

*East Asian Width* – Unicode Standard Annex #11, <https://www.unicode.org/reports/tr11/>

# See Also

The official online manual of stringi at <https://stringi.gagolewski.com/>

Gagolewski M., stringi: Fast and portable character string processing in R, *Journal of Statistical Software* 103(2), 2022, 1-59, doi: [10.18637/jss.v103.i02](https://doi.org/10.18637/jss.v103.i02)

```
Other length: %s$%(), stri_isempty(), stri_length(), stri_numbytes(), stri_pad_both(),
stri_sprintf()
```
#### Examples

```
stri_width(LETTERS[1:5])
stri_width(stri_trans_nfkd('\u0105'))
stri_width(stri_trans_nfkd('\U0001F606'))
stri_width( # Full-width equivalents of ASCII characters:
   stri_enc_fromutf32(as.list(c(0x3000, 0xFF01:0xFF5E)))
)
```
stri\_width(stri\_trans\_nfkd('\ubc1f')) # includes Hangul Jamo medial vowels and final consonants

<span id="page-159-0"></span>

<span id="page-160-1"></span><span id="page-160-0"></span>

# Description

This function breaks text paragraphs into lines, of total width (if it is possible) at most given width.

# Usage

```
stri_wrap(
  str,
 width = floor(0.9 * getOption("width")),
 cost_exponent = 2,
 simplify = TRUE,
 normalize = TRUE,
  normalise = normalize,
  indent = 0,
  exdent = 0,
  prefix = "",
  initial = prefix,
 whitespace_only = FALSE,
 use_length = FALSE,
  locale = NULL
\mathcal{E}
```
# Arguments

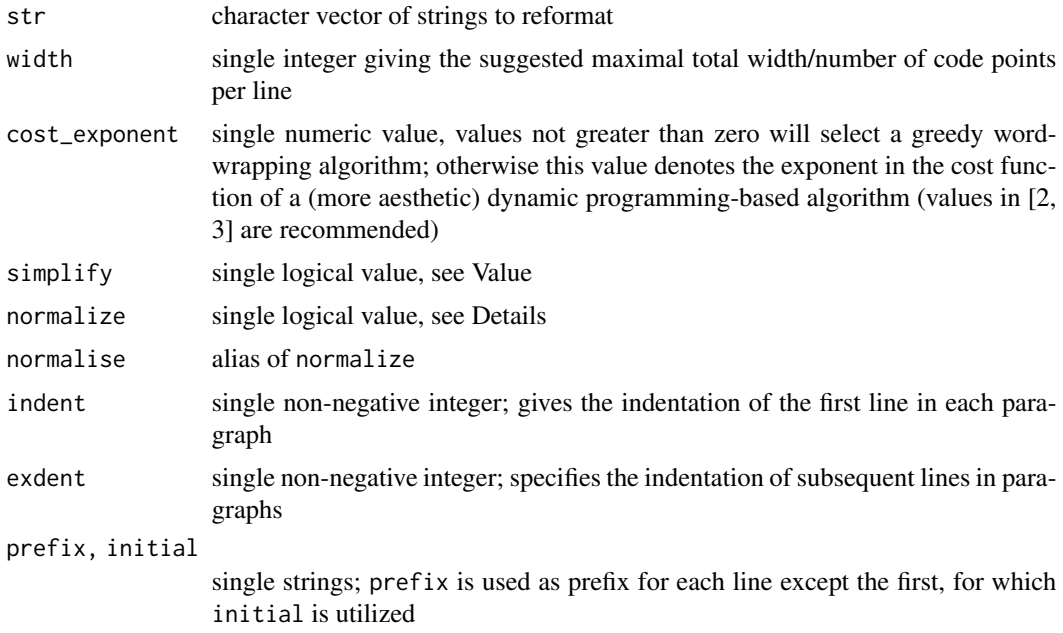

<span id="page-161-0"></span>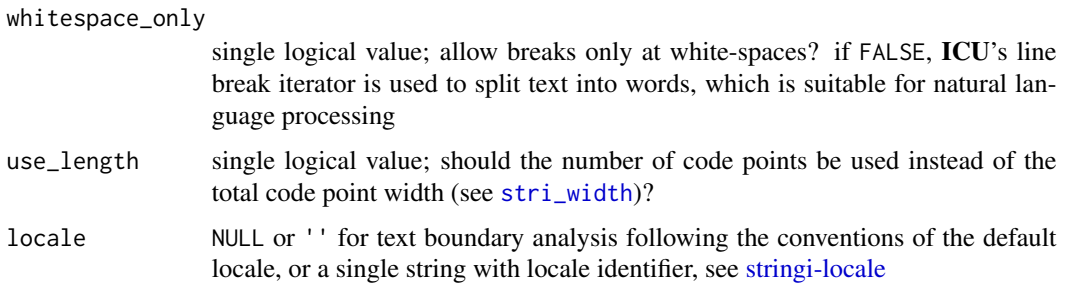

### Details

Vectorized over str.

If whitespace\_only is FALSE, then ICU's line-BreakIterator is used to determine text boundaries where a line break is possible. This is a locale-dependent operation. Otherwise, the breaks are only at white-spaces.

Note that Unicode code points may have various widths when printed on the console and that this function, by default, takes that into account. By changing the state of the use\_length argument, this function starts to act as if each code point was of width 1.

If normalize is FALSE, then multiple white spaces between the word boundaries are preserved within each wrapped line. In such a case, none of the strings can contain  $\mathcal{F}$ ,  $\mathcal{F}$ , or other new line characters, otherwise you will get an error. You should split the input text into lines or, for example, substitute line breaks with spaces before applying this function.

If normalize is TRUE, then all consecutive white space (ASCII space, horizontal TAB, CR, LF) sequences are replaced with single ASCII spaces before actual string wrapping. Moreover, [stri\\_split\\_lines](#page-127-0) and [stri\\_trans\\_nfc](#page-151-0) is called on the input character vector. This is for compatibility with [strwrap](#page-0-0).

The greedy algorithm (for cost\_exponent being non-positive) provides a very simple way for word wrapping. It always puts as many words in each line as possible. This method – contrary to the dynamic algorithm – does not minimize the number of space left at the end of every line. The dynamic algorithm (a.k.a. Knuth's word wrapping algorithm) is more complex, but it returns text wrapped in a more aesthetic way. This method minimizes the squared (by default, see cost\_exponent) number of spaces (raggedness) at the end of each line, so the text is mode arranged evenly. Note that the cost of printing the last line is always zero.

#### Value

If simplify is TRUE, then a character vector is returned. Otherwise, you will get a list of length(str) character vectors.

# Author(s)

[Marek Gagolewski](https://www.gagolewski.com/) and other contributors

#### References

D.E. Knuth, M.F. Plass, Breaking paragraphs into lines, *Software: Practice and Experience* 11(11), 1981, pp. 1119–1184.

<span id="page-162-0"></span>stri\_write\_lines 163

#### See Also

The official online manual of **stringi** at <https://stringi.gagolewski.com/>

Gagolewski M., stringi: Fast and portable character string processing in R, *Journal of Statistical Software* 103(2), 2022, 1-59, doi: [10.18637/jss.v103.i02](https://doi.org/10.18637/jss.v103.i02)

Other locale\_sensitive: [%s<%\(](#page-164-0)), [about\\_locale](#page-8-1), [about\\_search\\_boundaries](#page-11-0), [about\\_search\\_coll](#page-18-0),

```
stri_compare(), stri_count_boundaries(), stri_duplicated(), stri_enc_detect2(), stri_extract_all_boundaries(),
stri_locate_all_boundaries(), stri_opts_collator(), stri_order(), stri_rank(), stri_sort_key(),
```

```
stri_sort(), stri_split_boundaries(), stri_trans_tolower(), stri_unique()
```

```
about_search_boundariesabout_searchstri_count_boundaries(),
stri_extract_all_boundaries(), stri_locate_all_boundaries(), stri_opts_brkiter(),
stri_split_boundaries(), stri_split_lines(), stri_trans_tolower()
```
#### Examples

```
s <- stri_paste(
   'Lorem ipsum dolor sit amet, consectetur adipisicing elit. Proin ',
   'nibh augue, suscipit a, scelerisque sed, lacinia in, mi. Cras vel ',
   'lorem. Etiam pellentesque aliquet tellus.')
cat(stri_wrap(s, 20, 0.0), sep='\n') # greedy
cat(stri_wrap(s, 20, 2.0), sep='\\n') # dynamiccat(stri_pad(stri_wrap(s), side='both'), sep='\n')
```
stri\_write\_lines *Write Text Lines to a Text File*

#### **Description**

Writes a text file is such a way that each element of a given character vector becomes a separate text line.

#### Usage

```
stri_write_lines(
  str,
  con,
  encoding = "UTF-8",sep = ifelse(.Platform$0S.type == "windows", "\r\n", "\n",")fname = con
)
```
#### Arguments

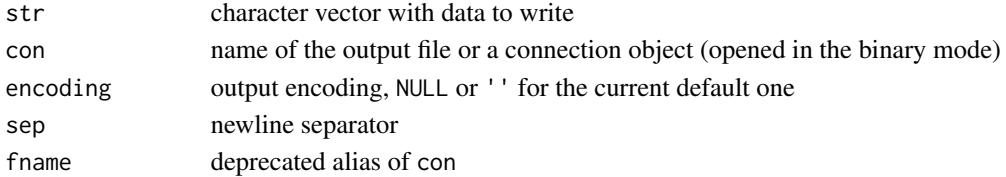

<span id="page-163-0"></span>It is a substitute for the R [writeLines](#page-0-0) function, with the ability to easily re-encode the output. We suggest using the UTF-8 encoding for all text files: thus, it is the default one for the output.

# Value

This function returns nothing noteworthy.

#### Author(s)

[Marek Gagolewski](https://www.gagolewski.com/) and other contributors

### See Also

The official online manual of stringi at <https://stringi.gagolewski.com/>

Gagolewski M., stringi: Fast and portable character string processing in R, *Journal of Statistical Software* 103(2), 2022, 1-59, doi: [10.18637/jss.v103.i02](https://doi.org/10.18637/jss.v103.i02)

Other files: [stri\\_read\\_lines\(](#page-110-0)), [stri\\_read\\_raw\(](#page-111-0))

%s+% *Concatenate Two Character Vectors*

#### Description

Binary operators for joining (concatenating) two character vectors, with a typical R look-and-feel.

#### Usage

e1 %s+% e2

e1 %stri+% e2

### Arguments

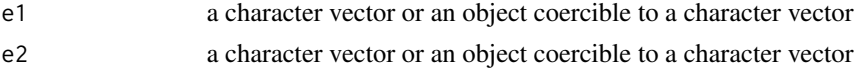

# Details

Vectorized over e1 and e2.

These operators act like a call to [stri\\_join\(](#page-76-0)e1, e2, sep=''). However, note that joining 3 vectors, e.g., e1 %s+% e2 %s+% e3 is slower than [stri\\_join\(](#page-76-0)e1, e2, e3, sep=''), because it creates a new (temporary) result vector each time the operator is applied.

#### Value

Returns a character vector.

#### <span id="page-164-1"></span> $\%s$   $\frac{165}{165}$

# Author(s)

[Marek Gagolewski](https://www.gagolewski.com/) and other contributors

# See Also

The official online manual of stringi at <https://stringi.gagolewski.com/>

Gagolewski M., stringi: Fast and portable character string processing in R, *Journal of Statistical Software* 103(2), 2022, 1-59, doi: [10.18637/jss.v103.i02](https://doi.org/10.18637/jss.v103.i02)

Other join: [stri\\_dup\(](#page-46-0)), [stri\\_flatten\(](#page-72-0)), [stri\\_join\\_list\(](#page-77-0)), [stri\\_join\(](#page-76-0))

# Examples

```
c('abc', '123', 'xy') %s+% letters[1:6]
'ID_' %s+% 1:5
```
<span id="page-164-0"></span>%s<% *Compare Strings with or without Collation*

# Description

Relational operators for comparing corresponding strings in two character vectors, with a typical R look-and-feel.

# Usage

- e1 %s<% e2
- e1 %s<=% e2
- e1 %s>% e2
- e1 %s>=% e2
- e1 %s==% e2
- e1 %s!=% e2
- e1 %s===% e2
- e1 %s!==% e2
- e1 %stri<% e2
- e1 %stri<=% e2
- e1 %stri>% e2
- e1 %stri>=% e2
- e1 %stri==% e2
- e1 %stri!=% e2
- e1 %stri===% e2
- e1 %stri!==% e2

# Arguments

e1, e2 character vectors or objects coercible to character vectors

#### Details

These functions call [stri\\_cmp\\_le](#page-26-1) or its friends, using the default collator options. As a consequence, they are vectorized over e1 and e2.

%stri==% tests for canonical equivalence of strings (see [stri\\_cmp\\_equiv](#page-26-1)) and is a locale-dependent operation.

%stri===% performs a locale-independent, code point-based comparison.

# Value

All the functions return a logical vector indicating the result of a pairwise comparison. As usual, the elements of shorter vectors are recycled if necessary.

# Author(s)

[Marek Gagolewski](https://www.gagolewski.com/) and other contributors

#### See Also

The official online manual of stringi at <https://stringi.gagolewski.com/>

Gagolewski M., stringi: Fast and portable character string processing in R, *Journal of Statistical Software* 103(2), 2022, 1-59, doi: [10.18637/jss.v103.i02](https://doi.org/10.18637/jss.v103.i02)

```
Other locale_sensitive: about_locale, about_search_boundaries, about_search_coll, stri_compare(),
stri_count_boundaries(), stri_duplicated(), stri_enc_detect2(), stri_extract_all_boundaries(),
stri_locate_all_boundaries(), stri_opts_collator(), stri_order(), stri_rank(), stri_sort_key(),
stri_sort(), stri_split_boundaries(), stri_trans_tolower(), stri_unique(), stri_wrap()
```
#### Examples

```
'a' %stri<% 'b'
c('a', 'b', 'c') %stri>=% 'b'
```
<span id="page-165-0"></span>

<span id="page-166-1"></span><span id="page-166-0"></span>

#### Description

Provides access to [stri\\_sprintf](#page-128-0) in form of a binary operator in a way similar to Python's % overloaded for strings.

Missing values and empty vectors are propagated as usual.

### Usage

e1 %s\$% e2

e1 %stri\$% e2

# Arguments

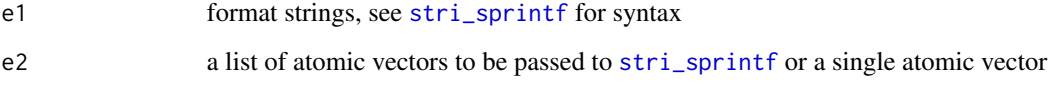

# Details

Vectorized over e1 and e2.

e1 %s\$% atomic\_vector is equivalent to e1 %s\$% list(atomic\_vector).

# Value

Returns a character vector.

# Author(s)

[Marek Gagolewski](https://www.gagolewski.com/) and other contributors

# See Also

The official online manual of stringi at <https://stringi.gagolewski.com/>

Gagolewski M., stringi: Fast and portable character string processing in R, *Journal of Statistical Software* 103(2), 2022, 1-59, doi: [10.18637/jss.v103.i02](https://doi.org/10.18637/jss.v103.i02)

Other length: [stri\\_isempty\(](#page-75-0)), [stri\\_length\(](#page-78-0)), [stri\\_numbytes\(](#page-94-0)), [stri\\_pad\\_both\(](#page-104-0)), [stri\\_sprintf\(](#page-128-0)), [stri\\_width\(](#page-158-0))

# Examples

```
"value='%d'" %s$% 3
"value='%d'" %s$% 1:3
"%s='%d'" %s$% list("value", 3)
"%s='%d'" %s$% list("value", 1:3)
"%s='%d'" %s$% list(c("a", "b", "c"), 1)
"%s='%d'" %s$% list(c("a", "b", "c"), 1:3)
x <- c("abcd", "\u00DF\u00B5\U0001F970", "abcdef")
cat("[%6s]" %s$% x, sep="\n") # width used, not the number of bytes
```
# **Index**

∗ datetime stri\_datetime\_add, [33](#page-32-1) stri\_datetime\_create, [34](#page-33-1) stri\_datetime\_fields, [36](#page-35-1) stri\_datetime\_format, [37](#page-36-1) stri\_datetime\_fstr, [41](#page-40-1) stri\_datetime\_now, [42](#page-41-1) stri\_datetime\_symbols, [43](#page-42-1) stri\_timezone\_get, [144](#page-143-1) stri\_timezone\_info, [145](#page-144-1) stri\_timezone\_list, [146](#page-145-1) ∗ encoding\_conversion about\_encoding, [5](#page-4-0) stri\_enc\_fromutf32, [55](#page-54-0) stri\_enc\_toascii, [63](#page-62-0) stri\_enc\_tonative, [64](#page-63-0) stri\_enc\_toutf32, [65](#page-64-0) stri\_enc\_toutf8, [66](#page-65-0) stri\_encode, [50](#page-49-0) ∗ encoding\_detection about\_encoding, [5](#page-4-0) stri\_enc\_detect, [52](#page-51-0) stri\_enc\_detect2, [54](#page-53-1) stri\_enc\_isascii, [57](#page-56-0) stri\_enc\_isutf16be, [58](#page-57-0) stri\_enc\_isutf8, [59](#page-58-0) ∗ encoding\_management about\_encoding, [5](#page-4-0) stri\_enc\_info, [56](#page-55-0) stri\_enc\_list, [60](#page-59-0) stri\_enc\_mark, [61](#page-60-0) stri\_enc\_set, [62](#page-61-0) ∗ encoding stri\_info, [75](#page-74-0) ∗ escape stri\_escape\_unicode, [67](#page-66-1) stri\_unescape\_unicode, [157](#page-156-0) ∗ files stri\_read\_lines, [111](#page-110-1)

```
stri_read_raw, 112
    stri_write_lines, 163
∗ indexing
    stri_locate_all, 85
    stri_locate_all_boundaries, 89
    stri_sub, 137
    stri_sub_all, 141
∗ join
    %s+%, 164
    stri_dup, 47
    stri_flatten, 73
    stri_join, 77
    stri_join_list, 78
∗ length
    %s$%, 167
    stri_isempty, 76
    stri_length, 79
    stri_numbytes, 95
    stri_pad_both, 105
    stri_sprintf, 129
    stri_width, 159
∗ locale_management
    about_locale, 9
    stri_locale_info, 82
    stri_locale_list, 83
    stri_locale_set, 84
∗ locale_sensitive
    %s<%, 165
    about_locale, 9
    about_search_boundaries, 12
    about_search_coll, 19
    stri_compare, 27
    stri_count_boundaries, 31
    stri_duplicated, 48
    stri_enc_detect2, 54
    stri_extract_all_boundaries, 71
    stri_locate_all_boundaries, 89
    stri_opts_collator, 98
    stri_order, 103
```
# 170 INDEX

stri\_rank, [110](#page-109-1) stri\_sort, [121](#page-120-1) stri\_sort\_key, [122](#page-121-1) stri\_split\_boundaries, [126](#page-125-1) stri\_trans\_tolower, [154](#page-153-1) stri\_unique, [158](#page-157-1) stri\_wrap, [161](#page-160-1) ∗ locale stri\_info, [75](#page-74-0) ∗ prepare\_arg about\_arguments, [4](#page-3-0) ∗ random stri\_rand\_lipsum, [107](#page-106-0) stri\_rand\_shuffle, [108](#page-107-0) stri\_rand\_strings, [109](#page-108-0) ∗ search\_charclass about\_search, [11](#page-10-1) about\_search\_charclass, [14](#page-13-2) stri\_trim\_both, [155](#page-154-0) ∗ search\_coll about\_search, [11](#page-10-1) about\_search\_coll, [19](#page-18-1) stri\_opts\_collator, [98](#page-97-1) ∗ search\_count about\_search, [11](#page-10-1) stri count. [29](#page-28-0) stri\_count\_boundaries, [31](#page-30-1) ∗ search\_detect about\_search, [11](#page-10-1) stri\_detect, [45](#page-44-0) stri\_startswith, [132](#page-131-0) ∗ search\_extract about\_search, [11](#page-10-1) stri\_extract\_all, [68](#page-67-0) stri\_extract\_all\_boundaries, [71](#page-70-1) stri\_match\_all, [91](#page-90-0) ∗ search\_fixed about\_search, [11](#page-10-1) about\_search\_fixed, [20](#page-19-0) stri\_opts\_fixed, [100](#page-99-0) ∗ search\_in about\_search, [11](#page-10-1) ∗ search\_locate about\_search, [11](#page-10-1) stri\_locate\_all, [85](#page-84-0) stri\_locate\_all\_boundaries, [89](#page-88-1) ∗ search\_regex about\_search, [11](#page-10-1)

about\_search\_regex, [21](#page-20-0) stri\_opts\_regex, [101](#page-100-0) ∗ search\_replace about\_search, [11](#page-10-1) stri\_replace\_all, [114](#page-113-2) stri\_replace\_rstr, [119](#page-118-1) stri\_trim\_both, [155](#page-154-0) ∗ search\_split about\_search, [11](#page-10-1) stri\_split, [123](#page-122-0) stri\_split\_boundaries, [126](#page-125-1) stri\_split\_lines, [128](#page-127-1) ∗ search\_subset about\_search, [11](#page-10-1) stri\_subset, [139](#page-138-0) ∗ stats stri\_stats\_general, [135](#page-134-0) stri\_stats\_latex, [136](#page-135-0) ∗ stringi\_general\_topics about\_arguments, [4](#page-3-0) about\_encoding, [5](#page-4-0) about\_locale, [9](#page-8-2) about\_search, [11](#page-10-1) about\_search\_boundaries, [12](#page-11-1) about\_search\_charclass, [14](#page-13-2) about\_search\_coll, [19](#page-18-1) about\_search\_fixed, [20](#page-19-0) about\_search\_regex, [21](#page-20-0) about\_stringi, [25](#page-24-0) ∗ text\_boundaries about\_search, [11](#page-10-1) about\_search\_boundaries, [12](#page-11-1) stri\_count\_boundaries, [31](#page-30-1) stri\_extract\_all\_boundaries, [71](#page-70-1) stri\_locate\_all\_boundaries, [89](#page-88-1) stri\_opts\_brkiter, [96](#page-95-1) stri\_split\_boundaries, [126](#page-125-1) stri\_split\_lines, [128](#page-127-1) stri\_trans\_tolower, [154](#page-153-1) stri\_wrap, [161](#page-160-1) ∗ timezone stri\_timezone\_get, [144](#page-143-1) stri\_timezone\_info, [145](#page-144-1) stri\_timezone\_list, [146](#page-145-1) ∗ transform stri\_trans\_char, [148](#page-147-1) stri\_trans\_general, [149](#page-148-1) stri\_trans\_list, [151](#page-150-1)

#### INDEX 171

stri\_trans\_nfc, [152](#page-151-1) stri\_trans\_tolower, [154](#page-153-1) ∗ utils stri\_list2matrix, [81](#page-80-0) stri\_na2empty, [94](#page-93-0) stri\_remove\_empty, [113](#page-112-0) stri\_replace\_na, [118](#page-117-0) %s!==% *(*%s<%*)*, [165](#page-164-1) %s!=% *(*%s<%*)*, [165](#page-164-1) %s\*% *(*stri\_dup*)*, [47](#page-46-1) %s<=% *(*%s<%*)*, [165](#page-164-1) %s===% *(*%s<%*)*, [165](#page-164-1) %s==% *(*%s<%*)*, [165](#page-164-1) %s>=% *(*%s<%*)*, [165](#page-164-1) %s>% *(*%s<%*)*, [165](#page-164-1) %stri!==% *(*%s<%*)*, [165](#page-164-1) %stri!=% *(*%s<%*)*, [165](#page-164-1) %stri\*% *(*stri\_dup*)*, [47](#page-46-1) %stri+% *(*%s+%*)*, [164](#page-163-0) %stri<=% *(*%s<%*)*, [165](#page-164-1) %stri<% *(*%s<%*)*, [165](#page-164-1) %stri===% *(*%s<%*)*, [165](#page-164-1) %stri==% *(*%s<%*)*, [165](#page-164-1) %stri>=% *(*%s<%*)*, [165](#page-164-1) %stri>% *(*%s<%*)*, [165](#page-164-1) %stri\$% *(*%s\$%*)*, [167](#page-166-1) %s+%, *[26](#page-25-0)*, *[48](#page-47-1)*, *[74](#page-73-0)*, *[78,](#page-77-1) [79](#page-78-1)*, [164](#page-163-0) %s<%, *[10](#page-9-0)*, *[13](#page-12-0)*, *[20](#page-19-0)*, *[26](#page-25-0)*, *[28](#page-27-0)*, *[32](#page-31-0)*, *[49](#page-48-0)*, *[55](#page-54-0)*, *[73](#page-72-1)*, *[91](#page-90-0)*, *[99](#page-98-0)*, *[104](#page-103-0)*, *[111](#page-110-1)*, *[122,](#page-121-1) [123](#page-122-0)*, *[127](#page-126-0)*, *[155](#page-154-0)*, *[159](#page-158-1)*, *[163](#page-162-0)*, [165](#page-164-1) %s\$%, *[76](#page-75-1)*, *[80](#page-79-0)*, *[95](#page-94-1)*, *[106](#page-105-0)*, *[131](#page-130-0)*, *[160](#page-159-0)*, [167](#page-166-1) about\_arguments, [4,](#page-3-0) *[8](#page-7-0)*, *[10](#page-9-0)*, *[12,](#page-11-1) [13](#page-12-0)*, *[19–](#page-18-1)[21](#page-20-0)*, *[25](#page-24-0)*, *[27](#page-26-2)* about\_encoding, *[5](#page-4-0)*, [5,](#page-4-0) *[10](#page-9-0)*, *[12,](#page-11-1) [13](#page-12-0)*, *[19–](#page-18-1)[21](#page-20-0)*, *[25](#page-24-0)*, *[27](#page-26-2)*, *[51](#page-50-0)*, *[54](#page-53-1)[–67](#page-66-1)* about\_locale, *[5](#page-4-0)*, *[8](#page-7-0)*, [9,](#page-8-2) *[12,](#page-11-1) [13](#page-12-0)*, *[19–](#page-18-1)[21](#page-20-0)*, *[25–](#page-24-0)[28](#page-27-0)*, *[32](#page-31-0)*, *[49](#page-48-0)*, *[55](#page-54-0)*, *[73](#page-72-1)*, *[83,](#page-82-0) [84](#page-83-0)*, *[91](#page-90-0)*, *[99](#page-98-0)*, *[104](#page-103-0)*, *[111](#page-110-1)*, *[122,](#page-121-1) [123](#page-122-0)*, *[127](#page-126-0)*, *[155](#page-154-0)*, *[159](#page-158-1)*, *[163](#page-162-0)*, *[166](#page-165-0)* about\_search, *[5](#page-4-0)*, *[8](#page-7-0)*, *[10](#page-9-0)*, [11,](#page-10-1) *[13](#page-12-0)*, *[19–](#page-18-1)[21](#page-20-0)*, *[25](#page-24-0)*, *[27](#page-26-2)*, *[30](#page-29-0)*, *[32](#page-31-0)*, *[46](#page-45-0)*, *[71](#page-70-1)*, *[73](#page-72-1)*, *[88](#page-87-0)*, *[91](#page-90-0)*, *[93](#page-92-0)*, *[97](#page-96-0)*, *[100,](#page-99-0) [101](#page-100-0)*, *[103](#page-102-1)*, *[117](#page-116-0)*, *[119](#page-118-1)*, *[125](#page-124-0)*, *[127](#page-126-0)*, *[129](#page-128-1)*, *[134](#page-133-0)*, *[141](#page-140-0)*, *[155](#page-154-0)*, *[157](#page-156-0)*, *[163](#page-162-0)* about\_search\_boundaries, *[5](#page-4-0)*, *[8](#page-7-0)*, *[10–](#page-9-0)[12](#page-11-1)*, [12,](#page-11-1) *[19](#page-18-1)[–21](#page-20-0)*, *[25](#page-24-0)[–28](#page-27-0)*, *[32](#page-31-0)*, *[49](#page-48-0)*, *[55](#page-54-0)*, *[73](#page-72-1)*, *[91](#page-90-0)*, *[97](#page-96-0)*, *[99](#page-98-0)*, *[104](#page-103-0)*, *[111](#page-110-1)*, *[122,](#page-121-1) [123](#page-122-0)*, *[127](#page-126-0)*, *[129](#page-128-1)*, *[155](#page-154-0)*, *[159](#page-158-1)*, *[163](#page-162-0)*, *[166](#page-165-0)*

about\_search\_charclass, *[5](#page-4-0)*, *[8](#page-7-0)*, *[10](#page-9-0)[–13](#page-12-0)*, [14,](#page-13-2) *[20,](#page-19-0) [21](#page-20-0)*, *[24](#page-23-0)[–27](#page-26-2)*, *[157](#page-156-0)* about\_search\_coll, *[5](#page-4-0)*, *[8](#page-7-0)*, *[10](#page-9-0)[–13](#page-12-0)*, *[19](#page-18-1)*, [19,](#page-18-1) *[20,](#page-19-0) [21](#page-20-0)*, *[24,](#page-23-0) [25](#page-24-0)*, *[27,](#page-26-2) [28](#page-27-0)*, *[32](#page-31-0)*, *[49](#page-48-0)*, *[55](#page-54-0)*, *[73](#page-72-1)*, *[91](#page-90-0)*, *[99,](#page-98-0) [100](#page-99-0)*, *[104](#page-103-0)*, *[111](#page-110-1)*, *[122,](#page-121-1) [123](#page-122-0)*, *[127](#page-126-0)*, *[155](#page-154-0)*, *[159](#page-158-1)*, *[163](#page-162-0)*, *[166](#page-165-0)* about\_search\_fixed, *[5](#page-4-0)*, *[8](#page-7-0)*, *[10](#page-9-0)[–13](#page-12-0)*, *[19,](#page-18-1) [20](#page-19-0)*, [20,](#page-19-0) *[24,](#page-23-0) [25](#page-24-0)*, *[27](#page-26-2)*, *[101](#page-100-0)* about\_search\_regex, *[5](#page-4-0)*, *[8](#page-7-0)*, *[10](#page-9-0)[–14](#page-13-2)*, *[19](#page-18-1)[–21](#page-20-0)*, [21,](#page-20-0) *[25](#page-24-0)*, *[27](#page-26-2)*, *[103](#page-102-1)* about\_stringi, *[5](#page-4-0)*, *[8](#page-7-0)*, *[10](#page-9-0)*, *[12,](#page-11-1) [13](#page-12-0)*, *[19](#page-18-1)[–21](#page-20-0)*, *[25](#page-24-0)*, [25](#page-24-0) anyDuplicated, *[49](#page-48-0)* arguments *(*about\_arguments*)*, [4](#page-3-0) as.character, *[4](#page-3-0)* as.list, *[82](#page-81-0)* cat, *[5](#page-4-0)*, *[7](#page-6-0)*, *[130](#page-129-0)* dim, *[5](#page-4-0)* duplicated, *[49](#page-48-0)* enc2utf8, *[66](#page-65-0)* Encoding, *[7](#page-6-0)*, *[58](#page-57-0)[–60](#page-59-0)*, *[62](#page-61-0)* encoding *(*about\_encoding*)*, [5](#page-4-0)

gsub, *[119](#page-118-1)*

iconv, *[50](#page-49-0)* intToUtf8, *[56](#page-55-0)*

locale *(*about\_locale*)*, [9](#page-8-2)

names, *[5](#page-4-0)* nchar, *[160](#page-159-0)*

```
oper_compare (%s<%), 165
oper_comparison (%s<%), 165
oper_dollar (%s$%), 167
oper_multiply (stri_dup), 47
oper_plus (%s+%), 164
operator_add (%s+%), 164
operator_compare (%s<%), 165
operator_dollar (%s$%), 167
operator_multiply (stri_dup), 47
operator_plus (%s+%), 164
```
paste, *[74](#page-73-0)*, *[77](#page-76-1)* POSIXct, *[33](#page-32-1)*, *[35,](#page-34-0) [36](#page-35-1)*, *[38](#page-37-0)*, *[41](#page-40-1)*, *[43](#page-42-1)* print, *[5](#page-4-0)*, *[7](#page-6-0)*

Quotes, *[67](#page-66-1)*

rawToChar, *[51](#page-50-0)* readLines, *[112](#page-111-1)*, *[135,](#page-134-0) [136](#page-135-0)* regex, *[21](#page-20-0)* search *(*about\_search*)*, [11](#page-10-1) search\_boundaries *(*about\_search\_boundaries*)*, [12](#page-11-1) search\_charclass *(*about\_search\_charclass*)*, [14](#page-13-2) search\_coll *(*about\_search\_coll*)*, [19](#page-18-1) search\_fixed *(*about\_search\_fixed*)*, [20](#page-19-0) search\_regex *(*about\_search\_regex*)*, [21](#page-20-0) simplify2array, *[81](#page-80-0)* sprintf, *[129](#page-128-1)*, *[131](#page-130-0)* strftime, *[38](#page-37-0)*, *[41](#page-40-1)* stri\_c *(*stri\_join*)*, [77](#page-76-1) stri\_c\_list *(*stri\_join\_list*)*, [78](#page-77-1) stri\_cmp, *[26](#page-25-0)* stri\_cmp *(*stri\_compare*)*, [27](#page-26-2) stri\_cmp\_eq *(*stri\_compare*)*, [27](#page-26-2) stri\_cmp\_equiv, *[166](#page-165-0)* stri\_cmp\_equiv *(*stri\_compare*)*, [27](#page-26-2) stri\_cmp\_ge *(*stri\_compare*)*, [27](#page-26-2) stri\_cmp\_gt *(*stri\_compare*)*, [27](#page-26-2) stri\_cmp\_le, *[166](#page-165-0)* stri\_cmp\_le *(*stri\_compare*)*, [27](#page-26-2) stri\_cmp\_lt *(*stri\_compare*)*, [27](#page-26-2) stri\_cmp\_neq *(*stri\_compare*)*, [27](#page-26-2) stri\_cmp\_nequiv *(*stri\_compare*)*, [27](#page-26-2) stri\_coll *(*stri\_opts\_collator*)*, [98](#page-97-1) stri\_compare, *[10](#page-9-0)*, *[13](#page-12-0)*, *[20](#page-19-0)*, [27,](#page-26-2) *[32](#page-31-0)*, *[49](#page-48-0)*, *[55](#page-54-0)*, *[73](#page-72-1)*, *[91](#page-90-0)*, *[98,](#page-97-1) [99](#page-98-0)*, *[104](#page-103-0)*, *[111](#page-110-1)*, *[122,](#page-121-1) [123](#page-122-0)*, *[127](#page-126-0)*, *[155](#page-154-0)*, *[159](#page-158-1)*, *[163](#page-162-0)*, *[166](#page-165-0)* stri\_conv *(*stri\_encode*)*, [50](#page-49-0) stri\_count, *[11,](#page-10-1) [12](#page-11-1)*, [29,](#page-28-0) *[32](#page-31-0)* stri\_count\_boundaries, *[10](#page-9-0)*, *[12,](#page-11-1) [13](#page-12-0)*, *[20](#page-19-0)*, *[26](#page-25-0)*, *[28](#page-27-0)*, *[30](#page-29-0)*, [31,](#page-30-1) *[32](#page-31-0)*, *[49](#page-48-0)*, *[55](#page-54-0)*, *[73](#page-72-1)*, *[80](#page-79-0)*, *[91](#page-90-0)*, *[97](#page-96-0)*, *[99](#page-98-0)*, *[104](#page-103-0)*, *[111](#page-110-1)*, *[122,](#page-121-1) [123](#page-122-0)*, *[127](#page-126-0)*, *[129](#page-128-1)*, *[155](#page-154-0)*, *[159](#page-158-1)*, *[163](#page-162-0)*, *[166](#page-165-0)* stri\_count\_charclass *(*stri\_count*)*, [29](#page-28-0) stri\_count\_coll *(*stri\_count*)*, [29](#page-28-0) stri\_count\_fixed, *[100](#page-99-0)* stri\_count\_fixed *(*stri\_count*)*, [29](#page-28-0) stri\_count\_regex, *[101](#page-100-0)* stri\_count\_regex *(*stri\_count*)*, [29](#page-28-0) stri\_count\_words, *[73](#page-72-1)*, *[90](#page-89-0)* stri\_count\_words *(*stri\_count\_boundaries*)*, [31](#page-30-1)

stri\_datetime\_add, [33,](#page-32-1) *[35](#page-34-0)*, *[37](#page-36-1)*, *[41](#page-40-1)[–44](#page-43-0)*, *[144](#page-143-1)*, *[146,](#page-145-1) [147](#page-146-0)* stri datetime add<-*(*stri\_datetime\_add*)*, [33](#page-32-1) stri\_datetime\_create, *[34](#page-33-1)*, [34,](#page-33-1) *[37](#page-36-1)*, *[41](#page-40-1)[–44](#page-43-0)*, *[144](#page-143-1)*, *[146,](#page-145-1) [147](#page-146-0)* stri\_datetime\_fields, *[34,](#page-33-1) [35](#page-34-0)*, [36,](#page-35-1) *[41](#page-40-1)[–44](#page-43-0)*, *[144](#page-143-1)*, *[146,](#page-145-1) [147](#page-146-0)* stri\_datetime\_format, *[26](#page-25-0)*, *[34,](#page-33-1) [35](#page-34-0)*, *[37](#page-36-1)*, [37,](#page-36-1) *[41](#page-40-1)[–44](#page-43-0)*, *[144](#page-143-1)*, *[146,](#page-145-1) [147](#page-146-0)* stri\_datetime\_fstr, *[34,](#page-33-1) [35](#page-34-0)*, *[37,](#page-36-1) [38](#page-37-0)*, *[41](#page-40-1)*, [41,](#page-40-1) *[43,](#page-42-1) [44](#page-43-0)*, *[144](#page-143-1)*, *[146,](#page-145-1) [147](#page-146-0)* stri\_datetime\_now, *[34,](#page-33-1) [35](#page-34-0)*, *[37](#page-36-1)*, *[41,](#page-40-1) [42](#page-41-1)*, [42,](#page-41-1) *[44](#page-43-0)*, *[144](#page-143-1)*, *[146,](#page-145-1) [147](#page-146-0)* stri\_datetime\_parse, *[41](#page-40-1)* stri\_datetime\_parse *(*stri\_datetime\_format*)*, [37](#page-36-1) stri\_datetime\_symbols, *[34](#page-33-1)[–37](#page-36-1)*, *[41](#page-40-1)[–43](#page-42-1)*, [43,](#page-42-1) *[144](#page-143-1)*, *[146,](#page-145-1) [147](#page-146-0)* stri\_detect, *[11,](#page-10-1) [12](#page-11-1)*, [45,](#page-44-0) *[134](#page-133-0)*, *[139](#page-138-0)* stri\_detect\_charclass *(*stri\_detect*)*, [45](#page-44-0) stri\_detect\_coll, *[98](#page-97-1)* stri\_detect\_coll *(*stri\_detect*)*, [45](#page-44-0) stri\_detect\_fixed *(*stri\_detect*)*, [45](#page-44-0) stri\_detect\_regex *(*stri\_detect*)*, [45](#page-44-0) stri\_dup, *[26](#page-25-0)*, [47,](#page-46-1) *[74](#page-73-0)*, *[78,](#page-77-1) [79](#page-78-1)*, *[165](#page-164-1)* stri\_duplicated, *[10](#page-9-0)*, *[13](#page-12-0)*, *[20](#page-19-0)*, *[26](#page-25-0)*, *[28](#page-27-0)*, *[32](#page-31-0)*, [48,](#page-47-1) *[55](#page-54-0)*, *[73](#page-72-1)*, *[91](#page-90-0)*, *[98,](#page-97-1) [99](#page-98-0)*, *[104](#page-103-0)*, *[111](#page-110-1)*, *[122,](#page-121-1) [123](#page-122-0)*, *[127](#page-126-0)*, *[155](#page-154-0)*, *[158,](#page-157-1) [159](#page-158-1)*, *[163](#page-162-0)*, *[166](#page-165-0)* stri\_duplicated\_any *(*stri\_duplicated*)*, [48](#page-47-1) stri\_enc\_detect, *[8](#page-7-0)*, [52,](#page-51-0) *[54,](#page-53-1) [55](#page-54-0)*, *[58](#page-57-0)[–60](#page-59-0)*, *[112](#page-111-1)* stri\_enc\_detect2, *[8](#page-7-0)*, *[10](#page-9-0)*, *[13](#page-12-0)*, *[20](#page-19-0)*, *[28](#page-27-0)*, *[32](#page-31-0)*, *[49](#page-48-0)*, *[54](#page-53-1)*, [54,](#page-53-1) *[58](#page-57-0)[–60](#page-59-0)*, *[73](#page-72-1)*, *[91](#page-90-0)*, *[99](#page-98-0)*, *[104](#page-103-0)*, *[111](#page-110-1)*, *[122,](#page-121-1) [123](#page-122-0)*, *[127](#page-126-0)*, *[155](#page-154-0)*, *[159](#page-158-1)*, *[163](#page-162-0)*, *[166](#page-165-0)* stri\_enc\_fromutf32, *[8](#page-7-0)*, *[51](#page-50-0)*, [55,](#page-54-0) *[64](#page-63-0)[–67](#page-66-1)* stri\_enc\_get, *[7](#page-6-0)*, *[50,](#page-49-0) [51](#page-50-0)*, *[62](#page-61-0)*, *[65,](#page-64-0) [66](#page-65-0)* stri\_enc\_get *(*stri\_enc\_set*)*, [62](#page-61-0) stri\_enc\_info, *[8](#page-7-0)*, [56,](#page-55-0) *[61](#page-60-0)[–63](#page-62-0)*, *[75](#page-74-0)* stri\_enc\_isascii, *[8](#page-7-0)*, *[54,](#page-53-1) [55](#page-54-0)*, [57,](#page-56-0) *[59,](#page-58-0) [60](#page-59-0)* stri\_enc\_isutf16be, *[8](#page-7-0)*, *[54,](#page-53-1) [55](#page-54-0)*, *[58](#page-57-0)*, [58,](#page-57-0) *[60](#page-59-0)* stri\_enc\_isutf16le *(*stri\_enc\_isutf16be*)*, [58](#page-57-0) stri\_enc\_isutf32be *(*stri\_enc\_isutf16be*)*, [58](#page-57-0) stri\_enc\_isutf32le *(*stri\_enc\_isutf16be*)*, [58](#page-57-0) stri\_enc\_isutf8, *[6](#page-5-0)*, *[8](#page-7-0)*, *[54,](#page-53-1) [55](#page-54-0)*, *[58,](#page-57-0) [59](#page-58-0)*, [59,](#page-58-0) *[60](#page-59-0)*

### INDEX 173

stri\_enc\_list, *[7,](#page-6-0) [8](#page-7-0)*, *[50](#page-49-0)*, *[57](#page-56-0)*, [60,](#page-59-0) *[62,](#page-61-0) [63](#page-62-0)* stri\_enc\_mark, *[7,](#page-6-0) [8](#page-7-0)*, *[50](#page-49-0)*, *[57](#page-56-0)*, *[61](#page-60-0)*, [61,](#page-60-0) *[62–](#page-61-0)[66](#page-65-0)* stri\_enc\_set, *[7,](#page-6-0) [8](#page-7-0)*, *[57](#page-56-0)*, *[61,](#page-60-0) [62](#page-61-0)*, [62](#page-61-0) stri\_enc\_toascii, *[7,](#page-6-0) [8](#page-7-0)*, *[51](#page-50-0)*, *[56](#page-55-0)*, [63,](#page-62-0) *[65–](#page-64-0)[67](#page-66-1)* stri\_enc\_tonative, *[8](#page-7-0)*, *[51](#page-50-0)*, *[56](#page-55-0)*, *[64](#page-63-0)*, [64,](#page-63-0) *[66,](#page-65-0) [67](#page-66-1)* stri\_enc\_toutf32, *[7,](#page-6-0) [8](#page-7-0)*, *[51](#page-50-0)*, *[56](#page-55-0)*, *[64,](#page-63-0) [65](#page-64-0)*, [65,](#page-64-0) *[67](#page-66-1)* stri\_enc\_toutf8, *[6](#page-5-0)[–8](#page-7-0)*, *[51](#page-50-0)*, *[56](#page-55-0)*, *[64–](#page-63-0)[66](#page-65-0)*, [66,](#page-65-0) *[80](#page-79-0)* stri\_encode, *[7,](#page-6-0) [8](#page-7-0)*, [50,](#page-49-0) *[52](#page-51-0)*, *[56](#page-55-0)*, *[64–](#page-63-0)[67](#page-66-1)*, *[112](#page-111-1)* stri\_endswith, *[46](#page-45-0)* stri\_endswith *(*stri\_startswith*)*, [132](#page-131-0) stri\_endswith\_charclass *(*stri\_startswith*)*, [132](#page-131-0) stri\_endswith\_coll *(*stri\_startswith*)*, [132](#page-131-0) stri\_endswith\_fixed *(*stri\_startswith*)*, [132](#page-131-0) stri\_escape\_unicode, *[26](#page-25-0)*, [67,](#page-66-1) *[158](#page-157-1)* stri\_extract, *[11](#page-10-1)*, *[88](#page-87-0)*, *[92](#page-91-0)* stri\_extract *(*stri\_extract\_all*)*, [68](#page-67-0) stri\_extract\_all, *[12](#page-11-1)*, [68,](#page-67-0) *[73](#page-72-1)*, *[81](#page-80-0)*, *[93](#page-92-0)* stri\_extract\_all\_boundaries, *[10](#page-9-0)*, *[12,](#page-11-1) [13](#page-12-0)*, *[20](#page-19-0)*, *[28](#page-27-0)*, *[32](#page-31-0)*, *[49](#page-48-0)*, *[55](#page-54-0)*, *[71](#page-70-1)*, [71,](#page-70-1) *[91](#page-90-0)*, *[93](#page-92-0)*, *[97](#page-96-0)*, *[99](#page-98-0)*, *[104](#page-103-0)*, *[111](#page-110-1)*, *[122,](#page-121-1) [123](#page-122-0)*, *[127](#page-126-0)*, *[129](#page-128-1)*, *[155](#page-154-0)*, *[159](#page-158-1)*, *[163](#page-162-0)*, *[166](#page-165-0)* stri\_extract\_all\_charclass *(*stri\_extract\_all*)*, [68](#page-67-0) stri\_extract\_all\_coll *(*stri\_extract\_all*)*, [68](#page-67-0) stri\_extract\_all\_fixed, *[100](#page-99-0)* stri\_extract\_all\_fixed *(*stri\_extract\_all*)*, [68](#page-67-0) stri\_extract\_all\_regex *(*stri\_extract\_all*)*, [68](#page-67-0) stri\_extract\_all\_words, *[12](#page-11-1)*, *[23](#page-22-0)*, *[32](#page-31-0)*, *[90](#page-89-0)* stri\_extract\_all\_words *(*stri\_extract\_all\_boundaries*)*, [71](#page-70-1) stri\_extract\_first *(*stri\_extract\_all*)*, [68](#page-67-0) stri\_extract\_first\_boundaries *(*stri\_extract\_all\_boundaries*)*, [71](#page-70-1) stri\_extract\_first\_charclass *(*stri\_extract\_all*)*, [68](#page-67-0) stri\_extract\_first\_coll *(*stri\_extract\_all*)*, [68](#page-67-0) stri\_extract\_first\_fixed *(*stri\_extract\_all*)*, [68](#page-67-0)

stri\_extract\_first\_regex *(*stri\_extract\_all*)*, [68](#page-67-0) stri\_extract\_first\_words *(*stri\_extract\_all\_boundaries*)*, [71](#page-70-1) stri\_extract\_last *(*stri\_extract\_all*)*, [68](#page-67-0) stri\_extract\_last\_boundaries *(*stri\_extract\_all\_boundaries*)*, [71](#page-70-1) stri\_extract\_last\_charclass *(*stri\_extract\_all*)*, [68](#page-67-0) stri\_extract\_last\_coll *(*stri\_extract\_all*)*, [68](#page-67-0) stri\_extract\_last\_fixed *(*stri\_extract\_all*)*, [68](#page-67-0) stri\_extract\_last\_regex *(*stri\_extract\_all*)*, [68](#page-67-0) stri\_extract\_last\_words *(*stri\_extract\_all\_boundaries*)*, [71](#page-70-1) stri\_flatten, *[26](#page-25-0)*, *[48](#page-47-1)*, *[52](#page-51-0)*, [73,](#page-72-1) *[78,](#page-77-1) [79](#page-78-1)*, *[165](#page-164-1)* stri\_info, *[63](#page-62-0)*, [75](#page-74-0) stri\_isempty, [76,](#page-75-1) *[80](#page-79-0)*, *[95](#page-94-1)*, *[106](#page-105-0)*, *[131](#page-130-0)*, *[160](#page-159-0)*, *[167](#page-166-1)* stri\_join, *[4](#page-3-0)*, *[26](#page-25-0)*, *[48](#page-47-1)*, *[74](#page-73-0)*, [77,](#page-76-1) *[79](#page-78-1)*, *[164,](#page-163-0) [165](#page-164-1)* stri\_join\_list, *[48](#page-47-1)*, *[74](#page-73-0)*, *[78](#page-77-1)*, [78,](#page-77-1) *[165](#page-164-1)* stri\_length, *[26](#page-25-0)*, *[32](#page-31-0)*, *[76](#page-75-1)*, [79,](#page-78-1) *[95](#page-94-1)*, *[106](#page-105-0)*, *[131](#page-130-0)*, *[160](#page-159-0)*, *[167](#page-166-1)* stri\_list2matrix, *[70](#page-69-0)*, *[73](#page-72-1)*, [81,](#page-80-0) *[94](#page-93-0)*, *[114](#page-113-2)*, *[118](#page-117-0)*, *[125](#page-124-0)*, *[127](#page-126-0)* stri\_locale\_get *(*stri\_locale\_set*)*, [84](#page-83-0) stri\_locale\_info, *[10](#page-9-0)*, *[75](#page-74-0)*, [82,](#page-81-0) *[83,](#page-82-0) [84](#page-83-0)* stri\_locale\_list, *[9,](#page-8-2) [10](#page-9-0)*, *[83](#page-82-0)*, [83,](#page-82-0) *[84](#page-83-0)* stri\_locale\_set, *[9,](#page-8-2) [10](#page-9-0)*, *[83](#page-82-0)*, [84](#page-83-0) stri\_locate, *[11](#page-10-1)*, *[90](#page-89-0)* stri\_locate *(*stri\_locate\_all*)*, [85](#page-84-0) stri\_locate\_all, *[12](#page-11-1)*, [85,](#page-84-0) *[91](#page-90-0)*, *[138,](#page-137-0) [139](#page-138-0)*, *[143](#page-142-0)* stri\_locate\_all\_boundaries, *[10](#page-9-0)*, *[12,](#page-11-1) [13](#page-12-0)*, *[20](#page-19-0)*, *[28](#page-27-0)*, *[32](#page-31-0)*, *[49](#page-48-0)*, *[55](#page-54-0)*, *[73](#page-72-1)*, *[88](#page-87-0)*, [89,](#page-88-1) *[97](#page-96-0)*, *[100](#page-99-0)*, *[104](#page-103-0)*, *[111](#page-110-1)*, *[122,](#page-121-1) [123](#page-122-0)*, *[127](#page-126-0)*, *[129](#page-128-1)*, *[139](#page-138-0)*, *[143](#page-142-0)*, *[155](#page-154-0)*, *[159](#page-158-1)*, *[163](#page-162-0)*, *[166](#page-165-0)* stri\_locate\_all\_charclass *(*stri\_locate\_all*)*, [85](#page-84-0) stri\_locate\_all\_coll *(*stri\_locate\_all*)*, [85](#page-84-0) stri\_locate\_all\_fixed, *[100](#page-99-0)* stri\_locate\_all\_fixed *(*stri\_locate\_all*)*, [85](#page-84-0) stri\_locate\_all\_regex

# 174 INDEX

*(*stri\_locate\_all*)*, [85](#page-84-0) stri\_locate\_all\_words, *[32](#page-31-0)* stri\_locate\_all\_words *(*stri\_locate\_all\_boundaries*)*, [89](#page-88-1) stri\_locate\_first, *[138](#page-137-0)*, *[143](#page-142-0)* stri\_locate\_first *(*stri\_locate\_all*)*, [85](#page-84-0) stri\_locate\_first\_boundaries *(*stri\_locate\_all\_boundaries*)*, [89](#page-88-1) stri\_locate\_first\_charclass *(*stri\_locate\_all*)*, [85](#page-84-0) stri\_locate\_first\_coll *(*stri\_locate\_all*)*, [85](#page-84-0) stri\_locate\_first\_fixed *(*stri\_locate\_all*)*, [85](#page-84-0) stri\_locate\_first\_regex *(*stri\_locate\_all*)*, [85](#page-84-0) stri\_locate\_first\_words *(*stri\_locate\_all\_boundaries*)*, [89](#page-88-1) stri\_locate\_last, *[138](#page-137-0)*, *[143](#page-142-0)* stri\_locate\_last *(*stri\_locate\_all*)*, [85](#page-84-0) stri\_locate\_last\_boundaries *(*stri\_locate\_all\_boundaries*)*, [89](#page-88-1) stri\_locate\_last\_charclass *(*stri\_locate\_all*)*, [85](#page-84-0) stri\_locate\_last\_coll *(*stri\_locate\_all*)*, [85](#page-84-0) stri\_locate\_last\_fixed *(*stri\_locate\_all*)*, [85](#page-84-0) stri\_locate\_last\_regex *(*stri\_locate\_all*)*, [85](#page-84-0) stri\_locate\_last\_words *(*stri\_locate\_all\_boundaries*)*, [89](#page-88-1) stri\_match, *[11](#page-10-1)*, *[22](#page-21-0)*, *[70](#page-69-0)* stri\_match *(*stri\_match\_all*)*, [91](#page-90-0) stri\_match\_all, *[12](#page-11-1)*, *[71](#page-70-1)*, *[73](#page-72-1)*, [91](#page-90-0) stri\_match\_all\_regex *(*stri\_match\_all*)*, [91](#page-90-0) stri\_match\_first *(*stri\_match\_all*)*, [91](#page-90-0) stri\_match\_first\_regex *(*stri\_match\_all*)*, [91](#page-90-0) stri\_match\_last *(*stri\_match\_all*)*, [91](#page-90-0) stri\_match\_last\_regex *(*stri\_match\_all*)*, [91](#page-90-0)

stri\_na2empty, *[82](#page-81-0)*, [94,](#page-93-0) *[114](#page-113-2)*, *[118](#page-117-0)* stri\_numbytes, *[76](#page-75-1)*, *[80](#page-79-0)*, [95,](#page-94-1) *[106](#page-105-0)*, *[131](#page-130-0)*, *[160](#page-159-0)*, *[167](#page-166-1)* stri\_omit\_empty *(*stri\_remove\_empty*)*, [113](#page-112-0) stri\_omit\_empty\_na *(*stri\_remove\_empty*)*, [113](#page-112-0) stri\_omit\_na *(*stri\_remove\_empty*)*, [113](#page-112-0) stri\_opts\_brkiter, *[12,](#page-11-1) [13](#page-12-0)*, *[31,](#page-30-1) [32](#page-31-0)*, *[72,](#page-71-0) [73](#page-72-1)*, *[90,](#page-89-0) [91](#page-90-0)*, [96,](#page-95-1) *[127](#page-126-0)*, *[129](#page-128-1)*, *[154,](#page-153-1) [155](#page-154-0)*, *[163](#page-162-0)* stri\_opts\_collator, *[10](#page-9-0)*, *[12,](#page-11-1) [13](#page-12-0)*, *[19,](#page-18-1) [20](#page-19-0)*, *[25](#page-24-0)*, *[27,](#page-26-2) [28](#page-27-0)*, *[30](#page-29-0)*, *[32](#page-31-0)*, *[46](#page-45-0)*, *[49](#page-48-0)*, *[55](#page-54-0)*, *[70](#page-69-0)*, *[73](#page-72-1)*, *[88](#page-87-0)*, *[91](#page-90-0)*, [98,](#page-97-1) *[103,](#page-102-1) [104](#page-103-0)*, *[110,](#page-109-1) [111](#page-110-1)*, *[116](#page-115-0)*, *[121](#page-120-1)[–123](#page-122-0)*, *[125](#page-124-0)*, *[127](#page-126-0)*, *[133](#page-132-0)*, *[140](#page-139-0)*, *[155](#page-154-0)*, *[158,](#page-157-1) [159](#page-158-1)*, *[163](#page-162-0)*, *[166](#page-165-0)* stri\_opts\_fixed, *[12](#page-11-1)*, *[20,](#page-19-0) [21](#page-20-0)*, *[30](#page-29-0)*, *[46](#page-45-0)*, *[70](#page-69-0)*, *[88](#page-87-0)*, [100,](#page-99-0) *[116](#page-115-0)*, *[125](#page-124-0)*, *[133](#page-132-0)*, *[140](#page-139-0)* stri\_opts\_regex, *[12](#page-11-1)*, *[21,](#page-20-0) [22](#page-21-0)*, *[24,](#page-23-0) [25](#page-24-0)*, *[30](#page-29-0)*, *[46](#page-45-0)*, *[70](#page-69-0)*, *[88](#page-87-0)*, *[92](#page-91-0)*, [101,](#page-100-0) *[116](#page-115-0)*, *[125](#page-124-0)*, *[140](#page-139-0)* stri\_order, *[10](#page-9-0)*, *[13](#page-12-0)*, *[20](#page-19-0)*, *[26](#page-25-0)*, *[28](#page-27-0)*, *[32](#page-31-0)*, *[49](#page-48-0)*, *[55](#page-54-0)*, *[73](#page-72-1)*, *[91](#page-90-0)*, *[98](#page-97-1)*, *[100](#page-99-0)*, [103,](#page-102-1) *[111](#page-110-1)*, *[122,](#page-121-1) [123](#page-122-0)*, *[127](#page-126-0)*, *[155](#page-154-0)*, *[159](#page-158-1)*, *[163](#page-162-0)*, *[166](#page-165-0)* stri\_pad, *[26](#page-25-0)* stri\_pad *(*stri\_pad\_both*)*, [105](#page-104-1) stri\_pad\_both, *[76](#page-75-1)*, *[80](#page-79-0)*, *[95](#page-94-1)*, [105,](#page-104-1) *[131](#page-130-0)*, *[160](#page-159-0)*, *[167](#page-166-1)* stri\_pad\_left *(*stri\_pad\_both*)*, [105](#page-104-1) stri\_pad\_right *(*stri\_pad\_both*)*, [105](#page-104-1) stri\_paste *(*stri\_join*)*, [77](#page-76-1) stri\_paste\_list *(*stri\_join\_list*)*, [78](#page-77-1) stri\_printf *(*stri\_sprintf*)*, [129](#page-128-1) stri\_rand\_lipsum, *[26](#page-25-0)*, [107,](#page-106-0) *[108,](#page-107-0) [109](#page-108-0)* stri\_rand\_shuffle, *[26](#page-25-0)*, *[107](#page-106-0)*, [108,](#page-107-0) *[109](#page-108-0)*, *[120](#page-119-0)* stri\_rand\_strings, *[14](#page-13-2)*, *[26](#page-25-0)*, *[107,](#page-106-0) [108](#page-107-0)*, [109](#page-108-0) stri\_rank, *[10](#page-9-0)*, *[13](#page-12-0)*, *[20](#page-19-0)*, *[26](#page-25-0)*, *[28](#page-27-0)*, *[32](#page-31-0)*, *[49](#page-48-0)*, *[55](#page-54-0)*, *[73](#page-72-1)*, *[91](#page-90-0)*, *[100](#page-99-0)*, *[104](#page-103-0)*, [110,](#page-109-1) *[122,](#page-121-1) [123](#page-122-0)*, *[127](#page-126-0)*, *[155](#page-154-0)*, *[159](#page-158-1)*, *[163](#page-162-0)*, *[166](#page-165-0)* stri\_read\_lines, *[26](#page-25-0)*, [111,](#page-110-1) *[113](#page-112-0)*, *[135](#page-134-0)*, *[164](#page-163-0)* stri\_read\_raw, *[26](#page-25-0)*, *[112](#page-111-1)*, [112,](#page-111-1) *[164](#page-163-0)* stri\_remove\_empty, *[82](#page-81-0)*, *[94](#page-93-0)*, [113,](#page-112-0) *[118](#page-117-0)* stri\_remove\_empty\_na *(*stri\_remove\_empty*)*, [113](#page-112-0) stri\_remove\_na *(*stri\_remove\_empty*)*, [113](#page-112-0) stri\_replace, *[11](#page-10-1)*, *[119](#page-118-1)*, *[156](#page-155-0)* stri\_replace *(*stri\_replace\_all*)*, [114](#page-113-2) stri\_replace\_all, *[12](#page-11-1)*, [114,](#page-113-2) *[119](#page-118-1)*, *[157](#page-156-0)* stri\_replace\_all\_charclass *(*stri\_replace\_all*)*, [114](#page-113-2) stri\_replace\_all\_coll *(*stri\_replace\_all*)*, [114](#page-113-2) stri\_replace\_all\_fixed

*(*stri\_replace\_all*)*, [114](#page-113-2) stri\_replace\_all\_regex *(*stri\_replace\_all*)*, [114](#page-113-2) stri\_replace\_first *(*stri\_replace\_all*)*, [114](#page-113-2) stri\_replace\_first\_charclass *(*stri\_replace\_all*)*, [114](#page-113-2) stri\_replace\_first\_coll *(*stri\_replace\_all*)*, [114](#page-113-2) stri\_replace\_first\_fixed *(*stri\_replace\_all*)*, [114](#page-113-2) stri\_replace\_first\_regex *(*stri\_replace\_all*)*, [114](#page-113-2) stri\_replace\_last *(*stri\_replace\_all*)*, [114](#page-113-2) stri\_replace\_last\_charclass *(*stri\_replace\_all*)*, [114](#page-113-2) stri\_replace\_last\_coll *(*stri\_replace\_all*)*, [114](#page-113-2) stri\_replace\_last\_fixed *(*stri\_replace\_all*)*, [114](#page-113-2) stri\_replace\_last\_regex *(*stri\_replace\_all*)*, [114](#page-113-2) stri\_replace\_na, *[82](#page-81-0)*, *[94](#page-93-0)*, *[114](#page-113-2)*, [118](#page-117-0) stri\_replace\_rstr, *[12](#page-11-1)*, *[117](#page-116-0)*, [119,](#page-118-1) *[157](#page-156-0)* stri\_reverse, *[26](#page-25-0)*, *[108](#page-107-0)*, [120](#page-119-0) stri\_sort, *[10](#page-9-0)*, *[13](#page-12-0)*, *[20](#page-19-0)*, *[26](#page-25-0)*, *[28](#page-27-0)*, *[32](#page-31-0)*, *[49](#page-48-0)*, *[55](#page-54-0)*, *[73](#page-72-1)*, *[91](#page-90-0)*, *[100](#page-99-0)*, *[104](#page-103-0)*, *[111](#page-110-1)*, [121,](#page-120-1) *[123](#page-122-0)*, *[127](#page-126-0)*, *[155](#page-154-0)*, *[159](#page-158-1)*, *[163](#page-162-0)*, *[166](#page-165-0)* stri\_sort\_key, *[10](#page-9-0)*, *[13](#page-12-0)*, *[20](#page-19-0)*, *[28](#page-27-0)*, *[32](#page-31-0)*, *[49](#page-48-0)*, *[55](#page-54-0)*, *[73](#page-72-1)*, *[91](#page-90-0)*, *[100](#page-99-0)*, *[104](#page-103-0)*, *[111](#page-110-1)*, *[122](#page-121-1)*, [122,](#page-121-1) *[127](#page-126-0)*, *[155](#page-154-0)*, *[159](#page-158-1)*, *[163](#page-162-0)*, *[166](#page-165-0)* stri\_split, *[11,](#page-10-1) [12](#page-11-1)*, *[81](#page-80-0)*, [123,](#page-122-0) *[127](#page-126-0)*, *[129](#page-128-1)* stri\_split\_boundaries, *[10](#page-9-0)*, *[12,](#page-11-1) [13](#page-12-0)*, *[20](#page-19-0)*, *[28](#page-27-0)*, *[32](#page-31-0)*, *[49](#page-48-0)*, *[55](#page-54-0)*, *[73](#page-72-1)*, *[91](#page-90-0)*, *[97](#page-96-0)*, *[100](#page-99-0)*, *[104](#page-103-0)*, *[111](#page-110-1)*, *[122,](#page-121-1) [123](#page-122-0)*, *[125](#page-124-0)*, [126,](#page-125-1) *[129](#page-128-1)*, *[155](#page-154-0)*, *[159](#page-158-1)*, *[163](#page-162-0)*, *[166](#page-165-0)* stri\_split\_charclass *(*stri\_split*)*, [123](#page-122-0) stri\_split\_coll *(*stri\_split*)*, [123](#page-122-0) stri\_split\_fixed, *[82](#page-81-0)* stri\_split\_fixed *(*stri\_split*)*, [123](#page-122-0) stri\_split\_lines, *[12,](#page-11-1) [13](#page-12-0)*, *[26](#page-25-0)*, *[32](#page-31-0)*, *[73](#page-72-1)*, *[91](#page-90-0)*, *[97](#page-96-0)*, *[125](#page-124-0)*, *[127](#page-126-0)*, [128,](#page-127-1) *[155](#page-154-0)*, *[162,](#page-161-0) [163](#page-162-0)* stri\_split\_lines1, *[112](#page-111-1)* stri\_split\_lines1 *(*stri\_split\_lines*)*, [128](#page-127-1) stri\_split\_regex *(*stri\_split*)*, [123](#page-122-0) stri\_sprintf, *[76](#page-75-1)*, *[80](#page-79-0)*, *[95](#page-94-1)*, *[106](#page-105-0)*, [129,](#page-128-1) *[160](#page-159-0)*, *[167](#page-166-1)*

stri\_startswith, *[11,](#page-10-1) [12](#page-11-1)*, *[46](#page-45-0)*, [132](#page-131-0) stri\_startswith\_charclass *(*stri\_startswith*)*, [132](#page-131-0) stri\_startswith\_coll *(*stri\_startswith*)*, [132](#page-131-0) stri\_startswith\_fixed *(*stri\_startswith*)*, [132](#page-131-0) stri\_stats\_general, *[26](#page-25-0)*, [135,](#page-134-0) *[137](#page-136-0)* stri\_stats\_latex, *[26](#page-25-0)*, *[135](#page-134-0)*, [136](#page-135-0) stri\_string\_format *(*stri\_sprintf*)*, [129](#page-128-1) stri\_sub, *[26](#page-25-0)*, *[88](#page-87-0)*, *[91](#page-90-0)*, [137,](#page-136-0) *[141](#page-140-0)*, *[143](#page-142-0)* stri\_sub<- *(*stri\_sub*)*, [137](#page-136-0) stri\_sub\_all, *[88](#page-87-0)*, *[91](#page-90-0)*, *[137](#page-136-0)[–139](#page-138-0)*, [141](#page-140-0) stri\_sub\_all<- *(*stri\_sub\_all*)*, [141](#page-140-0) stri\_sub\_all\_replace *(*stri\_sub\_all*)*, [141](#page-140-0) stri\_sub\_replace *(*stri\_sub*)*, [137](#page-136-0) stri\_sub\_replace\_all *(*stri\_sub\_all*)*, [141](#page-140-0) stri\_subset, *[11,](#page-10-1) [12](#page-11-1)*, *[46](#page-45-0)*, [139](#page-138-0) stri\_subset<- *(*stri\_subset*)*, [139](#page-138-0) stri\_subset\_charclass *(*stri\_subset*)*, [139](#page-138-0) stri\_subset\_charclass<- *(*stri\_subset*)*, [139](#page-138-0) stri\_subset\_coll *(*stri\_subset*)*, [139](#page-138-0) stri\_subset\_coll<- *(*stri\_subset*)*, [139](#page-138-0) stri\_subset\_fixed *(*stri\_subset*)*, [139](#page-138-0) stri\_subset\_fixed<- *(*stri\_subset*)*, [139](#page-138-0) stri\_subset\_regex *(*stri\_subset*)*, [139](#page-138-0) stri\_subset\_regex<- *(*stri\_subset*)*, [139](#page-138-0) stri\_timezone\_get, *[34,](#page-33-1) [35](#page-34-0)*, *[37,](#page-36-1) [38](#page-37-0)*, *[41](#page-40-1)[–44](#page-43-0)*, [144,](#page-143-1) *[146,](#page-145-1) [147](#page-146-0)* stri\_timezone\_info, *[34,](#page-33-1) [35](#page-34-0)*, *[37](#page-36-1)*, *[41](#page-40-1)[–44](#page-43-0)*, *[144,](#page-143-1) [145](#page-144-1)*, [145,](#page-144-1) *[147](#page-146-0)* stri\_timezone\_list, *[34](#page-33-1)[–38](#page-37-0)*, *[41](#page-40-1)[–44](#page-43-0)*, *[144](#page-143-1)[–146](#page-145-1)*, [146](#page-145-1) stri\_timezone\_set *(*stri\_timezone\_get*)*, [144](#page-143-1) stri\_trans\_casefold *(*stri\_trans\_tolower*)*, [154](#page-153-1) stri\_trans\_char, *[26](#page-25-0)*, [148,](#page-147-1) *[150,](#page-149-0) [151](#page-150-1)*, *[153](#page-152-0)*, *[155](#page-154-0)* stri\_trans\_general, *[26](#page-25-0)*, *[148](#page-147-1)*, [149,](#page-148-1) *[151](#page-150-1)*, *[153](#page-152-0)[–155](#page-154-0)* stri\_trans\_isnfc *(*stri\_trans\_nfc*)*, [152](#page-151-1) stri\_trans\_isnfd *(*stri\_trans\_nfc*)*, [152](#page-151-1) stri\_trans\_isnfkc *(*stri\_trans\_nfc*)*, [152](#page-151-1) stri\_trans\_isnfkc\_casefold *(*stri\_trans\_nfc*)*, [152](#page-151-1) stri\_trans\_isnfkd *(*stri\_trans\_nfc*)*, [152](#page-151-1) stri\_trans\_list, *[148](#page-147-1)[–150](#page-149-0)*, [151,](#page-150-1) *[153](#page-152-0)*, *[155](#page-154-0)*

stri\_trans\_nfc, *[6](#page-5-0)*, *[26](#page-25-0)*, *[80](#page-79-0)*, *[138](#page-137-0)*, *[148](#page-147-1)*, *[150,](#page-149-0) [151](#page-150-1)*, [152,](#page-151-1) *[155](#page-154-0)*, *[160](#page-159-0)*, *[162](#page-161-0)* stri\_trans\_nfd *(*stri\_trans\_nfc*)*, [152](#page-151-1) stri\_trans\_nfkc *(*stri\_trans\_nfc*)*, [152](#page-151-1) stri\_trans\_nfkc\_casefold *(*stri\_trans\_nfc*)*, [152](#page-151-1) stri\_trans\_nfkd *(*stri\_trans\_nfc*)*, [152](#page-151-1) stri\_trans\_tolower, *[10](#page-9-0)*, *[12,](#page-11-1) [13](#page-12-0)*, *[20](#page-19-0)*, *[26](#page-25-0)*, *[28](#page-27-0)*, *[32](#page-31-0)*, *[49](#page-48-0)*, *[55](#page-54-0)*, *[73](#page-72-1)*, *[91](#page-90-0)*, *[97](#page-96-0)*, *[100](#page-99-0)*, *[104](#page-103-0)*, *[111](#page-110-1)*, *[122,](#page-121-1) [123](#page-122-0)*, *[127](#page-126-0)*, *[129](#page-128-1)*, *[148](#page-147-1)*, *[150,](#page-149-0) [151](#page-150-1)*, *[153](#page-152-0)*, [154,](#page-153-1) *[159](#page-158-1)*, *[163](#page-162-0)*, *[166](#page-165-0)* stri\_trans\_totitle, *[12](#page-11-1)* stri\_trans\_totitle *(*stri\_trans\_tolower*)*, [154](#page-153-1) stri\_trans\_toupper *(*stri\_trans\_tolower*)*, [154](#page-153-1) stri\_trim, *[11](#page-10-1)*, *[26](#page-25-0)*, *[116](#page-115-0)* stri\_trim *(*stri\_trim\_both*)*, [155](#page-154-0) stri\_trim\_both, *[12](#page-11-1)*, *[19](#page-18-1)*, *[117](#page-116-0)*, *[119](#page-118-1)*, [155](#page-154-0) stri\_trim\_left, *[106](#page-105-0)* stri\_trim\_left *(*stri\_trim\_both*)*, [155](#page-154-0) stri\_trim\_right *(*stri\_trim\_both*)*, [155](#page-154-0) stri\_unescape\_unicode, *[68](#page-67-0)*, [157](#page-156-0) stri\_unique, *[10](#page-9-0)*, *[12,](#page-11-1) [13](#page-12-0)*, *[20](#page-19-0)*, *[26](#page-25-0)*, *[28](#page-27-0)*, *[32](#page-31-0)*, *[49](#page-48-0)*, *[55](#page-54-0)*, *[73](#page-72-1)*, *[91](#page-90-0)*, *[98](#page-97-1)*, *[100](#page-99-0)*, *[104](#page-103-0)*, *[111](#page-110-1)*, *[122,](#page-121-1) [123](#page-122-0)*, *[127](#page-126-0)*, *[155](#page-154-0)*, [158,](#page-157-1) *[163](#page-162-0)*, *[166](#page-165-0)* stri\_width, *[26](#page-25-0)*, *[76](#page-75-1)*, *[80](#page-79-0)*, *[95](#page-94-1)*, *[105,](#page-104-1) [106](#page-105-0)*, *[130,](#page-129-0) [131](#page-130-0)*, [159,](#page-158-1) *[162](#page-161-0)*, *[167](#page-166-1)* stri\_wrap, *[10](#page-9-0)*, *[12,](#page-11-1) [13](#page-12-0)*, *[20](#page-19-0)*, *[26](#page-25-0)*, *[28](#page-27-0)*, *[32](#page-31-0)*, *[49](#page-48-0)*, *[55](#page-54-0)*, *[73](#page-72-1)*, *[91](#page-90-0)*, *[97](#page-96-0)*, *[100](#page-99-0)*, *[104](#page-103-0)*, *[106](#page-105-0)*, *[111](#page-110-1)*, *[122,](#page-121-1) [123](#page-122-0)*, *[127](#page-126-0)*, *[129](#page-128-1)*, *[155](#page-154-0)*, *[159](#page-158-1)*, [161,](#page-160-1) *[166](#page-165-0)* stri\_write\_lines, *[26](#page-25-0)*, *[112,](#page-111-1) [113](#page-112-0)*, [163](#page-162-0) stringi *(*about\_stringi*)*, [25](#page-24-0) stringi-arguments *(*about\_arguments*)*, [4](#page-3-0) stringi-encoding, *[50](#page-49-0)*, *[58–](#page-57-0)[63](#page-62-0)* stringi-encoding *(*about\_encoding*)*, [5](#page-4-0) stringi-locale, *[31](#page-30-1)*, *[72](#page-71-0)*, *[82–](#page-81-0)[84](#page-83-0)*, *[90](#page-89-0)*, *[154](#page-153-1)*, *[162](#page-161-0)* stringi-locale *(*about\_locale*)*, [9](#page-8-2) stringi-package *(*about\_stringi*)*, [25](#page-24-0) stringi-search, *[30](#page-29-0)*, *[46](#page-45-0)*, *[70](#page-69-0)*, *[87](#page-86-0)*, *[92](#page-91-0)*, *[116](#page-115-0)*, *[124](#page-123-0)*, *[133](#page-132-0)*, *[140](#page-139-0)* stringi-search *(*about\_search*)*, [11](#page-10-1) stringi-search-boundaries, *[31](#page-30-1)*, *[72](#page-71-0)*, *[90](#page-89-0)*, *[96](#page-95-1)*, *[127](#page-126-0)* stringi-search-boundaries *(*about\_search\_boundaries*)*, [12](#page-11-1) stringi-search-charclass, *[109](#page-108-0)*, *[156](#page-155-0)*, *[160](#page-159-0)* stringi-search-charclass

```
(about_search_charclass), 14
stringi-search-coll, 98, 100
stringi-search-coll
        (about_search_coll), 19
stringi-search-fixed, 100, 102
stringi-search-fixed
        (about_search_fixed), 20
stringi-search-regex, 101, 102, 134
stringi-search-regex
        (about_search_regex), 21
strptime, 41, 42
strwrap, 162
Sys.getlocale, 7, 62, 63
```
unique, *[158](#page-157-1)* utf8ToInt, *[65](#page-64-0)*

writeLines, *[164](#page-163-0)*